*REPUBLIQUE ALGERIENNE DEMOCRATIQUE ET POPULAIRE Ministère de l'enseignement supérieur et de la recherche scientifique Université Mouloud Mammeri deTizi Ouzou Faculté du génie de la construction Département de génie civil*

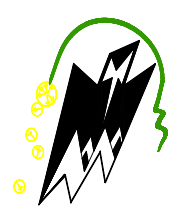

# Mémoire de fin d'étude

*En vue d'obtention du diplôme MASTER en génie civil. Option : constructions civiles et industrielles.*

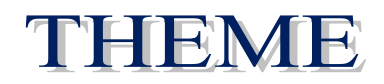

# **Etude d'un bâtiment (R+8+s-sol) à usage**  **multiples contreventé par voiles**

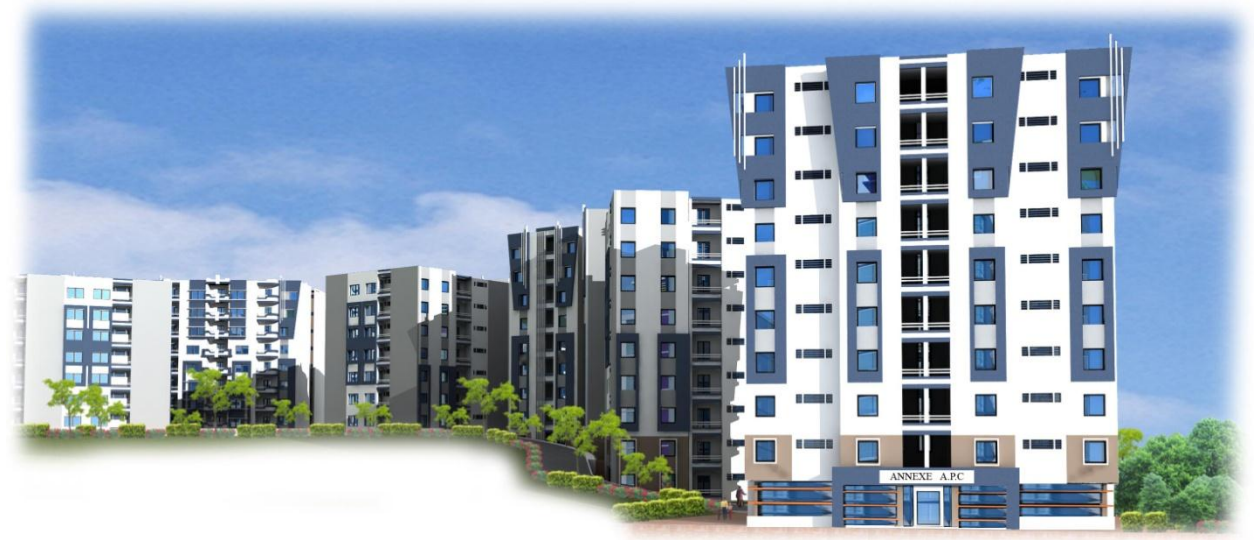

Dirigé par: MER BOUAFIA.Y

Etudié par: ZINE HASSINA MAKHLOUFI FARROUDJA

Année 2015-2016

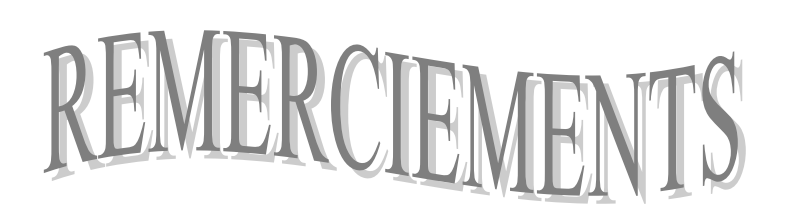

*En premier lieu, nous remercions dieu le tous puissant.*

 *En second lieu, nous tenons à adresser nos vifs remerciements à notre promoteur« Mr BOUAFIA .Y » Pour ses orientations et conseils tout le long de notre travail.*

 *Ainsi que l'ensemble des enseignants qui ont contribué à notre formation et le personnel de l'institut de génie civil.*

 *Nous tenons également à remercier toutes les personnes qui ont participé de prés ou de loin à la réalisation de ce projet.*

 *Nos vifs remerciements iront aussi aux membres de jury qui nous ferons l'honneur de juger ce travail et de l'enrichir par leur proposition.* 

Dédicaces

Au nom d'Allah

Je dédie ce modeste travaille aux personnes qui

me sont les plus chères :

A mon très cher père

A ma très chère maman

A mes frères : Hocine et Nabil

A ma grande mére et mes tantes

A monbinôme Farroudja

A toutes ma famille, mes amies et toute la

promotion 2015-2016

Hassina

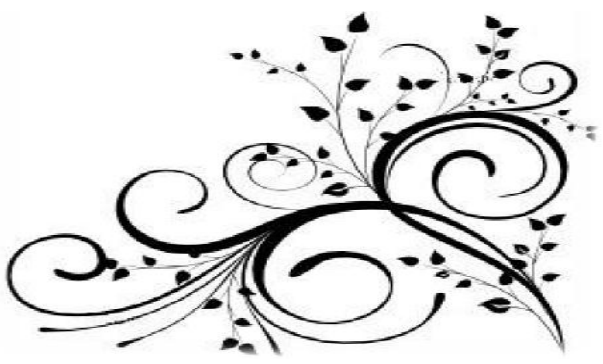

Dédicaces

Au nom d'Allah

Je dédie ce modeste travaille aux personnes qui

me sont les plus chères :

A mon très cher père

A ma très chère maman

Mon Mari

A mes frères : Belaid, Mohamed Arezki Ma grande sœur : Kahina Mes neuveux : Salma, Mohamed

A monbinôme Hassina

A toutes ma famille, mes amies et toute la

promotion 2015-2016

Farroudja

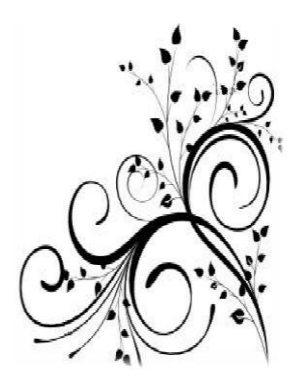

# **Sommaire**

# **Introduction**

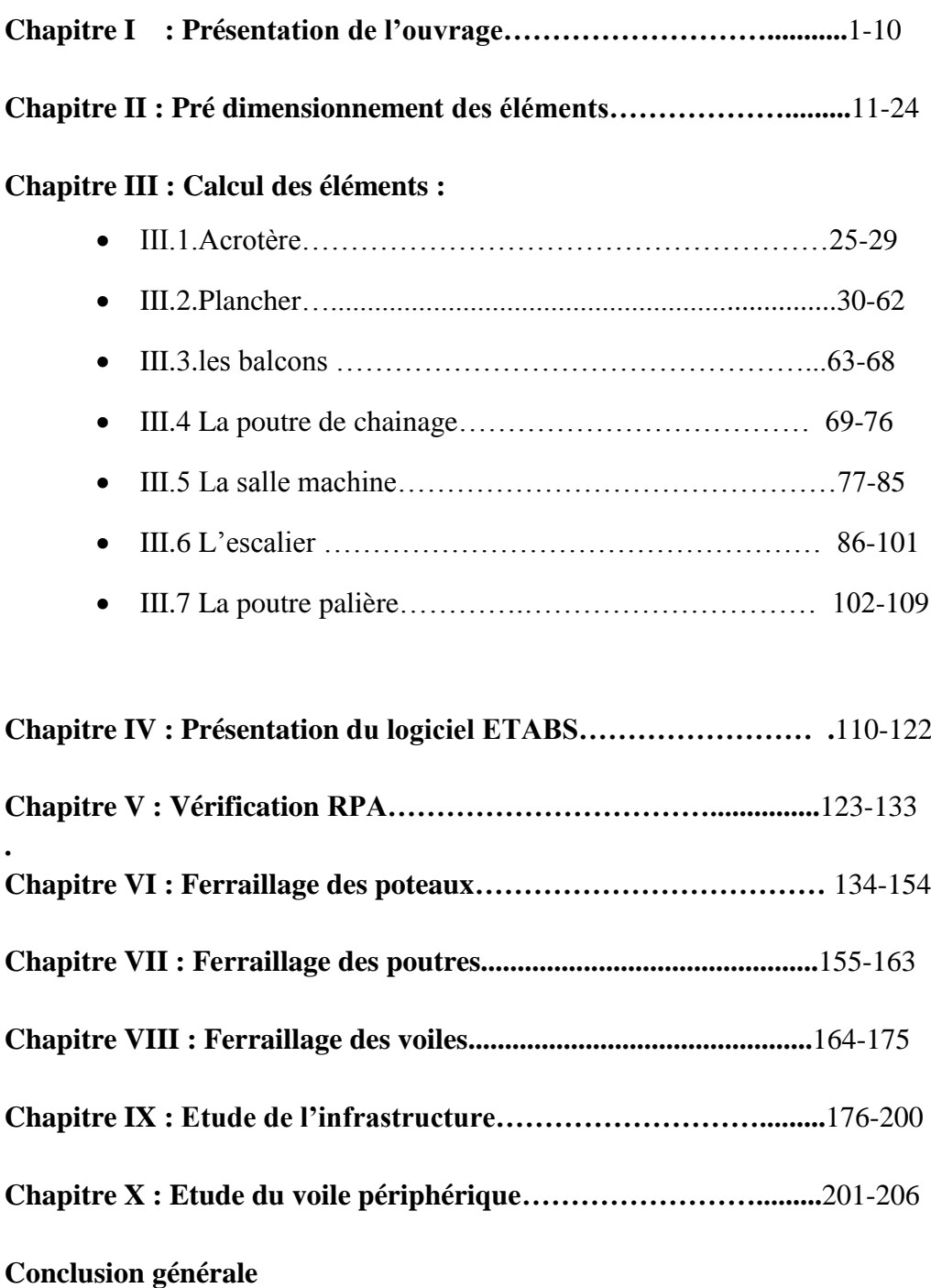

**Bibliographie**

# Introduction :

 L'étude de l'ouvrage en génie civil pour objet d'élaborer un calcul de structure qui permet d assurer la stabilité de l ouvrage étudier et la sécurité des usagères pondant et après sa réalisation, en tenant compte de l aspect économique.

 Le calcule d un bâtiment ce fait conformément aux règlements en vigueur a savoir les règles parasismiques algériennes (RPA99, version2003) et le règlement du béton armé aux états limites (BAEL91, modifié99.) C est dans cette optique que nous avons mené ce travail qui consiste a calculer un  $b\hat{a}$ timent $(R+8+S$  -SOL).

 On commence par la présentation de l ouvrage des matériaux utilisées notamment l acier et le béton .on calculera en suite les différents éléments (acrotère, escalier, plancher, …) , après avoir définit leurs différentes sections, ainsi que les charge et surcharges auxquelles ils sont soumis.

 Ce calcule sera mené en se basant sur le logiciel ETABS qui savère être un outil assez performant pour la modélisation, l analyse et le dimensionnement des différentes structures, un chapitre entier consacre.

 Apres avoir effectue toutes les étapes de la modélisation élancée les calcules, nous récoltons des résultats que nous allons exploiter pour le ferraillage de la structure.

 Dans le dernier chapitre on procède a l étude de l infrastructure .le travail sera ponctue par une petite conclusion.

# **I-1-Présentation générale:**

Le projet à étudier, comme tout ouvrage de génie civil doit être calculé de façon à assurer La stabilité de l'ouvrage et la sécurité des usagers pendant et après la réalisation avec un cout Optimal.

# **I-2-Présentation de l'ouvrage:**

 Notre travail consiste à étudier et a calculer les éléments résistants d'un bâtiment relativement élancé (R+8+s-sol) à usage d'habitation a ossature mixte portiques-voiles; ce bâtiment est situé dans la wilaya de (Tizi ouzou) et il est classé selon le **RPA 99 version 2003**, comme étant une zone de moyenne sismicité (**Zone II-a**).

Le bâtiment est implanté dans un site meuble.

# Ce projet de fin d'étude s'intitule : **« Etude d'un bâtiment (R+8+s-sol) à usage multiple contreventé par des voiles et portiques avec ETABS»**.

Le bâtiment comporte:

-Un sous-sol pour un parking.

- -Un rez-de-chaussée (RDC) a usage commercial.
- -01 étage a usage de service.
- 07 étages courants à usage habitation.
- -Une cage d'escalier pour le sous sol et les étages courants.
- -02 cages d escaliers pour le RDC et 01 étage.
- -Une cage d'ascenseur.

#### **I-3 Caractéristiques géométriques de l'ouvrage :**

# **I-3-1 Les dimensions de l'ouvrage :**

Les dimensions de l'ouvrage sont :

- Longueur totale du bâtiment : 17.00 m
- Largeur totale du bâtiment : 16.35 m
- Hauteur totale du bâtiment : 31.62 m
- Hauteur sous-sol : 3.06 m
- Hauteur du RDC : 4.08 m
- Hauteur d'étage : 3.06 m
- Hauteur de l'acrotère : 0.6 m

#### **I-3-2- Données du site :**

-Le bâtiment est implantée dans une zone classée par le **RPA 99/version 2003** comme zone de moyenne sismicité **(zone II-a).**

-L'ouvrage appartient au groupe d'usage 2 de moyenne résistance.

-Le site est considéré comme meuble (S3).

-Contrainte admissible du sol  $\sigma$  = 2.5 bars selon le rapport de site fourni.

#### **I-4- Règlementation :**

L études du présent ouvrage se fera conformément au règlement en vigueur tels que :

- Règle de calcule du béton arme aux états limites (BAEL91, modifié en 99), pour présenter les méthodes pratiques du calcul des éléments simples et des structures de base d un bâtiment en béton armé.
- Les règles Parasismique Algériens (RPA 99, modifié en 2003).
- **Documentation Technique Réglementaire (DTR).**
- $CBA 93.$

# **I-5-Eléments consécutifs de l'ouvrage :**

#### **I-5-1-Ossature:**

Le contreventement de l'ouvrage est assuré par deux types :

• Contreventement par portiques : C'est une ossature constituée uniquement de portiques (Poutres et poteaux), capable de reprendre la totalité des sollicitations dues aux charges verticales et horizontales.

• Contreventement par voiles : composé par des éléments verticaux (voiles) en béton armé, Disposés dans les deux sens ; ils assurent la rigidité et la stabilité sous l'action des charges horizontales et reprennent les charges verticales et les transmettent aux fondations.

## **I-5-2- Les planchers :**

Ce sont des éléments plans horizontaux, ils limitent les étages et ont pour fonction principales :

-la résistance mécanique : supposé être infiniment rigide dans le plan horizontal ; les planchés supportes en outre de son poids propre les charge d exploitations et de les transmettre aux éléments porteurs de l'ossature ;

-l' isolation thermique et phonique entres les différents nivaux ;

-assuré l'étanchéité a l'eau et a l'humidité ;

-protégé contre les incendies ;

-participer a la résistance des murs et des ossatures aux efforts horizontaux.

Dans notre bâtiment nous avons 2 types de planchés :

-planché en corps creux qui est porté par des poutrelles qui assurent la transmission des charges aux éléments horizontaux (poutres) et en suite aux éléments verticaux (poteaux). - planché en dalle pleine coulé sur place, constitué en béton armé posé directement sur les poteaux.

#### **I-5-3-Les escaliers :**

On accède aux déférents étages du bâtiment par une seule cage d'escalier.

Les escaliers sont constitues de palier de repos et paillasses en béton armé construit en même temps que l'ossature d'étage et seront coulés sur place.

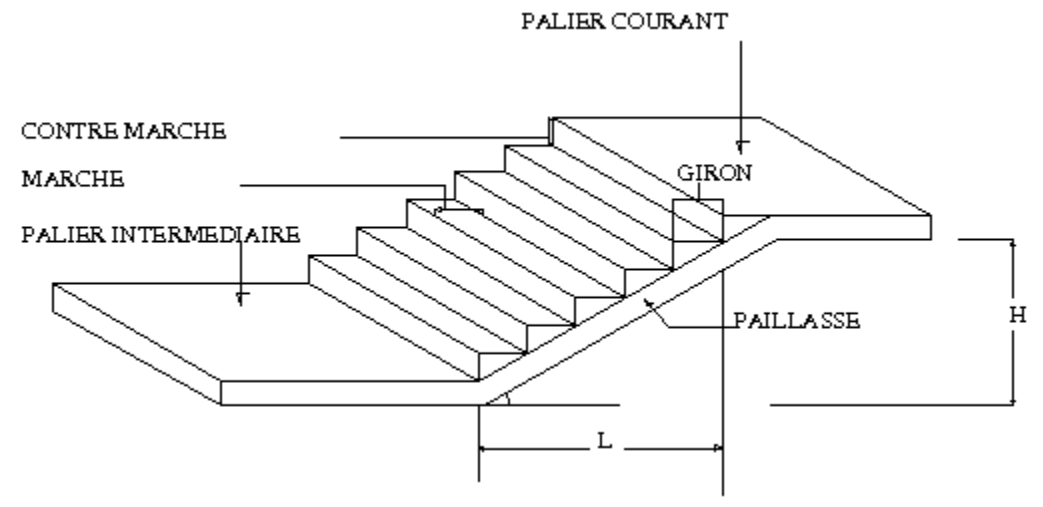

 **Fig. I.1: Schéma d'escalier**

# **I-5-4- La maçonnerie :**

o Les murs seront réalisés comme suit :

**Murs extérieurs:** ILS seront réalisés en double cloison composé de deux

Murs en brique creuses de 10 cm d'épaisseurs, séparé d'une l âme d'air d épaisseur 5cm pour assurer une bonne isolation thermique.

**Murs intérieurs:** ILS seront réalisé d'une simple cloison en brique creuse de 10 cm D'épaisseur qui sera destiné a séparé la surface intérieure habitable

o Les revêtements utilisés sont :

# - **Revêtement intérieur** :

-carrelages et plaintes de recouvrement pour les planchers et les escaliers ; -Enduit et plâtre pour les cloisons intérieures et les plafonds ; -céramique pour les murs de cuisines et des salles d'eau.

#### -**Revêtement extérieure** :

-Mortiers de ciment pour les faces extérieurs des murs de façade.

#### **I-5-6- Balcons :**

Les balcons seront réalisés en dalles pleines.

#### **I-5-7- Acrotère :**

C'est un élément en béton armé dont la hauteur est de **60 cm.** 

#### **I-5-8- Cage d'ascenseur :**

Le bâtiment comporte une cage d ascenseur en béton armé coulé sur place.

#### **I-5-9- système de coffrage :**

On Opte pour un coffrage classique en bois pour les portiques et un coffrage métallique pour les voiles de façon à limiter le temps d'exécution.

Par ailleurs ce type de coffrage offre d autres avantage a s avoir :

- Réduction des opérations manuelles.
- réalisation rapides des travaux.
- Sécurisation de la main d'ouvres.

#### **I-5-10-Les fondations :**

Elles ont pour rôles la transmission des charges et surchargent de la superstructure au sol, donc elles constituent la partie essentiel de l'ouvrage puisque de leurs bonnes conception découle la bonne tenue de l'ensemble.

# **I-6-Caractéristiques mécaniques des matériaux :**

#### **I-6-1-Béton :**

Le béton est un matériau obtenu par un mélange de sable, de gravier, de ciment et d'eau. Il est dosé d une manière a obtenir les caractéristiques requise pour son utilisation. Il est défini de point de vue mécanique par sa résistance qui varie avec la granulométrie, le dosage en ciment, la qualité d'eau de gâchage et l âge du béton.

 Dans le cas courant le béton utilisé dans la construction de cet ouvrage est dosé a 350kg/m3de ciment portland(CPJ).

# **I-6-1-1- Résistances caractéristiques du béton à la compression :**

Un béton est définie par la valeur de ça résistance a la compression à l'âge de 28 jours fc28 exprimée en MPa.

Pour un nombre de jours j≤28, la résistance *fcj* des bétons suit les lois suivant

# **(Art A.2.1.11 BAEL 91).**

-beton de resistance courante :  $f_{ci} = \frac{1}{\sqrt{2\pi}}$ *Pour fc28≤*40Mpa*.*

 $-b$ eton de haute resistance:  $f_{ci} = \frac{f}{\hbar \omega_{ci}}$  $\frac{f}{1.40+0.95f}f_{c28}$  pour fc28>40Mpa.

Pour le présent projet on adoptera : **fc28= 25MPa.**

#### **I-6-1-2- Résistances caractéristiques du béton à la traction :**

La résistance caractéristique à la traction ftj du béton à j jours est définie Conventionnellement en fonction de la résistance caractéristique à la compression par :

$$
f_{tj} = 0.6 + 0.06
$$
fcj

Avec

*fcj* : Résistance caractéristique à la compression à « j » jours exprimée en (MPa). La formule est valable jusqu'à des valeurs de *fcj* ≤ 60 MPa. Pour le présent projet on adoptera :  $\hat{A}$  28 i : ft28 = 0.6 + 0.06fc28

 $ft28 = 0.6 + 0.06 \times 25$ ft $28 = 2.1$ Mpa.

#### **I-6-1-3- Modules d'élasticité** :

C'est le rapport entre la contrainte appliquée et la déformation relative il n'est définissable que dans la phase élastique où il y a proportionnalité des contraintes et déformations.

#### **I-6-1-4- Le Module de déformation longitudinale :**

#### **Le module de déformation longitudinale instantanée Eij** :

Définie pour des contraintes appliquées durant moins de 24 h.il est donné par : **(Art A 2 .1. 21 BAEL91**

 $Eij = 11000 \times f_{ci}^{1/3} (Mpa)$ Pour fc28= 25 MPa  $\rightarrow$  Eij = 32164,20 MPa

#### **Le module de déformation longitudinale différée Evj :**

Définie lorsque les contraintes normales sont appliquées pour une longue durée, en tenant compte du retrait et du fluage du béton, il est égal a 1/3 du module de déformation

instantanée, il est donné par : **(Art A 2.1.22 BAEL91)**

 $E$ *vj* = 3700  $\times$   $f_{ci}^{1/3}$  (*MPa*)

Pour fc28 = 25 MPa $\rightarrow$  Evj = 10819 MPa

La valeur du module de déformation croit avec la résistance à la compression du béton.

#### **I-6-1-5-Module de déformation transversale :**

La valeur du module d'élasticité transversale G est donnée par

$$
G = \frac{E}{2(1+\nu)}
$$

E : module de Young  $v: Coefficient$  de poisson

# **I-6-1-6- Coefficient de poisson** ν **: (Art A.2.1.3 BAEL91)**

C'est le rapport entre la déformation relative transversale  $\varepsilon_t$ et la déformation relative longitudinale  $\varepsilon_l$ 

Δ*t*

et vaut :

$$
\nu = \frac{\Delta t}{\Delta l/l} = \frac{\varepsilon_t}{\varepsilon_l}
$$

Il est pris égal à :

 $v = 0$  pour le calcul des sollicitations en considérant le béton fissuré (à l'ELU).

 $v = 0.2$  pour le calcul des déformations en considérant le béton non fissuré (à l'ELS).

# **I-6-1-7- contrainte limite du béton:**

On appel état limite un état particulier d'une structure pour lequel cette structure cesse de remplir les conditions pour lesquelles elle a été consue. On distingue deux états limites de calcul :

-État limite ultime de résistance.

-État limite de service.

# **État limite ultime(E.L.U.R ):**

Correspond à la valeur maximale de la capacité portante de la construction et dont le dépassement entraînerai la ruine de l'ouvrage, alors il doit être justifié vis-à-vis de :

- La résistance de toute la structure.
- L'équilibre statique (pas de renversement).
- La stabilité de forme (pas de flambement).
- La contrainte limite ultime de résistance à la compression est donnée par: **(Art A4.3.41 BAEL91)**

 $\sigma_{bc} = \frac{0}{2}$  $\theta$ 

Avec :

 $\gamma_h$ : Coefficient de sécurité du béton

 $v<sub>b</sub> = 1.5$  en situation courante.

 $\gamma_h$  = 1,15 en situation accidentelle.

: Coefficient fixe en fonction de la durée d'application de l'action considérée

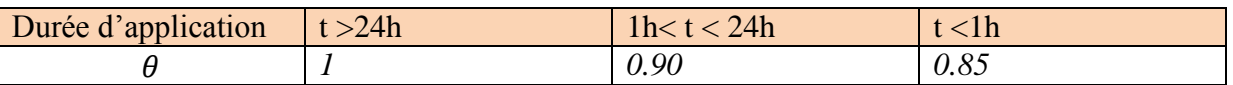

# **Tab I- 1 : Coefficient fixe en fonction de la durée d'application de l'action considérée**

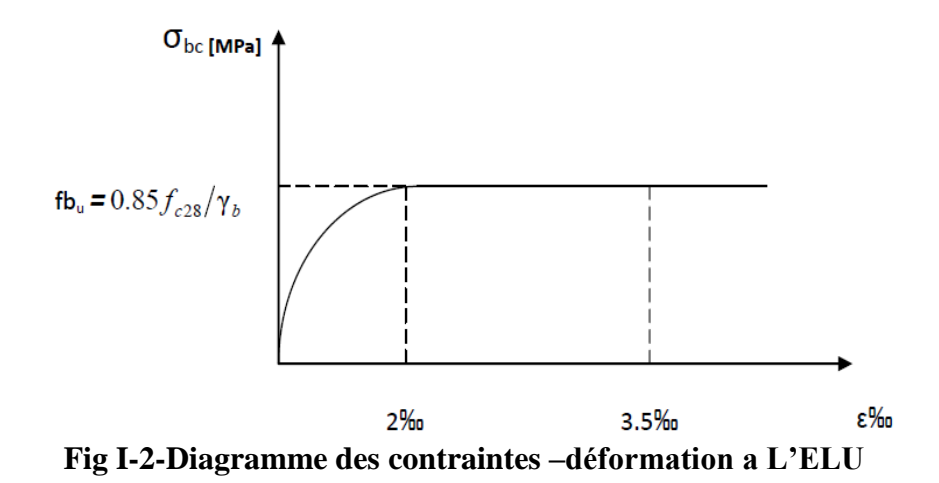

#### **Hypothèses de calcul : (Art A 4.3,2 BAEL91)**

-Les sections planes avant déformation restent planes après déformation et conservent leurs dimensions (Navier.Bernouli).

-La résistance du béton tendu est considérée comme nulle.

-Il n'y a pas de glissement relatif entre les armatures et le béton.

-Le raccourcissement relatif  $\epsilon$  bc du béton est limité à 3,5‰ en flexion, 2‰ en compression Simple.

-L'allongement relatif de l'acier tendu est limité conventionnellement à 10 ‰ .

**A état limite de service(E.L.S) : (Art A 4.5, 2 BAEL91)**

C'est l'état au delà desquels les conditions normales d'exploitation et de durabilité ne sont Plus satisfaites (Ouverture des fissures, déformations excessives des éléments porteurs, vibrations ou fatigue, perte d'étanchéité); ils comprennent les états limites de fissuration et de déformation de service à la compression donnée comme suit :

σbc = 0,6 fc28

Pour fc28 =  $25 \text{ MPa} \Rightarrow \text{ } \sigma \text{ } \text{ } bc = 0.6 \text{ x } 25 = 15 \text{ MPa}$ 

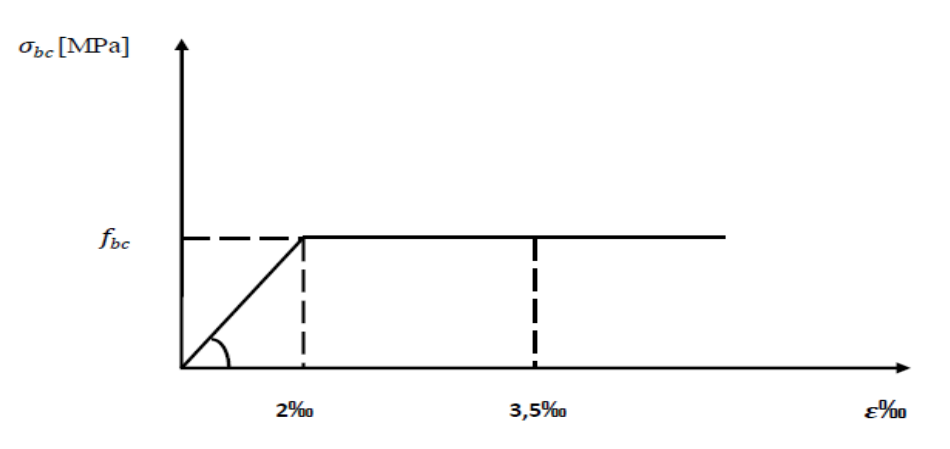

**Fig I-3 Diagramme des contraintes –déformation a L'ELS**

# **Hypothèses de calcul à l'ELS (durabilité de la structure) : (Art A 4.5, 1 BAEL91)**

-Les sections planes avant déformation restent planes après déformation et conservent leurs dimensions (Navier.Bernouli).

-La résistance du béton tendu est considérée comme nulle.

-Il n'y a pas de glissement relatif entre les armatures et le béton.

-Le béton et l'acier sont considérés comme des matériaux linéairement élastiques c'est-à-dire que la contrainte est proportionnelle à la déformation, donc on leur applique la loi de HOOKE: $\sigma_b = E_b$ . $\varepsilon_b$ 

-On définit un coefficient d'équivalence par la relation :  $\eta = \frac{E}{I}$  $\frac{ES}{E_b}$ =15 (*forfaitairement*)

-On ne tient pas conte du fluage de béton et du retrait.

-On suppose concentré on leur centre de gravité un ensemble de plusieurs barres.

#### **I-6-1-8- Sollicitation de calcul vis-à-vis des états limites : Etat limite ultime :**

Les sollicitations de calcul sont déterminées à partir de la combinaison d'actions suivante : *1.35G* + *1.5Q*

Où : G : charge permanente.

Q : charge d'exploitation.

S'il y a intervention des efforts horizontaux dus aux séismes, les règles parasismiques Algériennes ont prévu les combinaisons d'actions suivantes :

Pour les pourres : 
$$
1.8G \pm E
$$

 $G + Q \pm E$ 

Pour les poteaux :  $G^+$   $Q \pm 1.2E$ 

Avec E : l'effort sismique horizontal.

**Etat limite de service :**

La seule combinaison à considérée est : G + Q

#### **I-6-1-9- Contrainte limite de cisaillement à l'E.L.U : (Art A 5.1, 1 BAEL91)**

La contrainte de cisaillement est donnée par l'expression suivante :

$$
\tau_u = \frac{v_u}{b_0 * d}
$$

b0 : la largeur de l'âme

d : la hauteur utile de la poutre

Vu : la valeur de calcul de l'effort tranchant vis-à-vis de l'ELU

Cette contrainte doit respecter les conditions limites suivantes : **(Art A 5.1, 21 BAEL91)** Cas de fissuration non préjudiciable :

$$
\tau_u \le \min(0.2 \frac{f_{c28}}{\gamma_b}; 5 \text{Mpa})
$$

Cas de fissuration préjudiciable et très préjudiciable

$$
\tau_u \le \min(0.15 \frac{f_{c28}}{\gamma_b} ; 4Mpa)
$$

# **I-6-2- Les aciers :**

L'acier est un matériau caractérisé par ça bonne résistance à la traction qu'en compression dans le cas d'élancements faibles. C'est un matériau très ductile, qui attend des déformations très importantes avant rupture (de l'ordre de 10 %).

Dans le présent projet, nous aurons à utiliser 03 types d'aciers dont les principales caractéristiques sont :

| Type<br>d'acier          | Nomination Symbole d'élasticité                |     | Limite<br>Fe en MPa | Résistance<br>à la<br>Rupture | Allongement Coefficient<br>relatif à la<br>Rupture [‰] | de<br>fissuration | Coefficient<br><sub>de</sub><br>scellement<br>Ψ |
|--------------------------|------------------------------------------------|-----|---------------------|-------------------------------|--------------------------------------------------------|-------------------|-------------------------------------------------|
| Aciers<br>en<br>Barre    | Rond lisse<br>FeE235<br>Haute                  | R L | 235                 | 410-490                       | <b>22%</b>                                             |                   |                                                 |
|                          | adhérence<br><b>FeE400</b>                     | H A | 400                 | 480                           | 14 <sub>%</sub>                                        | 1,6               | 1,5                                             |
| Aciers<br>en<br>treillis | Treillis<br>soudé (T S)<br>TL<br>$520(\Phi<6)$ | T S | 520                 | 550                           | 8‰                                                     | 1,3               |                                                 |

 **Tableau I.2 : Caractéristiques des aciers**

# **I-6-2-1- Module d'élasticité longitudinal: (Art A 2.2,1 BAEL91)**

Il est noté (Es), sa valeur est constante qu'elle que soit la nuance de l'acier.  $Es = 2.105 MPa$ 

# **I-6-2-2-Contrainte limite dans les aciers (Art A-4-3-1-BAEL91)**

#### **état limite ultime :**

Les armatures sont destinées a équilibrées et a reprendre les efforts de tractions, et elles sont utilisées la contrainte limite de l'acier est donnée par la formule suivante.

$$
\sigma=\frac{fe}{\gamma_s}
$$

**Avec :**

Fe : la limite d'élasticité de l'acier.  $\gamma_s$ : Coefficient de sécurité.  $\gamma_s$ =1,15 En situation courante.  $\gamma_s$  =1,00 En situation accidentelle.

#### **Diagramme contrainte déformation**

Dans le calcul relatif aux états limites on utilisera le diagramme simplifié suivant

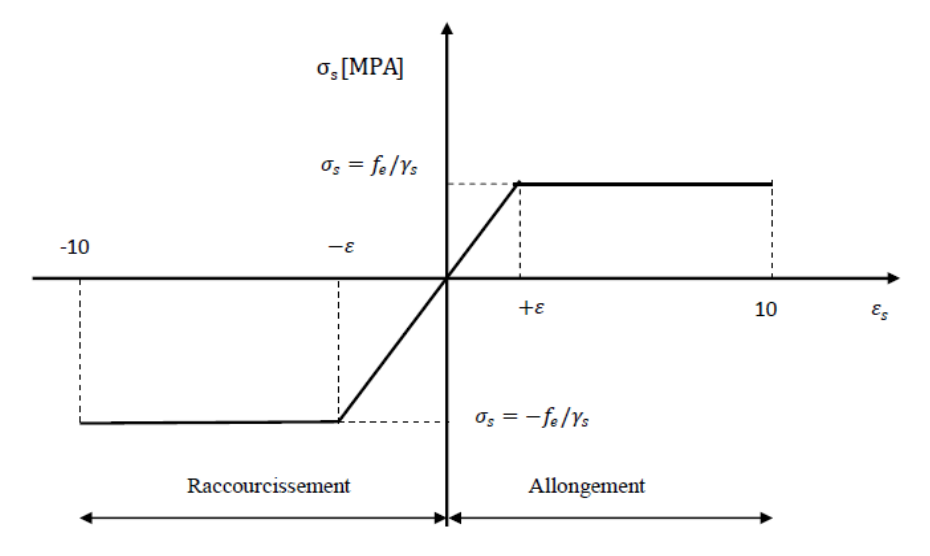

#### **Fig I-4-Diagramme des contraintes –déformation de l'acier**

#### **L'état limite de service E L S :**

Il est nécessaire de limiter l'ouverture des fissures (risque de corrosion des armatures), et en limitant les contraintes dans les armatures tendues sous l'action des sollicitations de service d'après les règles BAEL91, on distingue trois cas de fissuration :

#### **Fissuration peu nuisible: (BAEL91/Art 4-5-32)**

Cas des éléments situés dans les locaux couverts, dans ce cas il n'est soumis à aucune Condensation donc, il n'y a pas de vérifications à effectuer.

#### **Fissuration préjudiciable :( BAEL91/Art 4-5-33)**

Lorsque les éléments en cause sont exposé aux intempéries ou a des condensation ou peuvent être alternativement noyés et émergés en eau douce.

Il faut vérifier que  $\sigma_{st} \le \min(\frac{2}{3} f_e) \max(0.5 f_e) 110 \sqrt{\eta f_{tj}}$ ) MPa(BAEL 91, modifie 99 /Art

4.5.33)

Fe : désigne la limite d élasticités des aciers utilises

 $f_{t28}$ : Résistance caractéristique a la traction du béton.

ŋ : coefficient de fissuration.

- $\eta$  =1 pour les aciers ronds lisse et treillis soudes
- $\eta = 1.3$  pour les aciers de moyenne adhérence ( $\phi < 6$  mm)
- $\eta = 1.6$  pour les aciers de haute adhérence ( $\phi > 6$  mm)

# **Fissuration très préjudiciable :( BAEL91 / Art 4-5.34)**

Dans ce cas, les éléments sont exposés à un milieu agressif, la contrainte de traction des Armatures est limité a :

 $\sigma_{st} \leq \sigma_{st}$ =min (0.5fe ; $\sqrt{\eta}.f_{t28}$ ) en Mpa

# **I-6-2-3- Protection des armatures : (Art A 7.1 BAEL91)**

Cette protection appelée l'enrobage "c", dans le but d'avoir un bétonnage correct et prémunir les armatures des effets d'intempéries et des agents agressifs. L'enrobage de toute armature doit au moins être égal à :

- **C=5 cm :** pour les ouvrages de mer ou exposés aux atmosphères très agressives.
- **C=3 cm :** pour les ouvrages soumis à des actions agressives et des ouvrages exposés aux intempéries (pluie, neige) ou en contact avec un liquide (pont…).
- **C=1 cm** : pour les parois situées dans des locaux couverts.

dans le sens des poutrelles.

# **II-1-Introduction :**

En respectant les recommandations en vigueurs et à l'aide des règles de conception et de calcul des constructions, nous allons pouvoir pré dimensionner tous les éléments constitutifs de notre bâtisse, à savoir : les planchers, les dalles ; les poteaux et les poutres et les voiles.

# **II-2-pré-dimensionnement des planchers :**

# **II-2-1-planchers en corps creux :**

Il s'agit de plancher constitués de corps creux posés sur des poutrelles préfabriqués, servant de coffrage perdu d'une part, et d'isolant acoustique et thermique d'autre part, le tout complété par une dalle de compression de 4 à 5 cm d'épaisseur réalisée en béton coulée sur place, armée par un treillis soudé de nuance(FE520)dont les mailles ne dépassants pas :

-20 cm pour les armatures perpendiculaires aux poutrelles. -30 cm pour les armatures parallèle aux poutrelles.

Le pré dimensionnement du plancher à corps creux se fait par la formule suivante :

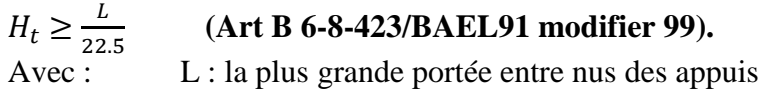

 $H_t$ : hauteur total des planchers.

**Remarque :** En premier temps, nous prendrons une section minimale de  $(25x25)$   $cm^2$  exigée par le RPA qui correspond à celle d'un poteau en zone IIa.

Dans notre cas : L max =350 - 25= 325 cm  $Ht \geq \frac{3}{2}$  $\frac{325}{22.5}$  = 14.44 cm

# **On opte pour un plancher d'épaisseur : ht = (16+4) cm**

- Epaisseur du corps creux =16cm
- Epaisseur de la dalle de compression =4cm

Ce dimensionnement reste valable pour le reste des planchers .

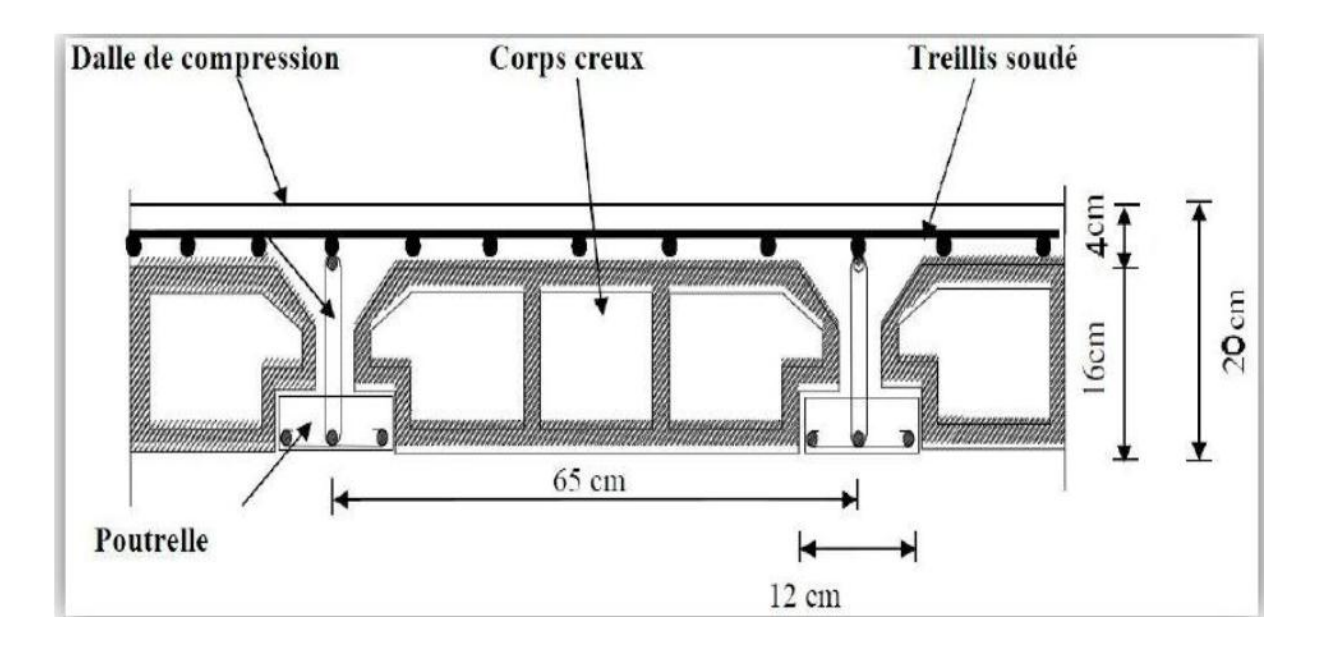

# **Figure II-1: Coupe transversale du plancher**

# **II-2-2- En dalle pleine :**

Ce sont des plaques minces dont l'épaisseur est moins importante comparé aux autres dimensions. Leurs épaisseurs est déterminés selon leurs portés ainsi que les conditions suivantes :

- La résistance à la flexion :
- L'isolation acoustique ;
- La résistance au feu.

# **II-2-2-1- Condition de résistance à la flexion :**

L'épaisseur de la dalle des balcons est donnée par la formule :

 $e > L0/10$ 

Avec : L0 portée libre ; e : épaisseur de la dalle

**Pour L0= 1.15 cm**

 $e_2$  2 1.15/10 = 0.115 m = 11.5 cm

On adoptera une épaisseur de  $e_1 = 15$  cm

# **II-2-2-2-Résistance au feu :**

Pour deux heures d'exposition au feu, l'épaisseur minimale de la dalle pleine doit être égale à 11 cm.  $e_2 = 11$  cm

# **II-2-2-3-Isolation acoustique:**

D'après la loi de la masse, l'isolation acoustique est Proportionnelle au logarithme de la masse:

L =13,3 log (10M) si M < 200 kg/m<sup>2</sup>

L =15 log (M) + 9 si M > 200 kg/m2

Donc pour assurer un minimum d'isolation acoustique, il est exigé une masse Surfacique minimale de 350 kg/m².

D'où l'épaisseur minimale de la dalle est :

 $e = \frac{M}{2}$  $\frac{M}{\rho} = \frac{3}{2!}$  $\frac{330}{2500}$  = 14 cm **e**<sub>3</sub> = 14 cm.

Tel que : poids volumique du béton armé qui égale à =2500 daN /m<sup>3</sup>.

# $e = max (e_1; e_2; e_3)$  on opte pour l'épaisseur  $e = 15$  cm

# **II- 3-Pré dimensionnement des poutres:**

Les poutres sont des éléments en béton armé coulé sur place, ils ont pour rôle l'acheminement des charges et surcharges des planchers aux éléments verticaux (Poteaux, voiles).

Le dimensionnement de la section rectangulaire doit satisfaire les conditions suivantes :

• **Hauteur** :  $\frac{L}{dt}$  $\frac{L}{15} \le h \le \frac{L}{10}$  $\mathbf{1}$ 

• Largeur **:**  $0.4h \leq b \leq 0.7h$ 

Avec :

- h : hauteur de la poutre ;
- b : largeur de la poutre ;

L : portée maximum entre nus d'appuis dans le sens considéré.

Le coffrage minimum des poutres est donné par la formule suivante :

$$
\begin{cases}\n\mathbf{b} \geq 20 \, \text{cm} \\
\mathbf{h} \geq 30 \, \text{cm} \\
\mathbf{h}/\mathbf{b} \leq 4 \quad (\text{RPA 99 Art 7.5.1})\n\end{cases}
$$

On distingue les poutres principales qui sont disposées perpendiculairement aux poutrelles constituant ainsi leurs appuis et les poutres secondaires qui lui sont parallèle en assurant ainsi le chainage.

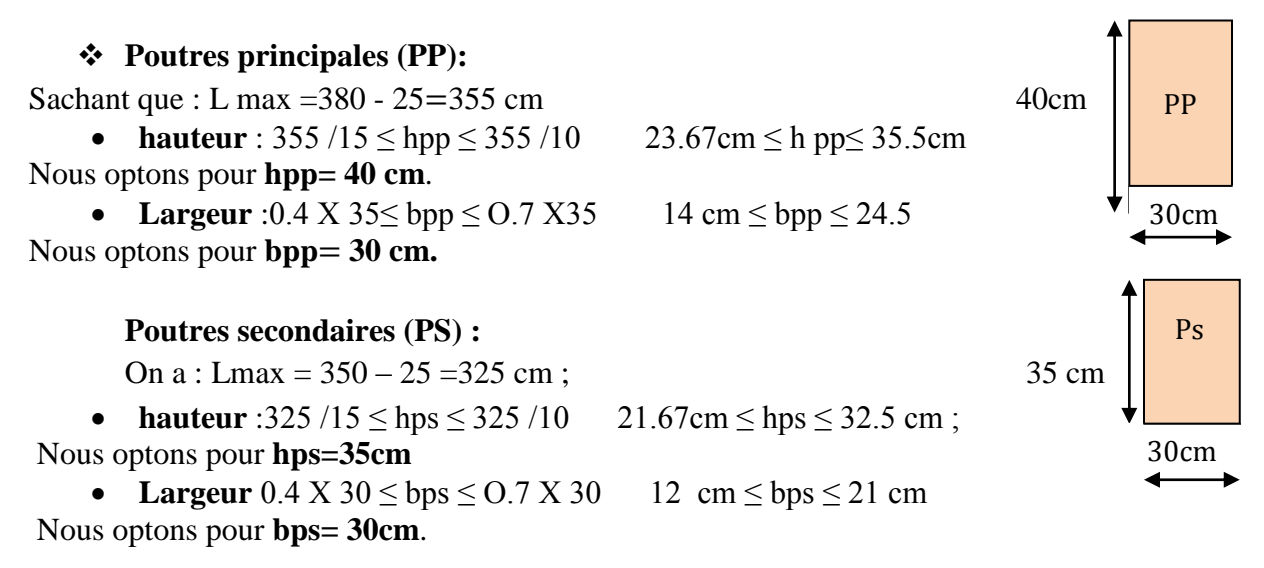

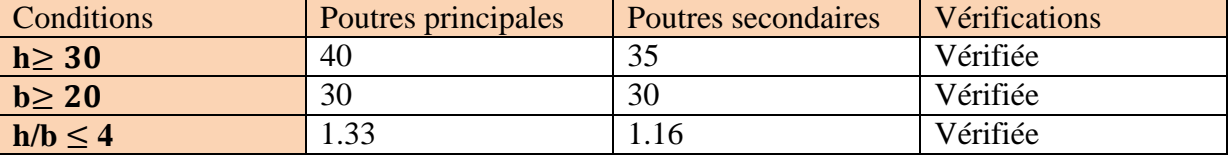

#### **Tableau II- 1 : vérification aux exigences du RPA :**

Les conditions du RPA sur le coffrage des poutres sont bien respectées, donc les sections adoptées sont :

- Poutres principales :  $(bxh) = (30x40)$  cm<sup>2</sup>.
- Poutres secondaires :  $(bxh) = (30x35)$  cm<sup>2</sup>

# **II. 4 - Pré Dimensionnement Des Voiles :**

Les voiles sont des éléments rigides en béton armé coulé sur place qui ont pour fonction principale est d'assurer la stabilité de l'ouvrage sous l'effet des efforts horizontales (séisme..) d une part et reprendre les efforts verticaux d autre part.

Le pré dimensionnement des voiles se fera conformément à **l'Article 7.7.1. du RPA99 version 2003** qui définit ces élément comme satisfaisant la condition suivante :

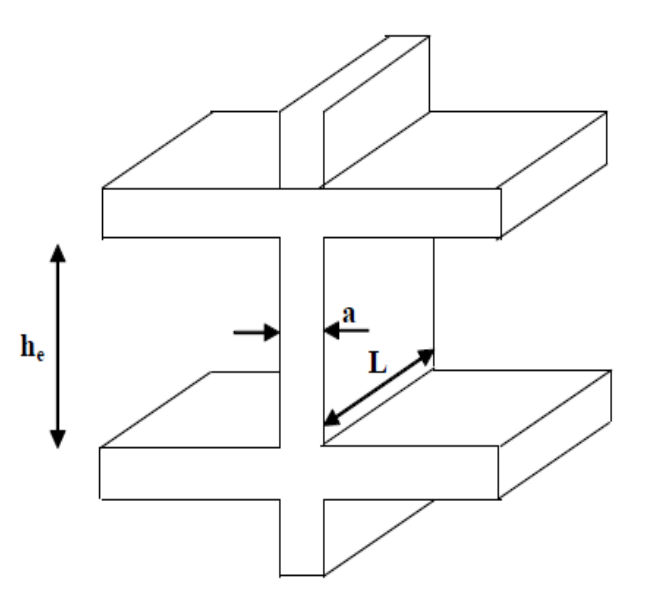

# **Fig II-2 Coupe de voile en élévation**

Avec :

 $L \geq 4$  ep

ep : épaisseur des voiles.

L : longueur min des voiles.

L'épaisseur doit être déterminée en fonction de la hauteur libre d'étage **he** et des conditions de rigidité aux extrémités, avec un minimum de 15cm.

**1er cas:**

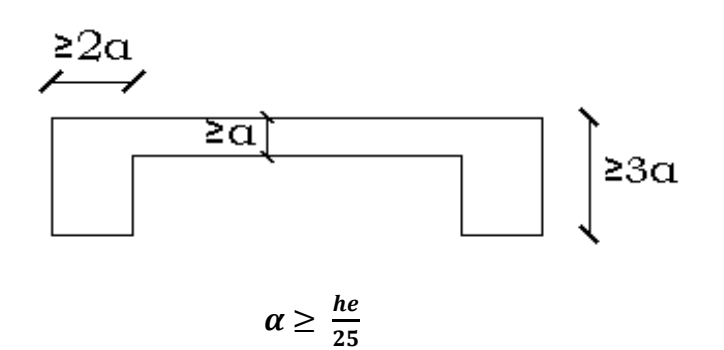

**2eme cas :**

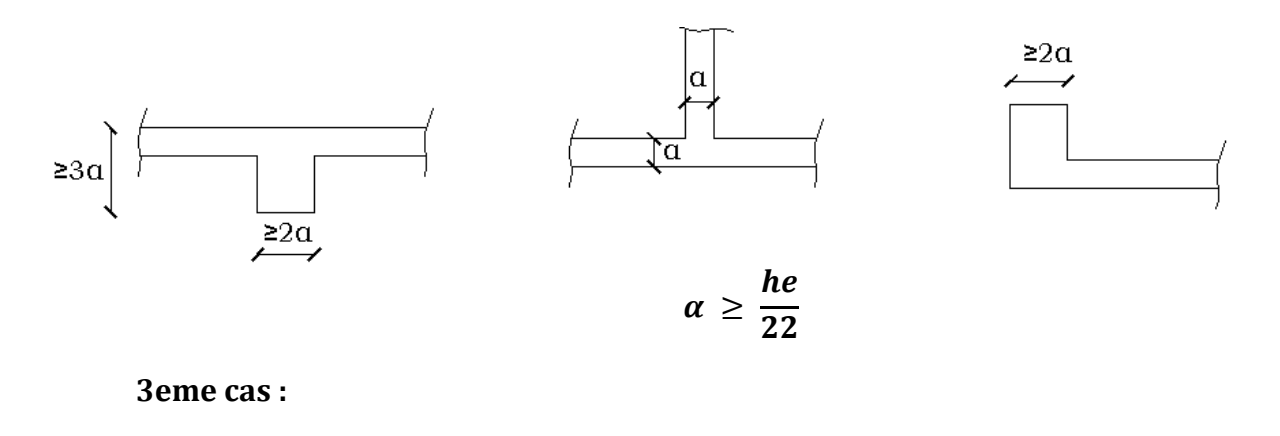

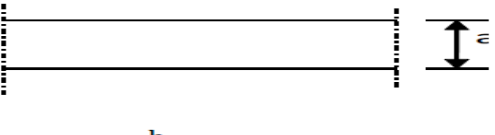

 $\alpha \geq \frac{h_e}{20}$ 

**Fig II-3 Coupe de voiles en plan**

Pour notre cas :  $\alpha \geq \frac{h}{2}$ 2

**Pour le RDC**

 $h_e$ =4.08-0.20 = 3.88 m, nous donne  $e \ge 388/20 = 19.4$  cm. Nous adopterons pour tous les voiles une épaisseur de **ep1=20cm** L  $\geq$  4xep = 4 x 20 = 80 cm (condition vérifiée.)

#### **Pour le sous sol et les autres étages :**

 $h_e$ =3.06-0.20 = 2.86 m nous donne e  $\geq$ 286/20 = 14.3 cm. Nous adopterons pour tous les voiles une épaisseur de **ep2=15cm** L  $\geq$  4xep = 4 x 15 = 60cm (condition vérifiée.)

#### **Conclusion :**

 $e = max ( ep<sub>1</sub> ; ep<sub>2</sub>) = max (20 ; 15) cm = > e = 20 cm$ Donc on adopte pour les voiles une épaisseur de 20cm sur toute la hauteur de la structure. **II-5-Détermination des charges et surcharges** :

**II-5-1-charges permanentes (G):** 

**a /- Plancher terrasse inaccessible :** 

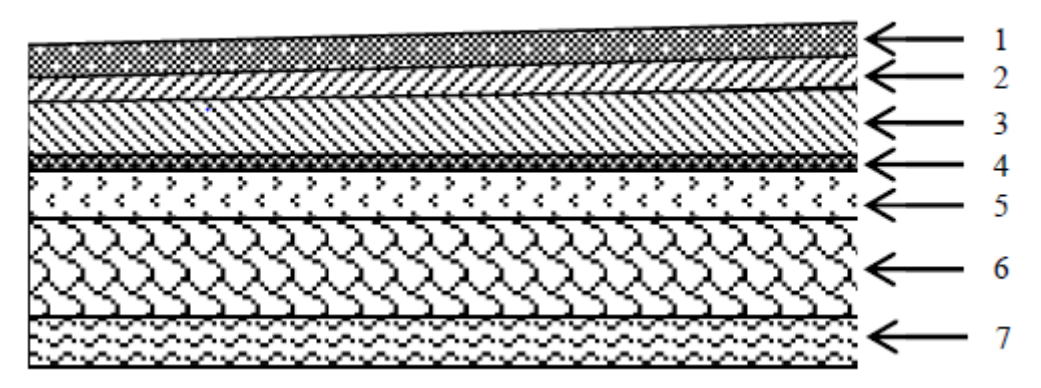

**Figure II.4 : Coupe transversale du plancher terrasse inaccessible :**

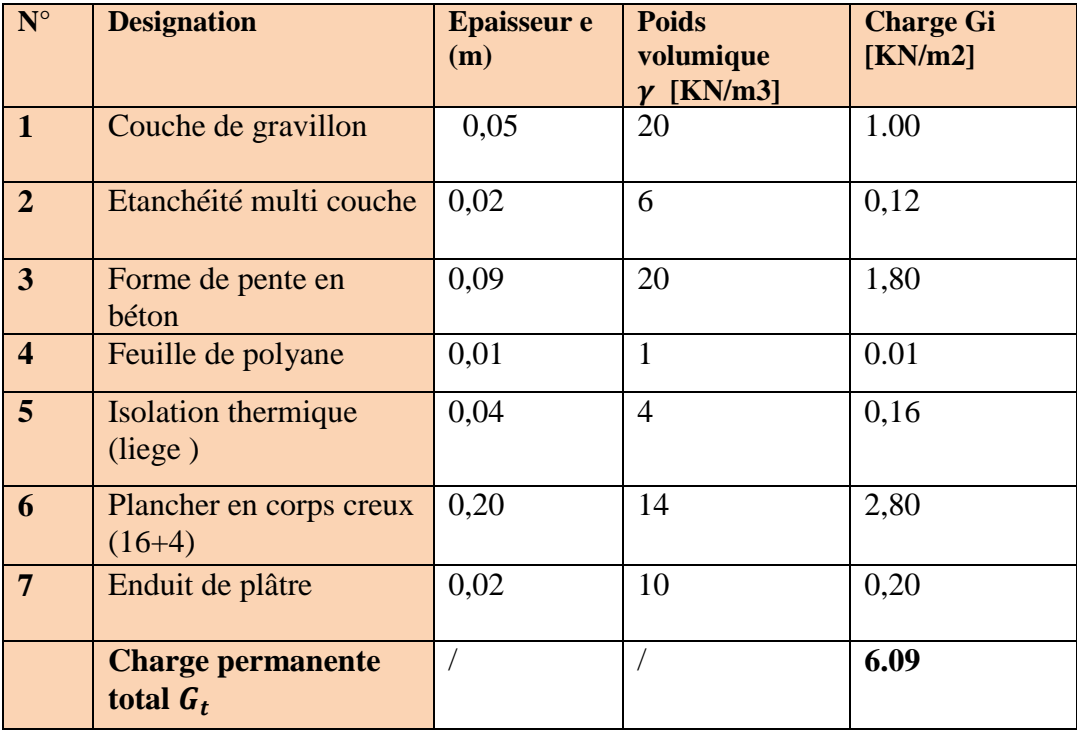

# **b) Plancher d'étage courant et autre :**

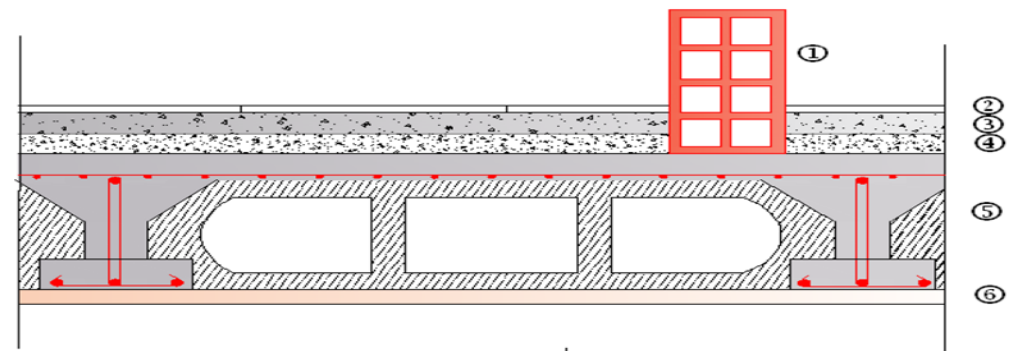

# **Figure II-5 coupe verticale d un plancher d'étage courant (corps creux)**

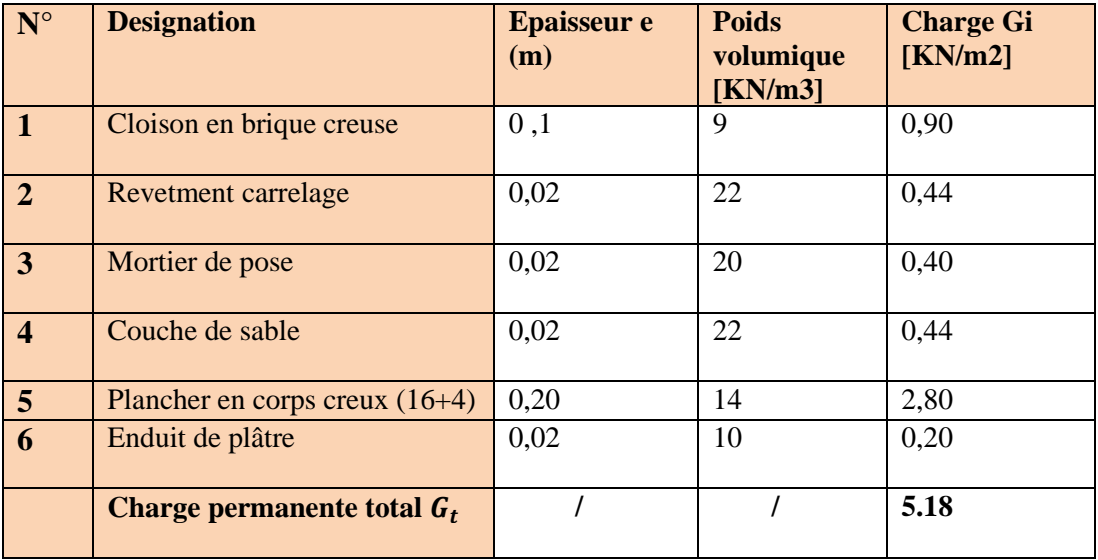

# **b/ Dale pleine (balcons) :**

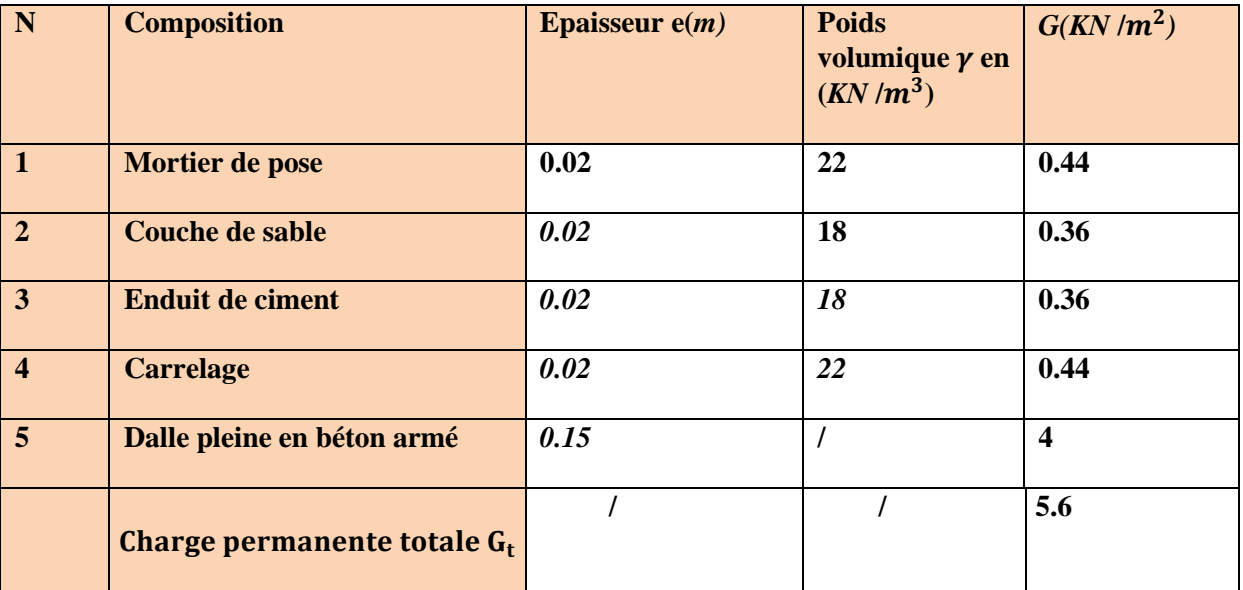

# **C)- Les murs extérieurs**

**Murs extérieurs** :

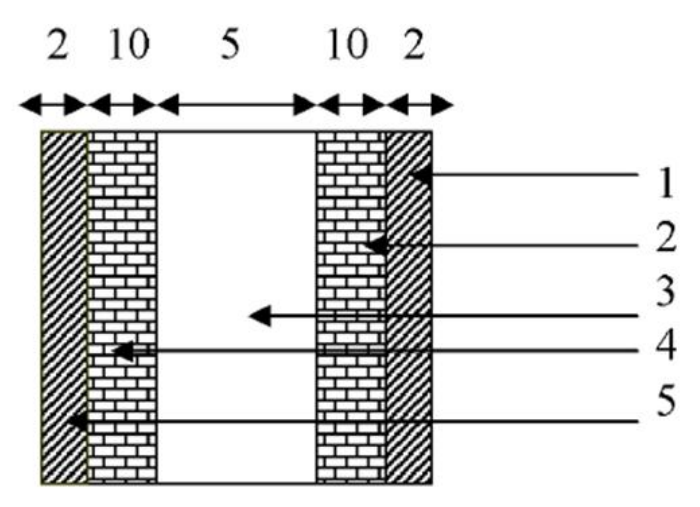

**Figure II-6 :coupe verticale d'un mur extérieur.**

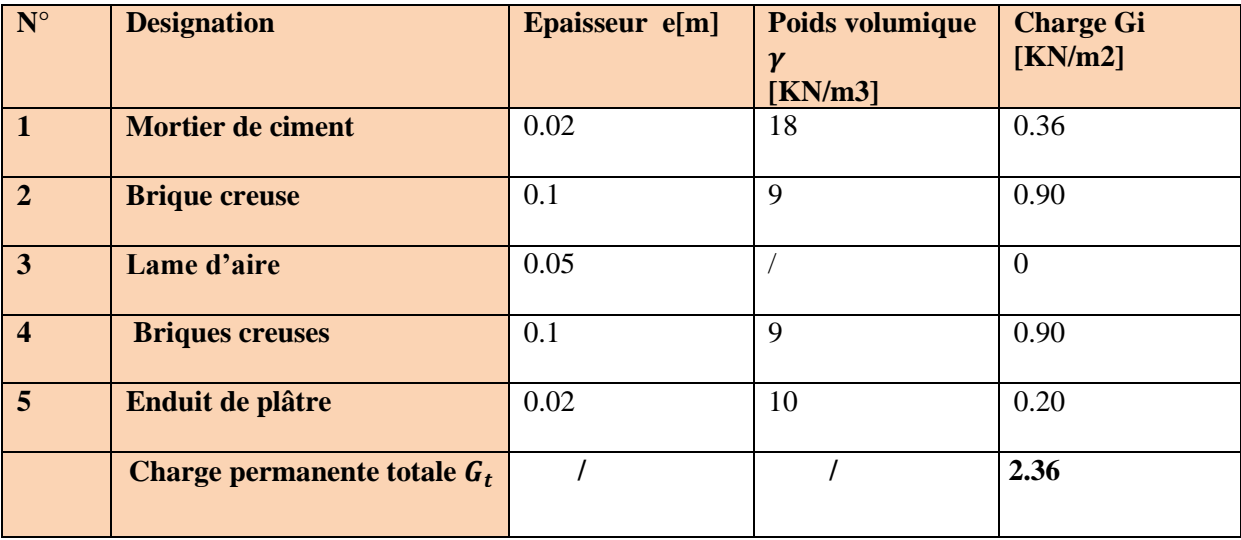

# **II-5-2- Surcharges d'exploitation (Q) :**

Les surcharges d'exploitation sont données par le **DTR** comme suit :

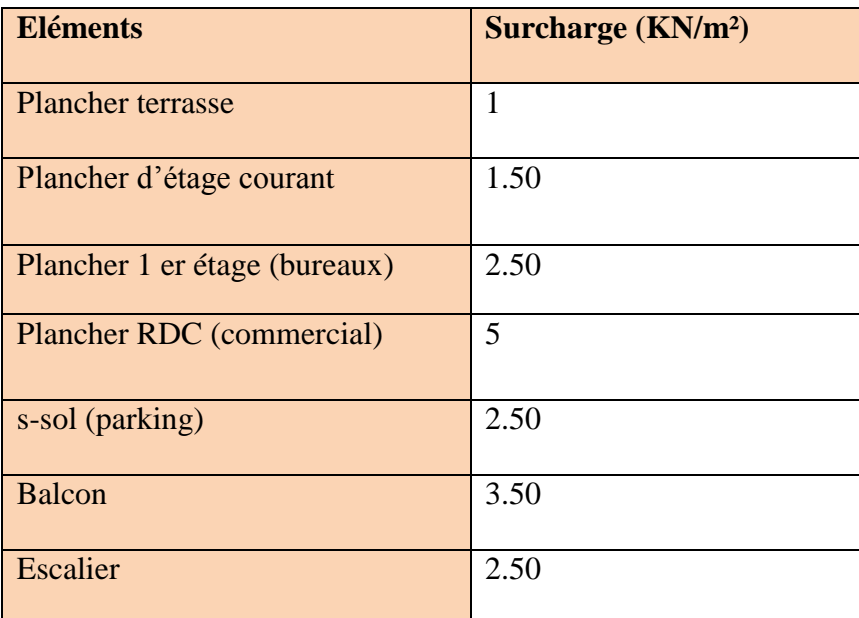

# **II-6- Les poteaux :**

Ce sont des éléments verticaux en béton armé de section généralement carrée, rectangulaire ou circulaire qui se composent d'armatures longitudinales (verticales) et transversales (horizontales). Ils travaillent en flexion composée principalement en compression simple, constituent les points d'appuis pour les poutres et permettent la transmission des charges d'étage en étage puis aux fondations.

Leur pré-dimensionnement se fait a la compression simple selon l'article **(b8.4.1) de CBA93.** Les poteaux seront pré-dimensionnés a L'ELS en compression simple en supposant que seul le béton reprend l'effort normal N<sup>s</sup> qui est la somme de charge **Q** et **G.**

La section transversale du poteau à déterminé est donnée par la relation suivante :

$$
S=\frac{N}{\overline{\sigma}_{bc}}
$$

Avec :

*N* : effort normal de compression repris par le poteau qui sera déterminé à partir de la descente de charge donnée par les règles de BAEL 91, en considérant le poteau le plus sollicité tel que :  $N = (G+Q)$ .

Avec :

**G :** charge permanente.

**Q :** charge d'exploitation en tenant compte de la dégression des surcharges.

 $\overline{\sigma_{bc}}$ : Contrainte admissible de service du béton à la compression simple.

 $\overline{\sigma_{bc}}$ =0.6 x fc<sub>28</sub> =0.6 x25=15MPa.

 Selon le (RPA 99, A 7.4.1), les dimensions de la section transversale des poteaux doivent Satisfaire les conditions suivantes :

- $\bullet$  min (b1, h1)  $\geq$  25 cm.
- $\bullet$  min (b1, h1)  $\geq$  he / 20cm.
- $\bullet$  1/4 < b1 / h1 < 4.

Le poteau le plus sollicité qui est défini à partir de sa surface d influences, est le poteau **B2**

#### **II-6-1-Calcul de l effort normal revenant au poteau B2 :**

## **a/- Surface d'influence :**

Surface du plancher revenant au poteau le plus sollicité B2 :

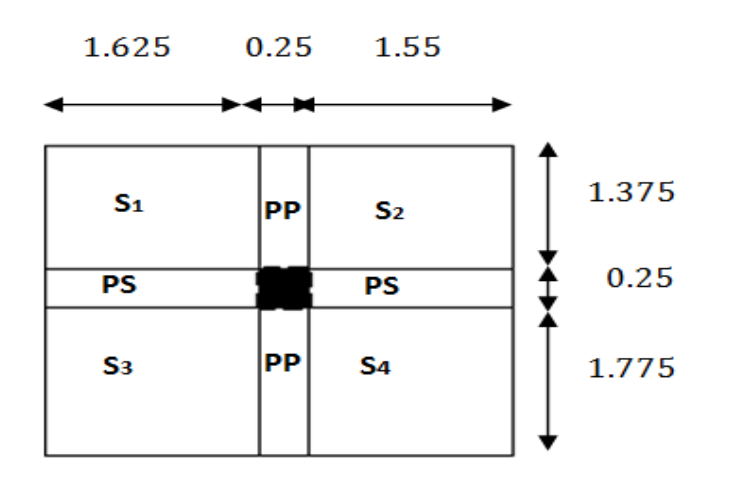

#### **Figure II-7 surface revenant au Poteau B2**

 $S = S_1 + S_2 + S_3 + S_4$ .  $s_1 = 1.625 \times 1.375 = 2.234 \text{ m}2$  $s_2$ =1.55 ×1.375= 2.131 m2  $s_3 = 1.625 \times 1.775 = 2.884$  m2  $s_4 = 1.55 \times 1.775 = 2.751$  m2  $S_{totale} = s_1 + s_2 + s_3 + s_4 = 10 \text{ m}^2$ 

#### **b/Poids propre des planchers :**

Poids propre du plancher :  $P = G \times S$ Plancher terrasse :  $G_t = 6.09 \times 10 = 60.90$ KN Plancher étage courant :  $G_e = 5.18 \times 10 = 51.80$  KN

#### **c/Poids propres des poutres :**

 Poids des poutres principales PP:  $G_{pp}$ =(1.375+1.775)×0.40×0.30×25=9.45KN

Poids des poutres secondaires PS :

 $G_{ps} = (1.625+1.55) \times 0.35 \times 0.30 \times 25 = 8.33$  KN Poids de la poutre est :  $G_{TOTALE} = G_{pp} + G_{ps} = 17.78$ KN

#### **d / Poids des poteaux :**

- Poids propre du poteau du RDC :  $G_{RDC}$ =(0,25×0,25)×25×4,08=6,375KN
	- Poids propre du poteau d'étage courant :
- $G_E = (0,25\times0,25)\times25\times3,06=4,781$ KN

# **d/Surcharge d'exploitation :**

Plancher terrasse :  $Q_0 = 1.00 \times 10 = 10$ KN Étages courants:  $Q_{1\dot{a}7}$ =1,5×10=15KN Premier étage (service) :  $Q_8 = 2.50 \times 10 = 25$  KN RDC ( commerce):  $Q_9 = 5 \times 10 = 50$ KN

# **II-6-2-La loi de dégression des surcharges :**

Les règles du BAEL 99 exigent l'application de la dégression des surcharges d'exploitation. Ces dernières s'appliquent aux bâtiments à grand nombre d'étages ou de niveaux, où les occupations des divers niveaux peuvent être considérées comme indépendantes

$$
Q_n = Q_0 + \frac{3+n}{2n} \sum_{i=1}^{i=n} Q_i
$$
 pour n $\geq 5$ 

Car les niveaux ne sont pas chargé de la même manier.

Q0 : surcharge d'exploitation à la terrasse.

Qi : surcharge d'exploitation de l'étage i.

n: numéro de l'étage du haut vers le bas

 $Q_n$ : Surcharges d'exploitation à l'étage « n » en tenant compte de la dégression des surcharges.

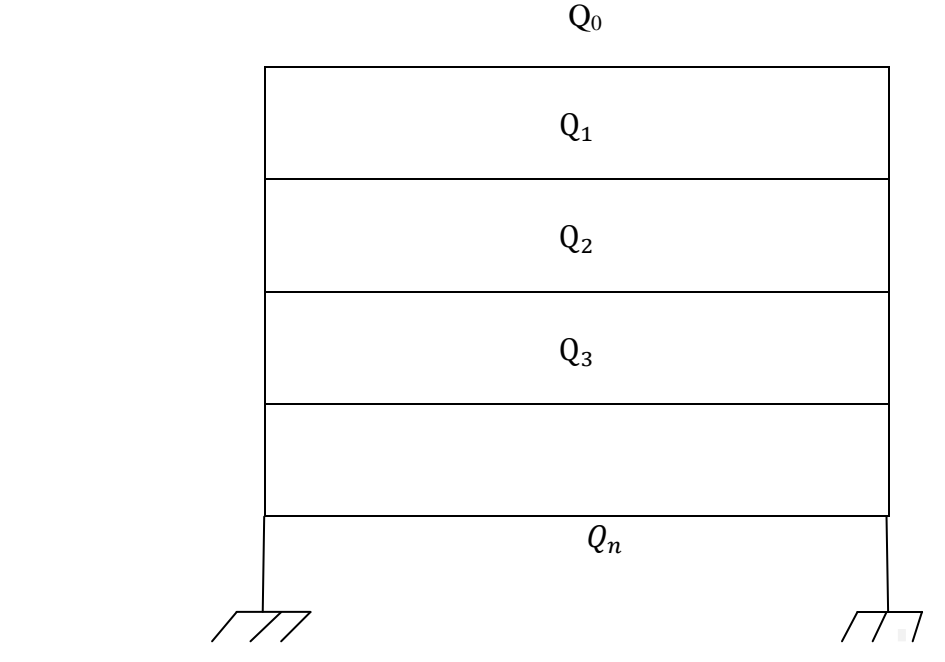

**Figure II.8 : Dégression vertical des surcharges d'exploitation**

# **Calcul des surcharges d'exploitation selon la loi de dégression :**

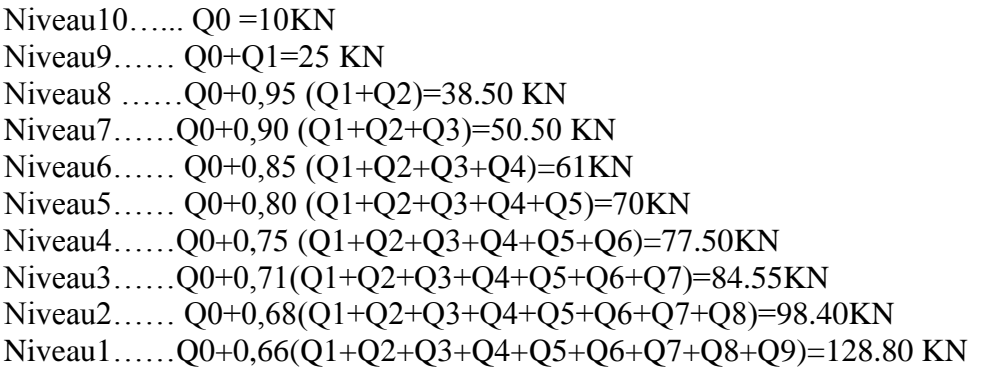

# **Coefficient de dégression de surcharges :**

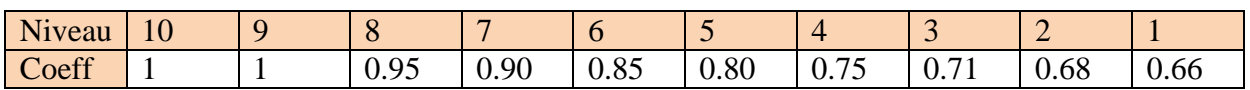

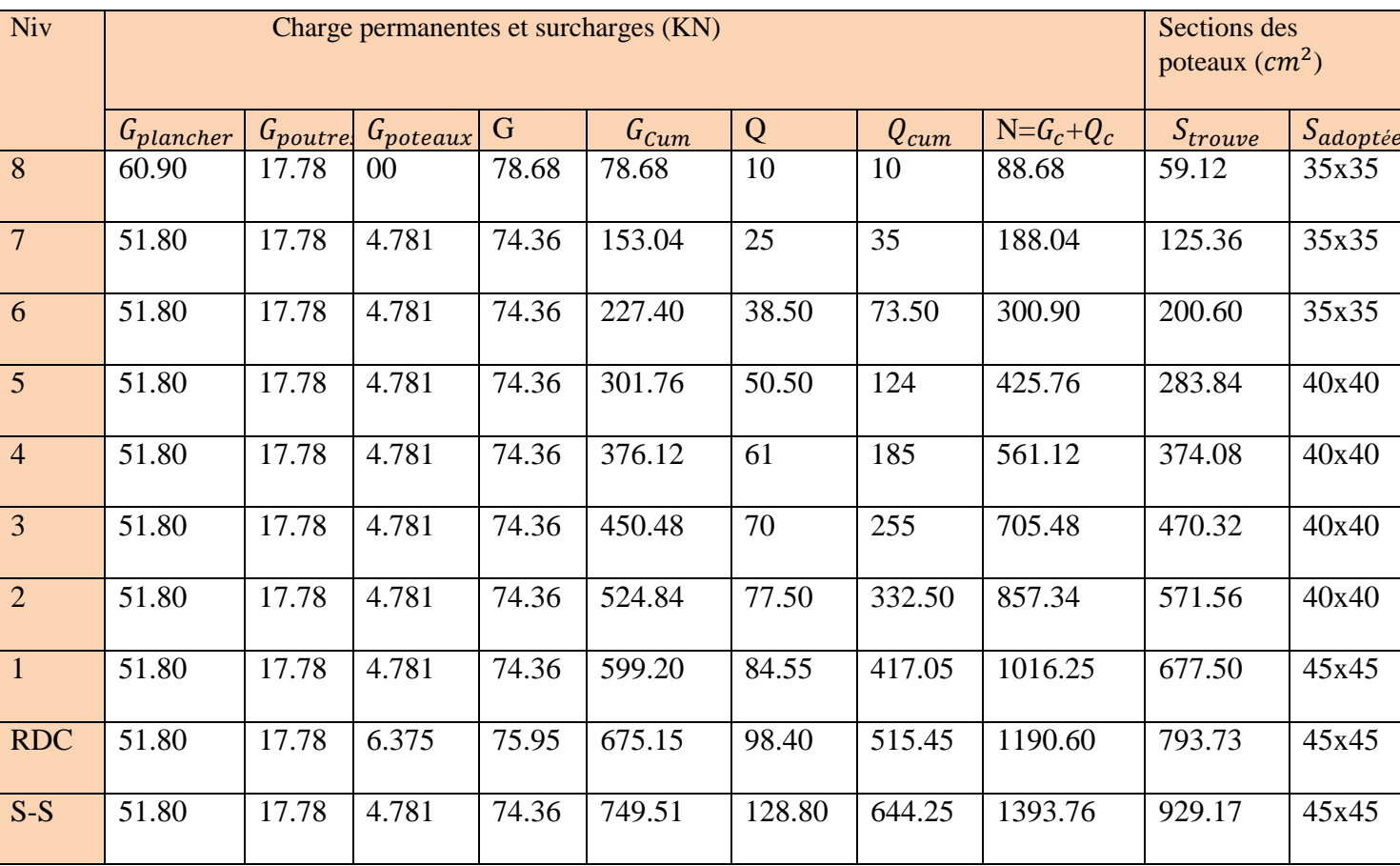

# **II-6-3-Détermination des dimensions des poteaux :**

**Tableau II-2: récapitulatif de la descente de charge sur le poteau B2**

| Poteaux (cm)           | Condition exigée par<br>le RPA | Valeurs calculées    | <b>Observations</b>       |  |  |  |  |  |
|------------------------|--------------------------------|----------------------|---------------------------|--|--|--|--|--|
| RDC, s sol , 1(45x45)  | Min(b1,h1) $\geq$ 25 cm        | Min $(b1, h1)=45cm$  | <b>Condition vérifiée</b> |  |  |  |  |  |
| RDC, s sol $,1(45x45)$ | Min $(b1,h1)\geq he/20$        | $He/20=20.4$ cm      | <b>Condition vérifiée</b> |  |  |  |  |  |
| RDC, s sol $,1(45x45)$ | $1/4 \le b1/h1 \le 4$          | $B1/h1=1$            | <b>Condition vérifiée</b> |  |  |  |  |  |
| $2^e$ au $5^e$ (40x40) | Min $(b1, h1) \geq 25$ cm      | Min $(b1, h1)=40$ cm | <b>Condition vérifiée</b> |  |  |  |  |  |
| $2^e$ au $5^e(40x40)$  | Min $(b1,h1)\geq he/20$        | $He/20=15.30$ cm     | <b>Condition vérifiée</b> |  |  |  |  |  |
| $2^e$ au $5^e$ (40x40) | $1/4 \le b1/h1 \le 4$          | $B1/h1=1$            | <b>Condition vérifiée</b> |  |  |  |  |  |
| $6^e$ au $8^e$ (35x35) | Min $(b1, h1) \geq 25$ cm      | Min $(b1, h1)=35cm$  | <b>Condition vérifiée</b> |  |  |  |  |  |
| $6^e$ au $8^e$ (35x35) | Min $(b1,h1)\geq he/20$        | $He/20=15.30cm$      | <b>Condition vérifiée</b> |  |  |  |  |  |
| $6^e$ au $8^e$ (35x35) | $1/4 \leq b1/h1 \leq 4$        | $B1/h1=1$            | <b>Condition vérifiée</b> |  |  |  |  |  |

**II-6-4 - Vérification des sections selon RPA 99 (Art 7.4.1) :**

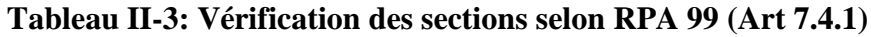

# **II-6-5- Vérification de la résistance des poteaux au flambement :**

Le flambement est un phénomène d'instabilité de forme qui peut survenir dans les éléments comprimés des structures, lorsque ces derniers sont élancés suite à l'influence défavorable des sollicitations.

Pour qu'il n'y ait de flambement il faut que l'élancement « $\lambda$  » soit

$$
\lambda = \frac{l_f}{i} \le 5
$$

Avec :

 $l_f$ : longueur de flambement,  $l_f = 0.7$   $l_0$  = tel que  $l_0$  =: portée réelle du poteau (Hauteur libre). i : rayon de giration

$$
\mathbf{i} = \sqrt{\frac{I}{A}}
$$

Avec :

I : moment d'inertie du poteau, A : section transversale du poteau (b x h)  $I=\frac{b h^3}{42}$  $\frac{n}{12}$  (section rectangulaire)  $i=\frac{I}{I}$  $\frac{I}{A} = \sqrt{\frac{b}{12}}$  $rac{b h^3}{12bh} = \sqrt{\frac{h}{1}}$  $\frac{h^2}{12} = \frac{h}{3.4}$ 3  $\lambda =$  $\frac{df}{i} = \frac{0}{i}$ h

2015/2016 Page 23

# **Les vérifications :**

\*Pour le s-sol et le 1<sup>e</sup> (poteau45x45) $cm^2$ : $l_0 = 3.06 - 0.20 = 2.86$  =>  $\lambda = 15.39 < 50$ ...cv \*Pour le RDC (poteau45x45) $cm^2$ : $l_0$  = 4.08-0.20 = 3.88  $\Rightarrow \lambda = 20.88 < 50$  …cv \* Pour le 2<sup>e</sup> au 5<sup>e</sup> étage (poteau40x40) $cm^2$ :  $l_0 = 3.06$ -0.20 = 2.86 =>  $\lambda$  =17.32 < 50...cv \*Pour le 6<sup>e</sup> et le 8<sup>e</sup> étage (poteau35x35)cm<sup>2</sup> :  $l_0 = 3.06 - 0.20 = 2.86$  =>  $\lambda = 19.79 < 50$  ... cv

# **Pour tous les poteaux la condition au flambement est vérifiée.**

# **Conclusion :**

- Pré dimensionnement des planchers :  $ht = 20cm (16+4)$
- Pré dimensionnement de la dalle pleine (balcons) :  $ht = 15$  cm
- Pré dimensionnement des poutres :

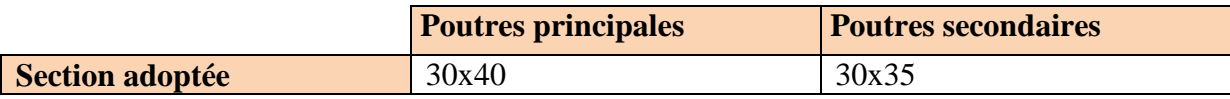

- $\bullet$  Pré dimensionnement des voiles : ht = 20cm
- Pré dimensionnement des poteaux :

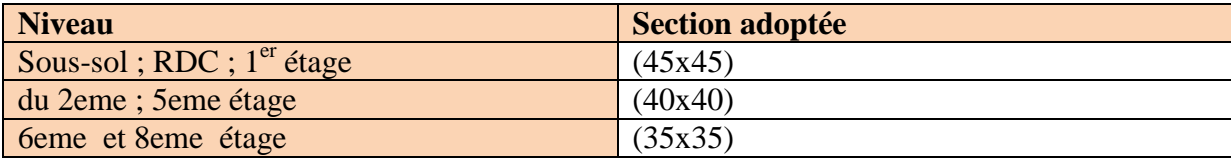

# **Introduction :**

Ce chapitre concerne le calcul des éléments structuraux comme l'acrotère, les planchers, les balcons, les escaliers.

# **III.1) Calcul de l'acrotère :**

L'acrotère est un élément en béton armé qui assure la sécurité au niveau de la terrasse, il est assimilée à une console encastrée dans le plancher terrasse dont le ferraillage se calcule sous l'effet de deux efforts (moment de flexion et effort normal) et sera déterminé en flexion composée avec compression.

L'acrotère est sollicité par :

-Un effort normal G dû à son poids propre

-Un effort horizontal Q dû à la main courante engendrant un moment de renversement M. Le calcul se fera pour une bande de 1m dans la section d'encastrement.

# **III-1.1) Dimension de l acrotère** :

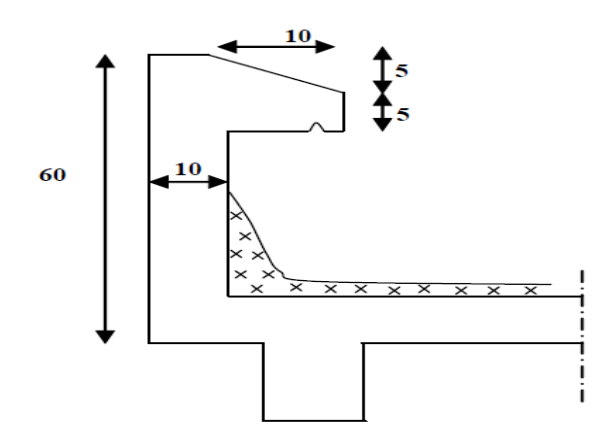

 **Fig III-1-1 Coupe transversale de l'acrotère**

# **III-1.2) Shéma statique :**

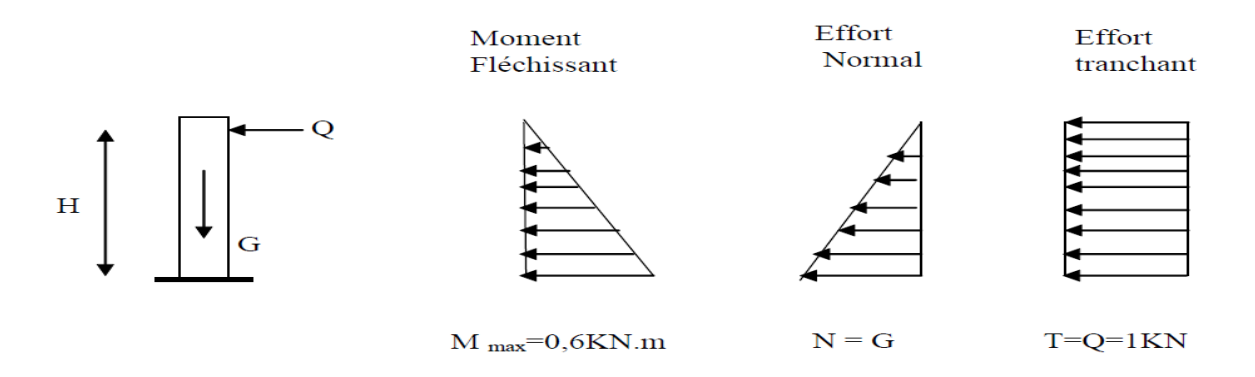

 **Fig III-1-2 Diagrammes des moments**

# **III-1.3) Détermination des sollicitations :**

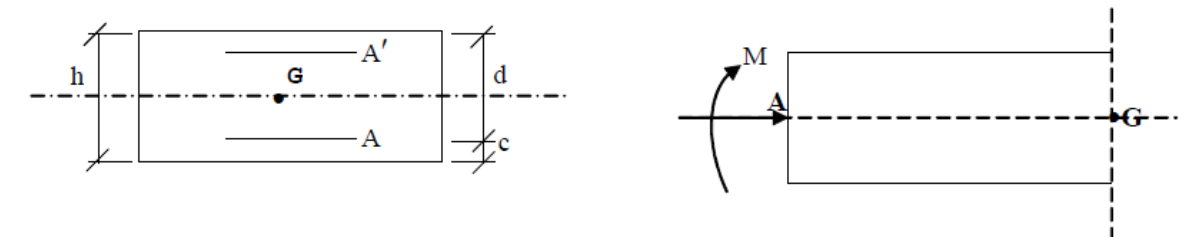

 $G = 25 \times (0.6 \times 0.1) + (0.1 \times 0.1) - (0.05 \times 0.1)/2 = 1,687$ KN/ml -Poids propre de l'acrotère : G=1,687 KN/ml -Surcharge d'exploitation : Q=1,00 KN /ml

**Effort normal dû au poids propre G** : N=G×1ml =1,687×1=1,687KN **Effort tranchant** :  $T=Q\times1m = T=1\times1m1 = 1,00$  KN **Moment fléchissant max dû a la surcharge :** Q : M=T×H=Q×1ml×0,6=0,6 KN.m

- **Combinaison des charges :**
	- **A l'ELU :**

 $Nu=1,35\times G=1,35\times 1,687 = 2,277KN$ 

 $Mu=1,5\times M_O = 1,5\times 0,6 = 0,9KNm$ 

**A L'ELS:**

Ns=G=1,687KN

 $Ms=M_0=0.6KNm$ 

# **III.1.4) Ferraillage de l'acrotère :**

Le ferraillage de l'acrotère sera déterminé en flexion composée et sera donné par mètre linéaire ; pour le calcul on considère une section (b  $\times$  h) cm<sup>2</sup> soumise à la flexion composée.

h : Epaisseur de la section : 10cm b : Largeur de la section : 100cm c et c' : Enrobage : 3cm  $d = h - c$ : Hauteur utile  $M_f$ : Moment fictif calculé par rapport au CDG des armatures tendues. **a) Calcul des armatures à L'ELU :**

► Position du centre de pression à l'ELU :  
\n
$$
e_u = \frac{M_u}{N_u} = \frac{0.9 \times 10^2}{2.277} = 39.52 = 40 \text{ cm}
$$
  
\n $\frac{h}{2} - c = \frac{10}{2} - 3 = 2 \text{ cm}$ 

h  $\frac{n}{2}$  – c  $\lt e_u$  =  $\gt$  Le centre de pression se trouve à l'extérieur de la section limitée par les armatures d'où la section est partiellement comprimée.

Donc l'acrotère sera calculé en flexion simple sous l'effet du moment fictif M, puis en flexion Composée où la section d'armatures sera déterminée en fonction de celle déjà calculée.

- **Calcul en flexion simple**
- **Moment fictif :**

$$
M_f
$$
= Mu +Nu  $\left(\frac{h}{2} - c\right)$  = 0.9+2.277  $\left(\frac{0.10}{2} - 0.03\right)$  = 0.945 KN.m

**Moment réduit :**

$$
\mu = \frac{M_f}{bd^2 f_{bu}} = \frac{0.945 \times 10^3}{100 \times 7^2 \times 14.2} = 0.013
$$

**Avec**:
$$
f_{bu} = \frac{0.85 f_{c28}}{\theta \gamma} = \frac{0.85 \times 25}{1 \times 1.5} = 14.2 MPa
$$

 $\mu < \mu_l$  =0,392 La section est simplement armée.  $\mu = 0.013 \Rightarrow \beta = 0.9935$ 

$$
A_f = \frac{M_f}{\beta d} \frac{0.945 \times 10^3}{\rho} = 0.39 \, \text{cm}^2
$$

#### **Calcul en flexion composée :**

La section réelle des armatures

$$
A_S = A_f - \frac{N_u}{\sigma_{st}} = 0.39 - \frac{2.277 \times 10^3}{348 \times 10^2} = 0.32 \text{ cm}^2
$$

**b) Vérification à l'ELU :**

#### **Condition de non fragilité : (Art : A.4.2 ,1/BAEL 91) :**

 $A_{min}=\frac{0}{2}$  $\frac{bdf_{t28}}{f_e}\,\left[\frac{e}{\epsilon}\right]$  $\left[\frac{e_s - 0.445d}{e_s - 0.185d}\right] = \frac{0}{16}$  $\frac{100 \times 7 \times 2.1}{400} \times \frac{3}{3}$  $\frac{35 - 0.443 \times 7}{35 - 0.185 \times 7} = 0.79$  $A_{min} = 0.79$  cm<sup>2</sup> Avec : $e_s = \frac{M}{N}$  $\frac{M_S}{N_S} = \frac{0}{1.6}$  $\frac{0.6}{1.687}$  = 0.35 m = 35 cm  $f_{t28} = 0.6 + 0.06 f_{c28} = 2.1 \text{MPa}$ 

# **Conclusion :**

 Les armatures vérifiant la condition de non fragilité sont supérieures à celles Calculées à l'ELU, donc on adoptera.

 $A_s = A_{min} = 0.79$  cm<sup>2</sup> Soit :  $A_s = 4HAB = 2.01 \, \text{cm}^2/\text{ml}$ avec un espacement **St =25cm** 

# **Armatures de répartition :**

 $A_r = \frac{A}{A}$  $\frac{4s}{4} = \frac{2}{3}$  $\frac{0.01}{4}$  = 0.50 cm<sup>2</sup>/ml Soit :  $A_s = 4HA8 = 2.01 \, \text{cm}^2/\text{ml}$ avec un espacement  $St = 25cm$ 

**Vérification au cisaillement : (Art 5.1 ,1/ BAEL91)**

$$
\overline{\tau}_{\text{u}} \min (0.15 \frac{f_{c28}}{v_b}; \ 4 \text{ MPa}) = 2.5 \text{ MPa}
$$
\n
$$
\tau_u = \frac{v_u}{b \times d} \quad \text{Avec}: \ V_u = 1.5 \times Q = 1.5 \times 1 = 1.5 \text{ KN}
$$
\n
$$
\tau_u = \frac{1.5 \times 10^3}{1000 \times 70} = 0.021 \text{ MPa} \qquad \tau_u < \overline{\tau_u} \quad \dots \dots \dots \quad \text{Condition verify the}
$$

 **Vérification de l'adhérence des barres : (Art A.6.1, 3/BAEL91)**  $\tau_{se} < \overline{\tau_{se}} = \psi_{S} f_{t28} = 1.5 \times 2.1 = 3.15 MPa$  $\tau_u = \frac{V_i}{2.8 \text{ s}}$  $\frac{v_u}{0.9d\sum u_i}$  avec  $\sum u_i$ : Somme des périmètres utiles des barre  $\sum u_i = n \times \phi \times \pi = 4 \times 0.8 \times 3.14 = 10.05$  cm  $\tau_{se}=\frac{1}{2.2 \times 7}$  $\frac{1300}{0.9 \times 70 \times 100.5}$  = 0.236 MPa  $\tau_{se}$   $\lt \overline{\tau_{se}}$  .................. condition vérifiée.

#### **Ancrages des barres verticales :**

 Pour avoir un bon ancrage droit, il faut mettre en oeuvre un ancrage qui est défini par sa longueur de scellement droit « Ls »

$$
L_{s} = \frac{\phi f_{e}}{4\tau_{su}} \quad ; \qquad \tau_{su} = 0.6 \times \psi_{s}^{2} \times f_{t28} = 0.6 \times 1.5^{2} \times 2.1 = 2.835 \text{ MPa.}
$$
\n
$$
L_{s} = \frac{0.8 \times 400}{4 \times 2.835} = 28.22 \text{ cm} \qquad \text{Soit} : L_{s} = 30 \text{ cm}.
$$

#### **c) Vérification à l'ELS**

L'acrotère est exposé aux intempéries, donc la fissuration est prise comme Préjudiciable. Il faut vérifier les conditions suivantes :

- $\bullet$  dans les aciers :  $\sigma$ st  $\leq \overline{\sigma_{st}}$
- dans le béton :  $\sigma_{bc} \leq \overline{\sigma_{bc}}$

# **Vérification des contraintes d'ouverture des fissures dans l'acier : (Art. A.4.5.23BAEL) :**

La fissuration est considérée comme préjudiciable, donc :

 $\overline{\sigma_{st}} = \min\left\{\frac{2}{3}\right\}$  $\frac{2}{3}f_e$ , 110 $\sqrt{\eta f_{t28}}$ On à des aciers HA : Ø  $\geq$ 6mm et FeE400 => η=1,6 (coefficient de fissuration).  $\overline{\sigma_{st}}$  =min  $\left\{\frac{2}{3}\right\}$  $\frac{2}{3}$ 400, 110 $\sqrt{1.6 \times 2.1}$ } = min {266,6 ; 201,63} = 201.63 MPa
$$
\sigma_{st} = \frac{M_s}{\beta_1 \times d \times A_{st}} \quad \text{Avec}: \beta_1 \text{ est fonction de } \rho_1
$$
\n
$$
\rho_1 = \frac{100 \times A_{st}}{b \times d} = \frac{100 \times 2.01}{100 \times 7} = 0.29 \implies \beta_1 = 0.915
$$
\n
$$
\sigma_{st} = \frac{0.6 \times 10^3}{0.915 \times 7 \times 2.01} = 46,60 \text{ MPa}
$$

̅̅̅ ̅ **……………….... condition vérifiée.**

**Vérification de la contrainte de compression dans le béton :**

$$
\overline{\sigma_{bc}} = 0.6 f_{c28} = 0.6 \times 25 = 15 \text{ MPa}
$$
\n
$$
\rho_1 = 0.29 \longrightarrow \qquad \beta_1 = 0.915
$$
\nD'ou: 
$$
\alpha_1 = 0.255
$$
\n
$$
K_1 = 43.82
$$
\n
$$
\sigma_{bc} = \frac{\sigma_{st}}{\kappa_1} = \frac{46.60}{43.82} = 1.063 \text{ MPa}
$$

̅ ̅̅ ̅̅ **………………...condition vérifiée.**

# **Vérification de l'acrotère au séisme : (RPA 99. Art 6.2.3)**

L'acrotère est un élément non structurel soumis à une force horizontale qui doit être inférieure à la main courante.

Le RPA préconise de calculer l'acrotère sous l'action des forces sismiques suivant la formule :

$$
Fp=4.A.Cp.Wp
$$

**Avec :**

A : Coefficient d'accélération de zone : A= 0,15 en zone IIa (groupe d'usage 2).

 $Cp$ : Facteur de force horizontale  $(Cp = 0.8)$ 

Wp : Poids de l'acrotère = 1,687KN/ml.

 $Fp = 4 \times 0$ ,  $15 \times 0$ ,  $8 \times 1,687 = 0,809$  KN/ml  $\lt Q = 1$ KN/ml

**Fp Q……………………. condition vérifiée**

**Conclusion :** La condition étant vérifiée, donc l'acrotère sera calculé avec un effort horizontal supérieur à la force sismique d'où le calcul au séisme est inutile. On adopte pour le ferraillage adopté précédemment.

# **III-2- Planchers :**

Le bâtiment dispose d'un seul type de plancher ; à savoir le plancher à corps creux Associé à des poutrelles préfabriquées avec une dalle de compression. Les poutrelles seront Disposées dans le sens transversal, parallèles à la petite portée

# **III-2-1 Étude et ferraillage de la dalle de compression :**

La dalle de compression, coulée sur place de 4 cm d'épaisseur, sera armée d'un treillis Soudé de type TLE 520, avec une limite d'élasticité *f*e = 520 MPa dont le but de :

- limiter les risques de fissurations par retrait ;
- résister aux effets des charges appliquées sur des surfaces réduites ;
- répartir les charges localisées entre poutrelles voisines.

Les dimensions des mailles ne doivent pas dépasser les valeurs suivantes, données par le **BAEL 91(art : B.6.8, 423**

- 20 cm (5 p.m.) pour les armatures perpendiculaires aux nervures,

- 33 cm (3 p.m.) pour les armatures parallèles aux nervures.

Les sections des armatures doivent normalement satisfaire aux conditions définies ci-après : Et cela pour une langueur  $50 \leq x \leq 80$ cm

# **❖** Calcule des armatures  $\bot$  aux poutrelles :

\*Si L<sub>X</sub>  $\leq$  50cm  $\rightarrow$  A $\perp$  =  $\frac{2}{3}$ f,

\*Si 50 cm≤L<sub>X</sub>≤80cm→ A  $\perp = \frac{4}{3}$ f

Avec :  $L_X$ : Entre axe des poutrelles  $L_X$ =65cm **f**<sub>e</sub> : Limite d'élasticité, f<sub>e</sub>=520 MPa

Dans notre cas 50 cm
$$
\leq L_x=65
$$
 cm $\leq 80$  cm

A 
$$
\perp = \frac{4L_X}{f_e}
$$
 ......... (3.1)

La section d'armatures parallèles aux poutrelles est :

$$
A \, || = \frac{A \bot}{2} \, \dots \, \dots \, \dots \, \dots \, \dots \, (3.2)
$$

# **Application numérique:**

# **Armatures perpendiculaires:**

A 
$$
\perp = \frac{4x65}{520} = 0,5 \text{cm}^2 / \text{ml}.
$$

On adoptera pour une section de 6T5 (A =1.17 cm2) avec un espacement de 15cm.

# **Armatures parallèles :** A  $\frac{A \perp}{2}$  =

On adoptera pour une section de 6T5 (A =1.17cm2) avec un espacement de 15cm

Finalement, pour des raisons de disponibilité sur le marché nous adoptons un treillis soudé.

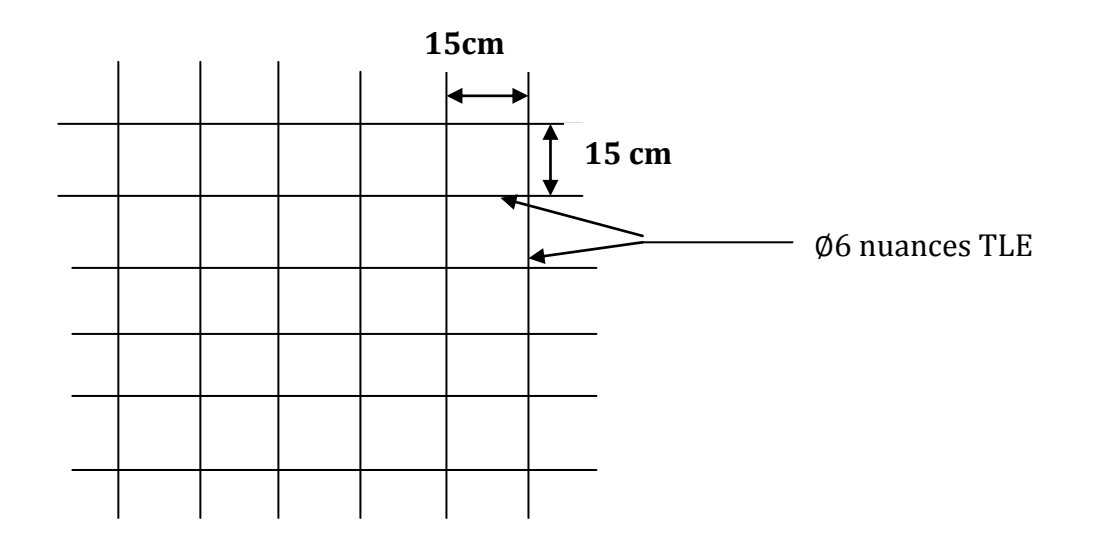

# **Figure III-2-1 ferraillage de la dalle de compression**

### **III-2-2- Etude des poutrelles :**

Après coulage de la dalle de compression, la poutrelle est considérée comme une poutre Continue de section en Té reposant sur plusieurs appuis. La poutrelle travaille en flexion simple sous la charge **« qu »** uniformément repartie. A ce stade, la poutrelle doit reprendre son poids propre, le poids du corps creux et celui de la dalle de compression ainsi que les charges et les surcharges revenant au plan.

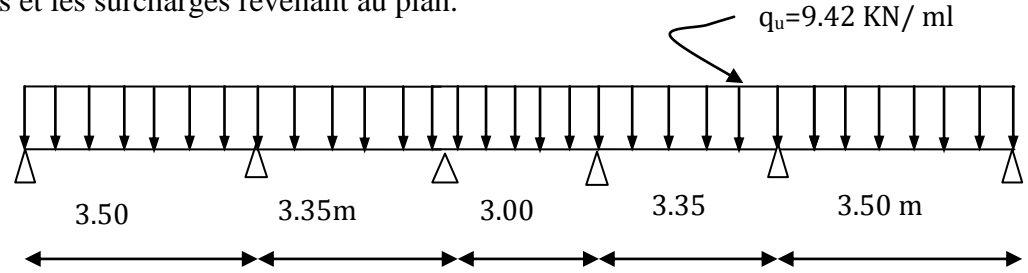

**Fig III-2-2-Shéma statique des poutrelles**

# **b-1-Chargement : charges et surcharges.**

- **-** poids propre du plancher : G = 5.18 x 0.65 =3.367 KN / ml ;
- poids propre du plancher dernier étage :  $G = 5.39 \times 0.65 = 3.5035 \text{ KN/m}$ ;
- surcharge d'exploitation : Usage d'habitation :  $Q = 1.5 \times 0.65 = 0.975 \text{ KN/ml}$ ;
	- Usage de service :  $Q = 2.5 \times 0.65 = 1.625 \text{ KN/ml}$ ;
		- Usage de commerce:  $Q = 5 \times 0.65 = 3.25$  KN/ml; Dernier étage :  $Q = 1 \times 0.65 = 0.65$  KN/ ml.

# **Plancher de RDC :**

\* **Charge permanente** G=5.18×0.65=3.367 KN/ ml **\*Charge d'exploitation** Q=5×0.65=3.25 KN/ ml.

# **Les combinaisons des charges :**

- **ELU** :  $qu = 1,35$  G + 1,5 Q => $qu = 9.42$  KN/ml
- **ELS**:  $as = G + O = > 0$  = 6.62 KN/m

# **Choix de la méthode de calcul :**

Les efforts internes sont déterminés, selon le type de plancher, à l'aide des méthodes usuelles :

- 1- Méthode forfaitaire
- 2- Méthode de Caquot
- 3- Méthode des trois moments
- **Conditions d'applications de la Méthode forfaitaire a L'ELU :(Art B .6.2, 210 BAEL91 mod99):**La valeur de la surcharge d'exploitation des constructions courantes doit être égale au plus à deux fois la charge permanente ou 5 KN/ m².
- $\triangleright$  1.5Q ≤ max  $\{2(1.35G)$ ; 5KN/m<sup>2</sup> $\rightarrow$  Q=4.88≤ max {9.09 **; 5KN/ml}**  $\rightarrow$  QK
- $\triangleright$  La même section transversale de poutre dans toutes les travées, les mêmes moments D'inertie des sections.  $\rightarrow$  OK.
- La fissuration est considérée comme non préjudiciable. **OK.**
- $\triangleright$  Les portées libres successives sont dans un rapport compris entre 0,8 et 1,25 :  $0.8 \leq \frac{L}{l}$  $\frac{L_i}{L_{i+1}} \le$

$$
\begin{array}{l}\n\frac{L_1}{L_2} = \frac{3.20}{3.05} = 1.05 \\
\frac{L_2}{L_3} = \frac{3.05}{2.70} = 1.13 \\
\frac{L_3}{L_4} = \frac{2.70}{3.05} = 0.88 \\
\frac{L_4}{L_5} = \frac{3.05}{3.20} = 0.95\n\end{array}
$$
\nCV

**Conclusion :** toutes les conditions sont vérifiées, donc la méthode forfaitaire est applicable.

# **Le principe de la méthode :**

Le principe consiste à évaluer les valeurs maximales des moments en traves et en appuis à partir des fractions forfaitairement de la valeur maximale de moment fléchissant en traves celle-ci étant supposé isostatique, de même porter libre et soumise en même charges que la traves considérer.

Soient:

 $M_0$ : moment max dans la traves indépendante de même porté que la traves considère et soumise en même charge (pour une porté l, chargé uniformément nous avons :  $\mathbf{N}$  $\overline{q}$  $\overline{\mathbf{c}}$ 

$$
\mathsf{M}_{0}=\frac{ql^{2}}{8})
$$

\* M<sub>w</sub>, M<sub>e</sub> : Moment en valeur absolue sur appuis, de gauche et de droite de la travée considérer.

- $M_t$ : Moment max en travée prés en compte dans les calcules dans la travée considérer.
- \*  $\alpha = \frac{Q}{Q}$  $\frac{Q}{Q+G}$ : rapport des charges d'exploitation Q à la somme des charges permanentes G et des charges d'exploitation ( $0 \le \alpha \le \frac{2}{3}$  $\frac{2}{3}$ )

Les valeurs de  $M_t$ ,  $M_w$ ,  $M_e$  doivent vérifier les conditions suivantes :

(a): 
$$
M_t + \frac{M_w + M_e}{2} \ge (1 + 0.3\alpha)M_0
$$
 Et  $(1 + 0.3\alpha)M_0 \ge 1.05M_0$ 

- **(b) :**  $M_t \geq \frac{0}{s}$ 2 **dans le cas d'une travée de rive.**
- **(c)** :  $M_t \ge \frac{0}{s}$  $\overline{\mathbf{c}}$ **dans le cas d'une travée intermédiaire.**

La valeur absolue de chaque moment sur appuis de rive doit être au moins égale à : **- 0,3** *M0* pour une poutre à deux travées

La valeur absolue de chaque moment sur appuis intermédiaire doit être au moins égale à : **- 0,6** *M0* pour une poutre à deux travées ;

**- 0,5** *M0* pour les appuis voisins des appuis de rive d'une poutre à plus de deux travées ;

**- 0,4 M0** pour les autres appuis intermédiaires d'une poutre à plus de trois travées.

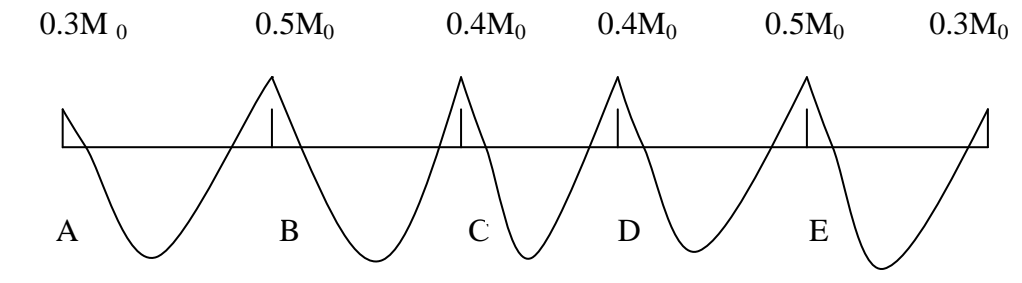

**FigIII-2-3- : Diagramme des moments**

- **Calcul le rapport de charg**e :  $\alpha = 3.25/(3.25 + 3.367) = 0.49$ KN/ml
- $\checkmark$  1+0.3α=1.147
- $\checkmark$  (1+0.3α)/2=0.574
- $\checkmark$  (1.2+0.3α)/2=0.674

**Calcul des moments fléchissant:**

# **- Calcul du moment isostatique** *M0* **à l'ELU :**  $M_{01}$ =qu  $1^2/8$  =9.42  $\times$  (3.50)<sup>2</sup>/8 = 14.42 KN .m  $M_{02}$  =qu  $1^2$  /8 = 9.42  $\times$  (3.35)<sup>2</sup>/8 = 13.21 KN.m  $M_{03}$  =qu  $1^2/8$  =9.42  $\times$  (3.00)<sup>2</sup>/8 =10.60 KN.m M04=qu  $\frac{12}{8}$  =9.42  $\times$  (3.35)<sup>2</sup>/8 = 13.21 KN.m M05=qu  $\frac{12}{8}$  =9.42  $\times$  (3.50)<sup>2</sup>/8 =14.42 KN.m

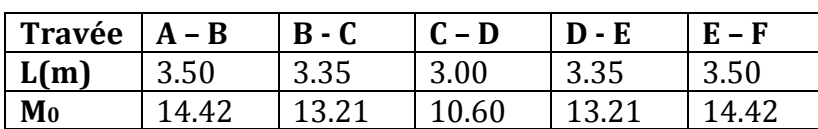

#### **-Moments aux appuis :**

 $M_A = 0.3 \times M_{01} = 0.3 \times 14.42 = 4.33$  KN.m  $M_B$  =Max [0.5 ( $M_{01}$ ,  $M_{02}$ ) =Max [0.5 (14.42; 13.21) = 7.21KN.  $M_C = Max [0.4 (M_{02} \cdot M_{03}) = 0.4 \times 13.21 = 5.28$ KN.m  $M_D = Max [0.4 (M_{03}; M_{04}) = 0.4 \times 13.21 = 5.28$  KN.m  $M_E = Max [0.5 (M_{04} M_{05}) = 0.5 \times 14.42 = 7.21$ KN.m  $M_F$  = Max  $0.3 \times M_{06} = 0.3 \times 14.42 = 4.33$ 

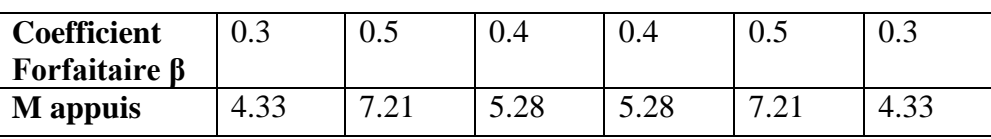

#### **-Moments En travées:**

 **Travée de rive A – B :** a)  $M_{tAB} \ge 1.147 M_{01} - \frac{M}{2}$  $\frac{m_{H}}{2} \rightarrow M_{tAB} \ge 1.147 \times 14.42 - 5.77 = 10.7 \rightarrow M_{tAB} \ge 10.77 \text{KN} \cdot \text{m}$ Et :  $(1 + 0.3\alpha)M_{01} \ge 1.05M_{01} \rightarrow 16.54 \ge 15.14$  CV b)  $M_t$  ≥0.674x14.42 →  $M_t$  ≥ 9.72 On prend :  $M_{tAB} = 10.77$  Kn.m

 $\triangleright$  Travée intermédiaire  $B - C$  : a)  $M_{tBC} \ge 1.147 M_{02} - \frac{M}{2}$  $\frac{H_{H3}}{2}$   $\rightarrow$   $M_{tBC}$   $\geq$  1.147x13.21 – 6.25 = 8.90  $\rightarrow$   $M_{tBC}$   $\geq$  8.91KN.m Et:  $(1 + 0.3\alpha)M_{02} \ge 1.05M_{02} \rightarrow 15.15 \ge 13.87$  $CV$  $\epsilon$ ) $M_{tBC}$  ≥ 0.574x13.21→ $M_{tBC}$  ≥7.58 On prend :  $M_{tBC} = 8.91$  Kn. m

 **Travée intermédiaire** *C– D :* a) $M_{tCD} \ge 1.147 M_{03} - \frac{M}{2}$  $\frac{44M_4}{2}$   $\rightarrow$   $M_{tCD}$   $\geq$ 1.147x10.60 - 5.28=6.88  $\rightarrow$   $M_{tCD}$   $\geq$ 6.88KN.m Et:  $(1 + 0.3\alpha)M_{03} \ge 1.05M_{03} \rightarrow 12.15 \ge 11.13$  CV *c*)  $M_{tCD}$  ≥0.574x10.60→  $M_{tCD}$  ≥ 6.08 On prend :  $M_{tCD} = 6.88$ Kn. m

 **Travée intermédiaire** *D – E:* a)  $M_{tDE} \ge 1.147 M_{0.4} - \frac{M}{2}$  $\frac{m_{\rm H}}{2}$   $\rightarrow$   $M_{tDE}$   $\geq$  1.147x13.21  $-6.245$ = $\rightarrow$   $M_{tDE}$   $\geq$  8.91KN.m Et:  $(1 + 0.3\alpha)M_{0.4} \ge 1.05M_{0.4} \rightarrow 15.15 \ge 13.87$  CV c)  $M_{tDE} \ge 0.574 \times 13.21 \rightarrow M_{tDE} \ge 7.58$ On prend :  $M_{tDE} = 8.91$ Kn. m

**Figure 2** Travée de rive  $E - F$ : a)  $M_{tEF} \ge 1.147 M_{0.5} - \frac{M}{2}$  $\frac{H_{H6}}{2} \rightarrow M_{tEF} \ge 1.147 \times 14.42 - 5.77 = \rightarrow M_{tEF} \ge 10.77$ KN.m Et:  $(1 + 0.3\alpha)M_{05} \ge 1.05M_{05} \rightarrow 16.54 \ge 15.14$  $CV$ *b*)  $M_{tEF} \ge 0.674 \times 14.42 \rightarrow M_{tEF} \ge 9.72$ On prend :  $M_{tEF} = 10.77$ Kn. m

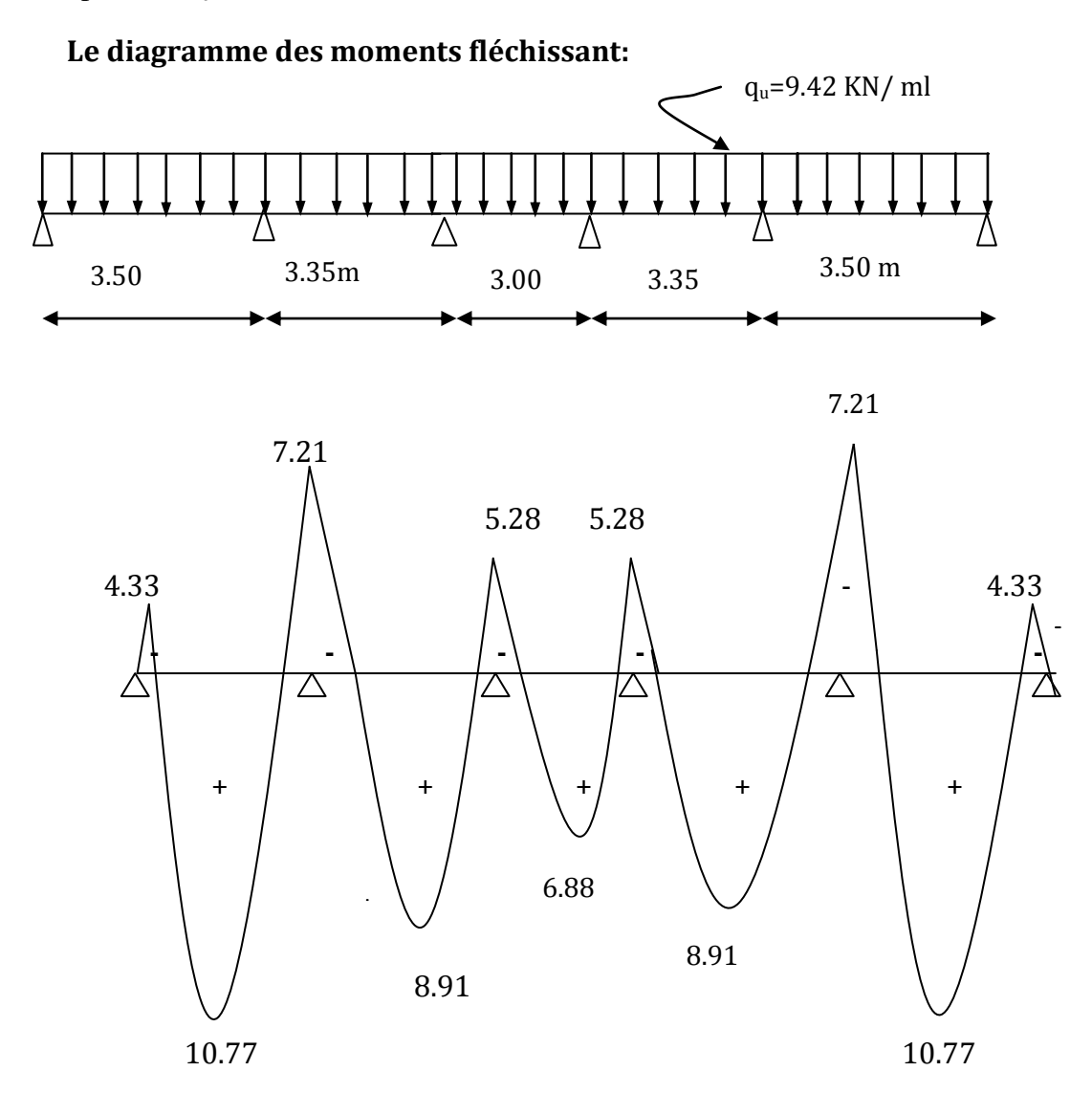

**FigIII-2-4 : Diagramme des moments fléchissants à l'ELU en** [KN]

#### **Calcul de l'effort tranchant :**

L'effort tranchant en tout point d'une poutre est donné par la formule suivant:  $T (x) = A (x) + \frac{M_{i+1} + M_i}{M_i}$ 

$$
1 (x) = 0 (x) + L_I
$$
  
\n
$$
A \text{vec} : = \theta (x = 0) = \frac{q_{u \times L}}{2} \quad \text{et} \quad = \theta (x = L) = -\frac{q_{u \times L}}{2}
$$
  
\n
$$
T_W = \frac{q_{u \times L}}{2} + \frac{M_{i+1} - M_i}{L_I}
$$
  
\n
$$
T_e = -\frac{q_{u \times L}}{2} + \frac{M_{i+1} - M_i}{L_I}
$$

 $T(x)$ : effort tranchant sur appui ;

 $\theta(x)$  : effort tranchant de la travée isostatique ;

Mi et Mi+1 : moment sur appuis i, i+1 respectivement en valeur algébrique ;

Tw : effort tranchant sur appui gauche de la travée ;

Te : effort tranchant sur appui droit de la travée ;

L : longueur de la travée.

 **Travée AB :**  $T_A=\frac{q}{q}$  $\frac{L_{AB}}{2} + \frac{M}{2}$  $\frac{B-M_A}{L_{AB}} = \frac{9}{4}$  $\frac{x3.50}{2} + \frac{-}{2}$  $\frac{1 - (-4.33)}{3.50} = 15.66$  KN  $T_B=-\frac{q}{2}$  $\frac{L_{AB}}{2} + \frac{M}{2}$  $\frac{B-M_A}{L_{AB}} = - \frac{9}{4}$  $\frac{x3.50}{2} + \frac{-}{2}$  $\frac{(-4.33)}{3.50} = -17.31$  KN

$$
\sum T_B = \frac{q_u \times L_{BC}}{2} + \frac{M_C - M_B}{L_{BC}} = \frac{9.42 \times 3.35}{2} + \frac{-5.28 - (-7.21)}{3.35} = 16.35 \text{ KN}
$$
  
\n
$$
T_C = -\frac{q_u \times L_{AB}}{2} + \frac{M_C - M_A}{L_{BC}} = -\frac{9.42 \times 3.35}{2} + \frac{-5.28 - (-7.21)}{3.35} = -15.20 \text{ KN}
$$

$$
\begin{cases}\n\mathbf{T}_C = \frac{q_u \times L_{CD}}{2} + \frac{M_D - M_C}{L_{CD}} = \frac{9.42 \times 3.00}{2} + \frac{-5.28 - (-5.28)}{3.00} = 14.13 \text{ KN} \\
T_D = -\frac{q_u \times L_{CD}}{2} + \frac{M_D - M_C}{L_{CD}} = -\frac{9.42 \times 3.00}{2} + \frac{-5.28 - (-5.28)}{3.00} = -14.13 \text{ KN}\n\end{cases}
$$

$$
\sum T_{D} = \frac{q_{u} \times L_{DE}}{2} + \frac{M_{E} - M_{D}}{L_{DE}} = \frac{9.42 \times 3.35}{2} + \frac{-7.21 - (-5.28)}{3.35} = 15.20 \text{ KN}
$$
  

$$
T_{E} = -\frac{q_{u} \times L_{DE}}{2} + \frac{M_{E} - M_{D}}{L_{DE}} = -\frac{9.42 \times 3.35}{2} + \frac{-7.21 - (-5.28)}{3.35} = -16.35 \text{ KN}
$$

$$
\sum_{T_E} \frac{q_u \times L_{EF}}{2} + \frac{M_F - M_E}{L_{EF}} = \frac{9.42 \times 3.50}{2} + \frac{-4.33 - (-7.21)}{3.50} = 17.31 \text{ KN}
$$
  

$$
T_F = -\frac{q_u \times L_{EF}}{2} + \frac{M_F - M_E}{L_{EF}} = -\frac{9.42 \times 3.50}{2} + \frac{-4.33 - (-7.21)}{3.50} = -15.66 \text{KN}
$$

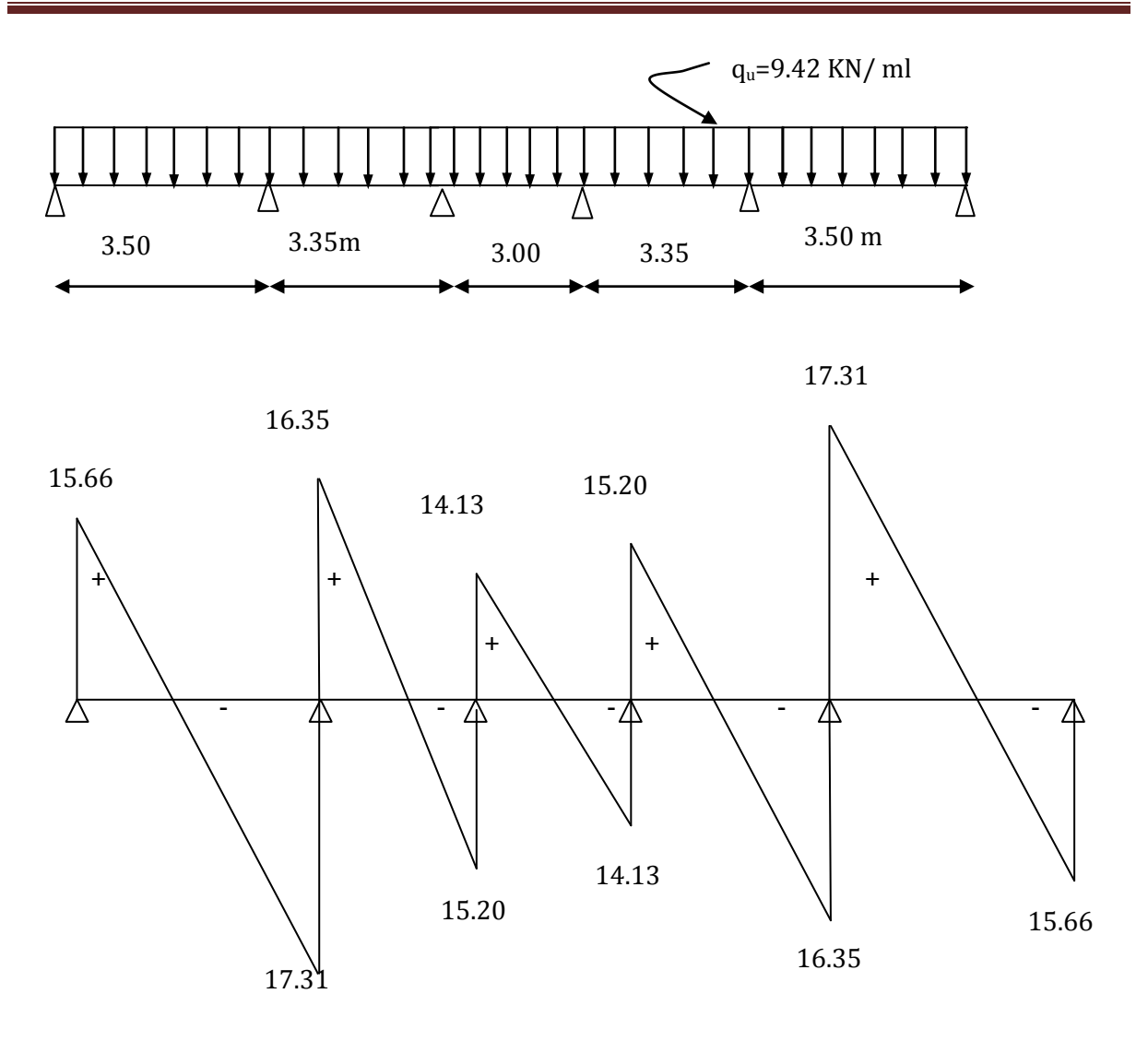

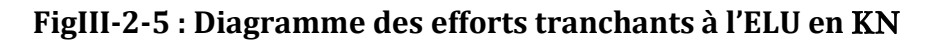

#### **Conclusion**

 $M_{ut}^{max}$  = 10.77 Kn.m ;  $M_{ua}^{max}$  = 7.21 Kn.m ;  $T_{ut}^{max}$ 

## **Calcul des armatures :**

### **Ferraillage De La Poutrelle à L'ELU :**

La poutrelle sera calculée comme une section en (T) avec les caractéristiques géométriques Suivantes :  $b = 65cm$ ;  $b0=12cm$ ;  $h = 20cm$ ;  $h0=4cm$ ;  $d = 18cm$ 

#### **Armatures longitudinales**

• En travées :  $M_{ut}^{max} = 10.77$  Kn.m

**1-calcul du moment équilibré par la table de compression:**

$$
M_0 = b. h_0 (d. h_0/2) f_{bc}
$$
 Avec:  $f_{bc} = 14.2 Mpa$ 

 $= 0.65 \times 0.04(0.18 \times 0.04/2)14.2 \times 10^3 = 59.072$  KN.m

 $M_{ut}^{max}$  <  $M_0$   $\implies$  Donc l'axe neutre se situe dans la table de compression, le béton tendu est négligé, la section en T se calcule comme une section Rectangulaire de largeur (b=65cm) et de hauteur (h=20cm).

 $\mu = \frac{M}{l}$  $\frac{M^{max}}{bd^2f_{bu}} = \frac{1}{65\times 1}$  $\frac{10.77 \times 10}{65 \times 18^2 \times 14.2 \times 10^2} = 0.036$  $\mu$  =0.036< $\mu$ <sub>1</sub> = 0.392  $\rightarrow$  Donc la section est simplement armée ( *S S A)* Du tableau (**pierre Charon**) on tire :  $\beta$ 

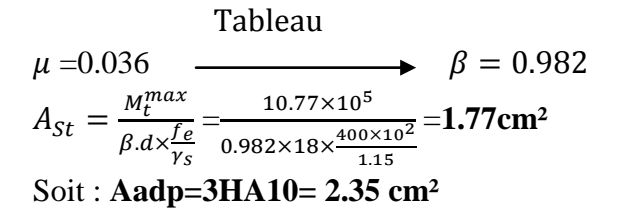

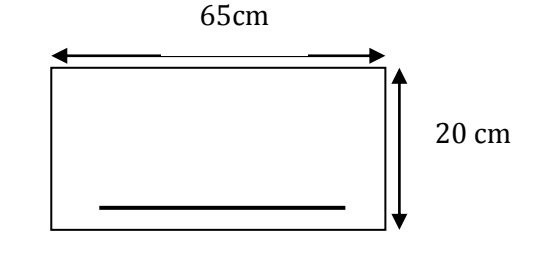

#### **Aux appuis**

Puisque le béton tendu est négligeable, on fera nos calcul pout une section rectangulaire de section  $(bxh) = (12 \times 20)$  cm.

$$
\mu = \frac{M_a^{max}}{b_0 d^2 f_{bc}} = \frac{7.21 \times 10^5}{12 \times 18^2 \times 14.2 \times 10^2} = 0.130
$$
  

$$
\mu = 0.130 < \mu_1 = 0.392 \rightarrow S S A
$$

 $\mu$  =0.130  $\longrightarrow$   $\beta$  $A_a = \frac{M_a^m}{a}$  $\frac{M_a^{max}}{\beta d\sigma_s} = \frac{7}{0.930 \times}$  $\frac{1.21\times10^{10}}{0.930\times18\times348\times10^{2}}$  = 1.24 cm<sup>2</sup> Soit **Aadp=2HA10= 1.57 cm².** Tableau

**Conclusion : En travée** : **3HA10 = 2.35 cm2. Aux appuis : 2HA10= 1.57 cm².**

#### **Armatures transversales : :(Art 7.2.2/BAEL91)**

Le diamètre minimal des armatures transversales est donné comme suit :

 $\varphi_t \leq \min \left\{ \frac{h}{\gamma} \right\}$  $\frac{h}{35}$ ;  $\frac{b}{1}$  $\frac{\mu_0}{10}$  ;  $\varphi_{max}$ }  $\varphi_t \leq min \left\{ \frac{2}{3} \right\}$  $rac{20}{35}$ ;  $rac{1}{1}$  $\frac{12}{10}$ ; 1 } = 0.57 cm Avec : Ømax : c'est le diamètre maximal des armatures longitudinales.  $\varphi_t \leq 0.57$ cm On prend  $\varphi_t = 6$ mm

#### **La section des armatures transversals:**

On choisira un cadre de  $\varphi$ 6 => A<sub>t</sub> =2T6 =0.56 cm<sup>2</sup>

#### **Espacement des armatures transversales (Art.5.1, 22 /BAEL 91)**

 $S_t \leq \text{min} (0.9d \div 40 \text{ cm})$  $S_t \leq \min (16.2 ; 40 \text{ cm})$ Soit:  $S_t = 15$  cm.

#### **Verifications à l'ELU**

**a-Vérification de la contrainte d'adhérence acier-béton : (Art. A.6.13/BAEL91)** On doit vérifier que :  $\tau s e \le \overline{\tau}_{s} = \Psi_s \times f_{t28}$   $\Psi_s \times f_{t28} = 1.5 \times 2.1 = 3.15$  Mpa **Avec : Ψ :** Coefficient de scellement. **=1.5** (pour les aciers H.A).

$$
\tau_{se} = \frac{r_{max}}{0.9d \Sigma u_i}
$$
\n
$$
\begin{cases}\n\sum u_i \text{ Some de périmètres utiles des barres} \\
\sum u_i = n \pi \emptyset\n\end{cases}
$$

Avec : **n** : Nombre e barres.

### **\*En travée :**  $\Sigma$ u<sub>i</sub> =3×3.14×10=94.20mm  $\tau_{se} = \frac{1}{2.8}$  $\frac{1^{1.51\times10}}{0.9\times180\times94.2} =$  $\tau_{se}$  = 1.134 *Mpa*  $< \bar{\tau}_{se}$  = 3.15 Mpa ....................... La condition est vérifié  **Donc : Pas de risque d'entrainement des barres.**

\*Aux appuis :  
\n
$$
\sum u_i=2\times3.14\times10=62.8
$$
mm.  
\n
$$
\tau_{se} = \frac{17.31\times10^3}{0.9\times180\times62.8} = 1.70 Mpa
$$
  
\n
$$
\tau_{se} = 1.70 Mpa < \overline{\tau}_{se} = 3.15 Mpa
$$
................. La condition est vérifiée  
\nDonc : Pas de risque d'entrainement des barres.

# **b)-Longueur de scellement droit : (Art .A.6.1.221.BAEL91 mod99)**

$$
l_s = \frac{\phi f_e}{4\tau_u}
$$
 Telque:  $\tau_u = 0.6 \text{ v}_s^2 \text{ f}_{t28}$   
\n $\phi = 10 \text{mm}$   
\n
$$
\tau_u = 0.6 \times 1.5^2 \times 2.1 = 2.835 \text{MPa.}
$$
  
\n
$$
l_s = \frac{1 \times 400}{4 \times 2.835} = 35.27 \text{ cm}
$$

Pour les aciers à haute adhérence **FeE400, ls=40cm.**

### **c-La longueur d'ancrage d'après l'article** (**Art A.6.1.253 BAEL91 mod99)**

 $l_c = 0.4$   $l_s \Rightarrow l_c = 0.4 \times 40 = 16$ cm.

Avec :  $l_s$ : longueur de scellement droit.

 $l_c$ : Longueur d'ancrage

#### **C/ condition de non fragilité :**

#### **En travées**

On doit vérifier que :

A  $\geq$ Amin = 0,23bd f<sub>t28</sub> /fe.

Amin =  $0.23 \times 65 \times 18 \times 2,1/400 = 1,41$ cm²  $\lt A_{\text{adon}} = 2.35$ cm²................Condition vérifiée.

#### **Aux appuis :**

Amin = 0,23 × 12 × 18 × 2,1/400 = 0,26cm2 < A=1,57cm2................. **Condition vérifiée.** 

#### **d)-Vérification au cisaillement :(Art A.5.1 ,1 BAEL91 mod99)**

 Les fissurations peu nuisibles :  $\tau_u = \frac{T}{t}$  $\frac{T_u}{bd} \leq \overline{\tau}_u = \min(\frac{0}{\tau})$ <u>4Jc28</u>;<br>Υh  $\bar{\tau}_u = \min(3.33; 5Mpa) = 3.33MPa.$  $Tu = T_u^{max} = 17.31$  KN.  $\tau_u = \frac{1}{2}$  $\frac{17.31 \times 10}{120 \times 180} =$ 

**……………….. Pas de risque de cisaillement.**

#### **e) Influence de l'effort tranchant sur le béton : (Art. A5.1.313/BAEL91)**

On doit vérifier que :  $T_{U}^{max} \le 0.4 \times b_0 \times a \frac{f_0}{f_0}$  $\frac{c_{28}}{\gamma_b}$  Avec : a =0.9d  $T_{II}^m$  $\frac{\times 10}{1.5}$  = 129.6 KN

- **Appuis de rive :**  $T_U^{max}$  =15.66 KN < 129.6KN…………… **Condition vérifiée.**
- **Appuis intermédiaires :** = 17.31KN < 129.6 KN**……………….Condition vérifiée**.

#### **f) Influence de l'effort tranchant sur les armatures :**

On doit vérifiée que :  $A_a \geq \frac{\gamma}{4}$  $\frac{\gamma_S}{f_e} \Big( T_u^{max} + \frac{M}{0}$  $\frac{1}{0.9d}$ 

**Appuis de rive :**

 $A_a = 1.57$  cm<sup>2</sup>  $\geq \frac{1}{400}$ ( ) = cm²………….. . **condition vérifiée**.

# **Appuis intermédiaires :**

 $A_a = 1.57$  cm<sup>2</sup>  $\geq \frac{1}{400}$  $\frac{1.15}{400\times10^{-1}}\Big(17.31-\frac{7.21}{0.9\times0.18}\Big) =$  - 0.78 cm<sup>2</sup>................ **condition vérifiée** 

**g) vérification de la contrainte moyenne sur appuis intermédiaires : (Art.51.322 BAEL91).**

On doit vérifiée que :  $\sigma_{bc}^{max} \leq \overline{\sigma_{bc}}$  $\overline{\sigma_{bc}}$  = 1.3  $\frac{Icz_8}{Y_s}$  = 1.3  $\frac{25}{1.5}$  21.67 MPa  $\sigma_{bc}^{max} = \frac{T_u^m}{T_u^m}$  $\frac{a}{a} \cdot b_0 = \frac{1}{0.9}$  $\frac{17.31\times10}{0.9\times180\times120}$  = 0.89 MPa  $\sigma_{bc}^{max}=0.89~\leq~\overline{\sigma_{bc}}$  = 21.67 ……………………… condition vérifiée

 **Calcul à l'ELS : a)-Combinaison de charge :**  $qs = G + Q = 6.62$ KN/ml.

# **b)-Les efforts internes :**

Lorsque la charge est la même sur toutes les travées de la poutre, pour obtenir les Résultats de calcule à l'ELS, il suffit de multiplier les résultats de calcul à l'ELU par le coefficient  $q_s / q_u$ 

 $q_s/q_u = 6.62/9.42 = 0.703$ 

$$
\Longrightarrow
$$

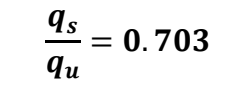

# **Calcul des moments fléchissant :**

**\*Aux appuis :**

MA= - 4.33×0.703= -3.04 KN.m MB= -7.21×0.703= -5.07 KN.m MC= -5.28×0.703= -3.71 KN.m MD= -5.28×0.703= -3.71 KN.m  $M_E = -7.21 \times 0.703 = -5.07$  KN.m MF= - 4.33×0.703= - 3.04KN.m

# **\*En travée:**

 $M_{tAB}$ =10.77×0.703=7.57 KN.m  $M_{tBC}=8.91\times0.703=6.26$  KN.m  $M_{tCD}$ =6.88×0.703=4.84 KN.m  $M_{tDE}=8.91\times0.703=6.26$  KN.m  $M_{tEF}=10.77\times0.703=7.57$  KN.m

# **Calcul des efforts tranchants:**

Avec : Ts**=0.703Tu.**  $T_A = 15.66 \times 0.703 = 11.00$  Kn

 $T_B$ = -17.31×0.703= -12.16 Kn

 $T_B = 16.35 \times 0.703 = 11.49$  Kn

 $T_c$ = -15.20×0.703=-10.69 Kn

 $T'_c = 14.13 \times 0.703 = 9.93$  Kn

 $T_D$ = -14.13×0.703= -9.93Kn

 $T_D = 15.20 \times 0.703 = 10.69$  Kn

 $T_E$ = -16.35×0.703=-11.49Kn

 $T_E = 17.31 \times 0.703 = 12.16$  Kn

 $T_F$ = -15.66×0.703=-11.00Kn

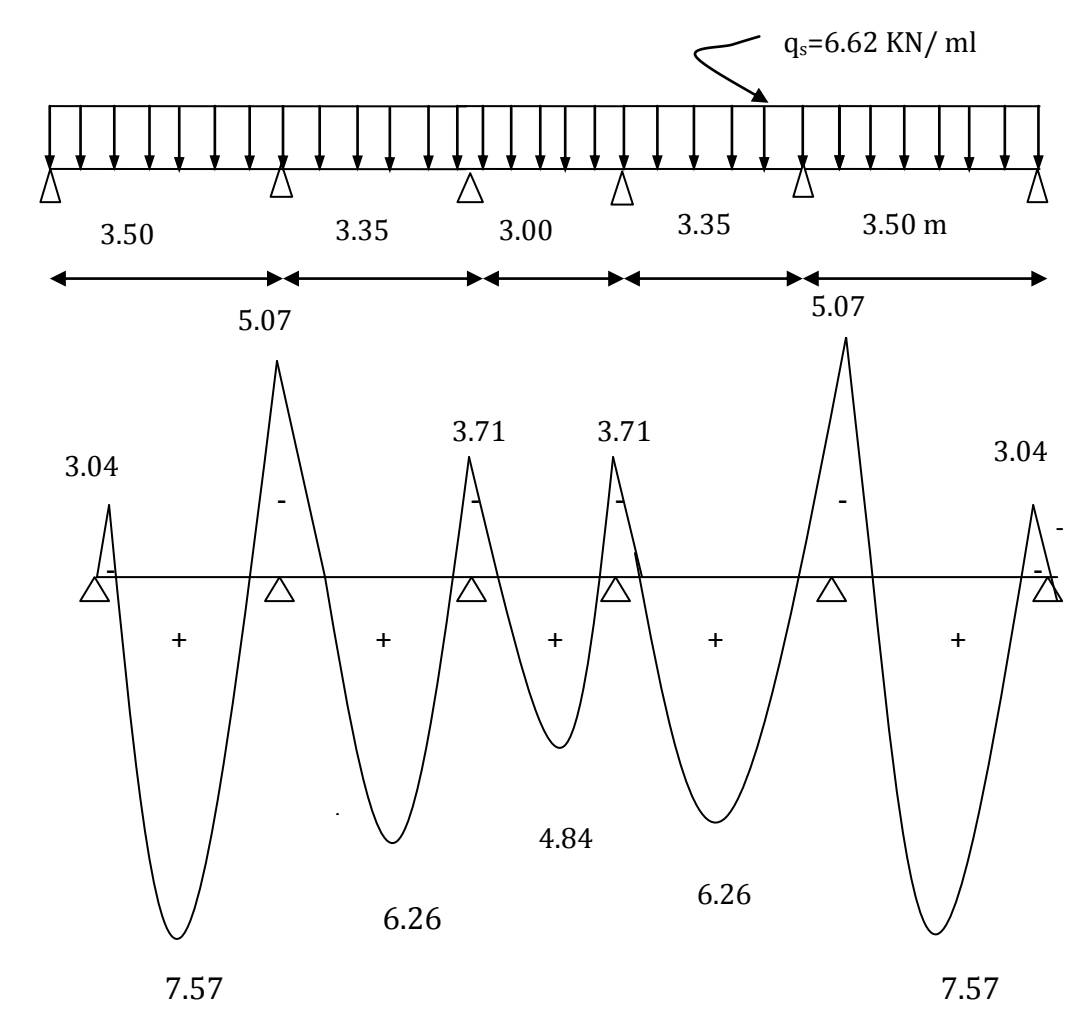

 **Fig III-2-6-Diagramme des moments à l'ELS en** [KN]

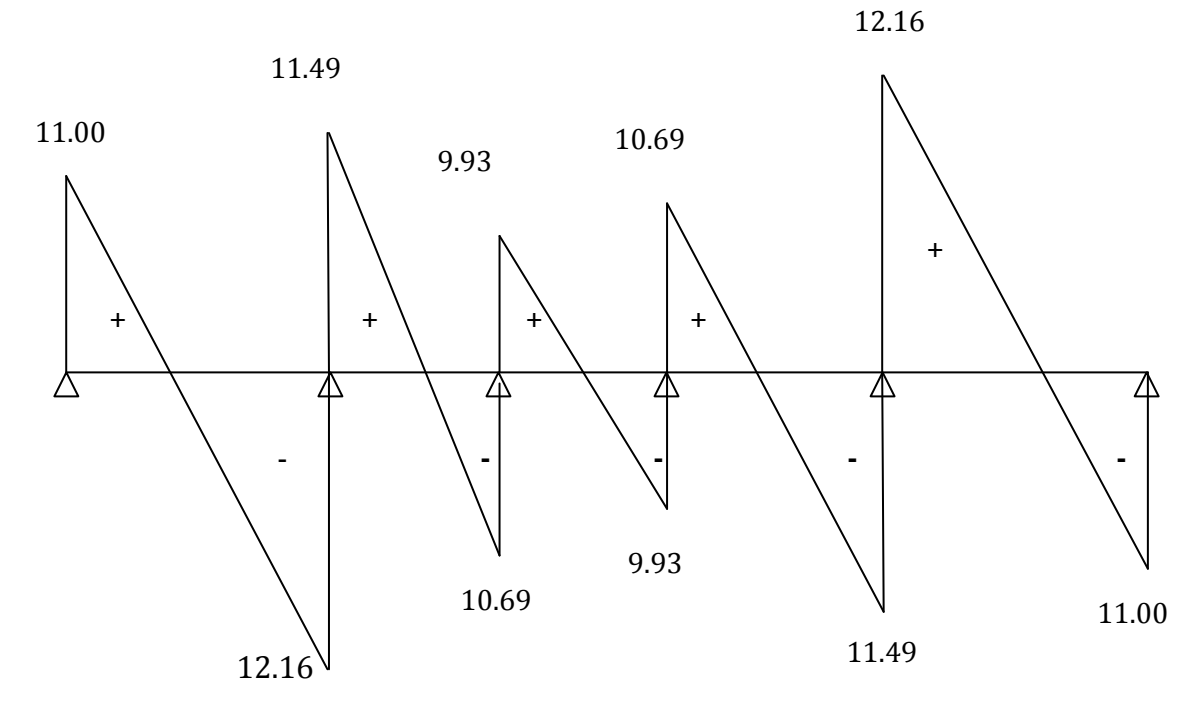

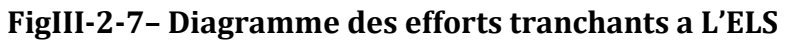

# **Vérification à l'ELS:**

### **a)-Etat limite d'ouverture des fissures**:

Les fissurations dans les éléments situés dans les locaux couverts peu nuisibles, dans ce cas

y'a pas de vérification à effectuer, sauf que  $\sigma_S \le \overline{\sigma}_S = \frac{f}{g}$ Y

**b)**- **Vérification des contraintes :** (Art A.4.5.2/BAEL 91)**:**

# **\*\*Aux appuis :**

## **Dans le béton**

On doit vérifier : 
$$
\sigma_{bc} = \frac{\sigma_s}{k_1} \le \overline{\sigma}_{bc} = 0.6 f_{c28} = 15 Mpa
$$

# **Avec :**

 $\overline{\sigma}_{hc}$ : Contrainte de béton à la compression à l'ELS.

La section d'armature adoptée à l'ELU est : **Aa=2HA10= 1.57 cm².**

$$
\rho_1 = \frac{100A_a}{b_0d} = \frac{100 \times 1.57}{12 \times 18} = 0.727
$$
 **Donc**  $\rho_1 = 0.727 \rightarrow \{\beta 1 = 0.877, K1 = 25.65\}$   

$$
\sigma_s = \frac{M_{sa}}{\beta_1 \times A_{sa} \times d} = \frac{5.07 \times 10^6}{0.877 \times 1.57 \times 10^2 \times 18 \times 10} = 204.57 Mpa
$$

 *Mpa* **………….. Condition vérifiée.**

**Dans les aciers :**

\n- ✓ On doit vérifier : 
$$
\sigma_s \leq \overline{\sigma}_s = \frac{f_e}{\gamma_s} = \frac{400}{1.5} = 348 \, Mpa
$$
\n- ✓  $\sigma_s = 204.57 \, Mpa \leq \overline{\sigma}_s = 348 \, Mpa \, \ldots$
\n
\nCondition vérifie.

**\*\*En travées :**

$$
θ1 = \frac{100A_t}{b_0d} = \frac{100 \times 2.35}{12 \times 18} = 1.09
$$
 Donc  $ρ1 = 1.09 → {β1 = 0.856, K1 = 19.72}$ 

$$
\sigma_s = \frac{M_{st}}{\beta_1 \times A_{st} \times d} = \frac{7.57 \times 10^6}{0.856 \times 2.35 \times 10^2 \times 18 \times 10} = 209.07 Mpa
$$

$$
\sigma_{bc}=\frac{\sigma_s}{k_1}=\frac{209.07}{19.72}=10.60 Mpa\leq \overline{\sigma}_{bc}=15 Mpa
$$
.................Condition verifyée.

**Dans les aciers :**

$$
✓ On doit vérifier : σs ≤  $\overline{\sigma}_s = \frac{f_e}{\gamma_s} = \frac{400}{1.5} = 348 Mpa$   
σ<sub>s</sub> = 209.07 Mpa ≤  $\overline{\sigma}_s = 348 Mpa$ ................. Condition vérifiée
$$

### **c)Etat limite de déformation:** (Art B.6.5.1/BAEL91)

Il n'est pas nécessaire de vérifier la flèche si les conditions suivantes sont vérifiées:

 $\bullet$   $\frac{h}{h}$  $\frac{h}{L} \geq \frac{1}{16}$ 1  **h** : hauteur de la section est égale à 20 cm.  $\bullet$   $\frac{h}{h}$  $\frac{h}{L} \geq \frac{M}{10}$ 1 **L** : portée libre est égale à 350 cm.  $\bullet$   $\frac{A}{L}$  $\frac{A_{st}}{b \times d} \leq \frac{4}{f}$ f  $\left\{ \quad A : \text{section} \text{ des armatures tendues.} \right\}$  $\mathbf{M}_{\rm st}$  : moment fléchissant max en travée.

**M0** : moment max de la travée isostatique

 $\sqrt{\frac{2}{\pi}}$  $\frac{20}{350} = 0.057 < \frac{1}{16}$  $\frac{1}{16}$  = 0.0625 ...........................Condition non vérifiée.  $\sqrt{\frac{2}{}}$  $\frac{20}{350} = 0.057 \ge \frac{7}{10 \times 10}$  $\frac{1}{10 \times 14.42}$  = 0.052..................... **Condition vérifiée.**  $\sqrt{\frac{2}{\epsilon}}$  $\frac{2.35}{65 \times 18} = 0.002 \leq \frac{4}{40}$  **………………… Condition vérifiée.** La 1 er conditions n est pas vérifies, donc le calcul de la flèche est indispensable.

# **d) Calcul de la flèche:**

On doit vérifier que :  $f \leq \overline{f}$  $\overline{f}$  =  $l/500$  = 3500/500 = 7mm  $M_{st}l^2$  $\mathbf{1}$ 

Avec :  $\overline{f}$ : Flèche admissible.

 $E_V$ : Module de déformation différé.

 $E_V = 3700 \sqrt[3]{f_{c28}} = 3700 \sqrt[3]{25} = 10818.87 \text{ Mpa}$ 

 $I_{fv}$ : Inertie fictive pour les charges de longue durée.

$$
I_{fv} = \frac{1.1 l_0}{1 + \mu + \lambda_v}
$$

**I<sub>0</sub>**: Moment d'inertie de la section homogénéisée par rapport au centre de gravit<sup>ra</sup> de la section  $(n=E_S/E_b=15)$  **b**

#### **\*\*Aire de la section homogénéisée :**

$$
B_0 = B + nA = b_0h + (b - b_0)h_0 + 15A_t
$$

 $=12 \times 20 + (65 - 12) \times 4 + 15 \times 2.35$ 

**B0=487.25cm**

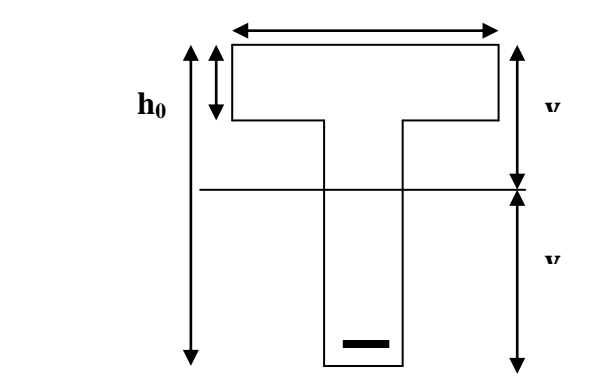

# \*\*Calcul de **:**  $Y_1$  et  $Y_2$

 $y_1$ : position de l'

Moment statique de la section homogénésée par rapport à xx :  

$$
h = \frac{h}{2} \left( \frac{1}{2} \right)^n \left( \frac{h}{2} \right)^n = \frac{1}{2} \left( \frac{1}{2} \right)^n
$$

$$
S/xx = b_0 \times h \times \frac{h}{2} + (b - b_0)h_0 \times \frac{h_0}{2} + 15 A_t d
$$
  
=  $b_0 \times \frac{h^2}{2} + (b - b_0) \frac{h_0^2}{2} + 15 A_t d$   
=  $12 \times \frac{20^2}{2} + (65 - 12) \frac{4^2}{2} + 15 \times 2.35 \times 18$ 

**S/xx =3458.5 cm²**

 $y_1 = \frac{s}{x}$  $\frac{1}{B_0} = \frac{3}{4}$  $\frac{3430.5}{487.25}$  =  $y_2 = h - y_1 = 20 - 7.10 = 12.90$  cm

Moment d'inertie de la section homogénéisée par rapport au centre de gravité:

$$
I_0 = \frac{b_0}{3} (y_1^3 + y_2^3) + (b - b_0) h_0 \left[ \frac{h_0^2}{12} + \left( y_1 - \frac{h_0}{2} \right) \right] + 15 A_t (y_2 - c)^2
$$
  
=  $\frac{12}{3} (7.1^3 + 12.90^3) + (65 - 12) \times 4 \left[ \frac{4^2}{12} + (7.1 - \frac{4}{2})^2 \right] + 15 \times 2.35 (12.9 - 2)^2$   
= 10018.4+5796.79+4188.1  
 $I_0$  = 20003.29cm<sup>4</sup>

\*\*Calcul des coefficients **:**  $\rho$ ;  $\lambda_V$ ;  $\mu$ ;  $I_{fv}$ 

$$
\begin{aligned}\n\mathbf{\nabla} \quad & \rho = \frac{A}{b_0 d} = \frac{2.35}{12 \times 18} = 0.011 \quad \mathbf{\overbrace{\qquad \qquad }} \mathbf{\nabla} \mathbf{\beta} = 0.982 \\
\mathbf{\nabla} \quad & \lambda_V = \frac{0.02f_{t28}}{[2 + 3\frac{b_0}{b}] \times \rho} = \frac{0.02 \times 2.1}{[2 + 3 \times \frac{12}{65}] \times 0.0108} = 1.52 \\
\mathbf{\nabla} \quad & \sigma_s = \frac{M_t^{ser}}{\beta . d. A_t} = \frac{7.57 \times 10^6}{0.982 \times 180 \times 235} = 182.24 M p a \\
\mathbf{\nabla} \quad & \mu = \max \left\{ 1 - \frac{1.75f_{t28}}{4 \rho \sigma_s + f_{t28}}; 0 \right\} = \max \left\{ 1 - \frac{1.75 \times 2.1}{4 \times 0.0108 \times 209.07 + 2.1}; 0 \right\} = 0.33 \\
\mathbf{\nabla} \quad & I_{fv} = \frac{1.1I_0}{1 + \mu \times \lambda_v} = \frac{1.1 \times 20003.29}{1 + 0.33 \times 1.52} = 14653.45 \text{ cm}^4\n\end{aligned}
$$

**D'ou la flèche**

$$
f = \frac{M_{st} l^2}{10 \, E_V \, I_{fv}} = \frac{7.57 \times 3.50^2}{10 \times 10818.87 \times 10^3 \times 14653.45 \times 10^{-8}} = 0.0058m = 5.8mm < \overline{f} = 6.1mm
$$

$$
f=5.8mm< \overline{f}=6.1mm
$$
.................Condition veirifiée

#### **Règle forfaitaire des longueurs de chapeaux :(Art E1.3/BAEL99 Modifiés99)**

Les travées successives de la poutrelle sont dans un rapport compris entre 0.8 et 1.25, donc les chapeaux sur appuis doivent déborder du nu de l'appui d'au moins :

- $\bullet$   $\frac{1}{5}$  $\frac{1}{5}$  de la longueur de la plus grande travée voisine si l'appui n'appartient pas à une travée de rive.
- $\bullet$   $\frac{1}{4}$  $\frac{1}{4}$  de la longueur de la plus grande travée voisine si l'appui appartient à une travée de rive.

**AN :** 

1- **Sur appuis de rive :**  $L_1 = \frac{L}{2}$  $\frac{max}{4} = \frac{3}{4}$  $\frac{30}{4}$ **2- 2- Sur appuis intermédiaires :**   $\frac{max}{5} = \frac{3}{5}$  $\frac{35}{5}$  =

# **Plancher étage courant :**

 **\*Charge permanente** G=5.18×0.65=3.367 KN/ ml **\*Charge d'exploitation** Q=1.5×0.65=0.975 KN/ ml.

# **Les combinaisons des charges :**

- **ELU** :  $qu = 1,35$  G + 1,5 Q => $qu = 6.00$  KN/ml
- **ELS** :  $as = G + O = \geq as = 4.342$  KN/m
	- **Calcul le rapport de charg**e :  $\alpha$ =0.975/(0.975+3.367)=0.22 KN/ml
	- $\checkmark$  1+0.3α=1.066
	- $\checkmark$  (1+0.3α)/2=0.533
	- (1.2+0.3α)/2=0.633

# **Calcul des moments fléchissant:**

# **- Calcul du moment isostatique** *M0* **à l'ELU :**

 $M_{01}$ =qu  $1^2/8$  =6.00× (3.50)<sup>2</sup>/8 = 9.19 KN .m  $M_{02}$  =qu  $1^2/8$  =6.00  $\times$  (3.35)<sup>2</sup>/8 =8.42 KN.m  $M_{03}$  =qu  $1^2/8$  =6.00  $\times$  (3.00)<sup>2</sup>/8 =6.75 KN.m  $M_{04}$ =qu  $1^2$  /8 =6.00  $\times$  (3.35)<sup>2</sup>/8 = 8.42 KN.m  $M_{05}$ =qu  $1^2/8$  =6.00 × (3.50)<sup>2</sup>/8 =9.19 KN.m

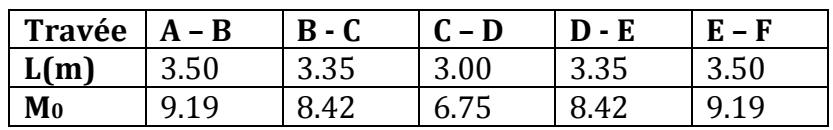

# **-Moments aux appuis :**

 $M_A = 0.3 \times M_{01} = 0.3 \times 9.19 = 2.76$  KN.m  $M_B$  =Max [0.5 (M<sub>01 :</sub> M<sub>02</sub>) =Max [0.5 (9.19; 8.42) = 4.60KN.  $M_C = Max$  [0.4 ( $M_{02}$ ;  $M_{03}$ ) = 0.4×8.42= 3.37KN.m  $M_D = Max [0.4 (M_{03} \cdot M_{04}) = 0.4 \times 8.42 = 3.37 K N.m]$  $M_E = Max [0.5(M_{04} : M_{05}) = 0.5 \times 9.19 = 4.60$ KN.m  $M_F$  = Max  $0.3 \times M_{05}$  =  $0.3 \times 9.19$  = 2.76 KN.m

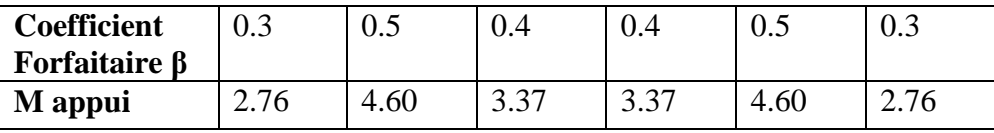

**-Moments En travées :**

 **Travée de rive A – B :** a)  $M_{tAB} \ge 1.066 M_{01} - \frac{M}{2}$  $\frac{m_{1}}{2} \rightarrow M_{tAB} \ge 1.066 \times 9.19 - 3.68 = 6.12 \rightarrow M_{tAB} \ge 6.12 \text{KN}.\text{m}$ Et:  $(1 + 0.3\alpha)M_{01} \ge 1.05M_{01} \rightarrow 9.80 \ge 9.65$  CV b)  $M_t$  ≥0.633x9.19 →  $M_t$  ≥ 5.82 On prend :  $M_{tAB} = 6.12$  Kn.m

 $\triangleright$  Travée intermédiaire  $B - C$  : a)  $M_{tBC} \ge 1.066 M_{02} - \frac{M}{2}$  $\frac{m_{H}}{2}$   $\rightarrow$   $M_{tBC}$   $\geq$  1.066x8.42  $-$  3.99 = 4.99  $\rightarrow$   $M_{tBC}$   $\geq$  4.99KN.m Et:  $(1 + 0.3\alpha)M_{02} \ge 1.05M_{02} \rightarrow 8.98 \ge 8.84$  $\mathcal{C}V$  $c)M_{tBC} \ge 0.533x8.42 \rightarrow M_{tBC} \ge 4.48$ On prend :  $M_{tBC} = 4.99$ Kn. m

 **Travée intermédiaire** *C– D :* a)  $M_{tCD} \ge 1.066 M_{0.3} - \frac{M}{2}$  $\frac{4\pi m_4}{2}$  →  $M_{tCD}$  ≥1.066x6.75 – 3.37=7.19→  $M_{tCD}$  ≥3.83KN.m Et:  $(1 + 0.3\alpha)M_{03} \ge 1.05M_{03} \rightarrow 7.20 \ge 7.09$  CV c)  $M_{tCD}$  ≥0.533x6.75→  $M_{tCD}$  ≥ 3.60 On prend :  $M_{tCD} = 3.83$ Kn. m

 $\triangleright$  **Travée intermediaries**  $D - E$ : a)  $M_{tDE} \ge 1.066 M_{0.4} - \frac{M}{2}$  $\frac{m_{\rm H}}{2}$   $\rightarrow$   $M_{tDE}$   $\geq$ 1.066x8.42  $-3.99$ = $\rightarrow$   $M_{tDE}$   $\geq$  4.99KN.m Et:  $(1 + 0.3\alpha)M_{0.4} \ge 1.05M_{0.4} \rightarrow 8.98 \ge 8.84$  CV  $c)$   $M_{tDE}$  ≥0.533x8.42 →  $M_{tDE}$  ≥ 4.48 On prend :  $M_{tDE} = 4.99$ Kn. m

 $\triangleright$  Travée de rive  $E - F$ : a)  $M_{tEF} \ge 1.066 M_{0.5} - \frac{M}{2}$  $\frac{m_{\rm H}}{2}$   $\rightarrow$   $M_{\rm tEF}$   $\geq$  1.066x9.19–3.68= $\rightarrow$   $M_{\rm tEF}$   $\geq$  6.12KN.m Et:  $(1 + 0.3\alpha)M_{.05} \ge 1.05M_{.05} \rightarrow 9.80 \ge 9.65$  $CV$ **b**)  $M_{tEF}$  ≥0.633x9.19 →  $M_{tEF}$  ≥ 5.82 On prend :  $M_{tEF} = 6.12$ Kn. m

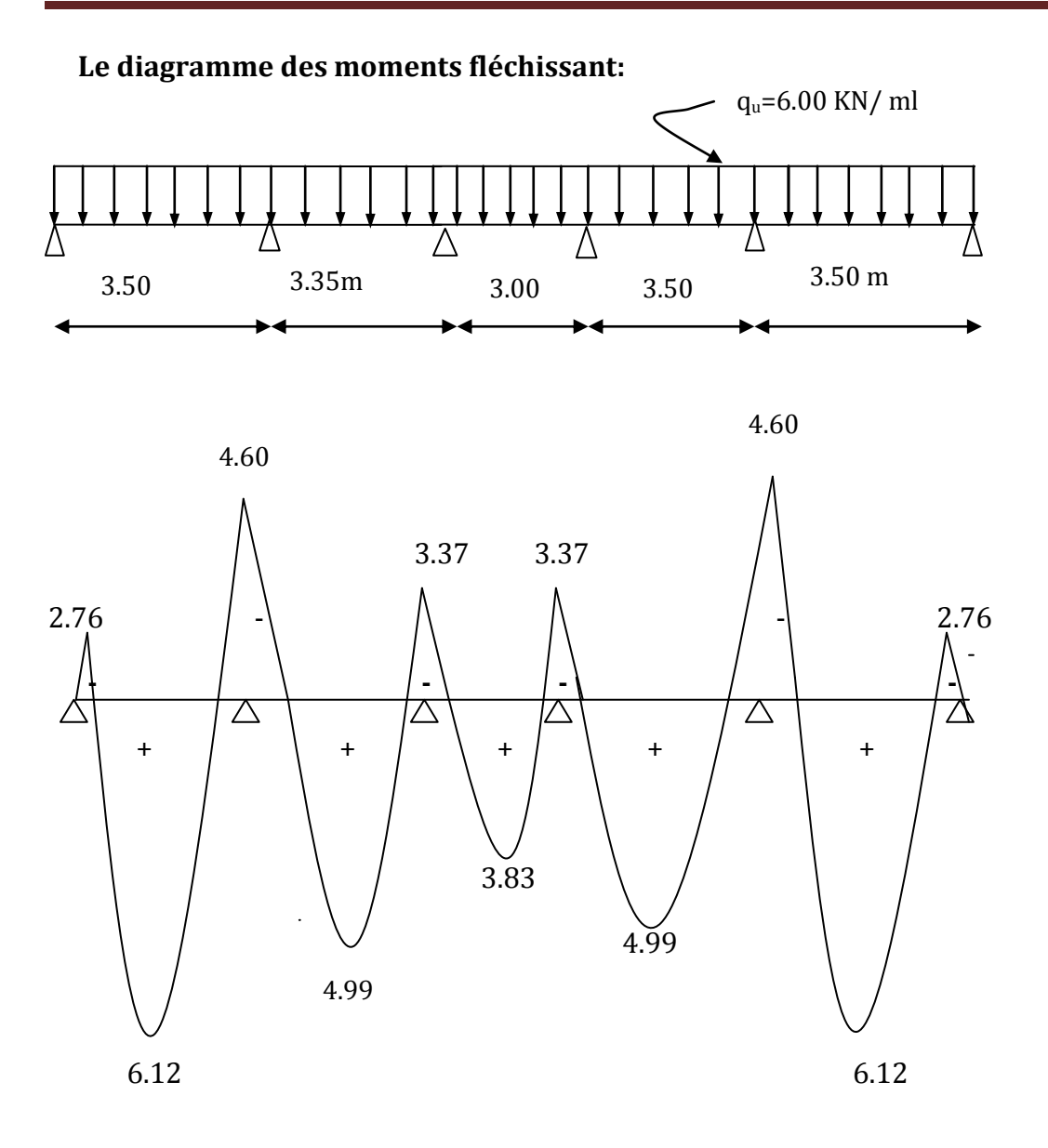

 **FigIII-2-8 : Diagramme des moments fléchissants à l'ELU en** [KN]

#### **Calcul de l'effort tranchant :**

L'effort tranchant en tout point d'une poutre est donné par la formule suivant:

T (x) = 
$$
\theta
$$
 (x) +  $\frac{m_{i+1} + m_i}{L_I}$   
\nAvec :=  $\theta$  (x = 0) =  $\frac{q_{u \times L}}{2}$  et  $= \theta$  (x = L) =  $-\frac{q_{u \times L}}{2}$   
\n
$$
T_W = \frac{q_{u \times L}}{2} + \frac{M_{i+1} - M_i}{L_I}
$$
\n
$$
T_e = -\frac{q_{u \times L}}{2} + \frac{M_{i+1} - M_i}{L_I}
$$

 $T(x)$ : effort tranchant sur appui ;

 $\theta(x)$  : effort tranchant de la travée isostatique ;

Mi et Mi+1 : moment sur appuis i, i+1 respectivement en valeur algébrique ;

Tw : effort tranchant sur appui gauche de la travée ;

Te : effort tranchant sur appui droit de la travée ;

L : longueur de la travée.

 **Travée AB :**  $T_A=\frac{q}{q}$  $\frac{L_{AB}}{2} + \frac{M}{2}$  $\frac{B-M_A}{L_{AB}} = \frac{6}{15}$  $\frac{\times 3.50}{2} + \frac{-4.60 - (-1)}{3.50}$  $\frac{5 - (-2.76)}{3.50} = 9.97$  KN  $T_B=-\frac{q}{2}$  $\frac{L_{AB}}{2} + \frac{M}{2}$  $\frac{B-M_A}{L_{AB}} = \frac{6}{2}$  $\frac{\times 3.50}{2} + \frac{-4.60 - (-1)}{3.50}$  $\frac{15(0.2576)}{3.50} = -11.03$  KN

$$
\sum T_{B} = \frac{q_{u} \times L_{BC}}{2} + \frac{M_{C} - M_{B}}{L_{BC}} = \frac{6.00 \times 3.35}{2} + \frac{-3.37 - (-4.60)}{3.35} = 10.42 \text{KN}
$$
  

$$
T_{C} = -\frac{q_{u} \times L_{AB}}{2} + \frac{M_{C} - M_{B}}{L_{BC}} = -\frac{6.00 \times 3.35}{2} + \frac{-3.37 - (-4.60)}{3.35} = -9.69 \text{ KN}
$$

$$
\begin{aligned}\n\triangleright & \text{Travée CD :} \\
T_C &= \frac{q_u \times L_{CD}}{2} + \frac{M_D - M_C}{L_{CD}} = \frac{6.00 \times 3.00}{2} + \frac{-3.37 - (-3.37)}{3.00} = 9 \text{ KN} \\
T_D &= -\frac{q_u \times L_{CD}}{2} + \frac{M_D - M_C}{L_{CD}} = -\frac{6.00 \times 3.00}{2} + \frac{-3.37 - (-3.37)}{3.00} = -9 \text{ KN}\n\end{aligned}
$$

$$
\sum T_{D} = \frac{q_{u} \times L_{DE}}{2} + \frac{M_{E} - M_{D}}{L_{DE}} = \frac{6.00 \times 3.35}{2} + \frac{-4.60 - (-3.37)}{3.35} = 9.69 \text{ KN}
$$
  

$$
T_{E} = -\frac{q_{u} \times L_{DE}}{2} + \frac{M_{E} - M_{D}}{L_{DE}} = -\frac{6.00 \times 3.35}{2} + \frac{-4.60 - (-3.37)}{3.35} = -10.42 \text{KN}
$$

$$
\sum_{F} \text{Trace EF:}
$$
\n
$$
T_E = \frac{q_u \times L_{EF}}{2} + \frac{M_F - M_E}{L_{EF}} = \frac{6.00 \times 3.50}{2} + \frac{-2.76 - (-4.60)}{3.50} = 11.03 \text{ KN}
$$
\n
$$
T_F = -\frac{q_u \times L_{EF}}{2} + \frac{M_F - M_E}{L_{EF}} = -\frac{6.00 \times 3.50}{2} + \frac{-2.76 - (-4.60)}{3.50} = -9.97 \text{KN}
$$

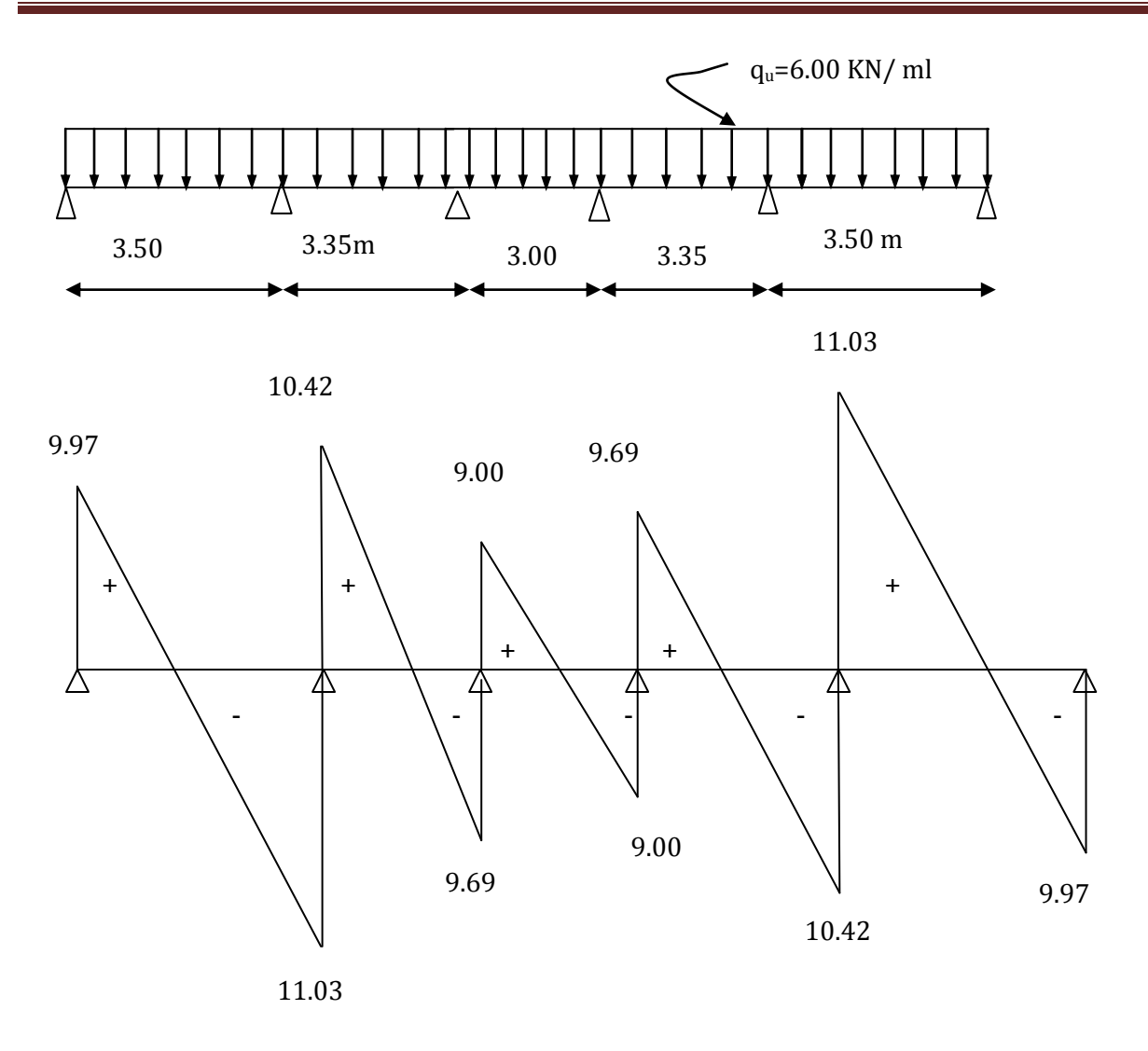

**FigIII-2-9: Diagramme des efforts tranchants à l'ELU** 

**Conclusion**

 $M_{ut}^{max}$  = 6.12 Kn.m ;  $M_{ua}^{max}$  = 4.60 Kn.m ;  $T_{ut}^{m}$ 

### **Calcul des armatures :**

## **Ferraillage De La Poutrelle à L'ELU :**

La poutrelle sera calculée comme une section en (T) avec les caractéristiques géométriques Suivantes :  $b = 65cm$ ;  $b0=12cm$ ;  $h = 20cm$ ;  $h0=4cm$ ;  $d = 18cm$ 

#### **Armatures longitudinales**

• En travées :  $M_{\text{ut}}^{\text{max}} = 6.12 \text{ Kn.m}$ 

**1-calcul du moment équilibré par la table de compression:**

$$
M_0 = b. h_0 (d. h_0/2) f_{bc}
$$
 Avec:  $f_{bc} = 14.2 Mpa$ 

 $= 0.65 \times 0.04(0.18 - 0.04/2)14.2 \times 10^3 = 59,072$  KN.m

 $M_{ut}^{max}$  <  $M_0$   $\implies$  Donc l'axe neutre se situe dans la table de compression, le béton tendu est négligé, la section en T se calcule comme une section Rectangulaire de largeur (b=65cm) et de hauteur (h=20cm).

 $\mu = \frac{M}{l}$  $\frac{M^{max}}{bd^2f_{bu}} = \frac{6}{65 \times 18}$  $\frac{0.12 \times 10}{65 \times 18^2 \times 14.2 \times 10^2} = 0.020$  $\mu = 0.020 < \mu_1 = 0.392 \rightarrow$  Donc la section est simplement armée ( *S S A)* Du tableau (**pierre Charon**) on tire :  $\beta$ 

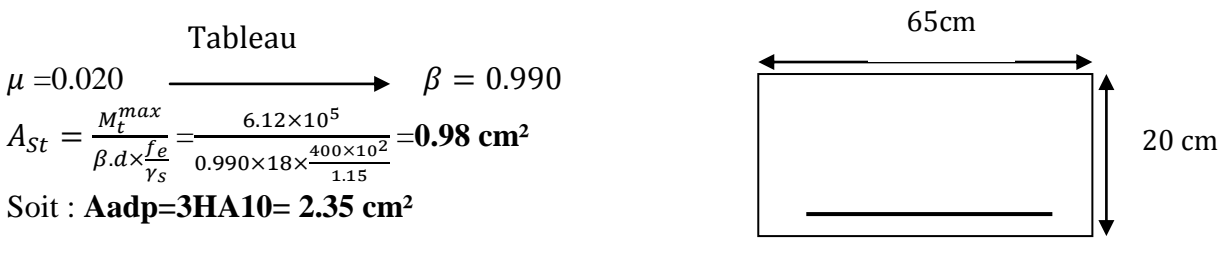

#### **Aux appuis**

Puisque le béton tendu est négligeable, on fera nos calcul pout une section rectangulaire de section  $(bxh) = (12 \times 20)$  cm.

$$
\mu = \frac{M_0^{max}}{b_0 d^2 f_{bc}} = \frac{4.60 \times 10^5}{12 \times 18^2 \times 14.2 \times 10^2} = 0.08
$$
  

$$
\mu = 0.08 < \mu_1 = 0.392 \rightarrow S S A
$$

 $\mu = 0.08$   $\longrightarrow$   $\beta$  $A_a = \frac{M_a^m}{a}$  $\frac{M_a^{max}}{\beta d\sigma_s} = \frac{4}{0.958 \times}$  $\frac{4.60 \times 10}{0.958 \times 18 \times 348 \times 10^2} = 0.76$  cm<sup>2</sup> Soit **Aadp=1HA10= 0.76 cm².** Tableau

**Conclusion : En travée** : **3HA10 = 2.35 cm2. Aux appuis : 1HA10= 0.78 cm².**

#### **Armatures transversales : :(Art 7.2.2/BAEL91)**

Le diamètre minimal des armatures transversales est donné comme suit :

 $\varphi_t \leq \min \left\{ \frac{h}{\gamma} \right\}$  $\frac{h}{35}$ ;  $\frac{b}{1}$  $\frac{\mu_0}{10}$  ;  $\varphi_{max}$ }  $\varphi_t \leq min \left\{ \frac{2}{3} \right\}$  $rac{20}{35}$ ;  $rac{1}{1}$  $\frac{12}{10}$ ; 1 } = 0.57 cm  $Avec : Omax : c'est le diamètre maximal des armatures longitudinales.$  $\varphi_t \leq 0.57$ cm On prend  $\varphi_t = 6$ mm

#### **La section des armatures transversals:**

On choisira un cadre de  $\varphi$ 6 => A<sub>t</sub> =2T6 =0.56 cm<sup>2</sup>

#### **Espacement des armatures transversales (Art.5.1, 22 /BAEL 91)**

 $S_t \leq \text{min}$  ( 0.9d ; 40 cm )  $S_t \leq \min (16.2 ; 40 \text{ cm})$ Soit:  $S_t = 15$  cm.

#### **Verifications à l'ELU**

**a-Vérification de la contrainte d'adhérence acier-béton : (Art. A.6.13/BAEL91)** On doit vérifier que :  $\tau s e \le \overline{\tau}_{s} = \Psi_s \times f_{t28}$   $\Psi_s \times f_{t28} = 1.5 \times 2.1 = 3.15$  Mpa **Avec : Ψ :** Coefficient de scellement. **=1.5** (pour les aciers H.A).

$$
\tau_{se} = \frac{r_{max}}{0.9d \Sigma u_i}
$$
\n
$$
\begin{cases}\n\sum u_i \text{ Some de périmètres utiles des barres} \\
\sum u_i = \mathbf{n} \ \sigma \end{cases}
$$

Avec : **n** : Nombre e barres.

### **\*En travée :**  $\Sigma$ u<sub>i</sub> =3×3.14×10=94.20mm  $\tau_{se} = \frac{1}{2.8}$  $\frac{11.03 \times 10}{0.9 \times 180 \times 94.2} =$  $\tau_{se}$  = 0.72 *Mpa*  $<$   $\overline{\tau}_{se}$  = 3.15 Mpa ………………… La condition est vérifié  **Donc : Pas de risque d'entrainement des barres.**

**\*Aux appuis** :  $\Sigma$  u<sub>i</sub>=1×3.14×10=31.40mm.  $\tau_{se} = \frac{1}{20}$  $\frac{11.03 \times 10}{0.9 \times 180 \times 31.4} =$  $\tau_{se}$  = 2.17*Mpa* <  $\overline{\tau}_{se}$  = 3.15 Mpa........................ La condition est vérifiée **Donc : Pas de risque d'entrainement des barres.**

# **b)-Longueur de scellement droit : (Art .A.6.1.221.BAEL91 mod99)**

$$
l_s = \frac{\phi f_e}{4\tau_u}
$$
 Telque:  $\int \tau_u = 0.6 \text{ v}_s^2 \text{ f}_{t28}$   
\n $\emptyset = 10 \text{mm}$   
\n
$$
\tau_u = 0.6 \times 1.5^2 \times 2.1 = 2.835 \text{MPa.}
$$
  
\n
$$
l_s = \frac{1 \times 400}{4 \times 2.835} = 35.27 \text{ cm}
$$

Pour les aciers à haute adhérence **FeE400, ls=40cm.**

#### **c-La longueur d'ancrage d'après l'article** (**Art A.6.1.253 BAEL91 mod99)**

 $l_c = 0.4$   $l_s \Rightarrow l_c = 0.4 \times 40 = 16$ cm.

Avec :  $l_s$ : longueur de scellement droit.

 $l_c$ : Longueur d'ancrage

#### **C/ condition de non fragilité :**

#### **En travées**

On doit vérifier que :

A  $\geq$ Amin = 0,23bd f<sub>t28</sub> /fe.

Amin = 0,23 ×65 ×18 ×2,1/400 = 1,41cm<sup>2</sup> < A<sub>adop</sub> = 2.35cm<sup>2</sup>.................Condition vérifiée.

#### **Aux appuis :**

Amin =  $0.23 \times 12 \times 18 \times 2,1/400 = 0.26$ cm2 < A=0.78cm2................. Condition vérifiée.

#### **d)-Vérification au cisaillement :(Art A.5.1 ,1 BAEL91 mod99)**

 Les fissurations peu nuisibles :  $\tau_u = \frac{T}{t}$  $\frac{T_u}{bd} \leq \overline{\tau}_u = \min(\frac{0}{\tau})$ <u>4Jc28</u>;<br>Υh  $\bar{\tau}_u$  = min(3.33; 5*Mpa*) =3.33MPa.  $Tu = T_u^{max} = 11.03$  KN.  $\tau_u = \frac{1}{2}$  $\frac{11.03 \times 10}{120 \times 180} =$ 

 $\tau_u < \overline{\tau}_u$  ..................... Pas de risque de cisaillement.

#### **e) Influence de l'effort tranchant sur le béton : (Art. A5.1.313/BAEL91)**

On doit vérifier que :  $T_{U}^{max} \le 0.4 \times b_0 \times a \frac{f_0}{f_0}$  $\frac{c_{28}}{\gamma_b}$  Avec : a =0.9d  $T_{II}^m$  $\frac{\times 10}{1.5}$  = 129.6 KN

 **Appuis de rive :**  $T_{U}^{max}$  =9.97 KN < 129.6KN…………… **Condition vérifiée.** 

#### **Appuis intermédiaires :**

= 11.03KN < 129.6 KN**……………….Condition vérifiée**.

### **f) Influence de l'effort tranchant sur les armatures :**

On doit vérifiée que :  $A_a \geq \frac{\gamma}{4}$  $\frac{\gamma_S}{f_e}\Big( T_u^{max} + \frac{M}{\alpha}$  $\frac{1}{0.9d}$ 

**Appuis de rive :**

 $A_a = 0.78$  cm<sup>2</sup>  $\geq \frac{1}{100}$ ( ) = cm²………….. . **condition vérifiée**.

## **Appuis intermédiaires :**

 $A_a = 0.78$  cm<sup>2</sup>  $\geq \frac{1}{400}$ ( ) <sup>=</sup> 0.50 cm²…………… **condition vérifiée**

# **g) vérification de la contrainte moyenne sur appuis intermédiaires : (Art.51.322 BAEL91).**

On doit vérifiée que : 
$$
\sigma_{bc}^{max} \le \overline{\sigma_{bc}}
$$
  
\n $\overline{\sigma_{bc}} = 1.3 \frac{fc_{28}}{v_s} = 1.3 \frac{25}{1.5} 21.67 MPa$   
\n $\sigma_{bc}^{max} = \frac{T_u^{max}}{a.b_0} = \frac{11.03 \times 10^3}{0.9 \times 180 \times 120} = 0.57 MPa$   
\n $\sigma_{bc}^{max} = 0.57 \le \overline{\sigma_{bc}} = 21.67$ ........... condition vérifiée

 **Calcul à l'ELS : a)-Combinaison de charge :** qs= G+Q=4.342KN/ml.

### **b)-Les efforts internes :**

Lorsque la charge est la même sur toutes les travées de la poutre, pour obtenir les Résultats de calcule à l'ELS, il suffit de multiplier les résultats de calcul à l'ELU par le

coefficient  $q_s/q_u$  $q_s/q_u = 4.342/6.00 = 0.722$ 

$$
\frac{q_s}{q_u}=0.722
$$

### **Calcul des moments fléchissant : \*Aux appuis :**

MA= - 2.76×0.722= -1.99 KN.m  $M_B$ = -4.60×0.722= -3.32 KN.m  $M_C$ = -3.37×0.722= -2.43 KN.m  $M_D$ = -3.37×0.722= -2.43 KN.m  $M_E = -4.60 \times 0.722 = -3.32$  KN.m  $M_F$ = - 2.76×0.722= - 1.99 KN.m

#### **\*En travée:**

 $M_{tAB}=6.12\times0.722=4.42$  KN.m  $M_{tBC}$ =4.99×0.722=3.60 KN.m  $M_{tCD} = 3.83 \times 0.722 = 2.77$  KN.m  $M_{tDE}$ =4.99×0.722=3.60 KN.m  $M_{tEF}=6.12\times0.722=4.42$  KN.m

# **Calcul des efforts tranchants:**

Avec : Ts**=0.722Tu.**  $T_A = 9.97 \times 0.722 = 7.20$  Kn

 $T_B$ = -11.03×0.722= -7.96 Kn

 $T_B = 10.42 \times 0.722 = 7.52$  Kn

 $T_c$ = -9.69×0.722=-6.99 Kn

 $T'_c = 9.00 \times 0.722 = 6.50$  Kn

 $T_D$ = -9.00×0.722= -6.50Kn

 $T_D = 9.69 \times 0.722 = 6.99$  Kn

 $T_E$ = -10.42×0.722=-7.52Kn

 $T_E = 11.03 \times 0.722 = 7.96$  Kn

 $T_F$ = -9.97×0.722= -7.20Kn

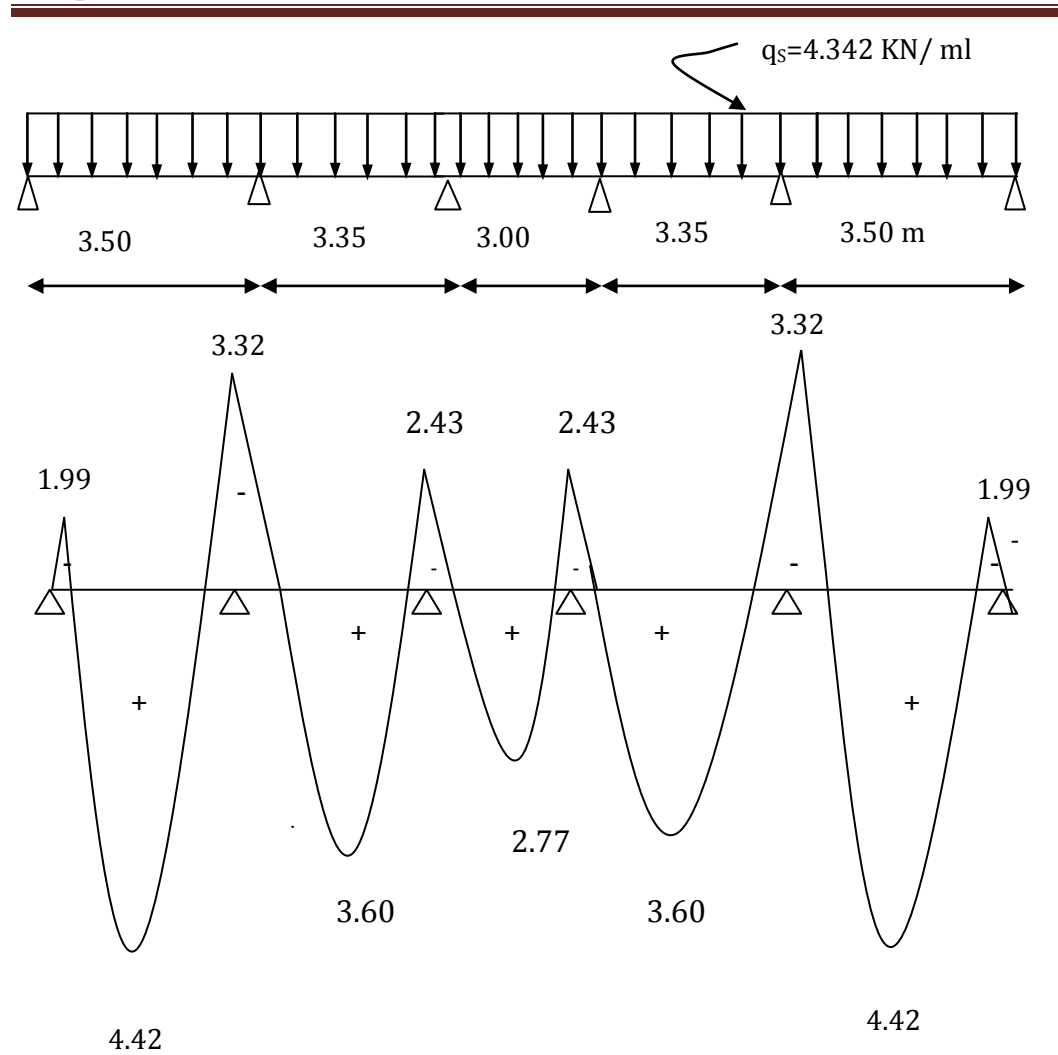

**FigIII-2-10– Diagramme des moments fléchissant a L'ELS**  7.96

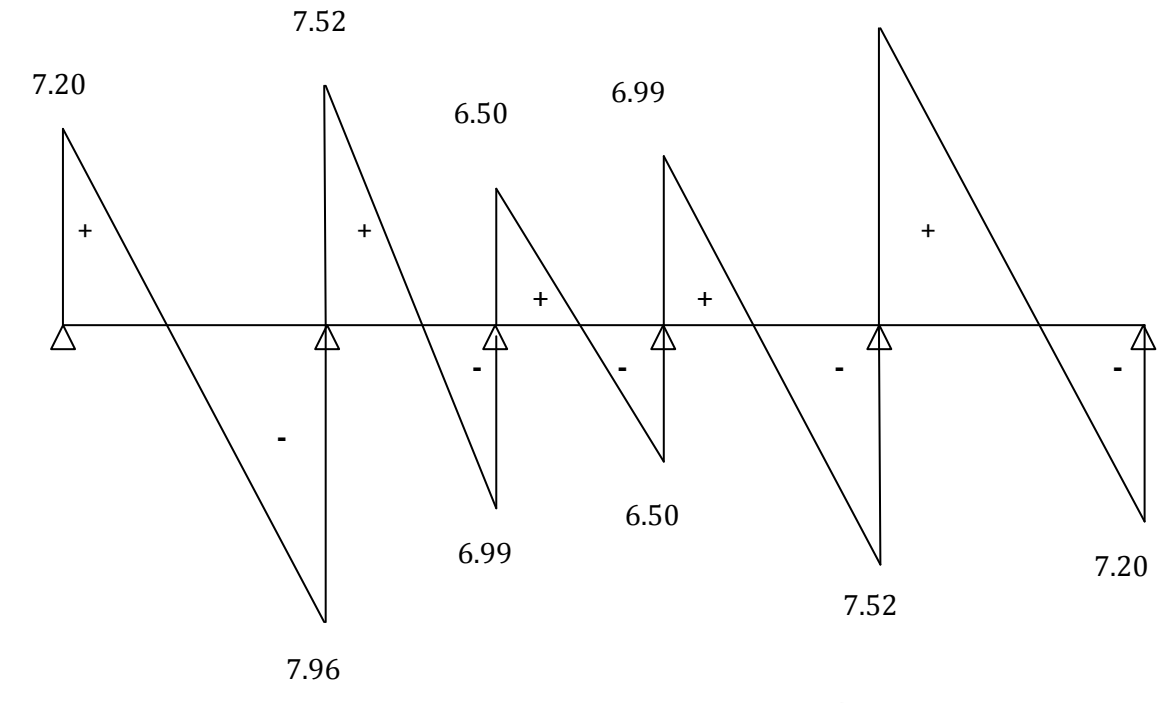

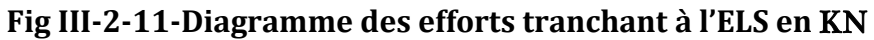

# **Verification à l'ELS:**

# **a)-Etat limite d'ouverture des fissures**:

Les fissurations dans les éléments situés dans les locaux couverts peu nuisibles, dans ce cas

y'a pas de vérification à effectuer, sauf que  $\sigma_S \le \overline{\sigma}_S = \frac{f}{g}$ Y

# **b)**- **Vérification des contraintes :** (Art A.4.5.2/BAEL 91)**:**

# **\*\*Aux appuis:**

# **Dans le béton**

On doit vérifier **:**  $\sigma_{bc} = \frac{\sigma}{b}$  $\frac{\sigma_s}{k_1} \leq$ 

# **Avec :**

 $\overline{\sigma}_{hc}$ : Contrainte de béton à la compression à l'ELS. La section d'armature adoptée à l'ELU est : **Aa=2HA10= 1.57 cm².**  $\rho_1 = \frac{1}{2}$  $\frac{00A_a}{b_0d} = \frac{1}{2}$  $\frac{60\times0.76}{12\times18}$  = 0.361 **Donc**  $\sigma_{s} = \frac{M}{a^{2}+1}$  $\frac{M_{sa}}{\beta_1 \times A_{sa} \times d} = \frac{3}{0.907 \times 0.}$  $\frac{3.32 \times 10}{0.907 \times 0.78 \times 10^2 \times 18 \times 10} =$ 

 $\sigma_{bc} = \frac{\sigma}{L}$  $\frac{\sigma_s}{k_1} = \frac{2}{3}$  $\frac{200.71}{38.76}$  = 6.73*Mpa*  $\leq \overline{\sigma}_{bc}$  = 15 *Mpa* ............... Condition vérifiée.

**Dans les aciers :**

\n- ✓ On doit vérifier : 
$$
\sigma_s \leq \overline{\sigma}_s = \frac{f_e}{\gamma_s} = \frac{400}{1.5} = 348 \, Mpa
$$
\n- ✓  $\sigma_s = 260.71 \, Mpa \leq \overline{\sigma}_s = 348 \, Mpa$  ………… Condition vérifie.
\n

**\*\*En travées :**

$$
Φ1 = \frac{100A_t}{b_0d} = \frac{100 \times 2.35}{12 \times 18} = 1.09
$$
 Donc  $ρ1 = 1.09 → {β1 = 0.856, K1 = 19.72}$ 

$$
\sigma_s = \frac{M_{st}}{\beta_1 \times A_{st} \times d} = \frac{4.42 \times 10^6}{0.856 \times 2.35 \times 10^2 \times 18 \times 10} = 122.07 \text{ Mpa}
$$

$$
\sigma_{bc}=\frac{\sigma_s}{k_1}=\frac{122.07}{19.72}=6.19 Mpa\leq \overline{\sigma}_{bc}=15 \text{ Mpa}
$$
.................Condition vérifiée.

**Dans les aciers :**

$$
✓ On doit vérifier : σs ≤  $\overline{\sigma}_s = \frac{f_e}{\gamma_s} = \frac{400}{1.5} = 348 Mpa$   
σ<sub>s</sub> = 122.07 Mpa ≤  $\overline{\sigma}_s = 348 Mpa$ ................. Condition vérifiée
$$

#### **c)Etat limite de déformation:** (Art B.6.5.1/BAEL91)

Il n'est pas nécessaire de vérifier la flèche si les conditions suivantes sont vérifiées:

 $\bullet$   $\frac{h}{h}$  $\frac{h}{L} \geq \frac{1}{16}$ 1 **h** : hauteur de la section est égale à 20 cm.  $\bullet$   $\frac{h}{h}$  $\frac{h}{L} \geq \frac{M}{10}$ 1 **L** : portée libre est égale à 350 cm.  $\bullet$   $\frac{A}{L}$  $\frac{A_{st}}{b \times d} \leq \frac{4}{f}$  $\left\{ \quad A : \text{section} \text{ des armatures tendues.} \right\}$ 

**M**<sub>st</sub> : moment fléchissant max en travée.

**M0** : moment max de la travée isostatique

 $\sqrt{\frac{2}{\pi}}$  $\frac{20}{350} = 0.057 < \frac{1}{16}$  $\frac{1}{16}$  = 0.0625 ...........................Condition non vérifiée.  $\sqrt{\frac{2}{}}$  $\frac{20}{350} = 0.057 \ge \frac{4}{10}$  **……………… Condition non vérifiée.**  $\sqrt{\frac{2}{\epsilon^2}}$  $\frac{2.35}{65 \times 18} = 0.002 \leq \frac{4}{40}$ **………………… Condition vérifiée.**

La 1 er et la 2 éme conditions n est pas vérifies, donc le calcul de la flèche est indispensable.

### **d) Calcul de la flèche:**

f

On doit vérifier que :  $f \leq \overline{f}$  $\overline{f}$  = *l*/500 = 3500/500 = 7mm  $M_{st}l^2$  $\mathbf{1}$ 

Avec :  $\overline{f}$ : Flèche admissible.

 $E_V$ : Module de déformation différé.

 $E_V = 3700 \sqrt[3]{f_{c28}} = 3700 \sqrt[3]{25} = 10818.87 \text{ Mpa}$ 

 $I_{fv}$ : Inertie fictive pour les charges de longue durée.

$$
I_{fv} = \frac{1.1 l_0}{1 + \mu + \lambda_v}
$$

**I0**: Moment d'inertie de la section homogénéisée par rapport au centre de gravité de la section  $(n=E_s/E_h=15)$ 

#### **\*\*Aire de la section homogénéisée :**

$$
B_0 = B + nA = b_0h + (b - b_0)h_0 + 15A_t
$$
  
=12×20 + (65 - 12) × 4 + 15 × 2.35

**B0=487.25cm**

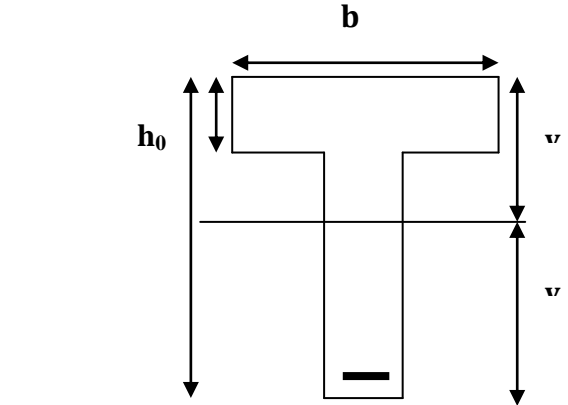

# \*\*Calcul de **:**  $Y_1$  et  $Y_2$

 $y_1$ : position de l'

Moment statique de la section homogénéisée par rapport à xx :

$$
S/xx = b_0 \times h \times \frac{h}{2} + (b - b_0)h_0 \times \frac{h_0}{2} + 15 A_t d
$$
  
=  $b_0 \times \frac{h^2}{2} + (b - b_0) \frac{h_0^2}{2} + 15 A_t d$   
=  $12 \times \frac{20^2}{2} + (65 - 12) \frac{4^2}{2} + 15 \times 2.35 \times 18$ 

**S/xx =3458.5 cm²**

 $y_1 = \frac{s}{x}$  $\frac{1}{B_0} = \frac{3}{4}$  $\frac{3430.5}{487.25}$  =  $y_2 = h - y_1 = 20 - 7.10 = 12.90$  cm

Moment d'inertie de la section homogénéisée par rapport au centre de gravité:

$$
I_0 = \frac{b_0}{3} (y_1^3 + y_2^3) + (b - b_0) h_0 \left[ \frac{h_0^2}{12} + \left( y_1 - \frac{h_0}{2} \right) \right] + 15 A_t (y_2 - c)^2
$$
  
=  $\frac{12}{3} (7.1^3 + 12.90^3) + (65 - 12) \times 4 \left[ \frac{4^2}{12} + (7.1 - \frac{4}{2})^2 \right] + 15 \times 2.35 (12.9 - 2)^2$   
= 10018.4+5796.79+4188.1  
 $I_0$  = 20003.29cm<sup>4</sup>

\*\*Calcul des coefficients :  $\rho$ ;  $\lambda_V$ ;  $\mu$ ;  $I_{fv}$ 

$$
\begin{aligned}\n\mathbf{\nabla} \quad & \rho = \frac{A}{b_0 d} = \frac{2.35}{12 \times 18} = 0.011 \quad \mathbf{\overbrace{\qquad \qquad }} \mathbf{\nabla} \mathbf{B} = 0.982 \\
\mathbf{\nabla} \quad & \lambda_V = \frac{0.02 f_{t28}}{[2 + 3 \frac{b_0}{b}] \times \rho} = \frac{0.02 \times 2.1}{[2 + 3 \times \frac{12}{65}] \times 0.0108} = 1.52 \\
\mathbf{\nabla} \quad & \sigma_s = \frac{M_t^{ser}}{\beta . d. A_t} = \frac{4.42 \times 10^6}{0.982 \times 180 \times 235} = 106.41 M p a \\
\mathbf{\nabla} \quad & \mu = \max \left\{ 1 - \frac{1.75 f_{t28}}{4 \rho \sigma_s + f_{t28}}; 0 \right\} = \max \left\{ 1 - \frac{1.75 \times 2.1}{4 \times 0.011 \times 106.41 + 2.1}; 0 \right\} = 0.54 \\
\mathbf{\nabla} \quad & I_{fv} = \frac{1.1 I_0}{1 + \mu \times \lambda_v} = \frac{1.1 \times 20003.29}{1 + 0.54 \times 1.52} = 12084.58 \text{ cm}^4\n\end{aligned}
$$

**D'ou la flèche**

$$
f = \frac{M_{st} l^2}{10 F_V I_{fv}} = \frac{4.42 \times 3.50^2}{10 \times 10818.87 \times 10^3 \times 12084.58 \times 10^{-8}} = 0.0041 m = 4.14 mm < \overline{f} = 7.00 mm
$$

$$
f=4.14mm<\overline{f}=7.00mm
$$
.................Condition verifiée

### **Règle forfaitaire des longueurs de chapeaux :(Art E1.3/BAEL99 Modifiés99)**

Les travées successives de la poutrelle sont dans un rapport compris entre 0.8 et 1.25, donc les chapeaux sur appuis doivent déborder du nu de l'appui d'au moins :

- $\bullet$   $\frac{1}{5}$  $\frac{1}{5}$  de la longueur de la plus grande travée voisine si l'appui n'appartient pas à une travée de rive.
- $\bullet$ 1  $\frac{1}{4}$  de la longueur de la plus grande travée voisine si l'appui appartient à une travée de rive.

**AN:** 

1- **Sur appuis de rive :** L  $\frac{max}{4} = \frac{3}{4}$  $\frac{30}{4}$ 

2- 2- Sur appuis intermédiaires : 
$$
L_2 = \frac{L_{max}}{5} = \frac{335}{5} = 67 \, \text{cm}
$$

# **III.3. Calcul des balcons :**

Le bâtiment est constitué de deux types de balcons ; le premier est en dalle pleine et le second est en corps creux (16+4) coulé sur place muni d'une poutre de chainage.

#### **III-3-1-Etude De La Dalle Pleine :**

Le balcon est assimilé à une console encastrée au niveau de la poutre de rive du plancher. Le balcon est constitué d'une dalle pleine reposant sur la poutre de rive avec un garde corps De hauteur H=1m en maçonnerie brique creuse de 10cm d'épaisseur.

### **III-3-1-1-Dimensionnement du balcon :**

L'épaisseur de la dalle pleine est calculée par la formule suivante :

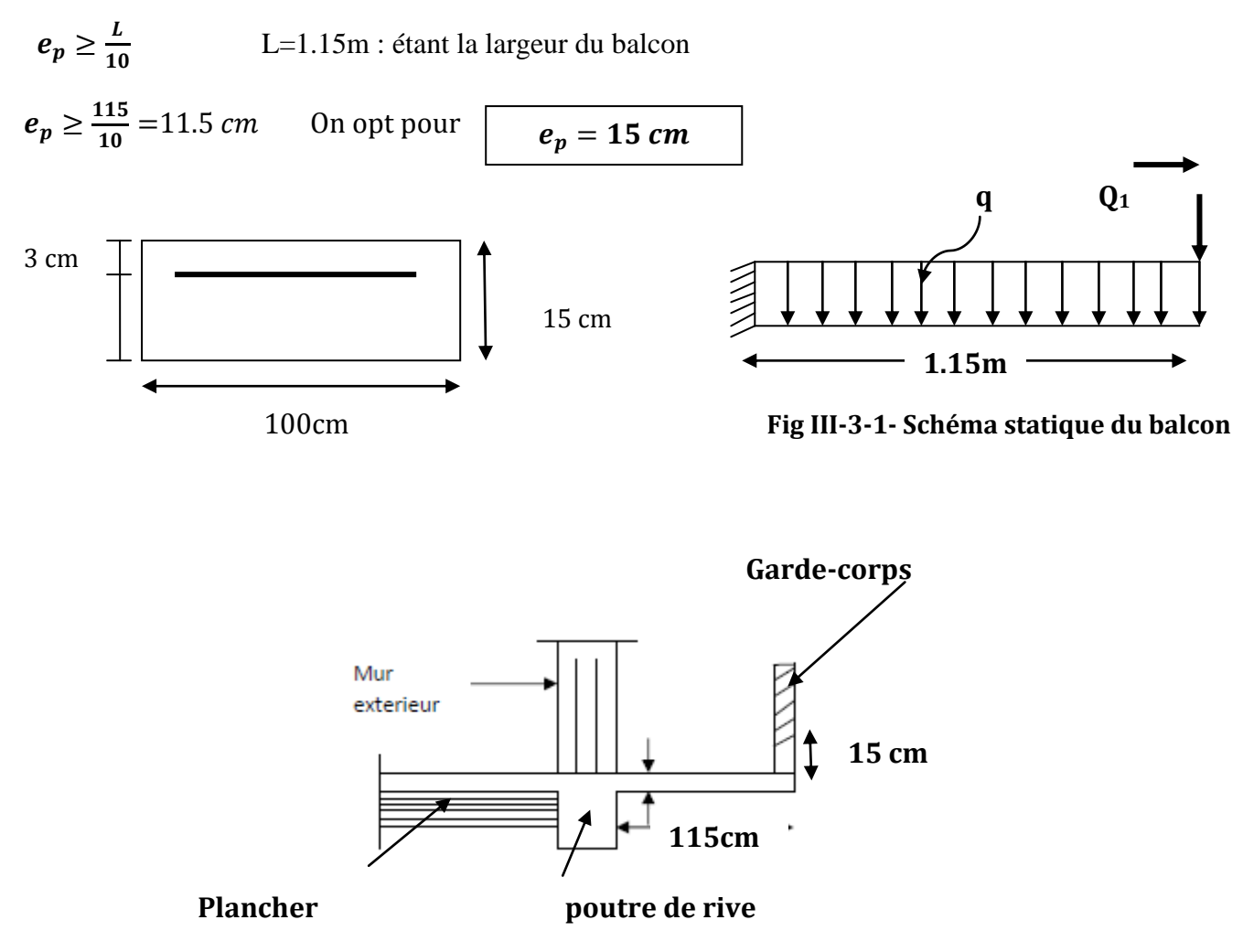

- **q** : charge pondérée de la dalle.
- **Q<sup>1</sup>** : charge d'exploitation due à la main courante sur le garde corps.
- **G<sup>1</sup>** : poids propre du garde corps.
# **III -3-1-2-Détermination des différentes charges**

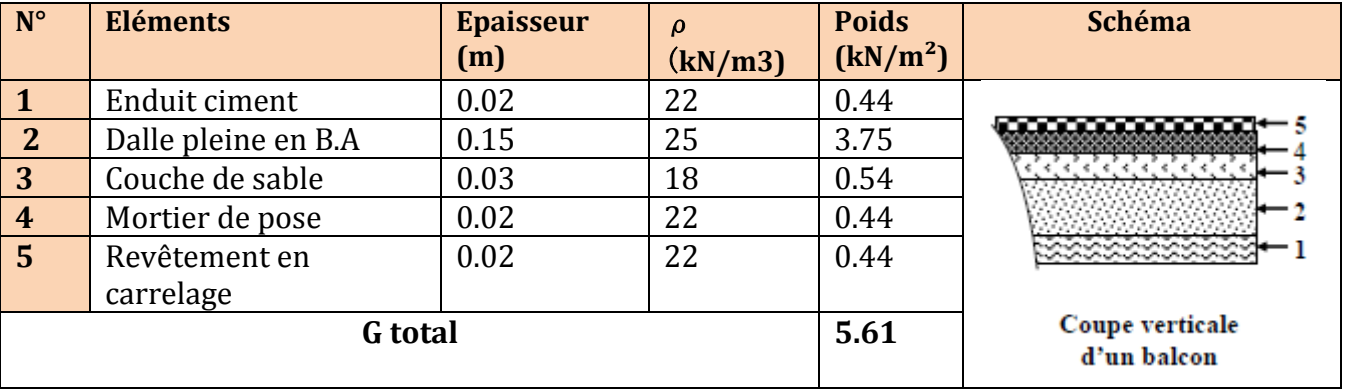

## **Tableau III-3-1: Evaluation des charges pour le balcon**

Nous considérons une bande de 1m de balcon.

### **a- Charges permanents:**

-Charge G due à la dalle en béton arme :

 $\triangleright$  G = 5.61 kN/ml

-Charge G<sup>1</sup> due a l'effet du poids propre du garde corps

Poids de la brique :  $0.1 \times 9 = 0.9$  KN/m<sup>2</sup>

Poids de l'enduit ciment : $0.02 \times 22 \times 2 = 0.88$  KN/m<sup>2</sup>

 $\triangleright$  G<sub>1</sub>= 0.9+0.88 =1.78 KN/m<sup>2</sup>

## **b- Surcharges d'exploitation :**

- Charge d'exploitation du balcon........................... Q=3.5 kN/ml (donnée par le DTR **BC2.2**)
- charge due à la main courante …………………..Q= 1KN/ml

### **c-Combinaison de charges :**

Le balcon travaille en flexion composée.

**A l'ELU**

**Dalle:** qu=  $(1.35G+1.5Q)\times 1m = (1.35\times5.61+1.5\times3.5)\times 1m = 12.82 \text{ kN.m}$ 

**Garde corps:**  $qu_1=1.35G_1=1.35\times1.78=2.4$  kN.

**Main courante** :  $qu_2 = 1.5 \times 1$ m = 1.5 kN

### **III-3-1-3-Calcul à l'ELU**

### **a)Calcul du moment sollicitant**

- Moment dû à la charge qu : $M_1 = \frac{q_{u}l_2}{r}$ 2
- Moment dû à poids du garde corps : $M_2 = q_{u1} \times L$
- Moment dû à la main courante :  $M_3 = q_{u2} \times H$

Le moment total est :  $M_u = M_1 + M_2 + M_3$ 

$$
M_u = \frac{12.82 \times 1.15^2}{2} + 2.4 \times 1.15 + 1.5 \times 1
$$
  

$$
M_u = 12.74 \text{ Kn.m}
$$

### **III-3-1-4Ferraillage :**

### **Armatures principales**

La section dangereuse se trouve au niveau de l'encastrement.

fbu=14.2 MPa; =348MPa ; c=3cm ; d=12cm  $\mu_u = \frac{M}{1.42}$  $\frac{M_u}{bd^2f_{hu}} = \frac{1}{100}$  $\frac{12.74 \times 10}{100 \times 12^2 \times 14.2} = 0.062 < 0.392 \implies$  section simplement armée  $\mu_{\nu} = 0.062 \implies \beta = 0.968$ 

$$
A_s = \frac{M_u}{\beta d \sigma_{st}}
$$
 =  $\frac{12.74 \times 10^3}{0.968 \times 12 \times 348}$  = 3.15 cm<sup>2</sup>

Soit **4HA12=4.52cm²** 

#### **Avec un espacement de 25 cm**

**Armature de répartition :** 

$$
A_r = \frac{A_{st}}{4} \qquad \qquad = \frac{4.52}{4} = 1.13 \, \text{cm}
$$

Soit**4HA8=2.01cm<sup>2</sup>, avec un espacement de 25cm**

### **III-3-1-5**- **Vérification à L'E.L.U :**

- **condition de non fragilité : [Art B.7.4 BAEL.91 modifié 99]**
- Amin = 0,23bd  $\frac{Jt28}{f_e}$  = 0,23x100 x12x  $\frac{2.1}{400}$  = 1.45 cm<sup>2</sup>

$$
f_{t28} = 0.6 + 0.06 f_{c28} = 0.6 + 0.06 \times 25 = 2.1 Mpa
$$

**.A<sup>s</sup> =4.52 cm² > Amin =1.45 cm² …………….. condition Vérifiée**.

# **Vérification au Contrainte de cisaillement [BAEL 91 /ART A.5.1.21] :**

La fissuration est préjudiciable

$$
\tau_u = \frac{V_u}{bd} < \overline{\tau}_u
$$

 $V_u = q_u \times L + q_{u1} = 12.82 \times 1.15 + 2.4 = 17.143$  KN  $\sqrt{\tau_u} = \frac{1}{2}$  $\frac{11143\times10}{1000\times120} =$  $\sqrt{\overline{\tau}_{u}} = \min \{0.15 \times f_{c28} / \gamma_{b} ; 4. MPa\} = \min \{0.15 \times f_{c28} / \gamma_{b} ; 4. MPa\}$  $\frac{13\times23}{1.15}$ ; 4Mpa} =  $\overline{\tau}_u = 3.26 Mpa$  $\tau_u = 0.14$  *Mpa*  $< \bar{\tau}_u = 3.26$  *Mpa* ...........................Condition vérifiée

Il n'y a aucun risque de cisaillement, donc les armatures transversales ne sont pas nécessaires.

#### **Influence de l'effort tranchant au voisinage des appuis : [BAEL 91 /ART A.5.1.313]**  $V_u = 0.4 f_{c28} \times 0.9 d \times \frac{b}{a}$ Y  $=0.4 \times 25 \times 10^3 \times 0.9 \times 0.12 \times \frac{1}{10}$  $\frac{1}{1.15}$  =

**Vu = 17.143KN < = 939,13KN ……………… La condition est vérifiée.**

# **Vérification de la contrainte d'adhérence et d'entraînement des barres : [BAEL 91/ART A.6.1.3]**

Quand toutes les barres sont de même diamètre, soit isolées, soit groupées en paquets Égaux, la formule devient :

$$
\tau_{se} = \frac{V_u}{0.9d\,\Sigma\,u_i}
$$

Σ**ui**: Désignant la Somme des périmètres utiles des Barres ou des paquets.

 $\Sigma$ **u**<sub>i</sub> = n  $\pi$   $\Phi$  =4× 3.14 × 1.2 = 15.072 cm.  $\tau_{se} = \frac{1}{2.8 \times 10^{-4}}$  $\frac{17.143 \times 10}{0.9 \times 120 \times 15.072 \times 10} = 1.05 Mpa \implies \tau$  $\overline{\tau}_{se}$  =  $\Psi$ .  $f_{t28}$  = 1.5  $\times$  2.1 = 3.15*Mpa* =>  $\overline{\tau}_{se}$  = 3.15*Mpa* 

 **………….. ….condition est vérifiée, donc il n'y a aucun risque d'entraînement des barres.**

- **Ancrage des barres aux appuis :** [**BAEL 91 /ART A.6.1, 23]**
- **Armatures longitudinales :**

La longueur de scellement droit est :

$$
\tau_{se} = 0.6 \Psi_{s}^{2} f_{tj} = \frac{\left[\mathbf{ls} = \frac{\emptyset f_{e}}{4 \tau_{se}}\right]}{0.6 \times 1.5^{2} \times 2.1} = 2.835 Mpa
$$
\n
$$
\text{ls} = \frac{1.2 \times 400}{4 \times 2.835} = 42.3 \text{ cm}
$$
\n
$$
\text{On pend } \mathbf{ls} = 45 \text{ cm}
$$

 La longueur de scellement dépasse la largeur de la poutre dans laquelle les barres sont ancrées, alors le BAEL admet que l'ancrage d'une barre se termine par un crochet, dont la longueur d'ancrage mesuré hors crochets est :

$$
L_c = 0.4L_s
$$
  

$$
L_c = 0.4 \times 45 = 18cm
$$

## **Armatures transversal:**

$$
\mathbf{ls} = \frac{\emptyset.f_e}{4.\tau_{su}}
$$
  

$$
\Psi_2^2 f_{\text{t}} = 0.6 \times 1
$$

 $\tau_{su} = 0.6 \Psi_s^2 f_{ti} = 0.6 \times 1.5^2$  $\text{ls} = \frac{0}{4}$  $\frac{0.8\times400}{4\times2.835}$  = 28.22 cm On pend **ls =30 cm**

# **E-Espacements des barres :**

## **Armatures longitudinales :**

 $S_t \leq min\{4h, 33cm\} = min\{4 \times 15, 33\} = min\{60, 33\} = 33cm$ …………………….. **Condition vérifiée**

## **Armatures transversal**:

 $S_t \leq min\{4h; 45cm\} = min\{4 \times 15; 45\} = min\{60; 45\} = 45cm$  $S_t = 25$ *cm*  $\leq 45$ *cm* ...............................Condition vérifiée

# **III-3-1-6 Calcul à L'ELS :**

## **a-Combinaison de charge :**

Dalle plein :  $qs = (G+Q) \times 1m = 5.61+3.5=9.11 \text{kN/ml}$ . Garde corps :  $qs_1 = G_1 = 1.78$  kN/ml. Main courante :  $qs_2 = Q_2 = 1$  kN/ml.

$$
Ms = (\frac{q_{sL^2}}{2} + qs_1 \times L + q_{s2} \times H) = \frac{9.11 \times 1.15^2}{2} + 1.78 \times 1.15 + 1 \times 1
$$
  
**Ms = 9.07 KN.m**

**Vérification des contraintes dans l'acier :**

$$
\overline{\sigma}_{st} = \min\left\{\frac{2}{3}f_e; 110\sqrt{\eta f_{t28}}\right\}
$$
  
Les aciers  $\int HA : \emptyset \ge 6 \text{ mm}$   
 $f_e E 400 = \eta = 1.6$   
 $\overline{\sigma}_{st} = \min\left\{\frac{2}{3}.400; 110\sqrt{1.6 \times 2.1}\right\} = 201.63 \text{Mpa}$   
 $\sigma_{st} = \frac{M_s}{\beta_1 dA_s}$ 

Calcul β :

$$
\rho_1 = \frac{100 \times A_s}{b \times d} = \frac{100 \times 4.52}{100 \times 12} = 0.378
$$

$$
\rho_1 = 0.378 = \int_{k_1=37.63} \beta_1 = 0.90
$$

$$
\sigma_{st} = \frac{9.07 \times 10^6}{0.905 \times 120 \times 452} = 184.77 Mpa
$$

**Conclusion :**

**……………………. condition vérifiée.**

 **Vérification des contraintes de compression dans le béton: [BAEL 91 /ART A.4.5.2]:** Il faut vérifier que **:**  $\sigma_{bc} < \overline{\sigma}_{bc}$ 

 $\overline{\sigma}_{bc} = 0.60 f_{c28} = 15 Mpa$  $\sigma_{bc} = \frac{\sigma}{\nu}$  $\frac{\sigma_s}{K_1} = \frac{1}{3}$  $\frac{164.77}{37.63}$  =  $\sigma_{hc} < \overline{\sigma}_{hc}$  ……………………Condition vérifiée

### **Etat limite de déformation** :

Il n'est pas nécessaire de vérifier la flèche si les conditions suivantes sont vérifiées :

- $\bullet$   $\frac{h}{h}$  $\frac{h}{L} \geq \frac{1}{16}$  $\frac{1}{16}$ => $\frac{1}{11}$  $\frac{15}{115} = 0.13 \ge \frac{1}{16}$  $\frac{1}{16}$  = 0.0625 => condition vérifiée
- $\bullet$   $\frac{h}{t}$  $\frac{h}{L} \geq \frac{M}{10l}$  $\frac{M_S}{10M_0}$  => $\frac{1}{11}$  $\frac{15}{115} = 0.13 = \frac{9}{105}$  $\frac{9.07}{10\times9.07} = 0.1 \Rightarrow$  condition vérifiée
- $\bullet$   $\frac{A}{A}$  $\frac{A}{db} \leq \frac{4}{f}$  $\frac{4.2}{f_e}$   $\Rightarrow$   $\frac{4}{100}$  $\frac{4.52}{100 \times 12} = 0.0038 \leq \frac{4}{40}$  $\frac{4.2}{400} = 0.0105 \Rightarrow$  condition vérifiée

# **III-4- 1-Etude De La Poutre De Chainage :**

C'est une poutre qui se pose sur deux appuis semi encastrés à ses extrémités, elle supporte en plus de son poids propre celui de plancher ainsi que le poids du la cloison extérieur.

## **III-4- 1-1-Dimensionnement :**

Le dimensionnement de la poutre se fait avec la formule suivante :

- **Hauteur** : L  $\frac{L}{15} \le h \le \frac{L}{10}$  $\mathbf{1}$
- Largeur:  $0.4h \leq b \leq 0.7h$

Avec : h : hauteur de la poutre ;

b : largeur de la poutre ;

L : portée maximum entre nus d'appuis dans le sens considéré. ( $L_{\text{max}}$ =350 cm)

Sachant que :  $L = 350$  cm

- **Hauteur** :  $350/15 \le h \le 350/10$  23.33 cm  $\le h \le 35$  cm Nous optons pour **h=25 cm**
- Largeur **:**  $0.4 \times 30 \le b \le 0.7 \times 30$  =>  $12 \le b \le 21$  cm 25cm Nous optons pour **b =25 cm**

## **III-4-1-2-Détermination Des Sollicitations : a)charges permanentes :**

- poids propre de la poutre :  $0.25 \times 0.25 \times 25 = 1.563$  KN/ml
- poids du mur (double cloison) :  $(3.06-0.20)$  x  $2.36 = 6.749$  KN/ml
- poids du plancher :  $5.18 \times 0.65/2 = 1.684$  KN/ml
- $\epsilon$  = 10.00KN/m

# **b) surcharge d'exploitation:**

Q= 3.5 x 0.65/2 = **1.138 KN/ml**

## **c. Combinaison de charges :**

**L'ELU :**

 $q_u = 1,35G + 1,5Q$   $\rightarrow$   $q_u = 1,35(10.00) + 1,5(1.138) = 15.20$  [KN/ml].

**L'ELS :**

 $q_s = G + Q$   $\rightarrow$   $q_s = 10.00 + 1.138 = 11.14 K N/ml$ 

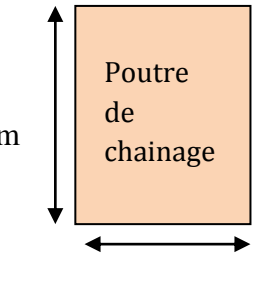

25 cm

# **III-4-1- 3-calcul à l'ELU :**

On considère que la poutre est simplement appuyée

 **Les efforts internes** : **Effort tranchant :**  $T = \frac{q}{q}$  $\frac{u}{2} = \frac{1}{2}$  $\frac{648.330}{2}$  = 26.60KN

 **Moment en travée :**  $M_0 = \frac{q_u l^2}{g}$  $\frac{1}{8}$  =  $\frac{1}{8}$  $\frac{3.550}{8}$  =

 Afin de tenir compte de semi encastrements aux extrémités, on affectera la valeur du moment isostatique par les coefficients suivants :

- **Moment en travée** :  $M_t = 0.85M_0 = 0.85 \times 23.28 = 19.79[KN.m].$
- **Moment aux appuis** :  $M_{ap} = -0.3M_0 = -0.3 \times 23.28 = -6.98[KN.m].$

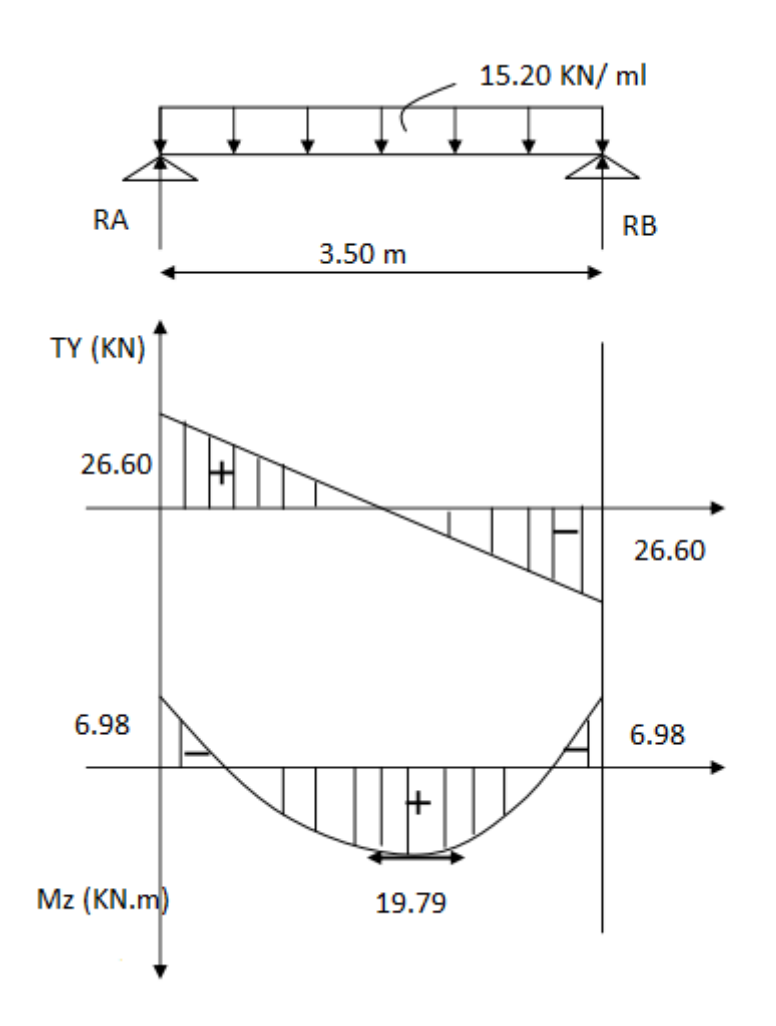

**Fig III-4-1- diagrammes des efforts internes à l'ELU**

### **III-4-1-4-ferraillage :**

h= 25 cm; b= 25 cm; c=2 cm; d=23 cm  
\n• En través: 
$$
M_t = 19.79
$$
 KN.m  
\n
$$
\mu = \frac{M_t}{bd^2 f_{bu}} = \frac{19.79 \times 10^3}{25 \times 23^2 \times 14.2} = 0.105
$$
\n
$$
\mu_b = 0.105 < \mu = 0.392 \rightarrow S.S.A
$$
\n
$$
\mu = 0.105 \rightarrow \beta = 0.944
$$
\n
$$
A_t = \frac{M_t}{\beta . d. \sigma_{st}} = \frac{19.79 \times 10^3}{0.944 \times 23 \times 348} = 2.62
$$
 cm<sup>2</sup>  
\nSoit: A<sub>t</sub> = 3 HA 12 = 3.39 [cm<sup>2</sup>].  $\rightarrow S_t = 30$  cm

• Aux appuis **:**  $M_{app} = 6.98 \text{ KN.m}$  $\mu = \frac{M}{l}$  $\frac{M_{app}}{bd^2f_{bu}} = \frac{6}{25}$  $\frac{0.98 \times 10}{25 \times 23^2 \times 14,2}$  =  $\mu_h = 0.037 < \mu = 0.392 \rightarrow S.S.A$ 

 $\mu = 0.037 \rightarrow \beta = 0.981$  $A_a = \frac{M}{a}$  $\frac{M_{app}}{\beta_{.d.\sigma_{st}}} = \frac{6}{0.98}$  $\frac{0.983\times10}{0.981\times23\times348} = 0.89cm^2$ **Soit**:  $A_a = 3$  **HA** 10 = 2.35 [cm<sup>2</sup>].  $\rightarrow S_t = 30$  cm

### **III-4-1-5- Vérification à l'ELU :**

 **Vérification de la condition de non fragilité : (Art A4.2.1/BAEL91) :**   $\boldsymbol{0}$  $\frac{\text{b.d.f}_{\text{t28}}}{\text{f}_{\text{e}}}$   $\rightarrow$   $A_{min} = \frac{0}{n}$  $\frac{23\times23\times2,1}{400} = 0,69 \, \text{cm}^2$  $\lambda_{\text{min}}^{\text{max}} = 0.69 \text{cm}^2 < A_a = 2.35 \text{cm}^2 \text{mm}$  $(A_{\min} = 0.69 \text{cm}^2 < A_t = 3.39 \text{cm}^2)$ 

**Vérification de la condition de l'adhérence et d'entraiment (ArtA.6.1.3/BAEL91) :**

On doit vérifier :  $\tau_{Se} \leq \overline{\tau}_{Se}$  $\bar{\tau}_{se} = \psi_s$ .  $f_{t28} \implies \bar{\tau}_s$  $\tau_{se} = \frac{V_1}{2.2}$  $\frac{v_u}{0.9 \ldots d. \sum U_i}$  **Avec** :  $\psi$  $\sum U_i = 3 \times 3,14 \times 1,2 = 11,30 \ [cm^2]$  .

 $\tau_{se} = \frac{2}{2.8 \times 3}$  $\frac{26.60}{0.9 \times 23 \times 11,30} = 0.11 MPa$ 

 $\tau_{se} = 0.11 \text{ MPa} \le \bar{\tau}_{se} = 3.15 \text{ MPa}$  ....................Condition vérifiée

## **Vérification de l'effort tranchant : (Art A5.1, 1/BAEL91) :**

On doit vérifier :  $\tau_u \leq \overline{\tau}_u$ 

$$
\bar{\tau}_u = \min\left[\frac{0.2}{\gamma_b} f_{c28} \right], 5(Mpa)\right] \implies \bar{\tau}_{se} = \min[3,3(Mpa);5(Mpa)] = 3,3 MPa.
$$
\n
$$
\tau_u = \frac{v_u}{b.d} \quad \tau_u = \frac{26.60.10^3}{250 \times 230} = 0,46 MPa.
$$
\n
$$
\tau_u = 0,46 MPa \le \bar{\tau}_u = 3,3 MPa
$$
\n
$$
\text{Condition } \text{vein } \tilde{\tau}_u = 0
$$

Pas de risque de cisaillement  $\Rightarrow$  les armatures transversales ne sont pas nécessaires.

## **Influence de l'effort tranchant au voisinage des appuis :**

 **1) Dans le béton : (Art A.5.1.313/BAEL91) :** 

 $V_u < \overline{V}_u = 0, 4 \frac{f}{f}$  $\frac{c28}{\gamma_{b}}$  .  $\bar{V}_u$  $\overline{\mathbf{c}}$  $\frac{23}{1,5}$ . ̅ **……**…………**Condition vérifiée** 

 **2) Sur l'acier :(Art 5.1.321/BAEL91) :**

$$
A_{a} \ge \frac{1.15}{f_{e}} \left( V_{u} + \frac{M_{a} \text{ max}}{0.9 \times d} \right)
$$
  

$$
A_{a} = 1.51 \ge \frac{1.15}{400} \left( 26.60 \cdot 10^{3} - \frac{6.98 \times 10^{6}}{0.9 \times 230} \right) = -20.47 \le 0
$$

 $\mathbf{I}$ 

**b) Armatures transversales : (Art A.7.2.2/BAEL91) :**

**Diamètre :**

 $\phi_t \leq min \left\{ \frac{h}{\sigma} \right\}$  $\frac{h}{35}$ ;  $\frac{b}{10}$  $\left\{\frac{b}{10}:\emptyset_t\right\} \Rightarrow \emptyset_t \leq \min\left\{\frac{2}{3}\right\}$  $\frac{25}{35}$ ;  $\frac{2}{1}$  $\frac{25}{10}$ ; 1.2} = On prend pour :  $\phi_t = 8mm$ .  $\Rightarrow A_t = 2\emptyset 8 = 1,00cm^2$ 

 **Espacement :(Art A.5.1.22/BAEL91) :**  $S_t \leq min\{0, 9d ; 40cm\} \Rightarrow S_t \leq min\{20.7cm ; 40cm\} = 20.7cm$ soit  $: S_t = 20cm$ .

La section d'armature transversale doit vérifier la condition suivante : A  $\frac{A_{t\times f_e}}{b\times s_t} = \frac{1}{2}$  $\frac{1 \times 400}{25 \times 20}$  = 0.8 > 0.4 MPa ..................Condition vérifiée.

**Espacement des barres :** D'aprés le RPA99/2003, l espacement doit vérifiée

- Aux appuis :  $S_t \leq min \left\{\frac{h}{t}\right\}$  $\left\{\frac{1}{4};12\emptyset\right\}$  =>  $S_t \leq min\{6.25;12\}$  => Soit : **S**
- En travée :  $S_t \leq \frac{h}{2}$  $\frac{h}{2} = \frac{2}{2}$  $\frac{25}{2}$  = 12.5 *cm* => soit:  $S_t$  = 15 *cm*

 **Calcul l'ancrage des barres :(Art A.6.1.2/BEAL91) :**  $\frac{2}{s}$ .

$$
L_s = \frac{f_e}{4 \cdot \tau_u} \cdot \phi \qquad \to L_s = \frac{400}{4 \times 2.835} \times 1.2 = 42.32 \text{ cm}
$$

On prend :  $L_s = 45$  cm

### **III-4-1-6-Vérification à l'ELS:**

 $q_s = G + Q$   $\rightarrow$   $q_s = 10.00 + 1.138 = 11.14KN/ml$ .

 **Les efforts internes** : **Effort tranchant :**  $T = \frac{q}{q}$  $\frac{s}{2}$   $\frac{L}{2}$   $=$   $\frac{1}{2}$  $\frac{k \times 3.30}{2}$  = 19.50 KN

 **Moment en travée :**  $M_0 = \frac{q_s l^2}{r}$  $\frac{s^{1^2}}{8} = \frac{1}{8}$  $rac{0.5,50}{8}$  =

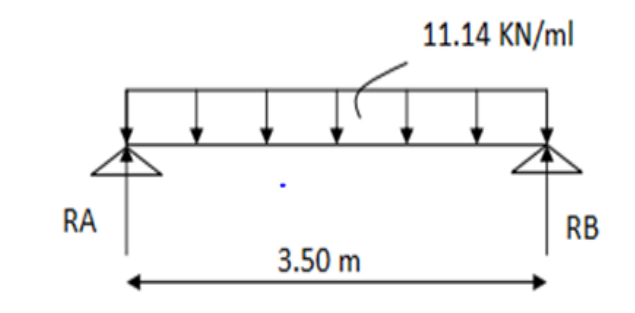

Afin de tenir compte de semi

encastrements aux extrémités, on affectera la valeur du moment isostatique par les coefficients suivants :

- **Moment en travée** :  $M_t = 0.85M_0 = 0.85 \times 17.06 = 14.50$  KN.m.
- **Moment aux appuis** :  $M_{ap} = -0.3M_0 = -0.3 \times 17.06 = -5.12 \text{ KN} \cdot m$

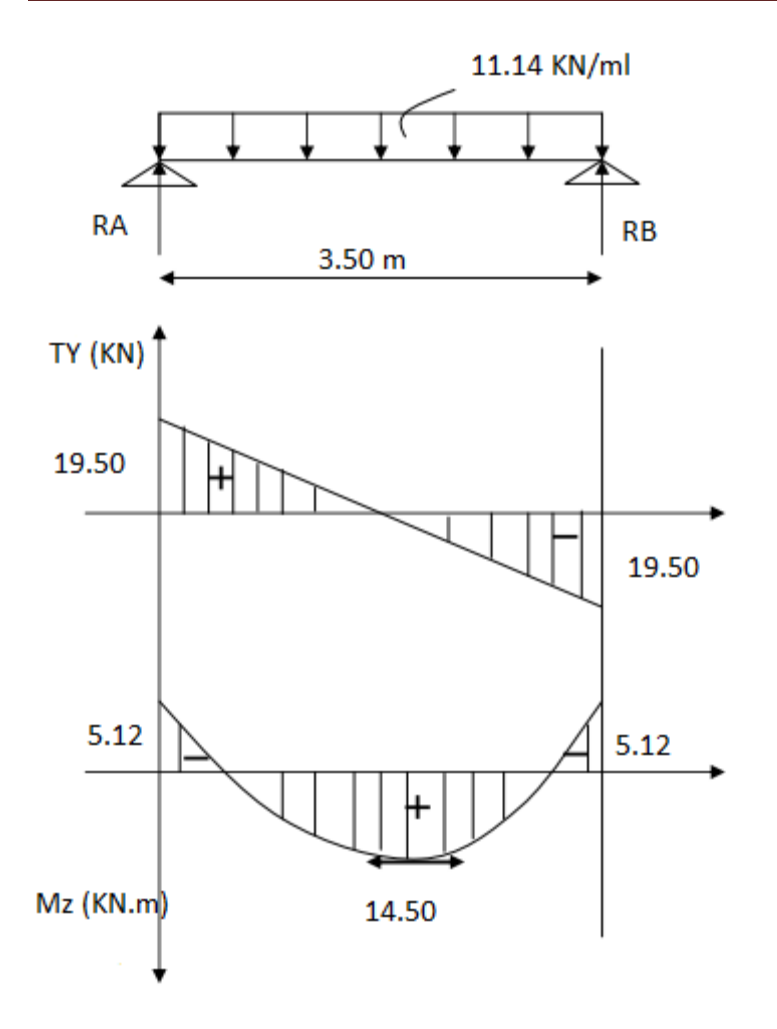

**Fig III-4-2- diagrammes des efforts internes à l'ELS**

## **a) Vérification des contraintes dans le béton :**

On doit vérifier :

$$
\sigma_{bc} < \bar{\sigma}_{bc}
$$
\n
$$
\sigma_{st} = K_1 \cdot \sigma_{bc} \qquad \text{avec : } \sigma_s = \frac{M_s}{\beta_1 \cdot d \cdot A_s}
$$

 **Sur appuis :** ̅ ̅ ̅ ̅ **……………….Condition vérifiée.**

**En travée :**

$$
\rho_1 = \frac{100.A_t}{b_0.d} = \frac{100 \times 3.39}{25 \times 23} = 0,58
$$
  
\n
$$
\rho_1 = 0,58 \implies K_1 = 29.25 \implies \beta_1 = 0.887.
$$
  
\n
$$
\bar{\sigma}_{bc} = 0,6 \ f_{c28} \implies \bar{\sigma}_{bc} = 0,6 \times 25 = 15 (Mpa) \implies \bar{\sigma}_{bc} = 15[Mpa].
$$
  
\n
$$
\sigma_{st} = K_1.\sigma_{bc} \implies \sigma_{bc} = \frac{\sigma_{st}}{K_1}
$$
  
\n
$$
\sigma_{st} = \frac{M_t}{\beta_1.d.A_t} \implies \sigma_{st} = \frac{14.50 \times 10^6}{0.887 \times 230 \times 339} = 209.66 MPa \implies \sigma_{st} = 209.66 MPa.
$$
  
\n
$$
\sigma_{bc} = \frac{209.66}{29.25} = 7.17 MPa \implies \sigma_{bc} = 7.17 MPa.
$$
  
\n**Condition verify**

### **b) Etat limite de déformation : (Vérification de la flèche) :**

 D'après les règles du BAEL91, on pourra se dispense du calcul des déformations si les trois conditions suivantes sont vérifiées :

$$
\frac{h}{L} \ge \frac{1}{16} , \frac{A_s}{b_0 d} < \frac{4.2}{f_e} , \frac{h}{L} \ge \frac{M_t}{10M_0}
$$
\n
$$
\frac{h}{L} = \frac{25}{350} = 0.071 \ge \frac{1}{16} = 0.063 \longrightarrow \text{Condition verify:}
$$
\n
$$
\frac{A_s}{db_0} = \frac{1.51}{23 \times 25} = 0.0026 \longrightarrow \text{Condition verify:}
$$
\n
$$
\frac{4.2}{f_e} = \frac{4.2}{400} = 0.0105 \longrightarrow \text{Condition verify:}
$$
\n
$$
\frac{M_t}{10 M_0} = \frac{14.50}{10 \times 17.06} = 0.08 \longrightarrow \text{Condition non vér:}
$$

2015/2016 Page 75

Vu que la 3<sup>eme</sup> condition n'est pas vérifiée, on passe au calcul de la flèche.

**Calcul de la flèche : (Art B6.5.2/BAEL91) :**

$$
f = \frac{5}{384} \cdot \frac{q_s \cdot L^4}{E_v \cdot I_0} < \overline{f} = \frac{L}{500}
$$

Avec :  $E_v$  : Moudule de déformation différé.

 $S_{XX}$ : Moment statique de la section homogène.

 $B_0$ : Surface de la section homogène.

 $\frac{1}{i}$ 

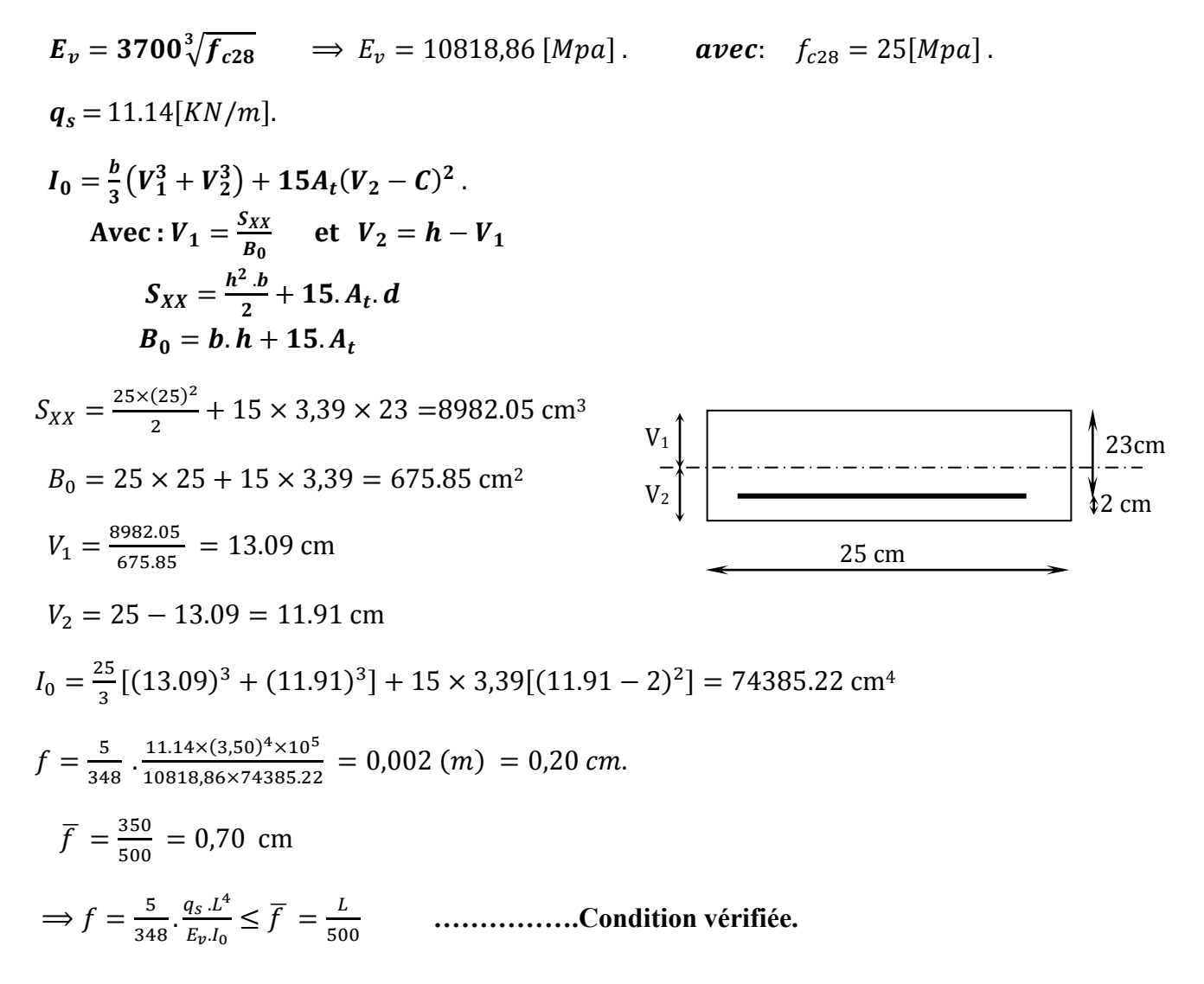

## **III-5- étude de la Salle Machine** :

 Notre immeuble comporte d'une cage d'ascenseur munie d'une dalle pleine de dimensions  $(2.25\times3.00)$  m<sup>2</sup> reposant sur quatre (04) cotés.

 La charge totale transmise par le système de levage avec la cabine chargée est de 9 tonnes.la vitesse d'entrainement V= 1m/s.

## **III-5.1calcul de la dalle pleine de la salle machine**

## **sous charge localiser :**

En plus de son poids propre ; la dalle est soumise à une charge localisées. Son calcul se fera à l'aide des abaques de PIGEAUD qui permet d'évaluer les moments dans les deux sens en plaçant la charge concentrée au milieu du panneau.

## **a)Dimensionnement**

## **épaisseur de la dalle :**

L'épaisseur de la dalle est donnée par la formule :

$$
h_t = \frac{Lx}{30} = \frac{225}{30} = 7.5 \text{cm}
$$

**NB :** le RPA 2003 exige une hauteur de: ht ≥ 12cm; on adopte une hauteur **ht=15 cm.**

# **Calcul de U et V :**

 La dalle repose sur 04 appuis et elle est soumise à la charge permanente localisée concentrique agissant sur un rectangle **(U×V),** (surface d'impact) au niveau du feuillet moyen de la dalle.

D'où le calcul se fera à l'aide des abaques de **PIGEAUD** qui permettent de déterminer les moments dans les deux sens en plaçant la charge au milieu du panneau ( voir la figure ci- après)

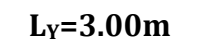

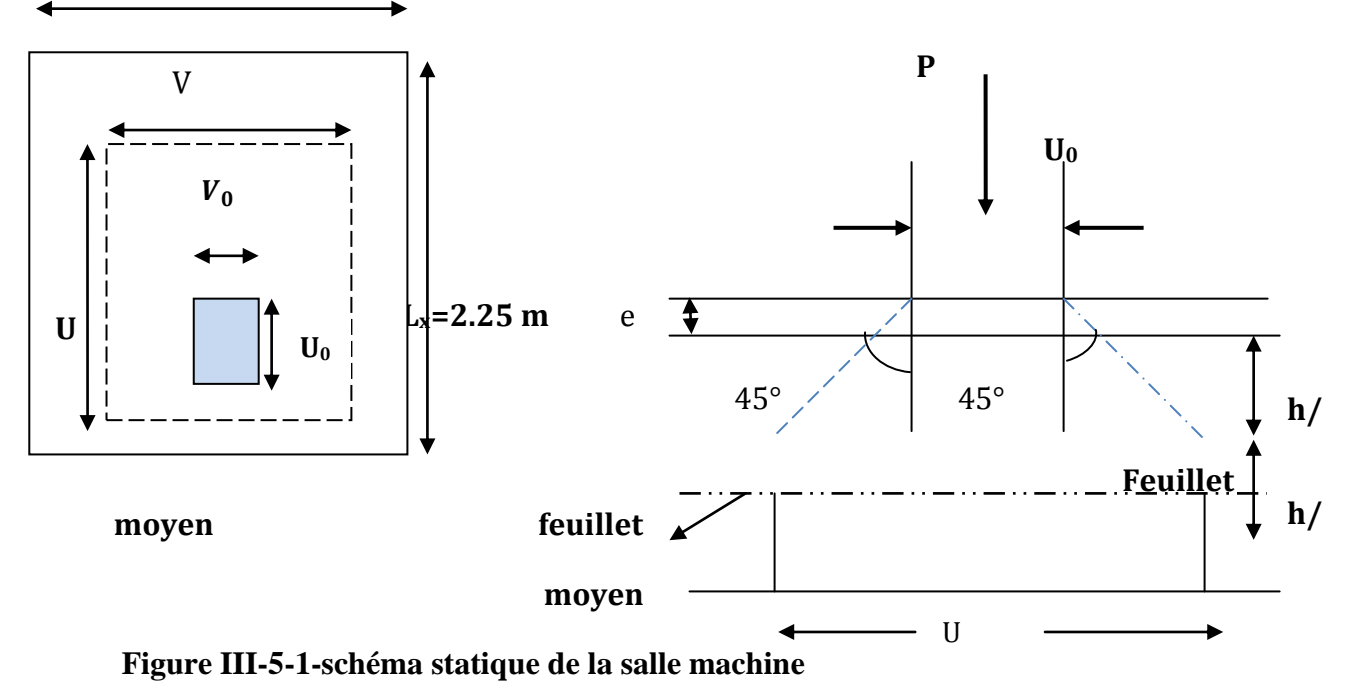

On a :

Avec :  $U_0$  et  $V_0$  =80 cm U =  $U_0$  + 2.  $\xi$ .  $e$  +  $h_0$ <br>V =  $V_0$  + 2.  $\xi$ .  $e$  +  $h_0$ 

 $U = U_0 + 2$ ,  $\xi$ ,  $e + h_0 = 80 + 2 \times 1 \times 5 + 15 = 105$  cm

 $V = V_0 + 2$ ,  $\xi$ ,  $e + h_0 = 80 + 2 \times 1 \times 5 + 15 = 105$  cm

**Avec :** e : Épaisseur du revêtement (e = 5cm)

 $h0 =$  hauteur de la dalle (h $0 = 15$ cm)

- $\xi=1$  pour le béton.
- (U x V): surface d'impact au niveau du feuillet moyen
- (U0 x V0): coté du rectangle dans le quel la charge q est centrée (U0= V0 = 80 cm)

 Pour le calcul de la dalle, on commence par supposer que le panneau de la dalle est simplement appuyé sur le contour, dans une seconde phase, on tient compte de la continuité et des encastrements sur les appuis de rive.

 = = 0.75 0.4 0.4 =0.75 1 la dalle travail dans les deux sens

## **b) Calcul des moments à L'ELU :**

**Les moments Mx1, My1 au centre du panneau :**

$$
\begin{cases}\nMx_1 = (M1 + vM2) q \\
My_1 = (M2 + vM1) q \\
Avec: \quad v : Coefficient de poisson \\
v = 0,2 \text{ à l'ELS}\n\end{cases}
$$

M1 et M2 coefficients donnés en fonction de ( $\rho$ ;  $\frac{v}{l}$  $\frac{U}{Lx}$ ;  $\frac{V}{Ly}$  $\frac{v}{Ly}$ ) à partir des abaques de PIGEAUD

$$
\rho_x = \frac{Lx}{Ly} = 0.75
$$

$$
\frac{U}{Lx} = \frac{105}{225} = 0.46
$$

$$
\frac{V}{Ly} = \frac{105}{300} = 0.35
$$

Après interpellation  $\mathbf{M}_1 = 0.126 \text{ KN.m}$ 

 $\sqrt{ }$ 

**A l'ELU:** 

 $Mx_1 = q M1$ 

 $My_1 = q M2$ 

**Avec** :  $q = 1,35G + 1,5Q = 1,35 \times 90 + 1,5 \times 0 = 121.50$  KN/ml  $Mx1 = 121.5 \times 0.126 = 15.31$  KN/m  $My1 = 121.5 \times 0.086 = 10.45$  KN/m

## **sous charge uniformément répartie**

## **Les moments (Mx2;My2) dus aux poids propre de la dalle pleine:**

$$
\begin{cases}\nM_{X2} = \mu_X \times q \times l_x^2 \\
M_{y2} = \mu_Y \times M_{x2}\n\end{cases}
$$
\n
$$
\rho = 0.75 > 0.4 \rightarrow
$$
\nLa dalle travail dans les deux sens.  
\n
$$
\rho = 0.75 \longrightarrow \mu_X = 0.0622 ; \mu_Y = 0.509
$$

**Poids propre de la dalle** :  $G = 0.15 \times 1 \times 25 = 3.75$  KN/ml **Charge d'exploitation :**  $Q = 1$  KN/ml

$$
\geq q = 1,35G + 1,5Q = 1,35 \times 3.75 + 1,5x1 = 6.56 \text{ KN/ml}
$$
  
\n
$$
\text{Mx}_2 = 0.0622 \times 6.56 \times (2.25)^2 = 2.065 \text{ KN.m}
$$
  
\n
$$
\text{My}_2 = 0.509 \times 2.065 = 1.051 \text{ KN.m}
$$

## **Superposition des moments agissant au centre du panneau :**

 $Mx = M_{x1} + M_{x2} = 17.38$  KN.m  $My = M<sub>v1</sub> + M<sub>v2</sub> = 11.50$  KN.m

Pour tenir compte de semi encastrement de la dalle, on réduit les moments calculés (sur appuis et en travée).

 **En travée :**  $M_x^t = 0.85 \times Mx = 0.85 \times 17.38 = 14.773$  KN.m

$$
M_v^t = 0.85 \times My = 0.85 \times 11.50 = 9.775
$$
 KN.m

 **sur appuis** :  $M_x^a = -0.3 \times Mx = 0.3 \times 17.38 = -5.214$  KN.m

$$
M_{y}^{a} = -0.3 \times My = 0.3 \times 11.50 = -3.45
$$
 KN.m

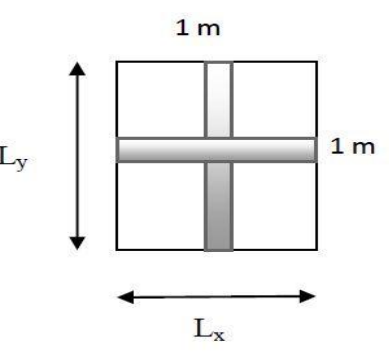

## **III-5-2 Ferraillage de la dalle**

- **Dans le sens de la petite portée : x-x**
- **Aux appuis**

$$
\mu = \frac{M_x^{\alpha}}{bd^2 f_{bc}} \longrightarrow \mu = \frac{5.214 \times 10^3}{100 \times 13^2 \times 14.2} = 0.022
$$
  
\n
$$
\mu = 0.022 < \mu_l = 0.392 \implies \text{S.S.A} \implies \beta = 0.989
$$
  
\n
$$
A_a = \frac{M_x^{\alpha}}{\beta d_{\gamma_s}^{\text{fe}}} = \frac{5.214 \times 10^3}{0.989 \times 13 \times 348} = 1.165 \text{ cm}^2
$$
  
\nSoit : **4HAS** = **2,01 cm**<sup>2</sup> Avec : **5t** = **25 cm**

**En travée :**

$$
\mu = \frac{M_x^t}{bd^2 f_{bc}} \longrightarrow \mu = \frac{14.773 \times 10^3}{100 \times 13^2 \times 14.2} = 0.062
$$
  
\n
$$
\mu = 0.062 < \mu_l = 0.392 \implies \text{S.S.A} \implies \beta = 0.968
$$
  
\n
$$
A_t = \frac{Mu}{\beta d_{\gamma_s}^{\text{fe}}} = \frac{14.773 \times 10^3}{0.968 \times 13 \times 348} = 3.37 \text{ cm}^2
$$
  
\nSoit : **6HA10 = 4.71 cm<sup>2</sup>**    Avec : **5t = 15 cm**

#### **Dans le sens de la petite portée : Y-Y**

**Aux appuis:**

$$
\mu = \frac{M_y^a}{bd^2 f_{bc}} \longrightarrow \mu = \frac{3.45 \times 10^3}{100 \times 13^2 \times 14.2} = 0.014
$$
  
\n
$$
\mu = 0.014 < \mu_l = 0.392 \implies \text{S.S.A} \implies \beta = 0.993
$$
  
\n
$$
A_a = \frac{Ma}{\beta d_{\gamma_s}^{\text{fe}}} = \frac{3.45 \times 10^3}{0.993 \times 13 \times 348} = 0.768 \text{ cm}^2
$$

Soit : **4HA8 = 2,01 cm<sup>2</sup> Avec : St = 25 cm** 

**En travée :**

$$
\mu = \frac{Mt}{bd^2f_{bc}} \longrightarrow \mu = \frac{9.775 \times 10^3}{100 \times 13^2 \times 14.2} = 0.040
$$
  
\n
$$
\mu = 0.040 < \mu_l = 0.392 \implies \text{S.S.A} \implies \beta = 0.980
$$
  
\n
$$
A_a = \frac{Mt}{\beta d_{\gamma_s}^{\text{fe}}} = \frac{9.775 \times 10^3}{0.980 \times 13 \times 348} = 2.19 cm^2
$$
  
\nSoit :**6 HAI0 = 4.71 cm<sup>2</sup>**    Avec : **5t = 15 cm**

## **III-5-3-Vérification à l'ELU :**

### **a-Condition de non fragilité :**

Les armatures tendues d'une section transversale soumise à la flexion doivent présenter une section minimale correspondent au taux d'armature suivant:

 - **sens x-x :**  $W_0 = 0.8\%$  (HA de classe FeE400)  $W_x \geq W_0(\frac{3}{2})$  $\frac{-\rho_x}{2}$  Avec :  $W_x = \frac{A}{b}$  $\boldsymbol{b}$  $\frac{A_s}{bh} \ge W_0(\frac{3}{h})$  $\frac{-\rho_x}{2}$   $\longrightarrow$   $A_s \ge bhW_0(\frac{3}{2})$  $(\frac{-\rho_x}{2})$  = 100 × 15 × 0.8 × 10<sup>-3</sup>(<sup>3</sup>)  $\frac{0.73}{2}$ )=1.35  $A_x^m$  $A_x^a = 2.01cm^2$   $\longrightarrow$   $A_x > A_x^{min}$  .....................Condition vérifiée.  $A_x^t$ - **sens y-y**  $A_v^{min} = W_0 bh = 0.8 \times 10^{-3} \times 15 \times 100 = 1.2$ cm<sup>2</sup>  $A_v^m$  ……………….. **Condition vérifiée**.  $A_{\nu}^{t} = 4.71 cm^{2}$ .

Les conditions de non fragilité sont vérifiées dans les deux sens.

#### **b-Diamètre minimal des barres : (art A-7.21 BAEL91)**

On doit vérifier que :

 $\mathbf{\Theta}_{max} \leq \frac{h}{16}$  $\frac{h}{10} = \frac{1}{1}$  $\mathbf{1}$  $\emptyset = 10$ mm <  $\emptyset$ max = 15mm  $\longrightarrow \emptyset$  <  $\emptyset$  max .............. Condition vérifiée

### **c-Écartement des barre :**(Art A.8.2.42 BAEL 91)

L'écartement des barres d'une même nappe ne doit pas dépasser les valeurs suivantes : (charges concentrées)

Direction la plus sollicitée : min (2h, 25 cm).

Direction perpendiculaire : min (3h, 33 cm).

### **-Sens x-x**

Armatures supérieures *:* St = 25 cm < min (2h, 25 cm) = 25 cm Armatures inférieures :  $St = 15$  cm  $<$  min (2h, 25 cm) = 25 cm.

### **-Sens y-y**

Armatures supérieures :  $St = 25$  cm < min (3h, 33 cm) = 33 cm. Armatures inférieures :  $St = 15$  cm < min (3h, 33 cm) = 33 cm.

### **d) Condition de non poinçonnement (Art A-5-2-42 /BAEL91) :**

Les armatures transversales ne sont pas nécessaires si la condition suivante est vérifiée :

$$
q_u \le 0.045 \times \mu_c \times h_t \times \frac{f_{c28}}{y_b}
$$
  
\n $q_u$ : charge de calcul à L'ELU  
\nht : épaisseur totale de la dalle  
\n $\mu$ c : périmètre du contour de l'aire sur laquelle agit la charge au niveau du feuillet moyen  
\n $\mu$ c = 2(U+V) = 2(105+105) = 420cm  
\n $q_u$ = 121.5 < 0.045 × 4.2 × 0.15 ×  $\frac{25000}{1.15}$  = 616.30*KN*/*m*. ....... **condition vérifiée.**

#### **e-Contrainte tangentielle :**

Les efforts sont max au voisinage de la charge.

 **Au milieu de U :** Tmax=  $Vu = \frac{P}{2U}$  $\frac{P}{2u+v} = \frac{9}{2\times1.05}$  $\frac{50}{2 \times 1.05 + 1.05} = 28.57$  KN

• Au niveau de V :  
Trmax= 
$$
Vu = \frac{P}{3v} = \frac{90}{3 \times 1.05} = 28.57
$$
 KN

On doit vérifier que

 $\bullet$ 

$$
\tau_u = \frac{v_u}{bd} = \frac{28.57 \times 10^3}{1000 \times 130} = 0.22 \text{ MPa} \le \bar{\tau}_u = \min\left(\frac{0.2f_{c28}}{yb}; 5Mpa\right) = 3.33 \text{ MPa}
$$
  
 $\tau_u = 0.22 \text{MPa} < \bar{\tau}_u = 3.33 \text{ MPa}$  Condition vérifiée

### **III-5-4- Vérification de l'E.L.S :**

### **Les moments à l'E.L.S :**

**Moment engendré par le système de levage**

 $M_{x1} = (M_1 + v M_2)$  qs= Mx1=  $(0.126 + 0.2 \times 0.086) \times 90 = 12.89$  KN.m

 $M_{v1} = (M_2 + v M_1)$  qs= My1= (0.086 + 0,2×0.126)× 90 = 10.00 KN.m

### **Moment engendré par le poids propre de la dalle**

 $qs = G + Q = 3,75 + 1 = 4,75$  KN/ml  $\rho = 0.75$   $\rightarrow \mu_r = 0.0685$ ;  $\mu_r = 0.644$ 

 $M_{x2} = \mu_X \times q \times l_x^2 = 0.0685 \times 4.75 \times (2.25)^2 = 1.647$  KN.m  $M_{v2} = \mu_V \times M_{x2} = 0.644 \times 1.647 = 1.06$  KN.m

 **Superposition des moments agissant au centre du panneau :**  $Mx = Mx1 + Mx2 = 14.54$  KN.m  $My = My1 + My2 = 11.06$  KN.m

0On tenant compte de l encastrement partiel aux extrémités, on aura donc:

 **En travée :**  $M_x^t = 0.85 \times Mx = 0.85 \times 14.54 = 12.359$  KN.m

 $M_v^t = 0.85 \times My = 0.85 \times 11.06 = 9.401$  KN.m

**sur appuis** :

 $M_x^a = -0.3 \times Mx = 0.3 \times 14.54 = -4.362$  KN.m

 $M_v^a = -0.3 \times My = 0.3 \times 11.06 = -3.318$  KN.m

### **Vérification des contraintes dans le béton :**

Aucune vérification n'est nécessaire, si la condition suivante est satisfaite :

\* la section est rectangulaire ;

\* la nuance des aciers est de feE400 ;

\*  $\alpha \leq \frac{\gamma}{\gamma}$  $\frac{-1}{2} + \frac{f_0}{1}$  $\frac{f_{c28}}{100}$  Avec :  $\alpha = \frac{\gamma}{d}$  $\frac{\gamma}{d}$  et  $\gamma = \frac{M}{M}$ M

#### **Dans le sens de la petite portée : x-x**

 **En travée :**  $\mu = \frac{M_{t}^{S}}{1.42}$ b  $\mu = \frac{1}{10}$  $\frac{12.339 \times 10}{100 \times 13^2 \times 14.2} = 0.052$  $\mu = 0.052$   $\implies$   $\beta = 0.973$   $\implies$   $\alpha = 0.0667$  $\gamma = \frac{M_{ts}^u}{M_s^s}$  $\frac{M_{tx}^u}{M_{tx}^s} = \frac{1}{1}$  $\frac{14.773}{12.359}$  = 1.195 = >  $\frac{1}{2}$  $\frac{95-1}{2} + \frac{2}{10}$  $\frac{25}{100}$  = 0.3475 γ  $\frac{-1}{2} + \frac{f_0}{1}$  =0.3475**………………. Condition vérifiée Aux appuis**  $\mu = \frac{M_a^S}{\hbar^2}$  $\frac{M_{ax}^s}{bd^2f_{bc}}$   $\mu = \frac{4}{100}$  $\frac{4.362\times10}{100\times13^2\times14.2} = 0.0182$  $\mu = 0.018$   $\implies$   $\beta = 0.991$   $\implies$   $\alpha = 0.0227$  $\gamma = \frac{M_a^u}{M_s^s}$  $\frac{M_{ax}^u}{M_{ax}^s} = \frac{5}{4}$  $\frac{5.214}{4.362}$  = 1.195 = >  $\frac{1}{2}$  $\frac{2}{2}$  +  $\frac{2}{10}$  $\frac{25}{100}$  = 0.3475  $\alpha = 0.0227 \leq \frac{\gamma}{2}$  $\frac{-1}{2} + \frac{f_0}{1}$ =0.3475 …………….. **Condition vérifiée**

## **Dans le sens de la grande portée : y-y**

• **En través**  
\n
$$
\mu = \frac{M_{ty}^s}{bd^2 f_{bc}} \qquad \mu = \frac{9.401 \times 10^3}{100 \times 13^2 \times 14.2} = 0.039
$$
\n
$$
\mu = 0.039 \qquad \Longrightarrow \qquad \beta = 0.980 \qquad \Longrightarrow \qquad \alpha = 0.0510
$$
\n
$$
\gamma = \frac{M_{ty}^u}{M_{ty}^s} = \frac{9.775}{9.401} = 1.0397 \Longrightarrow \frac{1.0397 - 1}{2} + \frac{25}{100} = 0.269
$$
\n
$$
\alpha = 0.0510 \le \frac{\gamma - 1}{2} + \frac{fc_{28}}{100} = 0.269
$$
\nComdition verifye

• **Aux appuis :**  
\n
$$
\mu = \frac{M_{ay}^s}{bd^2f_{bc}} \qquad \mu = \frac{3.318 \times 10^3}{100 \times 13^2 \times 14.2} = 0.014
$$
\n
$$
\mu = 0.014 \qquad \Longrightarrow \qquad \beta = 0.993 \qquad \Longrightarrow \qquad \alpha = 0.0176
$$
\n
$$
\gamma = \frac{M_{ay}^u}{M_{ay}^s} = \frac{3.45}{3.318} = 1.0397 \Longrightarrow \frac{1.0397 - 1}{2} + \frac{25}{100} = 0.269
$$
\n
$$
\alpha = 0.0176 \le \frac{\gamma - 1}{2} + \frac{f_{c28}}{100} = 0.269 \dots
$$
\n**Condition vérifiée**

### **Conclusion :**

 La condition est vérifiée dans tout les cas , donc on peut se dispenser du calcul de la contrainte de compression.

## **États limite de fissuration**

La fissuration est peu préjudiciable. Aucune vérification n'est nécessaire.

## **Etat limite de déformation:** (Art B.6.5.1/BAEL91)

Il n'est pas nécessaire de vérifier la flèche si les conditions suivantes sont vérifiées

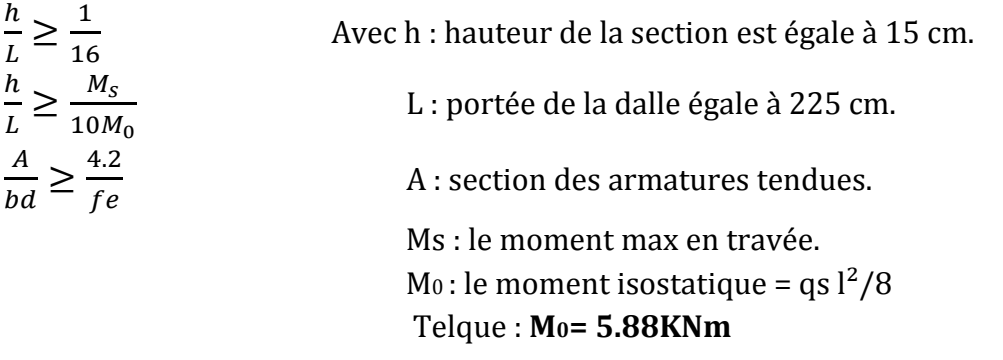

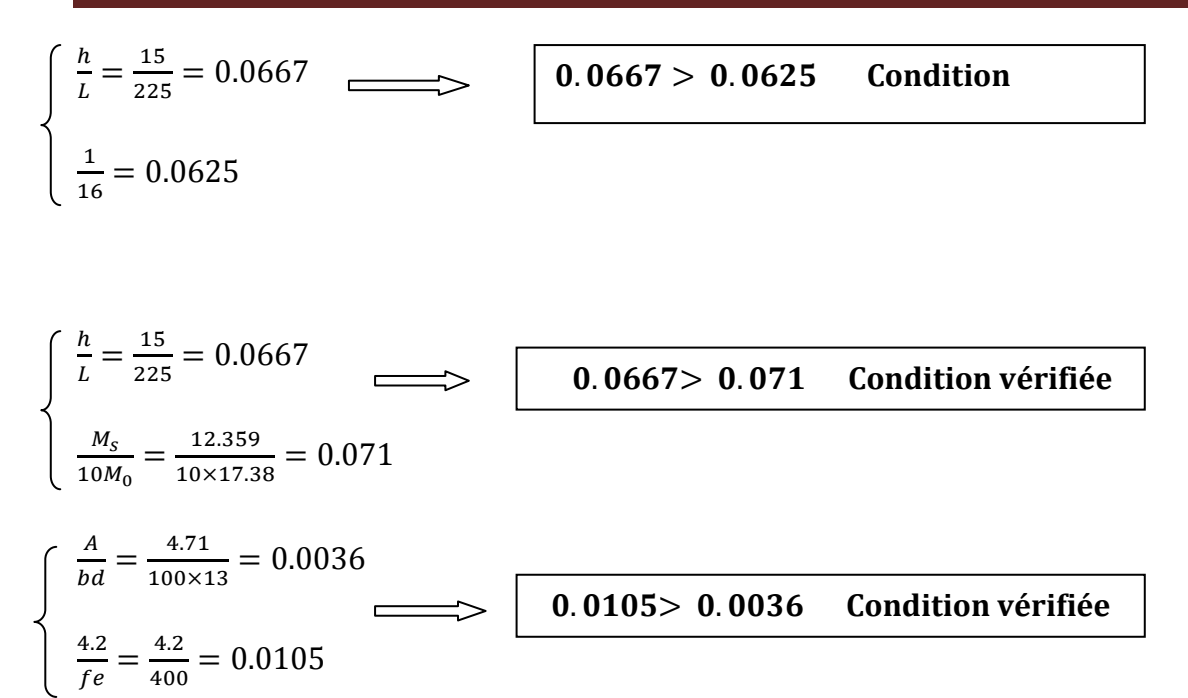

Les trois conditions sont vérifiées, donc le calcul de la flèche n'est pas nécessaire.

## **III-6-Etude d'escalier:**

## **III-6-1- Introduction:**

Les escaliers sont des éléments constitués d'une succession de gradins permettant le

Passage à pied entre les différents niveaux d'un immeuble comme il constitue une issue des Secours importante en cas d'incendie.

### **III-6-2- Caractéristiques dimensionnelles:**

- **La marche** : est la partie horizontale qui reçoit le pied, sa forme est rectangulaire, ou arrondie, etc.
- **La contre marche** : est la partie verticale entre deux marches consécutives. Sa hauteur h est la différence de niveau entre deux marches successives. Elle varie généralement entre 14 et 18 cm.
- **Le giron (g)** : est la distance en plan, mesurée sur la ligne de foulé e, séparant deux contres marches.
- **La montée** : correspond à la hauteur entre les niveaux finaux des sols de départ et d'arrivée.
- **Une volée** : est l'ensemble des marches compris entre deux paliers consécutifs.
- **Un palier** : est une plate forme constituant un repos entre deux volées.
- **L'emmarchement (E)** : représente la largeur de palier de repos.
- **La ligne de foulée** : représente en plan le parcours d'une personne qui emprunte l'escalier.
- **La paillasse** : est une dalle inclinée en béton armé incorporant les marches et contre marches.

#### $\checkmark$

### **III-6-3-Terminologie**

Les principaux termes utiles sont illustrés sur la figure suivante :

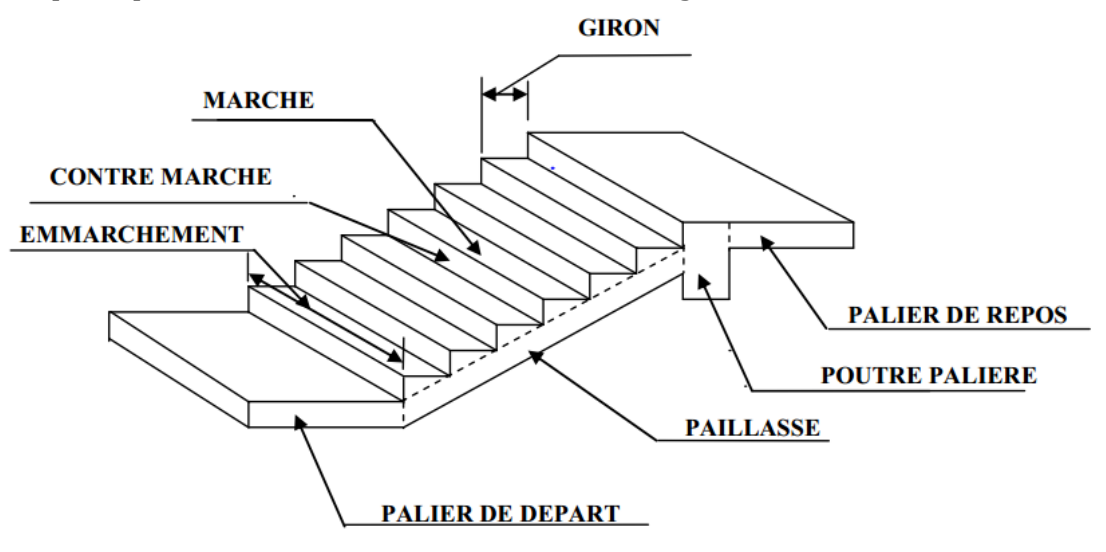

**Figure III-6-1- Schéma d'un escalier** 

**Avec :** h : hauteur de la contre marche,

- g : largeur de la marche,
- e : épaisseur de la paillasse et de palier,
- H : hauteur de la volée,
- n : nombre de contre marches,
- $L_1$ : largeur du palier de départs,
- L<sup>2</sup> : longueur de la paillasse projetée,
- L<sup>3</sup> : largeur du palier de repos.
- L : projection horizontale de la longueur total de la volée.

# **III-6-3-Dimensions des escaliers :**

Pour les dimensions des marches (g) et contre marches (h) on utilise généralement la formule de BLONDEL qui est la suivante :

 $0.59 \leq g + 2h \leq 0.66$ 

La limite inférieure 0,59 correspond à des escaliers courants d'appartement et la limite supérieure 0,66 correspond, à des locaux publics. On peut naturellement sortir de cette fourchette si nécessité il y a.

h : est le plus courant varie de 14 à 20 ( 17 en moyenne ) g : est le plus courant varie de 22 à 33 ( 26 en moyenne ).

L'emmarchement peut être très variable selon le caractère de l'escalier, couramment 1 m, les grands escaliers ont de 1,50 à 2 m, les escaliers de service : 0,70 à 0,90, les descentes de cave :1 m.

Un collet de 10 cm est normal, 6 cm est le minimum.

Le calcul d'un escalier est très simple. Soit H la hauteur à monter (hauteur libre sous plafond+ épaisseur du plancher fini). Admettons a priori des marches de hauteur h le nombre n = H /h n'est pas, en général, un nombre entier ; On prendra l'entier n'. Immédiatement supérieur ou inférieur selon le cas et on aura n marches de hauteur :  $H/n'.$ 

La longueur de la ligne de foulée sera :  $L = g(n'-1)$ , le volume de la cage d'escalier doit en permettre l'inscription.

Notre projet présente deux types d'escalier en béton armé coulé sur place :

- Un escalier à 3 volées avec 1 seul palier intermédiaire pour le RDC.

- Un escalier à 2 volées et a deux paliers de départs et de repos pour les autres niveaux.

 **Escalier de l'étage courant :** constituée de deux volées identiques ,palier de depart et un palier de repos. On calcule pour une seule volée puis on adopte le même ferraillage pour les autres.

## **Pré- dimensionnement :**

Le dimensionnement des marches et des contre marches sera déterminé à l'aide de la formule de BLONDEL

Pour avoir un escalier confortable, on cherche à réaliser cette condition.

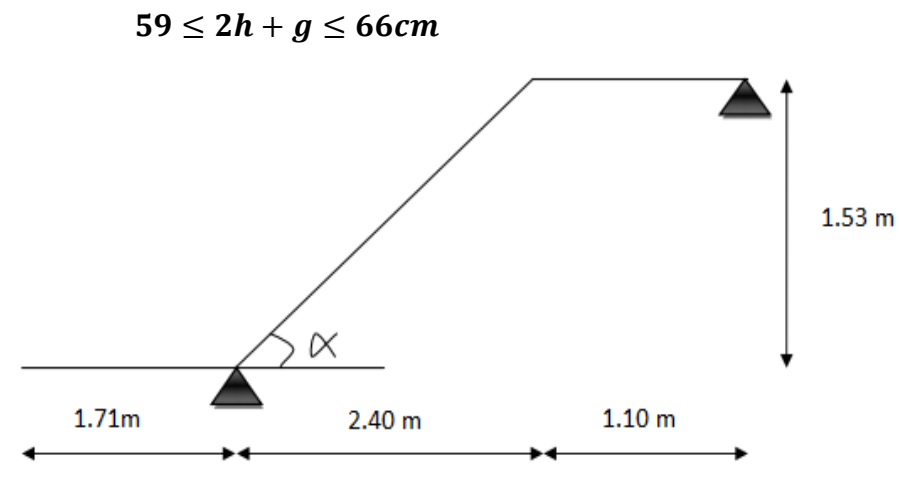

## **Schéma statique**

Pour un bâtiment à usage d'habitation ou recevant du public .On a les conditions suivantes :

 $\checkmark$  14cm  $\leq h \leq 17$ cm ✓ 28 $cm \leq g \leq 36cm$  $\checkmark$  59 cm ≤ g + 2h ≤ 66 cm On prend:  $h = 17$  cm

 **Calcul du nombre de contre marches(n) :** Le nombre de contre marches **n** est égal à :

 $\Box$  Talque H=153cm  $\longrightarrow$  n= $\frac{1}{2}$  $\frac{153}{17}$  = 9 contre marches.  $h=17cm$ **n**  $H$  $\boldsymbol{h}$ 

 **Calcul du nombre de marches « m » :** Le nombre de marches **m** est égal à :

 $m = n - 1 = 9 - 1 = 8$  marches

 **Calcul de la hauteur du giron :** D'après la loi de BLONDEL :  $28cm \leq g \leq 36cm$ On prend **: g=30cm**

**Vérification de lois de BLONDEL :**

 $59 \le 2h + g \le 66cm$   $\qquad \qquad$   $\qquad$   $59 \le (2 \times 17) + 30 \le 66cm$  => CV **14cm ≤ h ≤ 17cm**  $\qquad$   $\qquad$  13 ≤ 17 ≤ 17 => **CV** 

**Dimensionnement de la paillasse :** 

$$
^*\;\frac{L_0}{30}\leq e_p\leq \frac{L_0}{20}
$$

**L'angle d'inclinaison α** :

$$
tg\alpha = \frac{H}{L_2}
$$
\n
$$
\begin{cases}\n\text{H} = \frac{306}{2} = 153 \, \text{cm} = 1.53 \, \text{m} \\
L_2 = 240 \, \text{cm} = 2.40 \, \text{m (longueur de la volée seule)}\n\end{cases}
$$

Donc:  $tg\alpha = \frac{1}{2}$  $\frac{1.55}{2.40}$  =  $L_2 = \frac{2}{\pi}$  $\frac{240}{\cos\alpha} = \frac{2}{\cos\alpha}$  $\frac{240}{\cos 32.52}$  = > L<sub>2</sub> = 284.62 cm  $L_0 = L_1 + L_2 + L_3 = 171 + 284.62 + 110 = 565.63$  m

## **Epaisseur de la paillasse:**

$$
\Rightarrow \frac{565.63}{30} \le e_p \le \frac{565.63}{20}
$$

 $\Rightarrow$  18.85cm  $\leq e_n \leq$ 

on opte pour :  $e_p$  = 20 cm

# **III-6-4-Détermination des sollicitations de calcul :**

Le calcul se fera en flexion simple pour 1mètre d'emmarchement et une bande de 1mètre de projection horizontale et en considérant une poutre simplement appuyée soumise à la flexion simple.

# **Charges permanentes et surcharges : a-Charges permanentes :**

# **A) La volée**

- Poids des marches  $(\rho = 25 \text{KN/m}^3)$ ................................25x1x0, 17 /2 = 2,125 KN /m.
- Poids de la paillasse ( 25KN/m3)….…………... (
- Lit de sable (ρ=18KN/m<sup>3</sup> ; e=0,02)…....……………….18x1x0.02 = 0,36 KN/m
- Mortier de pose  $(p=22KN/m^3; e=0.02)$  .....................22x1x0. 02= 0.44KN/m
- Carreaux Grés Céram  $(\rho = 20 \text{KN/m}^3; e = 0.01)$  ............20x0, 01 = 0,20KN/m
- Poids du garde corps………………………………………………= 0,20 KN/m
- Enduit de plâtre ( $\rho = 10 \text{KN/m}^3$ ; ep =2cm) …………………… 10x 0.02 = 0,20KN/m

# **G1=9.455KN/m**

## **B) Le palier** :

- Poids propre du palier…………………………….. 0,20x25 x1m = 5 KN/m
- Poids total du revêtement…………………………. 0.36+0.44+0.2+0.2=1.2KN/m

 **G2=6.20KN/m** 

## **la charge concentrée :**

Une charge concentre sur l'extrémité du palier dû à la charge du mur extérieur (P).

 $P = (3.06 - 0.20)$  x 2.36 x 1m = 6.74 KN

# **b- Surcharges d'exploitations :**

La surcharge d'exploitation est donné par le DTR (Art 7-2-1), elle est la même pour la volée et le Palier ; **Q = 2,5** [KN**/**ml].

# **Combinations de charges :**

# **A l'état limite ultime (ELU) :**

**Volée** :  $q_{u1} = 1.35$  x  $G_1 + 1.5$  x  $Q = 1.35$  x  $9.455 + 1.5$  x  $2.5 = 16.51$ KN/ml **Palier** :  $q_{u2} = 1.35 G_2 + 1.5 Q = 1.35 x6.20 + 1.5 x 2.5 = 12.12 KN/ml.$ **Mur extérieure** : P = 1.35 x 6.74 =9.10 KN

Pour déterminer les efforts dans la volée et le palier, on fera référence aux lois de la RDM en Prenant l'ensemble (palier+volée + palier) comme une poutre isostatique partiellement encastrée aux appuis en considérant la projection horizontale de la charge q sur la paillasse d'une Portée projetée  $L_2$ =2.40 m.

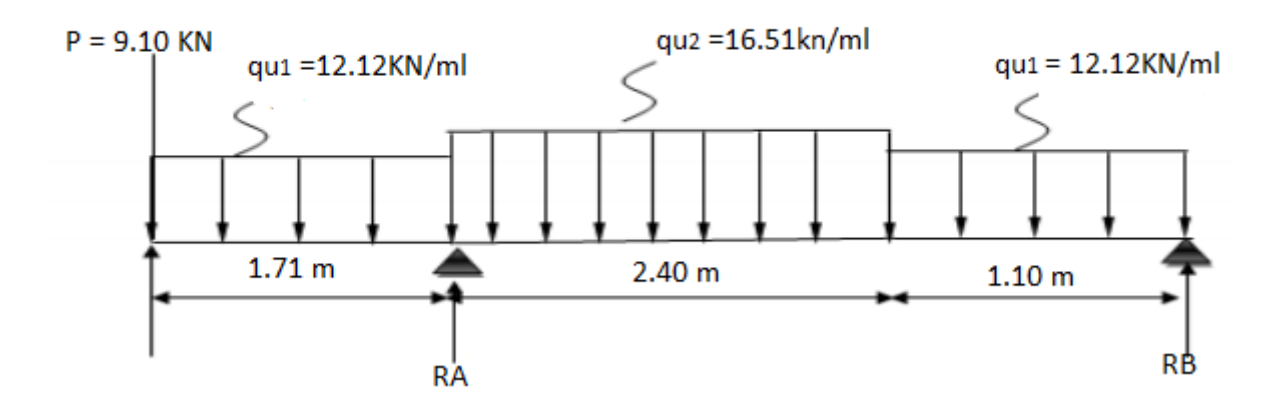

**Figure III-6-2 : Schéma statique de calcul à l'ELU**

**D'après les formules de l' RDM : Reaction d'appuis :**  $\Sigma$  F/y =  $\omega \Rightarrow$  R<sub>A</sub> + R<sub>B</sub> = 82.78 KN  $\Sigma M/A = 0$ ; **R<sub>A</sub> =67.47 KN**  $R_B = 15.31$ **KN** 

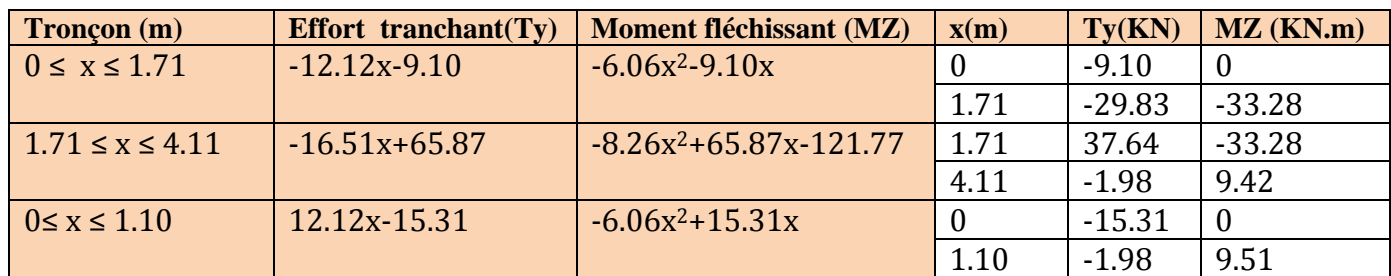

**Remarque** : Compte tenu du semi encastrement a l'extrémité de l'appui B, on porte une correction à l'aide des coefficients réducteurs pour les moments au niveau de l'appui B

et en travée.  $\frac{d(M_Z)}{dx}=0$ 12.12x-15.31 =  $0 \longrightarrow x = 1.26$ m Le moment Mz(x) est maximum pour la valeur  $X = 1.26$  m. Donc Mz<sub>max</sub> = 9.67KN.m

**- Aux appuis** :  $M_{ua} = -0.3 M_z^{max} = -2.90$ KN.m **- en travées** :  $M_{ut} = 0.85 M_z^{max} = 8.22$ KN.

 $M_B$  appui =  $=$  -0,3  $M_z^{max}$  = -2. 90KN.m  $M_t$  **travée** 0,85  $M_z^{max}$  =8.22KN.m **M<sup>A</sup> appui = 33.28 KN.m M console =33.28 KN.m**

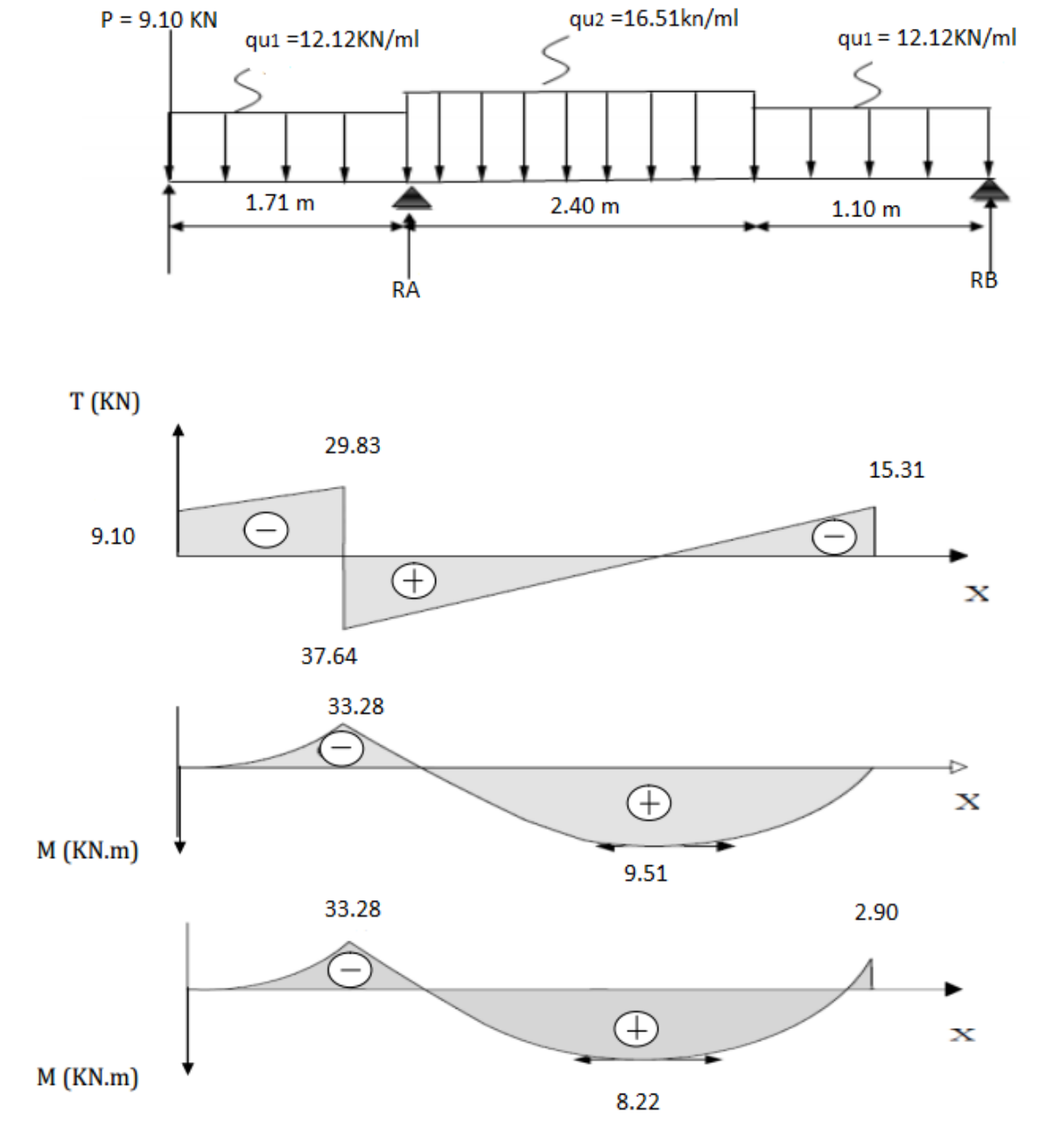

 **Fig III-6-3- Diagramme des efforts interne a L'ELU**

## **III-6-5 ferraillage des paillasses :**

Le calcul s'effectuera pour une bande de 1 m d'emmarchement et une bande de 1 m de Projection horizontale de la volée, tout en considérant une poutre simplement appuyée en Flexion simple.

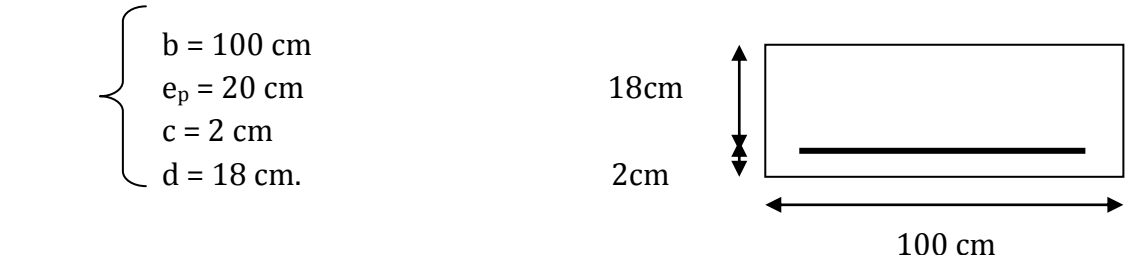

### **Moment réduit**

$$
\mu_b = \frac{M}{bd^2 f_{bu}}
$$

 **M** : moment supporté par la section. Avec : *fbu* : Contrainte limite de compression dans le béton. **b** et **d** : dimensions de la section.

**Section d'armatures :**

$$
A_s = \frac{M}{\beta d\sigma_{st}}
$$
 Et  $A_r = \frac{A_s}{4}$ 

### **a) Calcul des armatures**

 $\triangleright$  **en travée M<sub>t</sub>** = 8.22KN.m **Armatures principales**   $\mu_b = \frac{8}{1000}$  $\frac{6.22 \times 10}{1000 \times 180^2 \times 14.2}$  = 0.018 < 0.392  $\Rightarrow$  S.S.A  $\mu_b = 0.018 \Rightarrow \beta$  $A_{st} = \frac{8}{2000}$  $\frac{6.22 \times 10}{0.991 \times 180 \times 348} =$ On opte pour **: 5HA10=3.92cm²/ml** ; **Soit e =20cm.**

## **Armatures de répartition:**

 $A_r = \frac{3}{5}$  $\frac{152}{4}$ =0.98cm<sup>2</sup> On opte pour **: 4HA10=3.14 cm²/ml** avec **e= 25cm.**

 **Aux appuis : Appui B : M<sup>B</sup> = 2.90 KN.m. Armatures principales :**  $\mu_b = \frac{2}{1000}$  $\frac{2.90 \times 10^2}{1000 \times 180^2 \times 14.2} = 0.006 < 0.392 \Rightarrow$  S.S.A  $\mu_b = 0.006 \Rightarrow \beta = 0.997$  $A_{sa} = \frac{2}{2.001}$  $\frac{2.90 \times 10}{0.997 \times 180 \times 348} =$ On opte pour **: 5HA10=3.92cm²/ml ;** Avec **e =20cm.**

### **Armatures de répartition:**

 $A_r = \frac{3}{5}$  $\frac{1.92}{4}$  = 0.98 cm<sup>2</sup> On opte pour **: 4HA10=3.14 cm²/ml** avec **e= 25cm.**

## **Appui A : M<sup>A</sup> = 33.28 KN.m.**

 **Armatures principales :**  $\mu_b = \frac{3}{1000}$  $\frac{33.28 \times 10^{5}}{1000 \times 180^{2} \times 14.2} = 0.07 < 0.392 \Rightarrow$  S.S.A  $\mu_b = 0.07 \Rightarrow \beta = 0.964$  $A_{sa} = \frac{3}{200}$  $\frac{33.28 \times 10}{0.964 \times 180 \times 348} =$ On opte pour **: 5HA12=5.65cm²/ml ;** Avec **e =20cm.**

### **Armatures de répartition:**

 $A_r = \frac{5}{5}$  $\frac{105}{4}$ =1.41cm<sup>2</sup>

On opte pour **: 4HA10=3.14 cm²/ml** avec **e= 25cm.**

### **III-6-6-Vérifications à l'ELU :**

### **a-Espacement des armatures : (Art A.8.2, 42 BAEL91 mod 99)**

L'espacement des barres d'une même nappe d'armatures ne doit pas dépasser les valeurs suivantes :

#### **Armature longitudinales :**

\*Aux appuis : St=20 cm < min {2h; 33cm}=33cm ⇒ Condition vérifiée. \*En travée : St =20 cm < min {2h; 33cm} =33cm ⇒ Condition vérifiée.

### **Armature de répartition** :

\*Aux appuis : St=25cm <min {4h;  $45cm$ }=45cm  $\Rightarrow$  Condition vérifiée. \*En travée : St=25 cm <min {4h; 45cm} =45cm  $\Rightarrow$  Condition vérifiée.

## **b-Condition de non fragilité :** (**Art A.4.2 /BAEL91)**

La section des armatures longitudinales doit vérifier la condition suivante :

 $A > A_{min}$  Talque :

 $\overline{A}$  $f_{1}$ f,

 $A_{min} = 0.23 \times 100 \times 18 \times \frac{2}{\sqrt{2}}$  $\frac{2.1}{400}$  =

## **Aux appuis :**

AB= 3.92 cm² > Amin = 2.17cm²…………………………………. **Condition vérifiée.**

A<sup>A</sup> = 5.65 cm² > Amin = 2.17 cm²………………………………… **Condition vérifiée.**

## **En travées :**

A<sup>t</sup> = 3.92cm² > Amin = 1.932 cm² ………………………………**Condition vérifiée.**

# **c-Contrainte tangentielle:** (**Art A.5.1, 1/ BAEL91) :**

On doit vérifier que : $\tau_u = \frac{V_u}{I_u}$  $\frac{max}{b_0d} \leq$  $\overline{\tau}_u = 0.2 \frac{f_0}{f}$  $\frac{c_{28}}{\gamma_b} = \frac{0}{\gamma}$  $\frac{2 \times 25}{1.5}$  = 3.33*Mpa* (A.5.1,211/ BAEL91)  $\tau_u = \frac{3}{4}$  $\frac{37.04 \times 10}{1000 \times 180} =$ 

= = ………………………………**Condition vérifiée.**

## **Donc : Les armatures transversales ne sont pas nécessaires.**

### **d-L'adhérence des barres :** (**Art. A.6.1,3 / BAEL91)**

Pour qu'il n y'est pas entrainement de barres il faut vérifier que :

 $\tau_{se} = \frac{V_u^m}{2.8 \times 10^4}$  $\frac{v_u}{0.9 \times d \sum U_i} < \overline{\tau}_{se} = \Psi_s.$ Ψ =1.5 (pour les aciers H.A).  $\bar{\tau}_{se} = 1.5 \times 2.1 = 3.15 Mpa$  $\Sigma U_i = \text{nm}$ Ø = 5 × 3.14 × 12 = 188.4mm  $\tau_{se} = \frac{3}{20}$  $\frac{37.64 \times 10}{0.9 \times 180 \times 188.4} =$ 

# $\tau_{se} < \overline{\tau}_{se}$  => Pas de risque d'entrainement des barres

## **e-Ancrage des barres (BAEL 91 modifié 99 Art A6-1.2.1)**

 $\tau_s = 0.6 \times \Psi^2 \times f_{t28} = 0.6 \times 1.5^2$ La longueur de scellement est :  $L_s = \frac{\emptyset}{4}$  $\frac{\emptyset\times f_e}{4\times\tau_s}=\frac{1}{4}$  $\frac{1.2 \times 400}{4 \times 2.835}$  =

Vu que **Ls** dépasse l'épaisseur de la poutre dans laquelle les barres seront ancrées, les règles de (BAEL 91/99) admettent que l'ancrage d'une barre rectiligne terminée par un crochet normal est assuré lorsque la portée ancrée mesurée hors crochet « Lc » est au moins égale à **0,4.Ls** pour les aciers H.A**,** soit : **Lc = 16.93 cm.**

# **f-Influence de l'effort tranchant sur le béton : (Art A.5.1, 313 /BAEL91)**

$$
\sigma_{bc} = \frac{2V_u}{b \times 0.9d} \le \frac{0.8f_{c28}}{\gamma_b}
$$
\n
$$
\frac{2V_u}{b \times 0.9d} = \frac{2 \times 37.64 \times 10^3}{1000 \times 0.9 \times 180} = 0.46 Mpa
$$
\n
$$
\frac{0.8f_{c28}}{\gamma_b} = \frac{0.8 \times 25}{1.5} = 13.33 Mpa
$$
\nCondition verify the

## **g-Influence de l'effort tranchant sur les armatures :(Art 5.1.1, 312 / BAEL91)**

On doit prolonger les aciers au delà du bord de l'appui coté travée et y ancrer une section d'armatures suffisantes pour équilibrer l'effort tranchant Vu.

Ast min à ancrer  $\geq \frac{\gamma}{\tau}$ f

Y  $\frac{\partial s}{\partial t} = \frac{1}{2}$  $\frac{37.04 \times 10}{400} =$ 

**III-6-7-Vérification à l'ELS** :

### **Combinaison d'action:**

 $q_s = G + Q$ **Volée** :  $q_{u1} = G_1 + Q = 9.455 + 2.5 = 11.95$  KN/ml. **Palier** :  $q_{u2} = G_1 + Q = 6.20 + 2.5 = 8.70$ KN/ml **Mur extérieure** : P = 6.74KN

## **1. Calcul des efforts internes :**

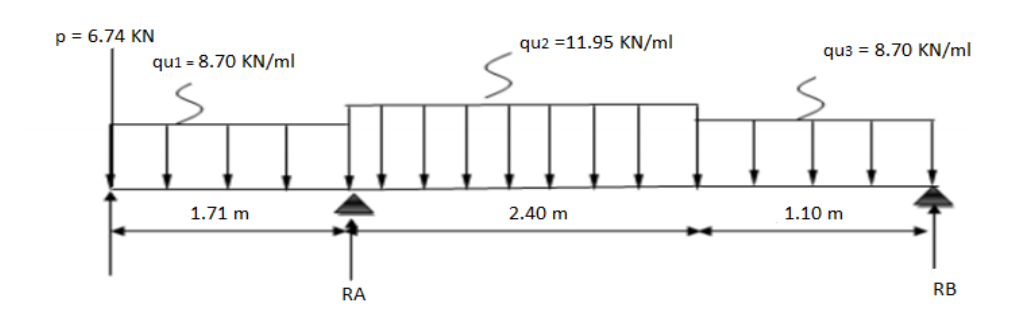

 **Figure III-6-4: Schéma statique de calcul à l'ELS**

# **D'après les formules de l' RDM :**

# **Reaction d'appuis :**

 $\Sigma$  F/y =  $\omega \Rightarrow$  R<sub>A</sub> + R<sub>B</sub> = 59.87 KN  $\Sigma M/A = 0$ ; **R<sub>A</sub> =48.90KN** 

 **R<sup>B</sup> =10.97KN**

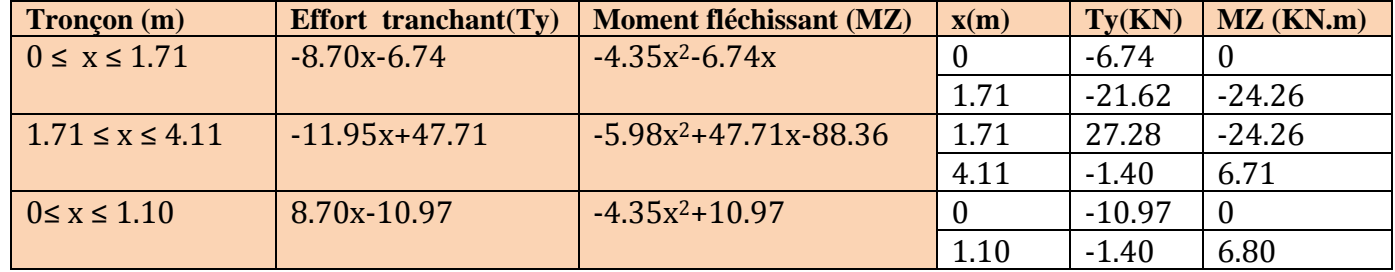

**Remarque** : Compte tenu du semi encastrement a l'extrémité de l'appui B, on porte une Correction à l'aide des coefficients réducteurs pour les moments au niveau de l'appui B

et en travée.  $\frac{d(M_Z)}{dx}=0$ 

 $8.70x-10.97 = 0$   $\longrightarrow x = 1.26m$ 

Le moment Mz(x) est maximum pour la valeur  $X = 1.26$  m. Donc Mz<sub>max</sub> = 4.06KN.m

 $M_B$  appui =  $=$  -0,3  $M_z^{max}$  =  $-1$ . 22KN.m  $M_t$  **travée** 0,85  $M_z^{max}$  =3.45KN.m **M<sup>A</sup> appui = 24.26KN.m M console =24.26 KN.**

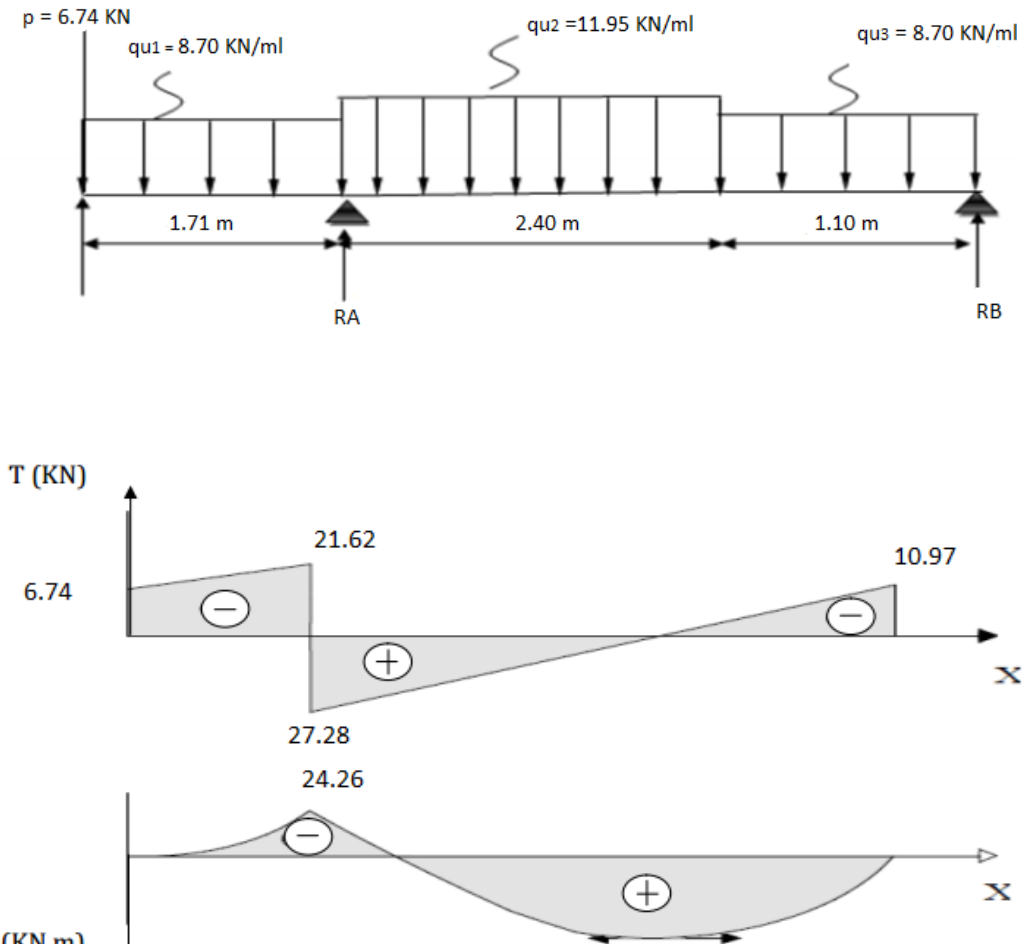

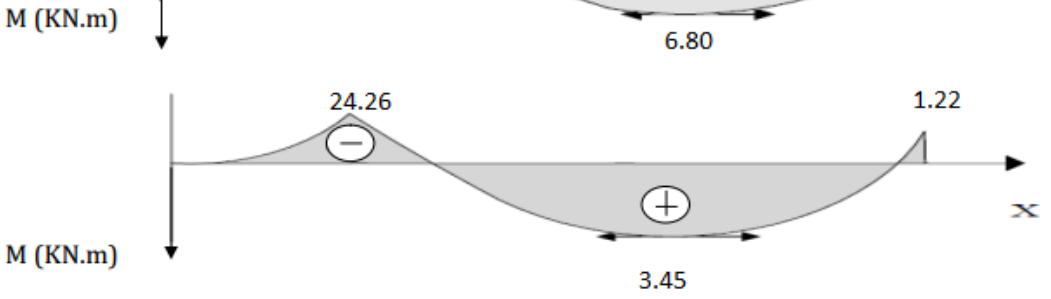

**Figure III-6-5- : Diagramme des efforts internes à l'ELS**

### **III-6-7- vérifications à l'ELS :**

### **Etat limite d'ouverture des fissures (Art. A.5.3, 2 /BAEL91)**

Dans notre cas, la fissuration est considérée peu préjudiciable, on se dispense de vérifier l'état limite d'ouverture des fissures.

### **contrainte de compression dans le béton :**

On doit s'assurer que :  $\sigma_{bc} \leq \overline{\sigma}_{bc}$ 

$$
\text{Avec:} \begin{cases} \overline{\sigma}_{bc} = 0.6 f_{c28} \\ \sigma_{bc} = \frac{\sigma_s}{K} \end{cases}
$$

**Aux appuis:**

Appui A:

$$
\rho_1 = \frac{100A_a}{bd} = \frac{100 \times 5.65}{100 \times 18} = 0.314
$$
  
\n
$$
\rho_1 = 0.314 \implies \begin{cases} \beta_1 = 0.913 \\ \alpha_1 = 0.261 \end{cases}
$$
  
\n
$$
K = \frac{\alpha_1}{15(1-\alpha_1)} = 0.024
$$

 $\overline{\sigma}_{bc} = 0.6 \times 25 = 15 Mpa$ 

$$
\sigma_{sa} = \frac{M_a}{A_{sa} \times \beta \times d} = \frac{24.26 \times 10^6}{565 \times 0.913 \times 180} = 261.28 Mpa
$$

$$
\sigma_{bc} = K \sigma_{sa} = 261.28 \times 0.024 = 6.27 \, Mpa
$$

 $\sigma_{bc} = 6.27 Mpa \leq \overline{\sigma}_{bc} = 15 Mpa$  ..............................Condition vérifiée

Appui B:  $\rho_1 = \frac{1}{1}$ b  $\mathbf{1}$  $\frac{100 \times 3.92}{100 \times 18} =$  $\rho_1 = 0.218 \implies \qquad \beta_1 = 0.925$  $\alpha_1 = 0.225$  $\alpha$  $\frac{a_1}{15(1-a_1)} =$  $\overline{\sigma}_{bc} = 0.6 \times 25 = 15 Mpa$  $\sigma_{sa} = \frac{M}{1 + M}$  $\frac{M_a}{A_{sa} \times \beta \times d} = \frac{1}{3928}$  $\frac{1.22 \times 10}{392 \times 0.925 \times 180} =$  $\sigma_{bc} = K\sigma_{sa} = 18.69 \times 0.019 = 0.36$  Mpa

 $\sigma_{bc} = 0.36 Mpa \leq \overline{\sigma}_{bc} = 15 Mpa$  ..............................Condition vérifiée
# **En travée :**

$$
\rho_1 = \frac{100At}{bd} = \frac{100 \times 3.92}{100 \times 18} = 0.218
$$
  
\n
$$
\rho_1 = 0.218 \implies \begin{cases} \beta_1 = 0.925 \\ \alpha_1 = 0.225 \end{cases}
$$
  
\n
$$
K = \frac{\alpha_1}{15(1-\alpha_1)} = 0.019
$$

 $\sigma_{\rm sa} = \frac{M}{1 + M}$  $\frac{M_t}{A_{st} \times \beta \times d} = \frac{3}{345}$  $\frac{3.45 \times 10}{345 \times 0.925 \times 180} =$ 

 $\sigma_{bc} = K\sigma_{sa} = 60.06 \times 0.019 = 1.14$ Mpa

……………………………**Condition vérifiée**

## **Vérification de la flèche (Art B.6.8, 424 /BAEL 91)** :

## **Pour la paillasse** :

Nous pouvons disposer du calcul de la flèche si les trois conditions suivantes sont Vérifiées :

a) 
$$
\frac{h}{L} \ge \frac{1}{16}
$$
  
\nb)  $\frac{h}{L'} \ge \frac{M_t}{10M_t}$   
\nc)  $\frac{A_s}{bd} \le \frac{4.2}{f_e}$   
\nb)  $\frac{A_s}{L} \le \frac{4.2}{f_e}$   
\n**EXECUTE:** portée libre est égale à 306cm.  
\n**EXECUTE:** portée libre est égale à 306cm.  
\n**EXECUTE:** a 306cm.  
\n**EXECUTE:** a 306cm.  
\n**EXECUTE:** a 306cm.  
\n**EXECUTE:** a 306cm.  
\n**EXECUTE:** a 306cm.  
\n**EXECUTE:** a 306cm.

• 
$$
\frac{h}{L} \ge \frac{1}{16} = \frac{0.20}{3.06} = 0.065 > \frac{1}{16} = 0.062
$$
.................Condition verifyé.

• 
$$
\frac{n}{L'} \ge \frac{m_t}{10M_t} \Rightarrow \frac{0.20}{3.06} = 0.065 < \frac{3.45}{10 \times 4.06} = 0.085
$$
............**Condition non vérifiée.**

• 
$$
\frac{A_s}{bd} \le \frac{4.2}{f_e} = \frac{3.92}{100 \times 18} = 0.002 < \frac{4.2}{400} = 0.011
$$
.................Condition verifyie.

# **La 2 ème Conditions n'est pas vérifiées, alors on va procéder au calcul de la flèche.**

**- Calcul de la flèche :**

$$
f=\frac{5qL^4}{384E_v.I_{fv}}<\overline{f}=\frac{L}{500}
$$

**2**

**18**

# **Avec :**

 $E_v$ : Module de la déformation diffère  $V_1$  $E_v = 3700 \sqrt[3]{f_{c28}} = 10818.86 Mpa$   $V_2$ **qs** = max {**11.95KN/ml**, **8.70 KN/ml**} = **11.95 KN/ml.** *Ifv* : Moment d'inertie de la section homogénéisée :  $I_{fv} = \frac{b}{a}$  $\frac{b}{3}(V_1^3)$ 3  $($  + 15 $A_t(V)$ **Sxx** : Moment statique ;  $S_{xx} = \frac{bh^2}{2}$  $\frac{n}{2} + 15A_t.$ 

$$
V_2^3 + 15A_t(V_2 - C)^2
$$

B<sub>0</sub> : Aire de la section homogénéisée ; B<sub>0</sub> = b.h + 15At

$$
V_1 = \frac{\frac{bh^2}{2} + 15A_t d}{bd + 15A_t} = \frac{\frac{100 \times 20^2}{2} + 15 \times 3.92 \times 18}{100 \times 18 + 15 \times 3.92} = 11.33cm
$$

$$
V_2 = h - V_1 = 20 - 11.33 = 8,67 \, \text{cm}
$$

D'où:

$$
I_{fv} = \frac{100}{3} \left( \overline{11.33}^3 + \overline{8.67}^3 \right) + 15 \times 3.92 (8.67 - 2)^2
$$

$$
I_{fv}=72819.74cm^4
$$

$$
f=\frac{5\times11.95\times3.06^4}{384\times10818.86\times10^3\times72819.74\times10^{-8}}=0.0017 cm < \overline{f}=\frac{306}{500}=0.612 m
$$

 $f \leq \overline{f} \Rightarrow$  La Condition est vérifiée.

# **Pour la console :**

- a)  $\frac{h}{v}$  $L'$  $\mathbf{1}$  $\frac{1}{16} \Rightarrow \frac{0}{1}$  $\frac{0.20}{1.71} = 0.1169 > \frac{1}{16}$  $\frac{1}{16}$  = 0.062............................Condition vérifiée.
- $\bullet$   $\frac{h}{v}$  $L'$  $\mathbf{1}$  $\mathbf{1}$ M  $\frac{M_t}{M_t} \Rightarrow \frac{0}{1}$  $\frac{0.20}{1.71} = 0.1169 > \frac{2}{109}$  $\frac{24.26}{10 \times 24.26} = 0.98 \dots \dots \dots \dots$ . **Condition vérifiée.**
- $\bullet$   $\frac{A}{L}$ b 4  $\frac{4.2}{f_e}$  => $\frac{3}{100}$  $\frac{3.92}{100\times18} = 0.002 < \frac{4}{40}$ = 0.011…………………**Condition vérifiée.**

On remarque que toutes les conditions précédentes sont vérifiées, alors le calcul de la flèche n'est nécessaire.

# **III-7-Calcul de la poutre palière :**

C'est une poutre qui se situe au niveau du palier intermédiaire à mi-étage, elle est destinée à supporter son poids propre, poids du mur et les réactions du palier. Elle est partiellement encastrée dans les poteaux. Sa portée est de 2.70m (entre nu d'appuis). Le calcul se fera en flexion simple.

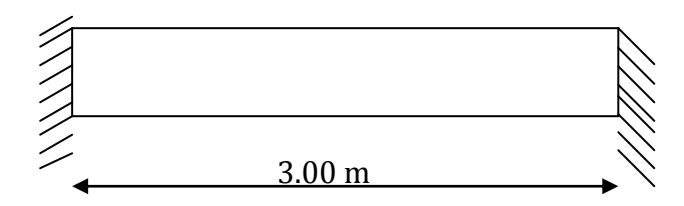

## **III-7-1-Pré dimensionnement:**

 $0.4h \leq b \leq 0.7h$ 

• 
$$
\frac{L}{15} \le h \le \frac{L}{10}
$$

**Avec** : • **h :** hauteur de la poutre,

- **b :** largeur de la poutre,
- **L :** portée maximale entre nus d'appuis.

L=2.70m 
$$
\Rightarrow
$$
 
$$
\begin{cases} \frac{300}{15} = 20 \le h \le \frac{300}{10} = 30 \\ 0.4 \times 30 \le b \le 0.7 \times 30 = 12 \le b \le 21 \end{cases}
$$
On prend: 
$$
\begin{cases} \text{b=25 cm} \\ \text{h=30cm} \end{cases}
$$

**Vérification des conditions de RPA 99 Version 2003 :**

 $h = 30$ *b* **25 Condition vérifiée**  $\frac{30}{25}$  = 1.2 < 4 **q**u

# **III-7-2-Détermination des Charges et surcharges :**

## **Poids propre de la poutre :**

- -Poids propre : G = 0,30 x 0,25 x 25 = 1.875 KN/m **3.00m**
- Réaction du palier (**ELU**)**:** Ru = 32.37 KN
- Réaction du palier (**ELS**): R<sub>s</sub>= 23.40 KN R<sub>A</sub>

# **Calcul des efforts internes :**

# **Combinaison de charges à l'ELU :**

 $q_u = 1,35$  G + R<sub>u</sub> =  $(1,35 \times 1.875)$  + 32.37 = **34.90 KN/ml.** 

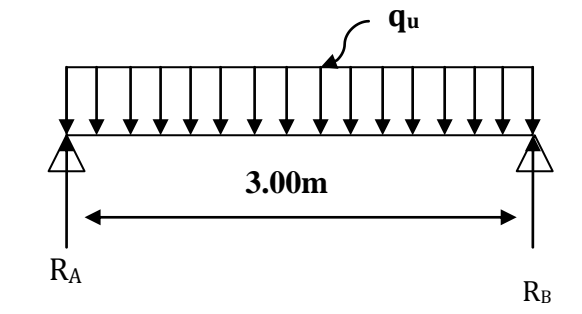

**Combinaison de charges à E LS :**  $q_s = G + R_s = 1.875 + 23.40 = 25.28$ KN/ml.

# **Les réactions d'appuis (ELU) :**

 $R_A = R_B = \frac{q}{a}$  $\frac{u^L}{2} = \frac{3}{2}$  $\frac{5 \times 3.00}{2}$  = 52.35 KN

**Calcul des moments isostatique:**

 $M_0 = M_{max} = \frac{q_{uL}^2}{2}$  $\frac{d^{2}}{8} = \frac{34.90 \times 3^{2}}{8}$  $\frac{10\times3}{8}$  = 39.26KN.m

## **Correction des moments**

- **- Aux appuis :**  $M_a = -0.3 M_0 = -0.3 \times 39.26 = -11.78$  KN.m.
- **- En travée :**  $M_t = 0.85 M_0 = 0.85 \times 39.26 = 33.37$  KN.m

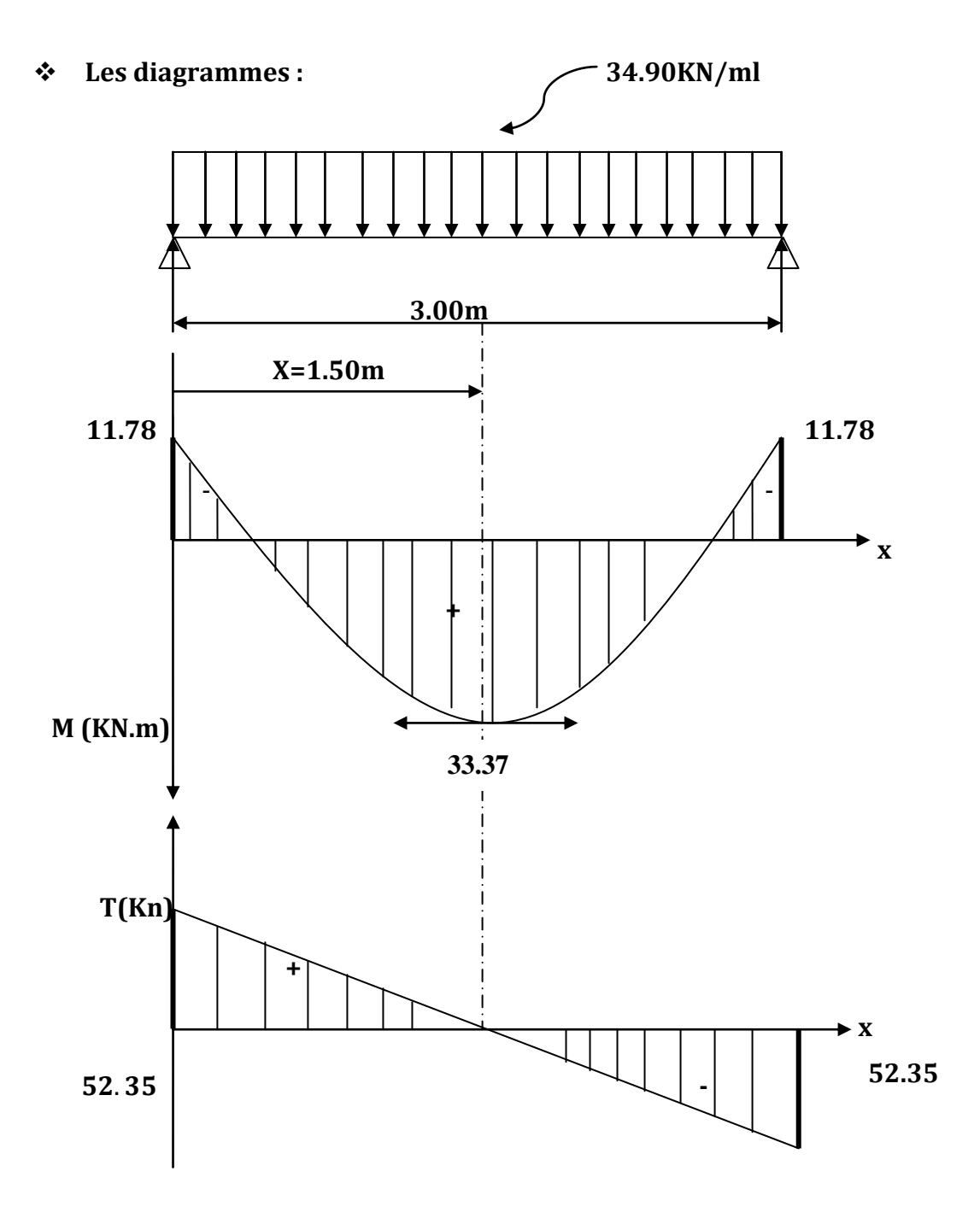

 **Fig III-7-1- diagrammes des efforts internes à l'ELU**

# **III-7-3-Calcul des armatures longitudinales à l'ELU :**

> En través: 
$$
M_u = 33.37
$$
 KN.m.  
\n
$$
\mu_u = \frac{M_u}{bd^2 f_{bu}} = \frac{33.37}{0.25 \times 0.28^2 \times 14.2 \times 10^3} = 0.120 < \mu_e = 0.392 \longrightarrow
$$
 SSA

Tableau

 $\rightarrow \beta = 0.936$  $\mu_u = 0.120$  —

 $A_t = \frac{M}{ad}$  $\frac{M_u}{\beta d\sigma_s} = \frac{3}{0.936 \times 0.2}$  $\bf{0}$ 

# **On opte : 3HA14=4.62cm²**

> Aux appuis : Mu = -11.78 KNm  

$$
\mu_a = \frac{M_a}{bd^2 f_{bu}} = \frac{11.78}{0.25 \times 0.28^2 \times 14.2 \times 10^3} = 0.042
$$

Tableau

$$
\mu_u = 0.042 \longrightarrow \beta = 0.979
$$
\n
$$
A_a = \frac{M_a}{\beta.d.f_{e/y_s}} = \frac{11.78}{0.979 \times 0.28 \times 400 \times 10^3 / 1.15} = 0.00012 m^2 = 1.24 cm^2
$$

**On opte : 3HA12=3.39cm²**

# **Exigences du RPA pour les aciers longitudinaux :(Art 7.5.2.1/RPA2003)**

Le pourcentage total minimal des aciers longitudinaux sur toute la longueur de la poutre est de **0.5%** en toute section.

**AsTotale =**3HA12+3HA14**= 8.01 cm² >** 0.005xbxh**=3.75cm² condition vérifiée.**

#### **III-7-4-Vérification à l'ELU : condition de non fragilité (BAEL91modifié99/ Art A 4.2.1) :**  $A_{adopte} > A_{min} = 0.23 \frac{Jt28}{f_e} b$ **En travée** : A<sub>min</sub> =  $\frac{0}{2}$  $\overline{\mathbf{r}}$  $A_{adopte} = 4.62 \text{cm}^2 > A_{min} = 0.68 \text{cm}^2$ condition vérifiée. **Aux appuis :**  $A_{\text{min}} = \frac{0}{2}$  $\frac{bdf_{t28}}{f_e} = \frac{0}{1}$  $\frac{$0.28 \times 2.1 \times 10}{$400} =$

 $A_{adoute} = 3.39cm^2 > A_{min} = 0.68cm^2$ condition vérifiée. **Contrainte tangentielle (art .A.5, 1.1 /BAEL 91 modifiées 99) :**

Nous avons des fissurations peu nuisibles :

 $\tau_u = \frac{V_1}{l}$  $\frac{V_u}{bd} = \frac{5}{4}$  $\frac{12.33\times10}{250\times280} =$  $\overline{\tau}_{u} = min\{0.13f_{c28}, 5Mpa\} = min\{3.25Mpa, 5Mpa\} = 3.25Mpa$  $\tau_u = 0.75 Mpa < \overline{\tau}_u = 3.25 Mpa \implies$  Pas de risque de cisaillement. Donc les armatures transversales ne sont pas nécessaires.

# **Influence de l'effort tranchant au niveau des appuis (Art : A.5.1.3 /BAEL 91/ 99) :**

**Sur le béton :** (BAEL 91/Art A 5.1, 313)

On doit vérifier : 
$$
\sigma_{bc} = \frac{2V_u}{b \times 0.9d} \le \frac{0.8f_{c28}}{\gamma_b}
$$

 $\sqrt{ }$   $\sigma_{bc} = \frac{2}{3}$  $\frac{250\times0.9\times280}{250\times0.9\times280} =$  $\sqrt{0}$  $\frac{\partial f_{c28}}{\partial y_b} = \frac{0}{b}$  $\frac{0 \times 25}{1.5} =$  $\rightarrow$  1.66*Mpa* < 13.33*Mpa* Condition vérifiée

## **Sur l'acier : (BAEL 91/Art A.5.1, 312) :**

Ast min à ancrer =  $\frac{V_u^m}{f}$  $\frac{u}{f_{su}}^{max} = \frac{1}{2}$  $\frac{32.33 \times 10^{10}}{400}$  = 1.50cm<sup>2</sup>; Ast <sub>adopté</sub> = 4.62 cm<sup>2</sup> Ast min < Ast  $_{\text{adopté}}$  => Les armatures calculées sont suffisantes.

# **l'ancrage des barre aux appuis (Art : A. 6 .1 .2 /BAEL 91 modifiées 99):**

$$
\tau_{su}=0.6 \Psi_s^2 f_{t28}
$$

$$
\tau_{su} = 0.6 \Psi_s^2 f_{t28} = 0.6 \times 1.5^2 \times 2.1 = 2.835 Mpa
$$
  
\n $\tau_{L_s} = \frac{fe}{\pi R} \phi = 35.27 \phi$ 

$$
L_{S} = 35.27 \times 1.2 = 42.32 cm
$$

Pour des raisons pratiques il est nécessaire d'adopter un crochet normale, d'après le BAEL91 ; la longueur nécessaire pour les aciers HA est 0,4ls= 0,4 x 42,32 = 16,93 **On prend : lc =15cm.**

# **contrainte d'adhérence et d'entraînement aux appuis** (**art .A.6, 1.3 /BAEL 91 modifiées 99)**

Il faut vérifiée que

$$
\checkmark \quad \tau_{se} = \frac{v_u}{0.9d\sum U_i}
$$

 $\Sigma$ ui somme des périmètres utiles des armatures

 $\tau_{se} \leq \overline{\tau}_{se}$ 

$$
\sqrt{2}
$$
  $\Sigma$ u<sub>i</sub> = 3.  $\pi$ .  $\Phi$  = 3 × 3.14 × 12 = 113.04mm

$$
\sqrt{\tau_{se}} = \frac{52.35 \times 10^3}{0.9 \times 280 \times 113.04} = 1.84 Mpa
$$

**Condition vérifiée**

```
\sqrt{\overline{\tau}_{se}} = \Psi_{s} f_{t28} = 1.5 \times 2.1 = 3.15 Mpa
```
**Donc : Pas de risque d'entraînement des barres.**

## **Armatures de répartition :**

 **diamètres des armatures transversales :** (BAEL 91/Art A.7.2,2)  $\varnothing_t \leq \min(\frac{h}{2t})$  $\frac{h}{35}$ ; Ø;  $\frac{b}{10}$ )

 $\implies \emptyset_t \leq \min(\frac{3}{2})$  $\frac{300}{35}$ ; 12;  $\frac{250}{10}$  = 8.57mm => On prend  $\mathcal{O}_t$  = 8 mm.

Nous adopterons 1cadre et un étrier en Ø**8 ;** Donc**: At =2,01cm²**

**Espacement max des armatures transversales** : (BAEL91/Art A.5.1, 22)

 $s_{t max} \leq min\{0.9d; 40cm\} = min\{25.2cm; 40cm\} = 25.2cm$ On prend :  $s_{t max} = 25 cm$ 

- **Exigences du RPA pour les aciers transversales :**
- **- Zone nodale :**

 $S_t \leq min \left\{ \frac{h}{t} \right\}$  $\frac{n}{4}$ ; 12 $\varnothing$ } =  $S$ oit  $St = 7$ **cm** 

**- Zone courante** :

 $S_t \leq \frac{h}{2}$  $\frac{h}{2} = \frac{3}{2}$  $\overline{\mathbf{c}}$ On opte pour : **St max = 15 cm**

#### **Quantité d'armatures transversales minimale :**

La quantité d'armatures transversales minimales est donnée par :  $A_{t,min} = 0.003 \times S_t \times b = 0.003 \times 15 \times 25 = 1.125 cm^2$ Adopté =  $2,01$ cm<sup>2</sup> > Amin du RPA =  $1.125$ cm<sup>2</sup> condition vérifiée.

**Pourcentage minimal des armatures transversales**: **:(Art 5.1, 22 / BAEL91):**

La section des armatures transversales doit vérifier la condition suivante :

 $A_{adonté} > 0$  $\frac{4bS_t}{f_e} = \frac{0}{2}$  $\frac{x^{23\times13}}{400}$  =  $A_{\text{adopté}} = 2,01 \text{cm}^2 > A_{\text{min du BAL}} = 0.3 \text{cm}^2$ 

**III-7-5-Calcul des efforts internes à l'ELS** : qs = 25.28 KN/ml.

-Moment isostatique : $M_{OS} = M_S^{max} = \frac{q_s \times L^2}{2}$  $rac{xL^2}{8} = \frac{2}{3}$  $rac{1000}{8}$  = -Effort tranchant :  $T_s = T_s^{max} = \frac{q}{s}$  $\frac{1}{2} \times L = \frac{2}{2}$  $rac{1}{2}$  =

En considérant l'effet du semi-encastrement, les moments corrigés sont :

- $\checkmark$  Aux appuis :  $M_{ua} = -0.3 M_s^{max} = -8.53$  KN.m
- ← en travées : M<sub>ut</sub> = 0,85  $M_s^{max}$  = 24.17 KN

**Les diagrammes :**

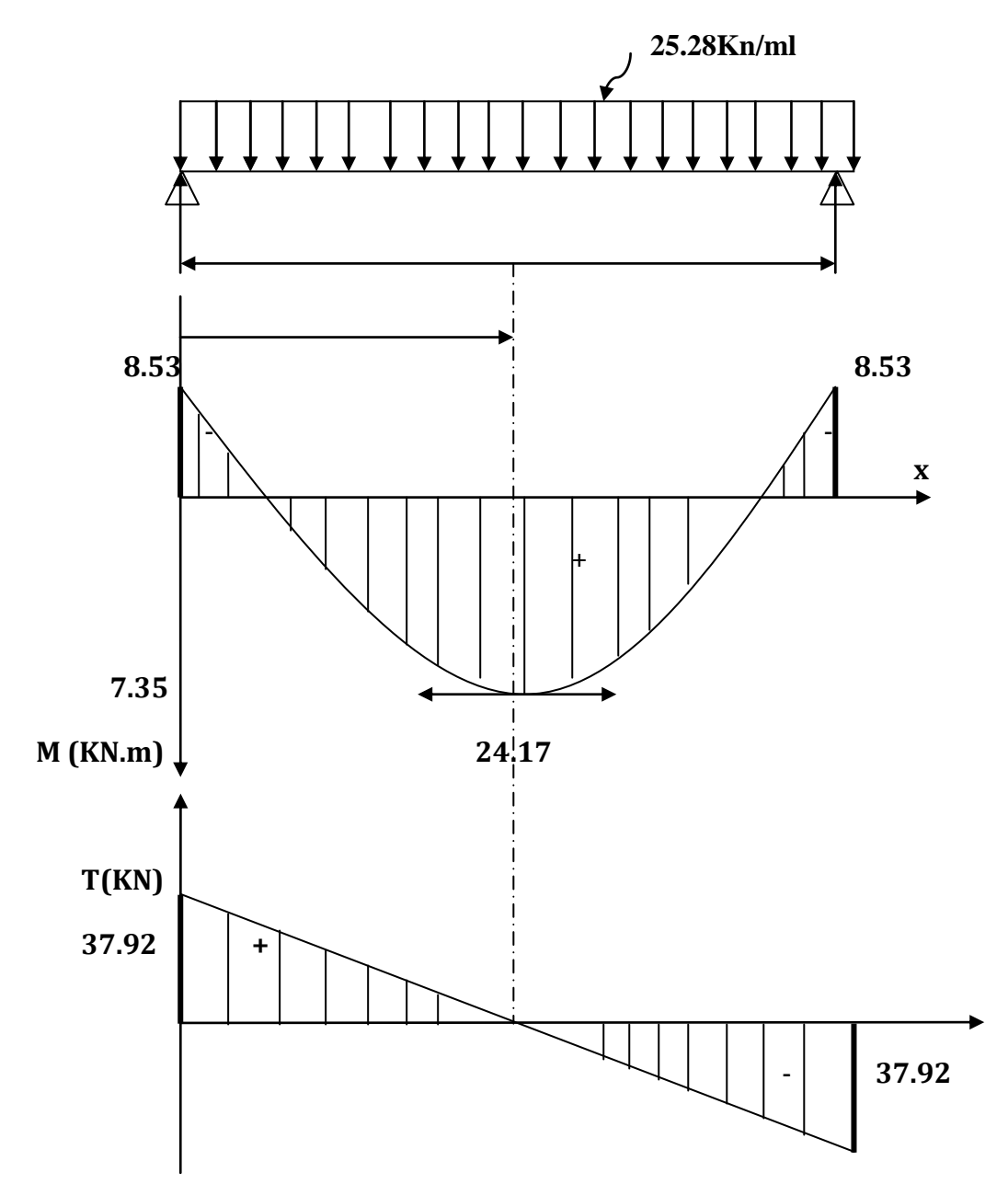

**Fig III-7-2-Diagramme des efforts internes à l'ELS**

## **III-7-5-Vérification à l'ELS :**

Dans notre cas, les fissurations sont considérées comme peu nuisibles, on se dispense de vérifier l'état limite d'ouverture des fissures.

## **Etat limite de compression de béton: (BAEL 91/Art A.4.5,2) :**

## **En travée :**

## **Contrainte dans l'acier :**

On doit donc s'assurer que :  $\sigma_t \leq \overline{\sigma}_{st}$ 

$$
\begin{aligned}\n\mathbf{\nabla} \quad & \rho_1 = \frac{100A_t}{bd} = \frac{100 \times 4.62}{25 \times 28} = 0.66 \\
\rho_1 = 0.66 & \implies \beta_1 = 0.916 \quad ; \quad K_1 = 98.60 \\
\mathbf{\nabla} \quad & \sigma_{st} = \frac{M_{st}}{\beta_1 d A_t} = \frac{24.17 \times 10^6}{0.916 \times 280 \times 462} = 203.98 Mpa \\
\mathbf{\nabla} \quad & \overline{\sigma}_{st} = \frac{fe}{\gamma_s} = \frac{400}{1.15} = 348 Mpa \\
\mathbf{\sigma}_{st} = 203.98 < \overline{\sigma}_{st} = 348 Mpa \dots \dots \dots \dots \dots \dots \dots \quad \text{Condition verifies}\n\end{aligned}
$$

#### **contrainte dans le béton:**

On doit donc s'assurer que :  $\sigma_t \leq \overline{\sigma}_{st}$ 

$$
\begin{array}{ll}\n\check{\sigma}_{bc} = \frac{\sigma_{st}}{K_1} = \frac{203.98}{98.60} = 2.07 Mpa \\
\check{\sigma}_{st} = 0.6 f_{c28} = 0.6 \times 25 = 15 Mpa \\
\sigma_t = 2.07 \le \overline{\sigma}_{st} = 15 Mpa \dots \dots \dots \dots \dots \dots \quad \text{Condition verify the}\n\end{array}
$$

## **Etat limite de déformation : (BAEL91/Art B.6.8, 424)**

Nous pouvons dispenser du calcul de la flèche sous réserve de vérifier les trois conditions suivantes :

$$
\frac{h}{L} = \frac{0.30}{3.00} = 0.1 > \frac{1}{16} = 0.0625 \implies \text{Condition } \text{veirifiée}
$$
\n
$$
\frac{h}{L} = 0.1 > \frac{M_t}{10M_0} = \frac{24.17}{10 \times 28.44} = 0.085 \implies \text{Condition } \text{veirifiée}
$$
\n
$$
\frac{A_t}{b \times d} = \frac{4.62}{25 \times 28} = 0.0066 \le \frac{4.2}{f_e} = \frac{4.2}{400} = 0.0105 \implies \text{Condition } \text{veirifiée}
$$

Les trois conditions sont vérifiées, on se dispense de calculer la flèche ; Les armatures calculées à l'ELU

Sont suffisantes et Le ferraillage de la poutre palière sera comme suit :

## **Armatures principales :**

- **- 3HA14** au niveau des travées.
- **- 3HA12** au niveau des appuis.
- **Armatures de répartition:**
- **- 1**cadre et **1** étrier en **HA8**

# **Introduction :**

La complexité de l'étude dynamique d'une structure vis-à-vis aux différentes sollicitations qui la mobilisent, en particulier l'effort sismique, demande des méthodes de calcul très rigoureuses ; Pour cela, l'utilisation des méthodes numériques telle que la MEF est devenu indispensable.

En s'appuyant sur l'outil informatique, qui nous offre des résultats plus exacts et un travail plus facile, on peut alors éviter le calcul manuel laborieux, voire même peu fiable.

## **IV .1.Concept de base de la M.E.F (méthode des éléments finis).**

La méthode des éléments finis est une généralisation de la méthode de déformation pour les cas de structure ayant des éléments plans ou volumineux. La méthode considère le milieu solide, liquide ou gazeux constituant la structure comme un assemblage discret d'éléments finis. Ces derniers sont connectés entre eux par des nœuds situés sur leurs limites. Les structures réelles sont définies par un nombre infini de nœuds.

La structure étant ainsi subdivisée, elle peut être analysée d'une manière similaire à celle utilisée dans la théorie des poutres. Pour chaque type d'éléments, une fonction de déformation (fonction de forme) de forme polynomiale qui détermine la relation entre la déformation et la force nodale peut être dérivée sur la base de principe de l'énergie minimale, cette relation est connue sous le nom de la matrice de rigidité de l'élément. Un système d'équation algébrique linéaire peut être établi en imposant l'équilibre de chaque nœud, tout en considérant comme inconnues les déformations aux niveaux des nœuds. La solution consiste donc à déterminer ces déformations, en suite les forces et les contraintes peuvent être calculées en utilisant les matrices de rigidité de chaque élément.

## **IV.2.Description du logiciel ETABS :**

ETABS est un logiciel de calcul conçu exclusivement pour le calcul des bâtiments. Il permet de modéliser facilement et rapidement tous types de bâtiments grâce à une interface graphique unique. Il offre de nombreuses possibilités pour l'analyse statique et dynamique avec des compléments de conception et de vérification des structures ; il nous permet aussi la visualisation de la déformée du système, les diagrammes des efforts internes, les modes de vibration…..etc.

 Ce logiciel permet la prise en compte des propriétés non-linéaires des matériaux, ainsi que le calcul et le dimensionnement des éléments structuraux suivant différentes réglementations en vigueur à travers le monde (Euro code). En plus de sa spécificité pour le calcul des bâtiments, ETABS offre un avantage certain par rapport aux autres codes de calcul à utilisation plus étendue. En effet, grâce à ces diverses fonctions il permet une décente de charge automatique et rapide, un calcul automatique du centre de et de rigidité, ainsi que la prise en compte implicite d'une éventuelle excentricité accidentelle. De plus, ce logiciel utilise une terminologie propre au domaine du bâtiment (plancher, dalle, trumeau, linteau etc.).

ETABS permet également le transfert de donnée avec d'autres logiciels (AUTOCAD, SAP2000).

# **Rappel :(terminologie) :**

Grid line : ligne de grille Joints : nœuds Frame : portique (cadre) Shell : voile Elément : élément Restraints : degrés de liberté(D.D.L) Loads : charge Uniforme loads : point d'application de la charge Define : définir Materials : matériaux Concrete : béton Steel : acier Frame section : coffrage Column : poteau Beam : poutre

## **IV.3.Choix de la Méthode de calcul :**

#### **• Méthodes utilisables.**

Le calcul des forces sismiques peut être mené suivant trois méthodes :

- $\checkmark$  La méthode statique équivalente.
- La méthode d'analyse modale spectrale.
- $\checkmark$  La méthode d'analyse dynamique par accélérogrammes.

Pour le choix de la méthode à utiliser, on doit vérifier un certain nombre de conditions suivant les règles en vigueur en Algérie (RPA99/version 2003).

Dans notre cas les conditions d'application de la méthode statique équivalente ne sont pas toutes remplies. Il faut donc utiliser la méthode dynamique modale spectrale en utilisant le spectre de réponse défini dans le RPA 99 version 2003. Néanmoins, à cause de certaines vérifications nécessaires il est indispensable de passer par la méthode Statique équivalente

## **IV.4.Présentation de la méthode modale spectrale:**

C'est l'analyse dynamique d'une structure sous l'effet d'un séisme représenté par un spectre de réponse.

## **Principe :**

Par cette méthode, il est recherché par chaque mode de vibration, le maximum des effets engendrés dans la structure par les forces sismiques représentée par un spectre de calcul ; ces effets sont par la suite combinés pour obtenir la réponse de la structure.

## **Hypothèses de calcul.**

- Les masses sont supposées concentrées au niveau du plancher.
- $\checkmark$  Seuls les déplacements horizontaux des nœuds sont pris en compte.
- $\checkmark$  Les planchers et les fondations doivent être rigides dans leurs plans (vis-à-vis des déplacements horizontaux).

#### **Caractéristiques de la structure relativement à l'étude dynamique :**

- La structure est classée en groupe d'usage **2 (RPA 2003/Art 3.2).**
- La structure est de catégorie **S3** ( sol meuble ).
- La structure se trouve dans une zone de moyenne sismicité Zone **IIa.**
- La structure à étudiée fait **31.62 m** (RDC+8+Sous-sol) de hauteur.

#### **IV .5.Etapes de modélisation:**

#### **a)Première étape.**

La première étape consiste à spécifier la géométrie de la structure à modéliser.

#### **Choix des unités**

On doit choisir un système d'unités pour la saisie de données dans ETABS. Au bas de l'écran, on sélectionne Ton-m comme unités de base pour les forces et déplacements :

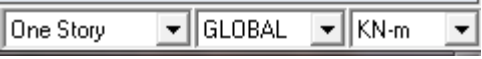

#### **Géométrie de base :**

Dans le menu déroulant en haut de l'écran on sélectionne **File** puis **New model**, cette option permet d'introduire :

- Le nombre de portiques suivant x-x.
- Le nombre de portique suivant y-y.
- Le nombre des étages.

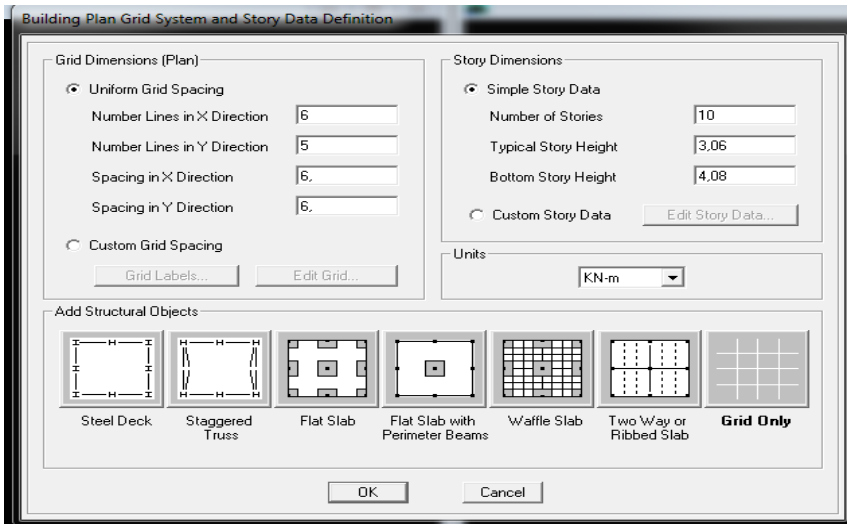

Après validation de l'exemple on aura deux fenêtres représentants la structure, l'une en 3D et l'autre a 2D suivant l'un des plans : **X-Y, X-Z, Y-Z.**

## **Modification de la géométrie de base :**

Nous allons procéder à la modification des longueurs de trames et des hauteurs d'étage.

-On clique sur le bouton droit de la souris.

-On introduit les distances cumulées puis on clique sur **ok** .

-Pour modifié les hauteurs d'étage on clique sur le bouton droit de la souris puis **Edit Story Data.**

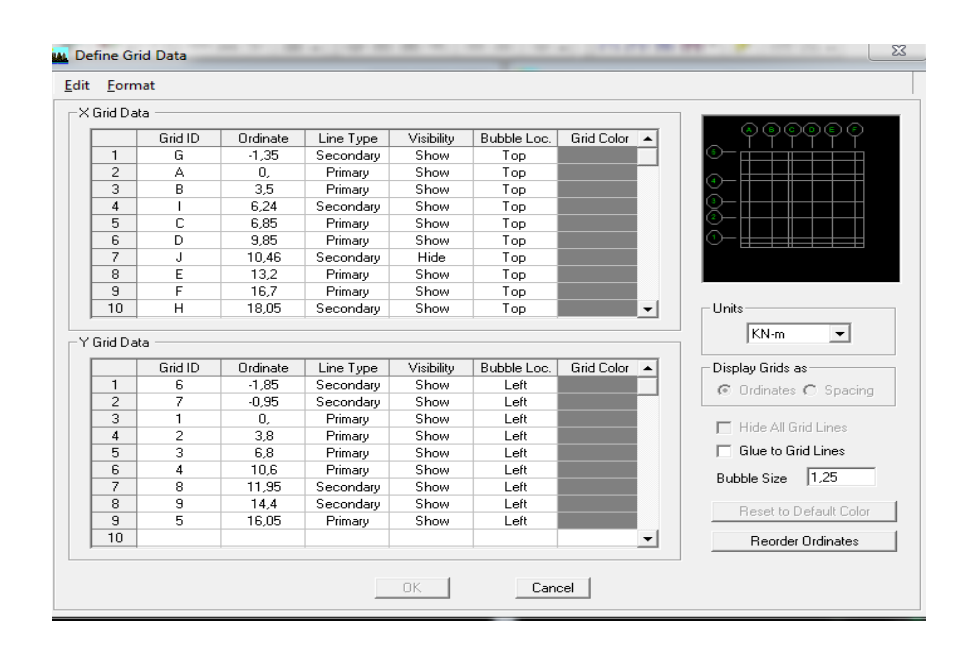

## **b)Deuxième étape:**

La deuxième étape consiste à la définition des propriétés mécaniques des matériaux en l'occurrence, l'acier et le béton.

On clique sur **Define** puis **Matériel proprietes** nous sélections le matériau **CONC** et on clique sur **Modify /Show Material**, et on apporte les modifications inscrites dans la figure suivante :

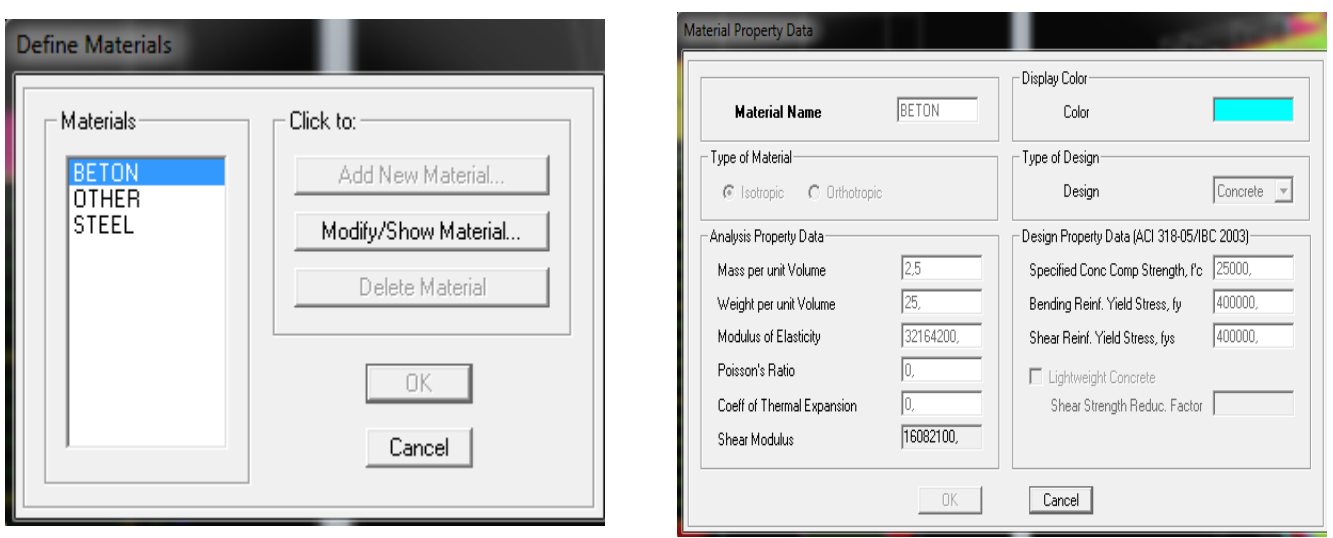

## **c)Troisième étape :**

La troisième étape consiste à l'affection des propriétés géométriques des éléments (poutre, poteaux, dalle, voile...)

Nous commençons d'abord par affecter les sections des poteaux et ceci de la manière suivante :

Nous choisissons le menu **Define** puis **Frame sections**. On clique sur la liste d'ajout de sections et on sélectionne **Add Rectangular** pour ajouter une section rectangulaire.

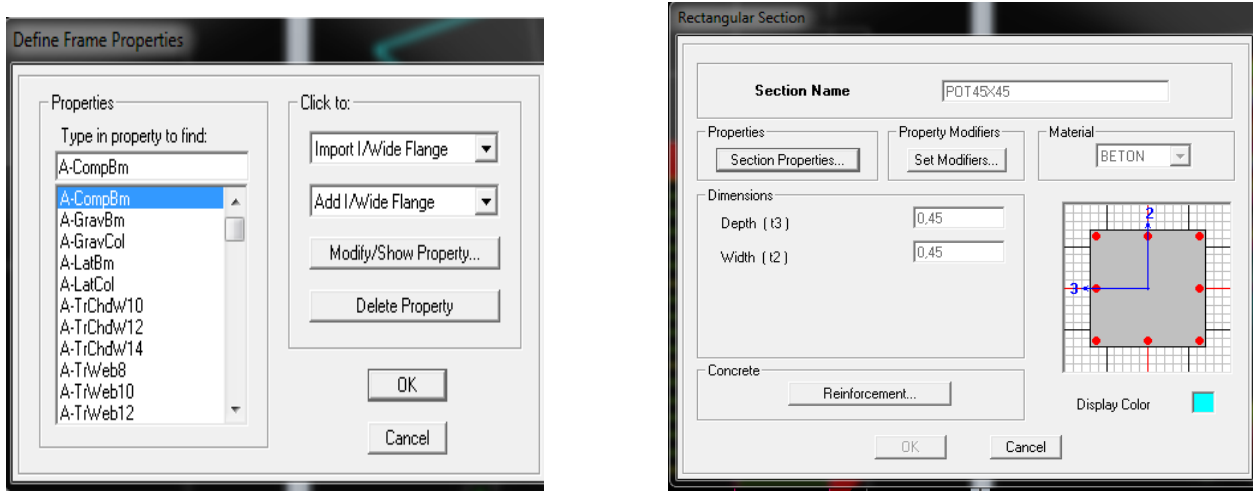

Nous choisissons le menu **Define** puis **Frame sections**. On clique sur la liste d'ajout de sections et on sélectionne **Add Circle** pour ajouter une section circulaire.

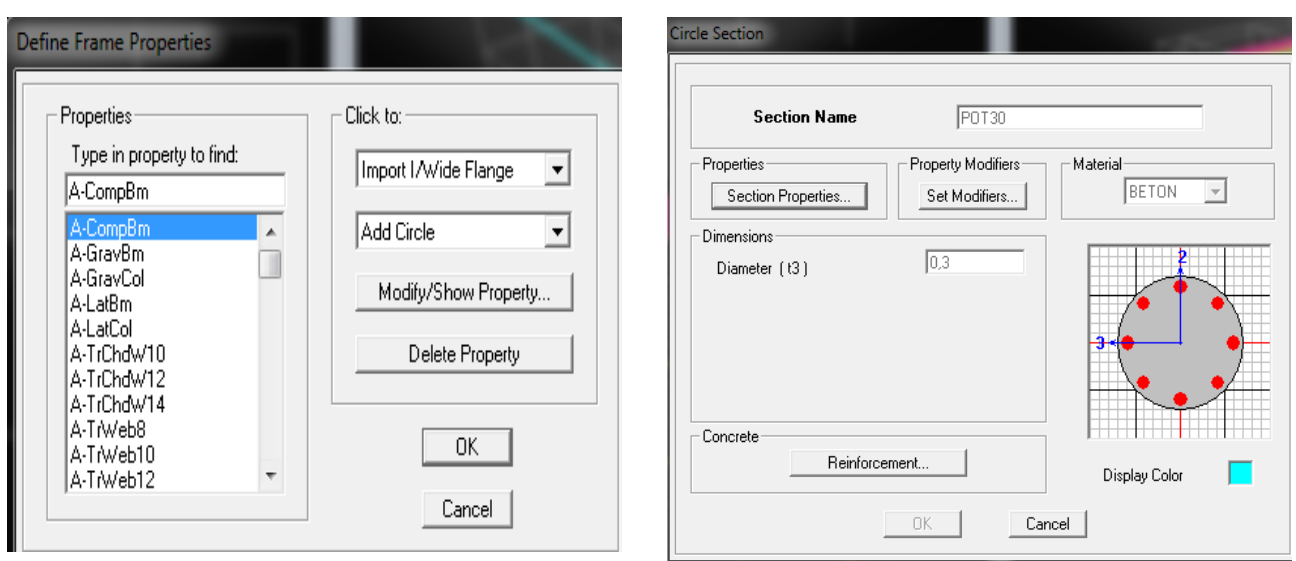

Le bouton **Reinforcement** conduit à une fenêtre qui permet de spécifier les propriétés des barres d'armatures.

Si on clique sur le bouton **Section properties** on peut voir l'aire, les moments d'inerties, l'aire de cisaillement et autres propriétés calculés par ETABS**.**

Nous procéderont de la même manière pour les autres élements.

Après avoir finis de modéliser les éléments barres (poutres, poteaux), nous allons passer aux éléments plaques (voile).

On choisit le menu **Define** et **Wall /Slab ,** on clique sur **Add new wall** et on spécifie le nom et l épaisseur.

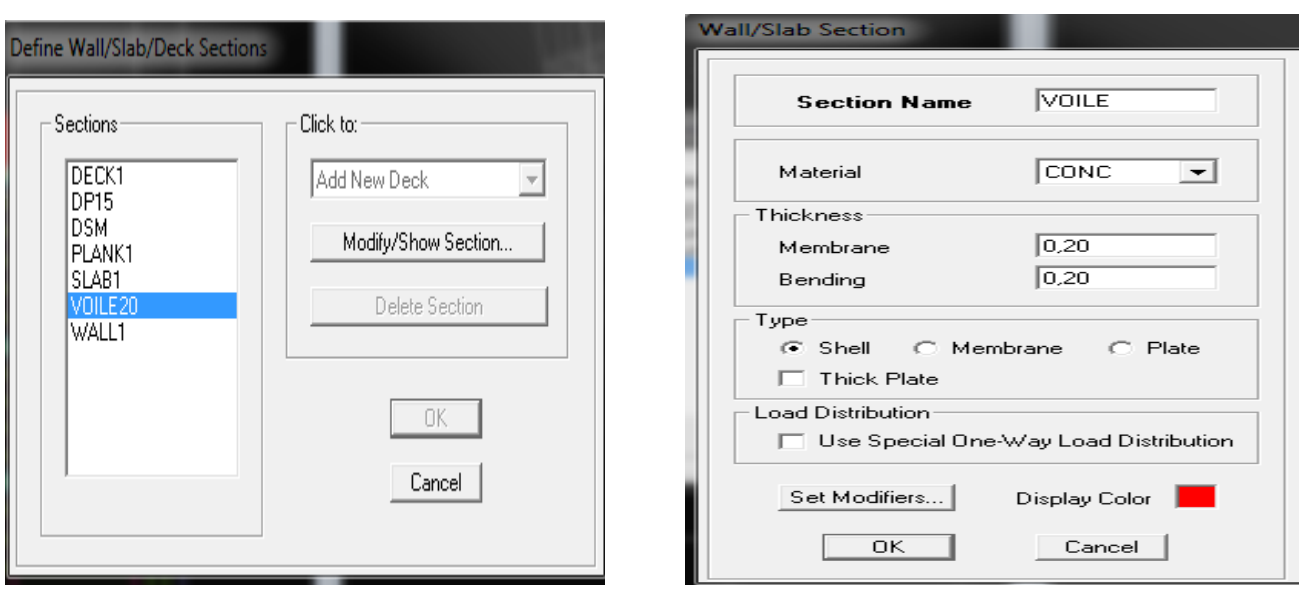

# **d) Quatrième étape: Charge dynamique (E)**

Pour le calcul dynamique de la structure on introduira un spectre de réponse .

-On ouvre le logiciel en cliquant sur l'icone.

Après avoir introduit les données dans leurs cases respectives, on clique sur l'onglet **Text**

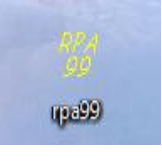

Pour injecter le spectre dans le logiciel ETABS on clique sur :

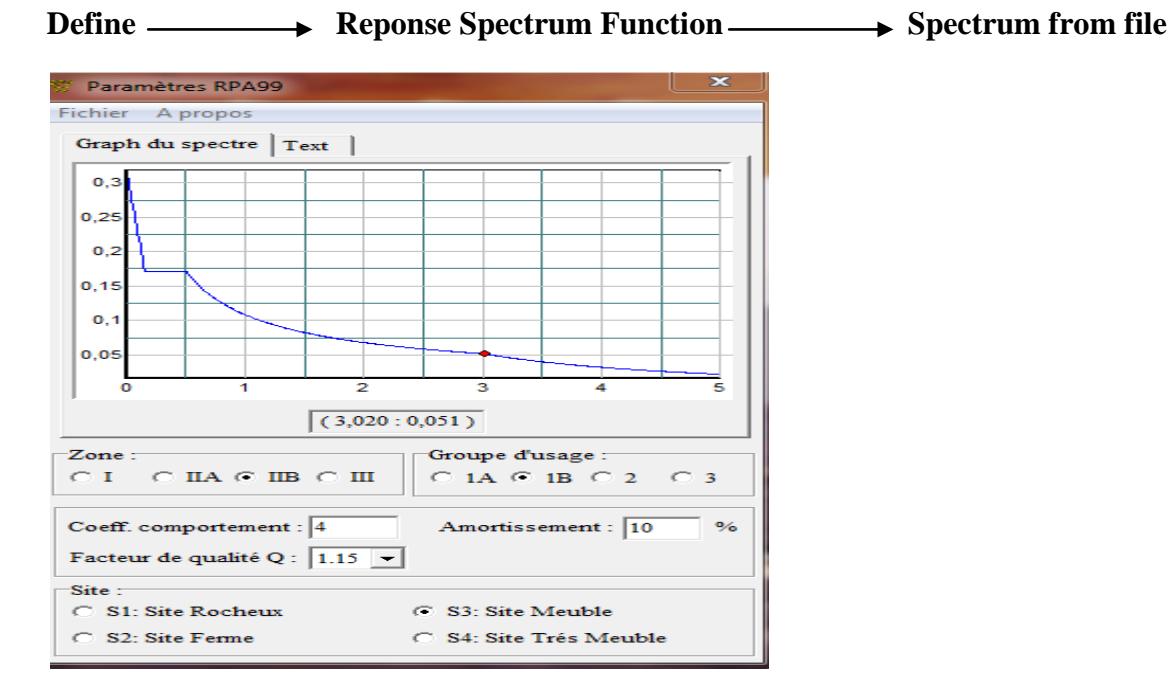

Function Name (nom du spectre): RPA.

 Le spectre étant introduit, nous allons passer à la prochaine étape qui consiste à la définition du chargement E (séisme), pour cela on clique sur :

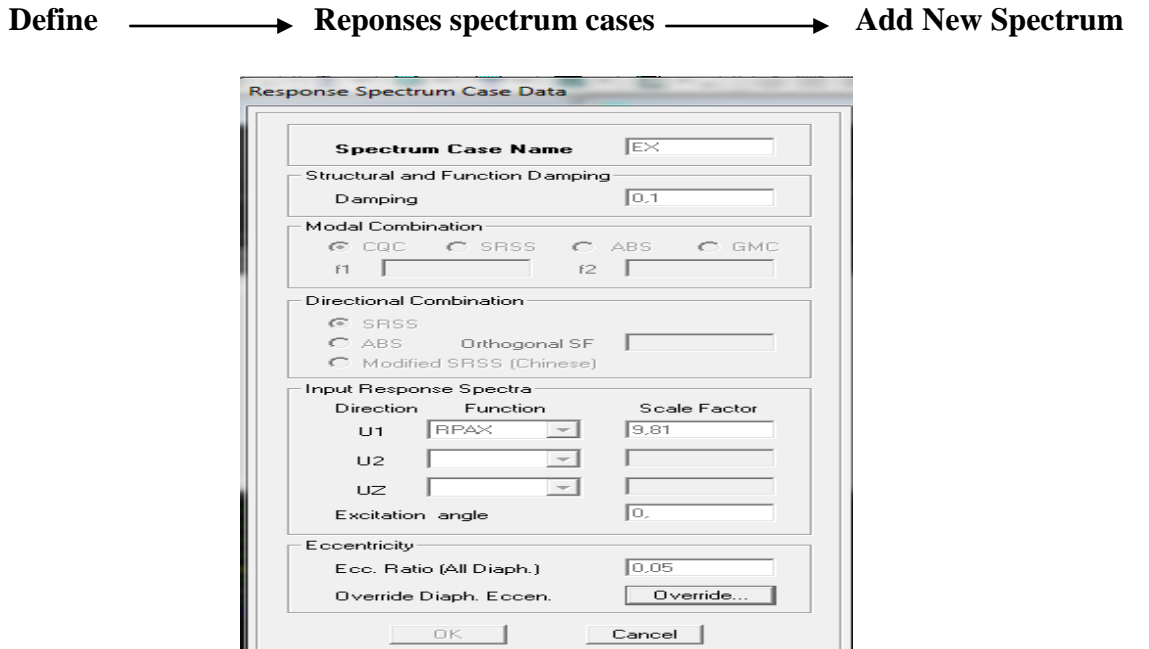

Dans la partie **Input réponse spectral**, nous allons Introduire le spectre à prendre en compte dans les deux directions principales **(U1 et U2).**

## **définie les charge :**

Avant de charger la structure il faut d'abord définir les charges appliquées à la structure modélisée.

#### **Charges statiques (G et Q) :**

La structure est soumise à des charges permanentes (G), et a des surcharges d'exploitation Q, pour les définir on clique sur **: Define Load Cases.** 

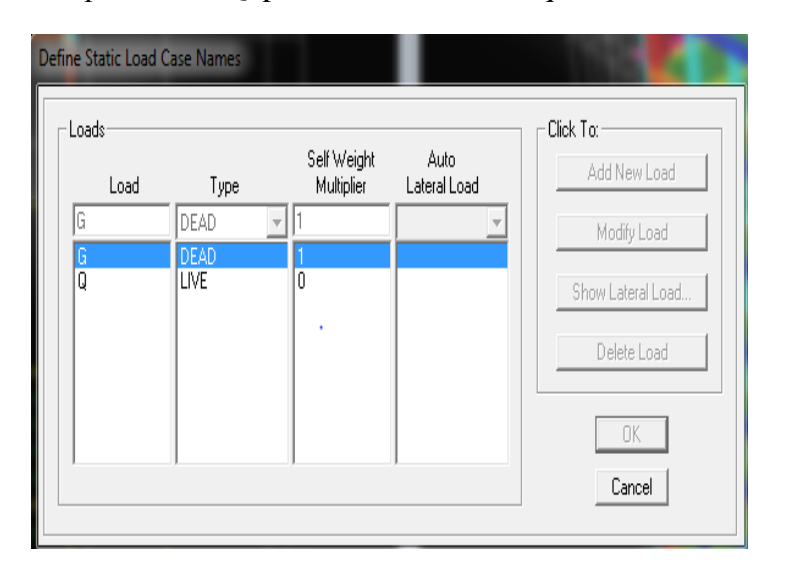

#### **E) Cinquième étape: chargement des poutres :**

Les charges statiques étant définies, on sélectionne chaque poutre et on introduit le

chargement linéaire qui lui revient  $\mathbb{H}$   $\cdot$  en cliquant sur

Assign Frame/line loads — **Distributed.** 

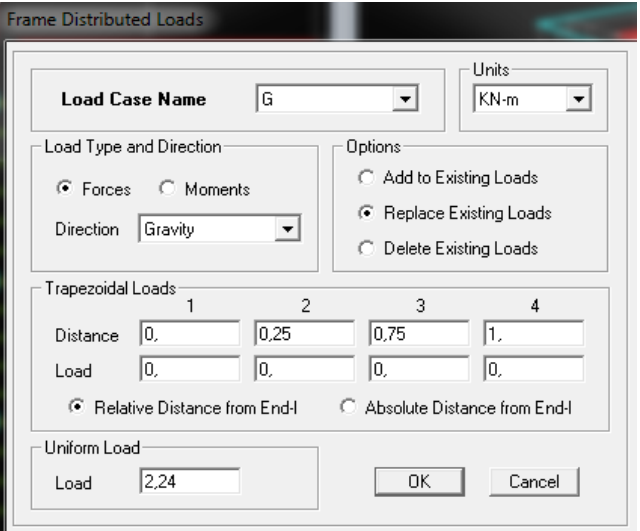

Dans la case **Load Case Name** on spécifie le type de chargement (G ou Q), ensuite le chargement linéaire est introduit dans la case Load.

#### **F)Sixième étape: Introduction des combinaisons d'action :**

Les combinaisons d'action à considérer pour la détermination des sollicitations et déformation sont :

#### **Combinaison aux états limites:**

ELU : 1.35G+1 .5Q ELS : G+Q

#### **Combinaison d'actions accidentelles du RPA.**

 $G+O+Ex$  $G+O+Ey$  $0.8G + Ex$  $0.8G + Ey$ 

Pour introduire les combinaisons dans le logiciel on clique sur :

Define **in the load combination**  $\longrightarrow$  add New combo

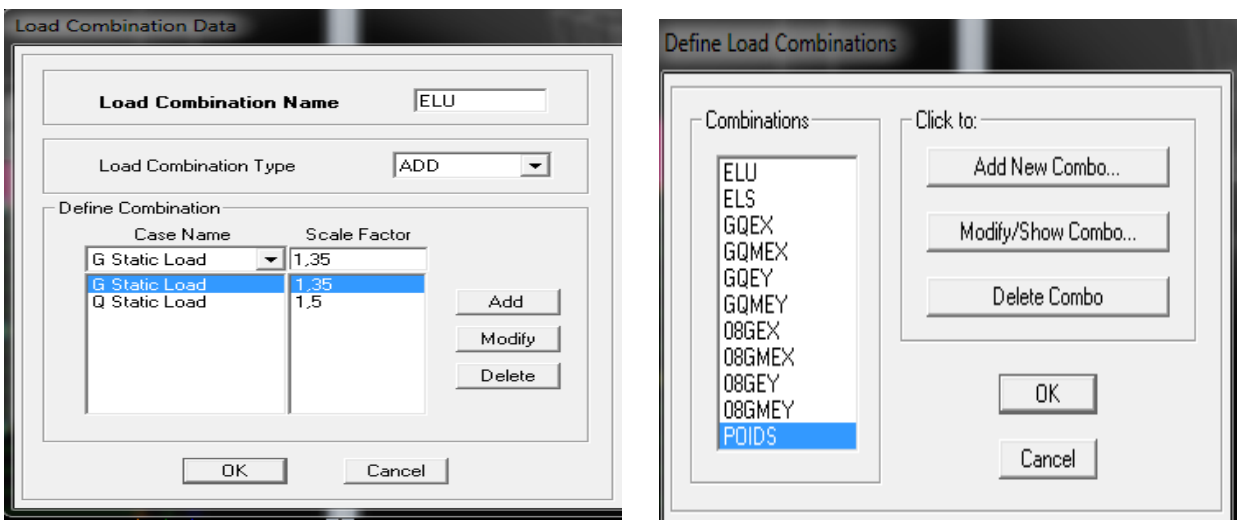

Pour reprendre les mêmes opérations pour introduire les autres combinaisons d'actions.

#### $\blacksquare$  Masse source :

On donne la valeur 1pour la charge permanente.

On donne la valeur de B suivant la nature de la structure pour Q.

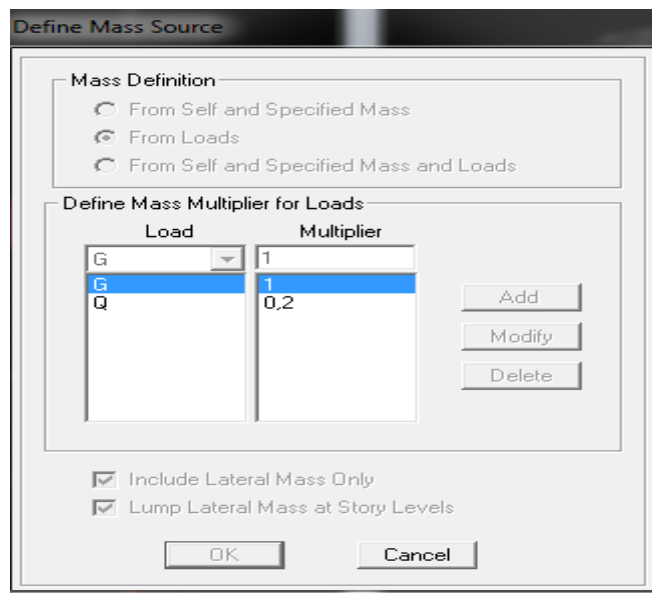

## **G) Septième étape : Spécification des conditions aux limites (appuis, diaphragmes) :**

Cette étape consiste à spécifier les conditions aux limites (appuis, diaphragmes) pour la structure modélisée.

#### **Appuis :**

Les poteaux sont supposés parfaitement encastré dans les fondations, pour modéliser cet encastrement on sélectionne les nœuds du Base puis on clique sur :

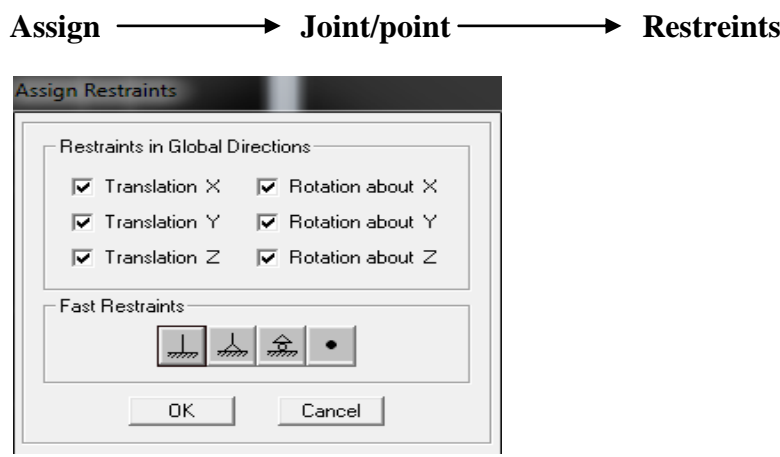

## **Diaphragme :**

Comme les planchers sont supposés infiniment rigides, on doit relier tous les nœuds d'un même plancher à leurs nœuds maîtres de telle sorte qu'ils puissent former un diaphragme, ceci a pour effet de réduire le nombre d'équations à résoudre par le logiciel.

On sélectionne les nœuds du premier plancher puis on clique sur :

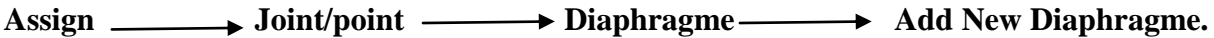

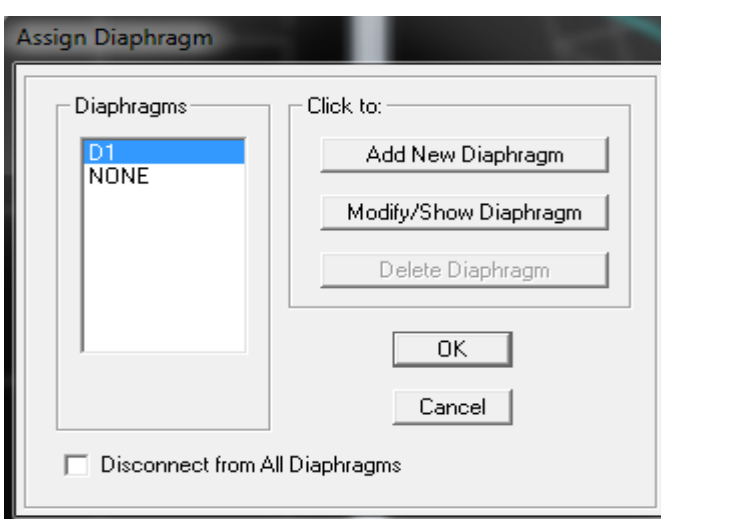

Après avoir introduit le nom du diaphragme dans la case Diaphragm on clique sur OK pour valider.

On refait la même opération pour tous les autres planchers.

## **H)Huitième étape: Analyse et visualisation des résultats :**

#### **Lancement de l'analyse :**

Pour lancer l'analyse de la structure, on se positionne sur l'onglet **Analyze** et on sélectionne **Run Analysis** .ou bien on clique sur **f5.**

#### **I) Visualisation des résultats :**

#### **Période et participation modale :**

Dans la fenêtre **display**  $\longrightarrow$  **show tables**, on click sur **Modal Information** et on

sélectionne la combinaison **« Modal ».**

#### **Efforts internes dans les éléments barres :**

#### **• Les poutres:**

Pour extraire les efforts max, on commence par sélectionner les poutres ensuite on clique sur :

#### Display  $\longrightarrow$  Show tables

Dans **Element Output** on sélectionne **« Frame Forces**» (Efforts dans les barres).

On clique sur **Select Case/combo** pour choisir la combinaison d'actions puis on clique sur OK.

#### **↓** Les poteaux:

Pour extraire la valeur des efforts dans les poteaux, on sélectionne ces derniers et on suit les mêmes étapes que pour les poutres.

## **Efforts internes dans les voiles :**

Pour extraire les contraintes dans les voiles, Dans **Area Output** on clique sur « **Area forces and Stresses »** et on sélectionne une combinaison d'actions.

## **Déplacements:**

Pour extraire les déplacements sous formes de tableaux, on sélectionne tout le plancher du niveau considéré, on appuie sur show tables puis on coche« Displacements» . Pour une meilleure visualisation on exporte le tableau sur **Excel** ,la colonne Ux correspond au sens xx,et Uy au sens yy.

## **Effort tranchant à la base :**

Pour extraire les efforts à la base (fondations) on clique sur **show tables** on coche **« Base Reactions** » ensuite dans **« Select Cases/comb** »on choisit **« EX ou EY**»

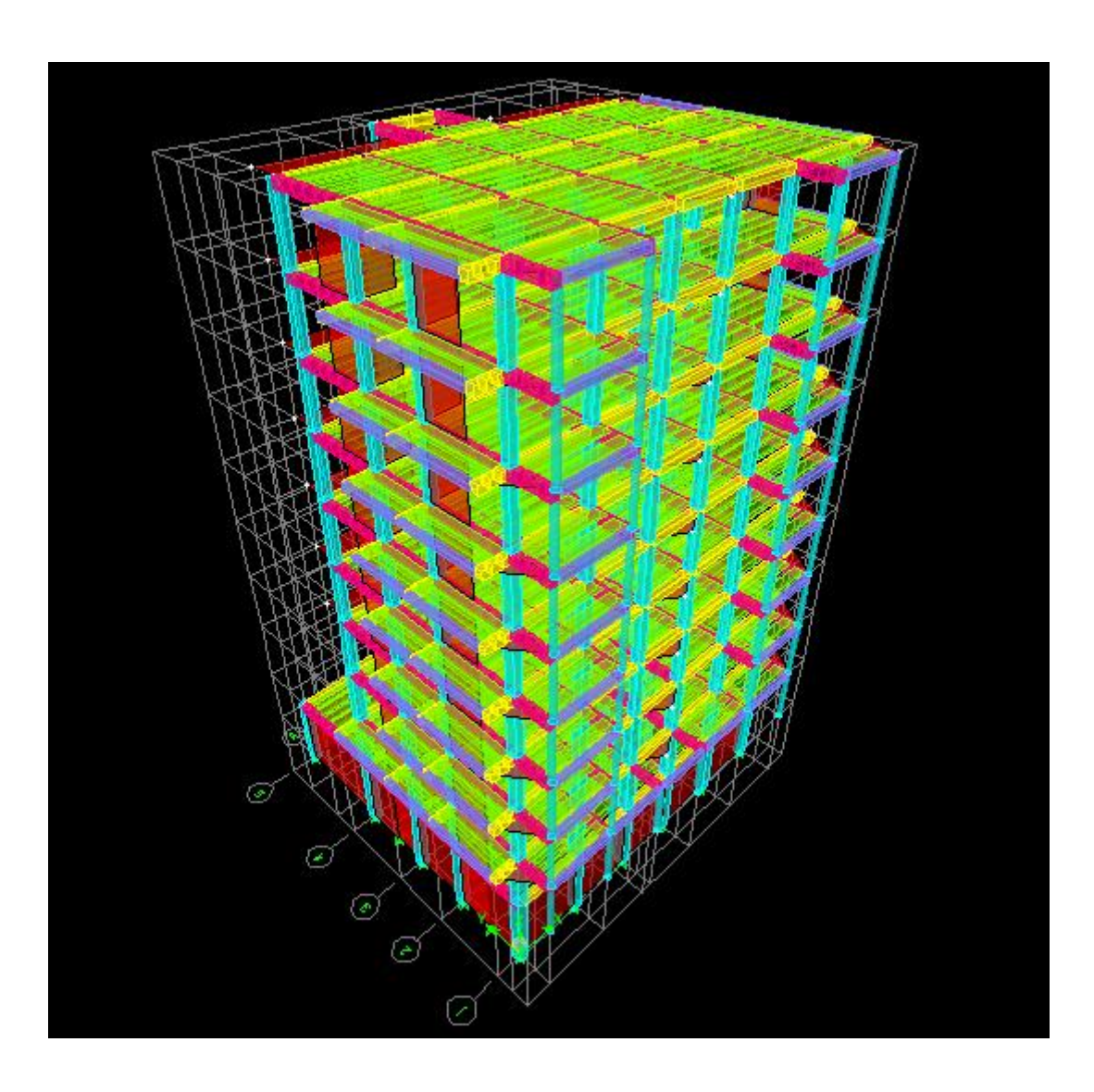

 **Fig. IV-1- Vue en trois dimensions de la structure**

# **V) Vérification RPA:**

# **V-1) Déterminations des paramètres de spectre de réponse de calcul :**

**A. Le spectre de réponse :** C'est une courbes permettant d'évaluer la réponse d'un bâtiment a un séisme passe ou futur. Le spectre réglementaire de calcul est donné par l'expression suivante: **Article 4.3.3 et Formule 4.13 de RPA.** 

$$
\frac{S_a}{g} = \begin{cases}\n1.25A\left(1 + \frac{T}{T_1}\left(2.5\eta \frac{Q}{R} - 1\right)\right) & 0 \le T \le T_1 \\
2.5\eta(1.25A)\left(\frac{Q}{R}\right) & T_1 \le T \le T_2 \\
2.5\eta(1.25A)\left(\frac{Q}{R}\right)\left(\frac{T_2}{T}\right)^{2/3} & T_2 \le T \le 3.0s \\
2.5\eta(1.25A)\left(\frac{T_2}{3}\right)^{2/3}\left(\frac{3}{T}\right)^{5/3}\left(\frac{Q}{R}\right) & T > 3.0s\n\end{cases}
$$

**T (sec)** : la période avec une précision de 0.1 sec.

- **A** : coefficient d'accélération de zone.
- **n** : facteur de correction d'amortissement.

**R** : coefficient de comportement de la structure.

**T1, T<sup>2</sup>** : périodes caractéristiques associées à la catégorie du site.

**Q** : facteur de qualité de la structure.  $Q = 1 + \sum_{n=1}^{5}$ **1**  $Q = 1 + \sum P_q$  Formule (4-4)

**Pq :** est la pénalité à retenir selon le critère de qualité q. **Le site :**

**La zone** : zone IIa TIZI OUZOU. (ANNEXE 1 de RPA). Le groupe d'usage : groupe 2 selon (Article 3.2 de RPA). **Remplissage** : dense d'après (Tableau 4.2 de RPA). **Calcul du facteur de qualité Q** : (Tableau 4.4 de RPA)

- **Classification de l'ouvrage :** selon RPA 99/modifié 2003 d'après l'article 3.2 Notre ouvrage est un bâtiment d'habitation collective, dont la hauteur  $H = 31.62$  m < 48m, qui sera classé au **groupe d'usage 2** (Ouvrages courants ou d'importance moyenne). Il est situé à *Tizi-Ouzou (Zone* **IIa***).*
- **Classification du site :** Article 3.3.1 (RPA99 /version 2003) Les sites sont classés en quatre (04) catégories en fonction des propriétés mécaniques des sols qui les constituent. Selon les résultats donnés par le laboratoire de géotechnique,) **site meuble S3.**
- **Facteur de qualité :** selon le RPA 99/modifié 2003 D'après le Tableau 4.4 Il est en fonction de :
	- La régularité en plan et en élévation.
	- La redondance en plan et les conditions minimales sur les fils de contreventement.
	- La qualité du contrôle de la construction.

La valeur de **Q** est déterminée par la formule : **Q= 1+** ∑

# **Sens longitudinal :**

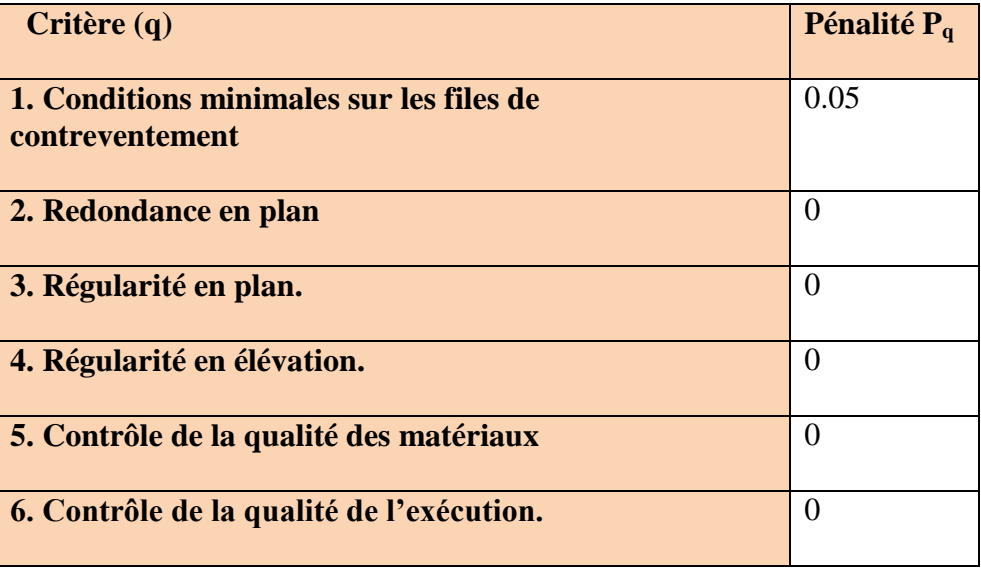

## **Sens transversal :**

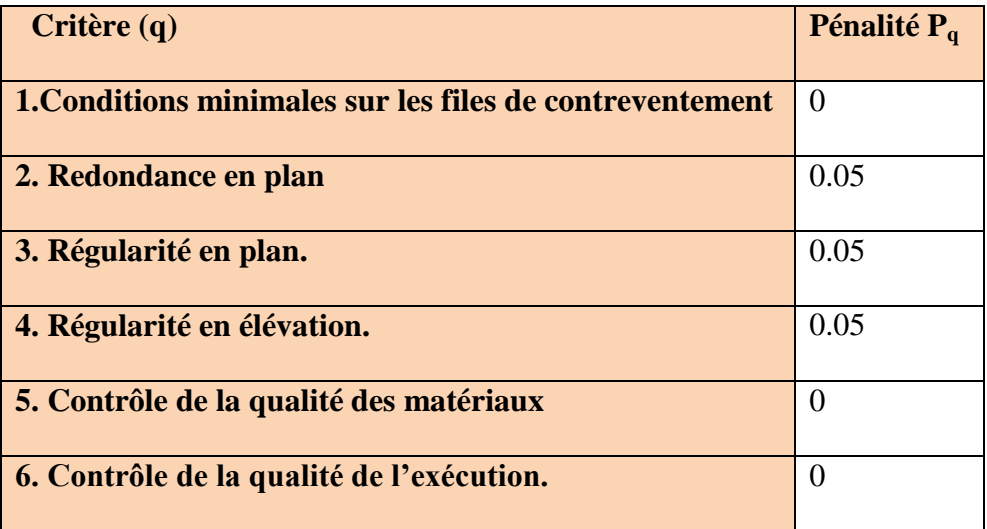

## **Sens longitudinal:**

 $Q = 1 + (0 + 0 + 0.05 + 0 + 0 + 0) = 1.05$ 

## **Sens transversal:**

 $Q = 1 + (0.05 + 0.05 + 0 + 0.05 + 0 + 0) = 1.15$ 

**Note** : Dans le spectre de réponse la valeur de Q a introduire est la plus défavorable Q =1.15.

# **Etudes de contreventement et Calcul de coefficient de comportement R :**

Les efforts horizontaux repris par le système de contreventement sont données par L'ETABS version 9.

# **Sous charge sismique** :

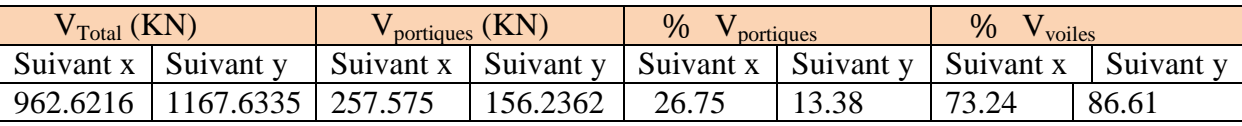

 **Sous charge verticale** :  $34261.214$   $\longrightarrow$  100\%  $10682.6959$   $\longrightarrow x$ 

 $%$  des voiles est de 31.18%.

# **Conclusion :**

Dans ce cas les voiles reprennent plus de 20 % des sollicitations dues aux charges verticales et la totalité des sollicitations dues aux charges horizontales,

**Donc notre structure est contreventée par voiles⇒ R=4.** 

**V-2) Vérification selon les exigences du RPA :**

# **V-2-1-Vérification de l'effort tranchant à la base : (RPA Version 2003 ART 4.3.6)**

La résultante des forces sismiques à la base Vt obtenue par combinaison des valeurs modales ne doit pas être inferieure à 80% de la résultante des forces sismiques déterminée par la méthode statique équivalente V pour une valeur de la période fondamentale donnée par la formule empirique appropriée.

Si VD ≤0.8 Vt ; il faudra augmenter tous les paramètres de la réponse (forces ; déplacements ; moments ;…….)dans le rapport 0.8Vt /VD

# **Calcul de l'effort tranchant avec la méthode statique équivalente :**

#### $V_{st} = \frac{A}{A}$  $\frac{W \cdot Q}{R}$  w<sub>T</sub> RPA 99 [formule 4-1]

**A**: coefficient d'accélération donne par le tableau des règles R P A en fonction de la zone sismique et du groupe d'usage.

**R**: facteur de comportement dépendant de type du système de contreventement de la structure, **D**: facteur d'amplification dynamique moyen, fonction de la catégorie de site, du facteur de correction d'amortissement et de la période fondamentale de la structure.

**Q**:facteur de qualité, dépendant de la qualité du système structurel (régularité en plan, en élévation, control de la qualité des matériaux…..etc.).

**W**: poids de la structure.

**a) A : coefficient d'accélération de zone**, donné par le tableau 4.1 de RPA suivant la zone sismique et le groupe d'usage du bâtiment.

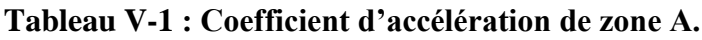

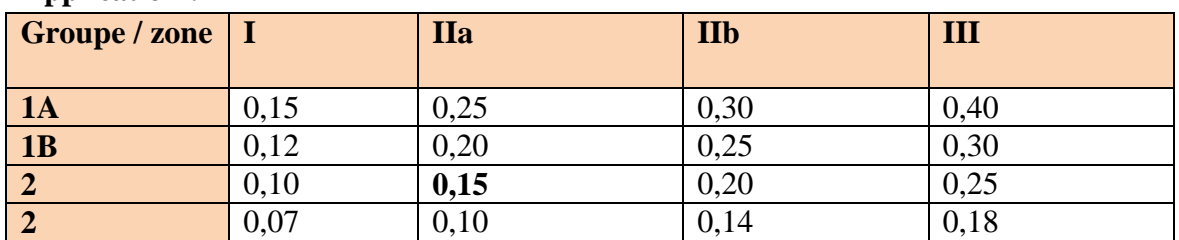

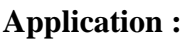

Donc **: A=0.15**

**b) D : facteur d'amplification dynamique moyen**, fonction de la catégorie de site, du facteur de correction d'amortissement ( η ) et de la période fondamentale de la structure

$$
D = \begin{cases} (T \quad 2.5\eta \dots 0 \le T \le T_2 \\ 2.5\eta (T_2/T)^{2/3} \dots T_2 \le T \le 3,0sec \\ 2.5\eta (T_2/T)^{2/3} (3.0/T)^{5/3} \dots 3,0 \ge T \end{cases}
$$

•T2 période caractéristique, associée à la catégorie du site et donnée par le tableau 4.7

# **Tableau V-2 : Valeurs de T1et T2**

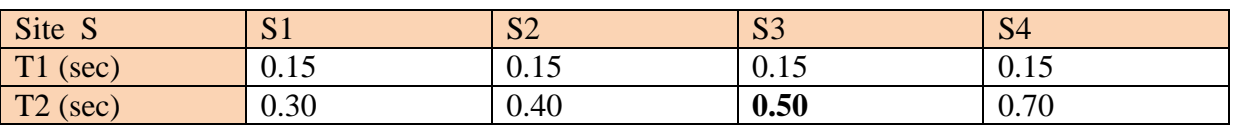

T2  $(S2) = 0,4$  sec

**η : Facteur de correction d'amortissement donné par la formule** :

$$
\eta=\sqrt{\frac{7}{2+\zeta}}\geq 0,7
$$

**Tableau V-3 : Valeurs de ξ (%)**

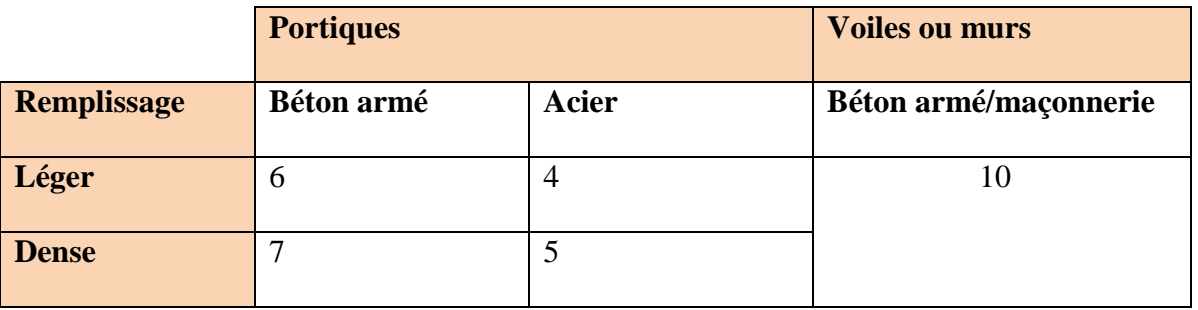

Valeurs du coefficient d'amortissement suivant le système structurel Nous avons un contreventement mixte donc on prend : ξ=10 %

D'où  $η= 0.76 > 0.7$ 

# **Estimation de la période fondamentale de la structure.**

La valeur de la période fondamentale(T) de la structure peut être estimée à partir de formules empiriques.  $T = C_T h_N$ 

: Hauteur mesurée en mètres a partir de la base de la structure jusqu'au dernier niveau *N*.

 $C_T$ : Coefficient fonction du système de contreventement, du type de remplissage et donné par le tableau 4-6 du RPA99/version2003. Dans notre cas **CT=0.05 D'où T=0.67s**

**D'où** D=2,5x0.76 (0,05/0,67)= 1.57 **D=1,57**

**R :** coefficient de comportement global de la structure **R =4**

**c) Q** : Facteur de qualité, défini par :  $Q = 1 + \sum p_a$ **Sens longitudinal :**  $Q = 1 + (0 + 0 + 0.05 + 0 + 0 + 0) = 1,05$ **Sens transversal :**  $Q = 1 + (0.05 + 0.05 + 0 + 0.05 + 0 + 0) = 1.15$ 

**d)** *W* : poids de la structure.

Donc pour chaque niveau « i » on aura :  $Wi=WGi+\beta WQi$  d'où  $W_T = \Sigma_1^1$ 

WGi : Le poids de niveau i revenant a la charge permanente.

**WQi :** Le poids de niveau i revenant a la charge d'exploitation.

 $\beta$ : Coefficient de pondération fonction  $\beta = 0.20$ .

Pour avoir ces résultats on va introduire une nouvelle combinaison dans logiciel :

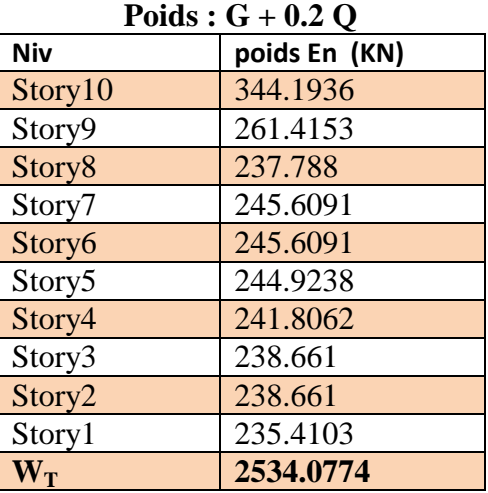

**Tableau V-4-Poids de chaque niveau.**

 $V_L = \frac{0}{2}$  $\frac{1}{4}$  × 2534.0774 = 156.65 KN

 $V_T = \frac{0}{1}$  $\frac{1}{4}$  × 2534.0774 = 171.57 KN

# **Vérification :**

 **Sens x-x:**  $V_{\text{etabs}} = 1048.31$  KN  $> 0.8 \times 156.65 = 125.32$  KN

 **Sens y-y :**  $V_{\text{etabs}} = 1233.59 > 0.8 \times 171.57 = 137.26$  KN

# **Conclusion :**

L'effort tranchant à la base est vérifié.

# **V-2-2-Déplacements relatifs :**

D'après le **RPA 99 (art 5.10),** les déplacements relatifs latéraux d'un étage par rapport aux étages qui lui sont adjacents ne doivent pas dépasser *1%* de la hauteur d'étage

**Le déplacement horizontal** : à chaque niveau "k" de la structure est calculé comme suit D'après le RPA 99 (Art 4.4.3) : **δK = R x δek**

**Avec** :

**δ**k : déplacement du aux forces sismique. Fi (y compris l'effet de torsion)

R : Coefficient de comportement.

**Le déplacement relatif :** au niveau "k" par rapport au niveau "k-1" est égal à :  $\Delta$ **k** =  $\delta$ <sub>K</sub> -  $\delta$ <sub>K-1</sub>

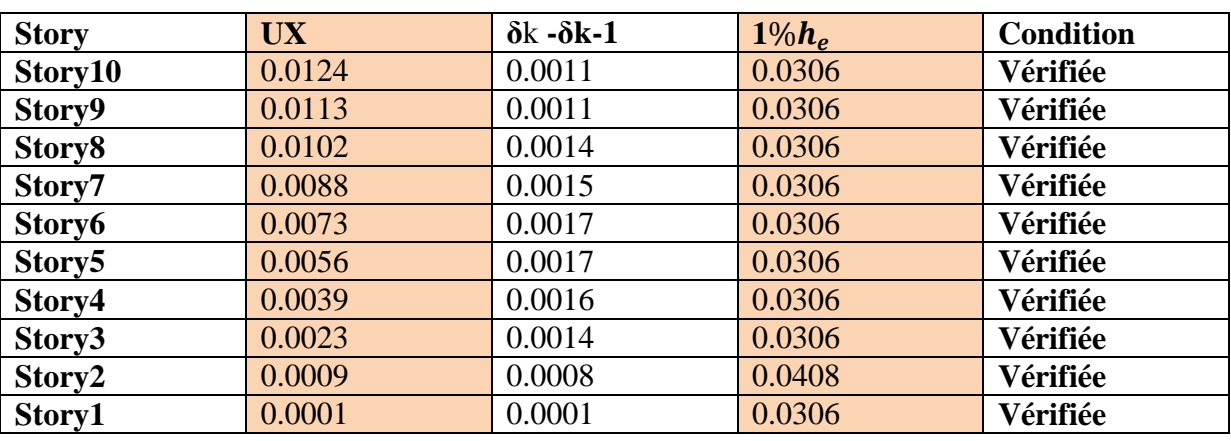

# **Suivant E<sup>X</sup> :**

# **Suivant E<sup>Y</sup> :**

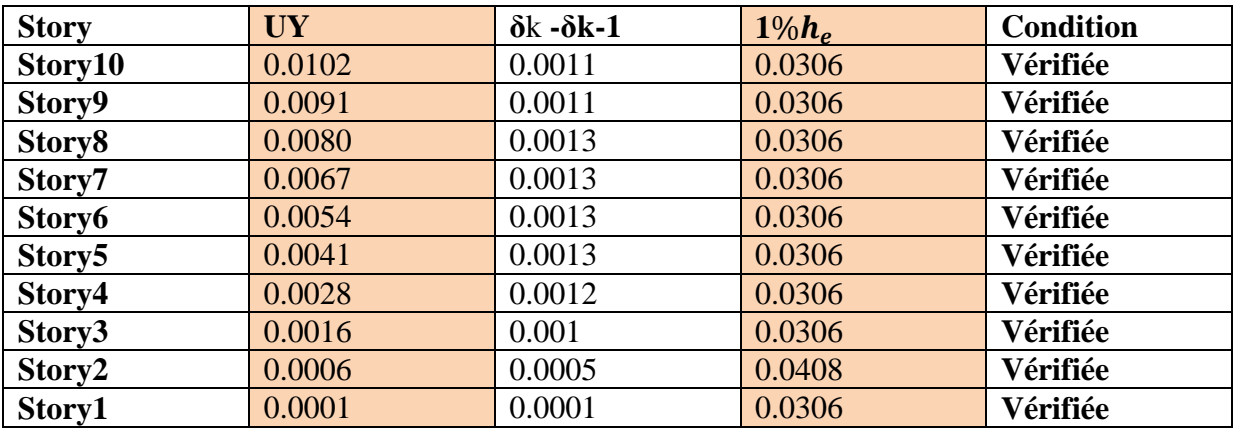

## **V-2-3-Déplacement maximal :**

O n doit vérifier que le déplacement maximal que subit la structure vérifie la formule suivante  $\delta_{\max} \leq f = \frac{H}{\epsilon_0}$  $\frac{n_t}{500}$ 

f : La flèche admissible.

Ht: La hauteur totale du bâtiment

**Sens l'action de Ex :**

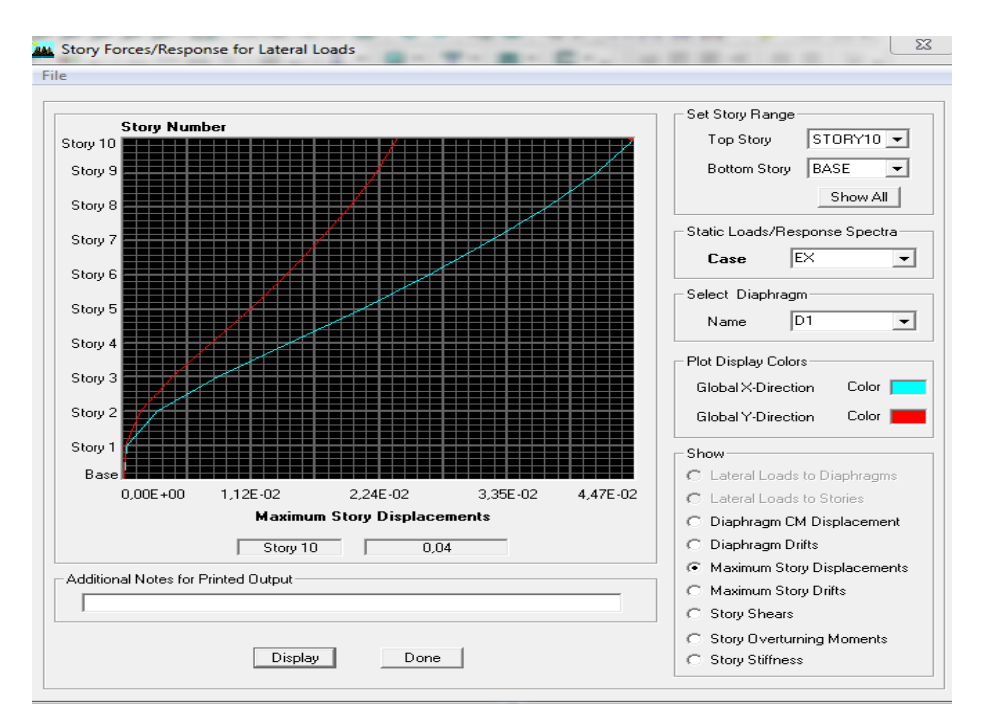

# **Fig V-1.Vérification des déplacements selon Ex**

 $\delta_{\text{max}} = 0.04 \le f = \frac{H}{50}$  $\frac{H_t}{500} = \frac{3}{4}$ 0.06 **………………….. Condition vérifiée** 

**Sous l'action Ey :**

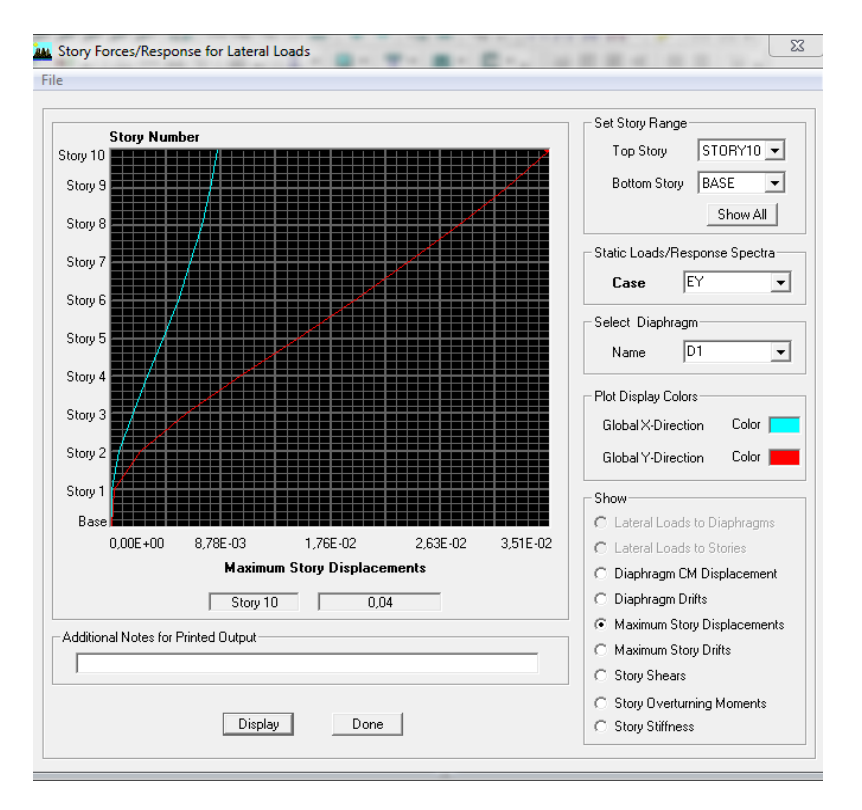

## **Fig.V-2-Vérification des déplacements selon Ey**

 $\delta_{\text{max}} = 0.04 \le f = \frac{H}{50}$  $\frac{H_t}{500} = \frac{3}{4}$ 5 **………………… condition vérifiée**

## **V-2-4-.-Nombre de mode à considérer :** (Art 4.3.4 / RPA2003)

Pour les structures représentées par des modèles plans dans deux directions orthogonales, le nombre de modes de vibration à retenir dans chacune des deux directions d'excitation doit la somme des masses modales effectives pour les modes retenus soit égale à **90 %** au moins de la masse totale de la structure.

où que tous les modes ayant une masse modale effective supérieure à 5% de la masse totale de la structure soient retenus pour la détermination de la réponse totale de la structure. Le minimum de modes à retenir est de trois (03) dans chaque direction considérée

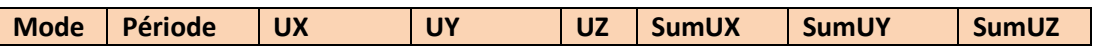

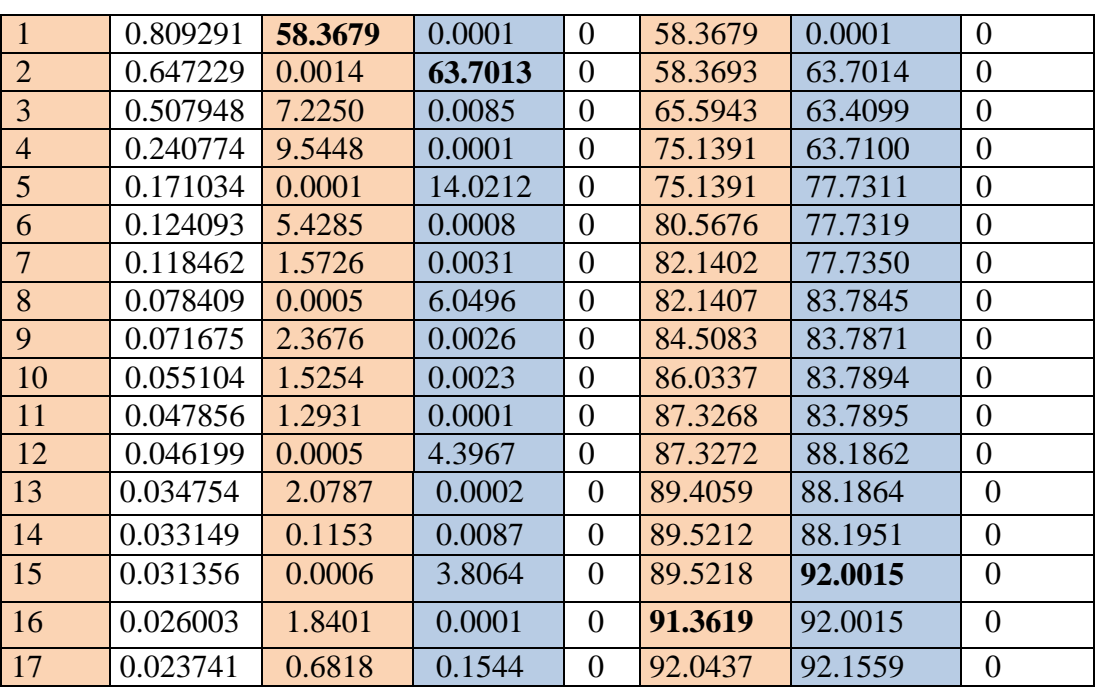

#### **Remarque :**

Ce modèle présente une période fondamentale T=0.83sec.

Le  $1<sup>er</sup>$  et  $2<sup>em</sup>$ e mode sont des modes de translation

Le 3ème mode de torsion

La somme des masses modales dans le 16éme mode dépasse 90%de la masse totale du bâtiment.

Dans les deux directions, d'ou la condition du RPA est vérifiée.

## **V-2-5- Caractéristiques géométriques de la structure :**

## **Le centre de masse et de torsion pour chaque niveau** :

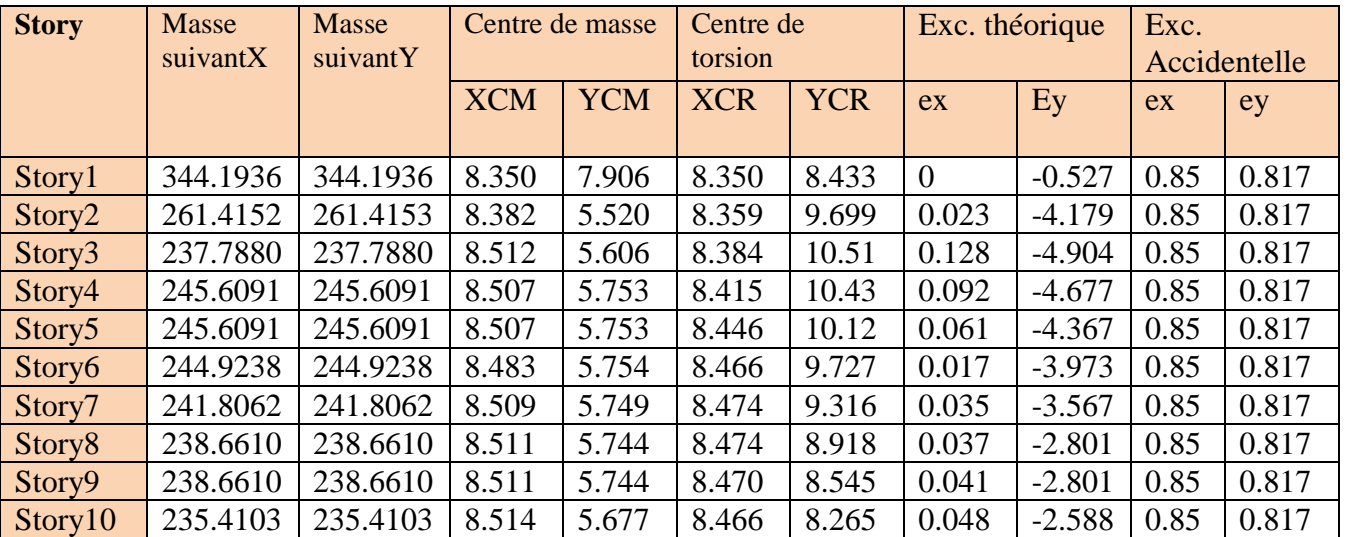

- **L'excentricité** : Pour toutes les structures comprenant des planchers ou diaphragme horizontaux rigides dans leur plan ,on supposera qu'a chaque direction , la résultante des forces horizontales a une excentricité par rapport au centre de torsion égale a la plus grande des deux valeurs :
- **► 5 % de la plus grande dimension du bâtiment a ce niveau (cette excentricité doit être** prise de part et d'autre du centre de torsion).
- $\triangleright$  Excentricité théorique résultant des plans

## **a)L'excentricité accidentelle :( RPA99ver2003/Art4.2.7 )**

Le RPA dicte que : ex =  $0.05 \times 17 = 0.85$  $ey = 0.05 \times 16.35 = 0.817$ 

## **b) L'excentricité théorique :**

E<sup>X</sup> = CM-CR EX = 0.023 ………………..**condition verifiee** Ey= -0.527 …………….....**condition vérifiée**

## V-2-6-Justification Vis A Vis De l'effet P- $\Delta$ :

L'effet P-Delta est un effet de second ordre qui se produit dans chaque structure ou les éléments sont soumis a des charges axiales, cet effet est étroitement lie a la valeur de la force axiale appliquée(P)et au déplacement « Delta »,la valeur de l'effet P-Delta dépend de :

- La valeur de la force axiale appliquée.
- La rigidité ou la souplesse de la structure globale.
- La souplesse des éléments de la structure.

En contrôlant la souplesse de structure, la valeur de l'effet P-Delta est souvent gérée de manière à ce qu'elle soit considérée « négligeable »et donc ignorée dans le calcul. Le règlement RPA99/v2003.préconise que les effets P-Delta peuvent être négligé dans le cas des bâtiments si la condition suivante est satisfaite à tous les niveaux de la structure.  $\theta = P_k \Delta_k / V_k \ln \leq 0.10$ . RPA99 (Art 5,9)

# **Avec :**

Pk : poids total de la structure et des charges d'exploitation associées au dessus du niveau « k » calculés suivant le formule ci-après

 $P_K \sum_{i=k}^{n} (W_{Gi^*} + \beta W_{Qi})$ 

Vk : effort tranchant d'étage au niveau « k ».

 $\Delta$ k : déplacement relatif du niveau « k » par rapport au niveau « k-1 » en considérons la le combinaison (G+Q+E). hk : hauteur de l'étage « k »

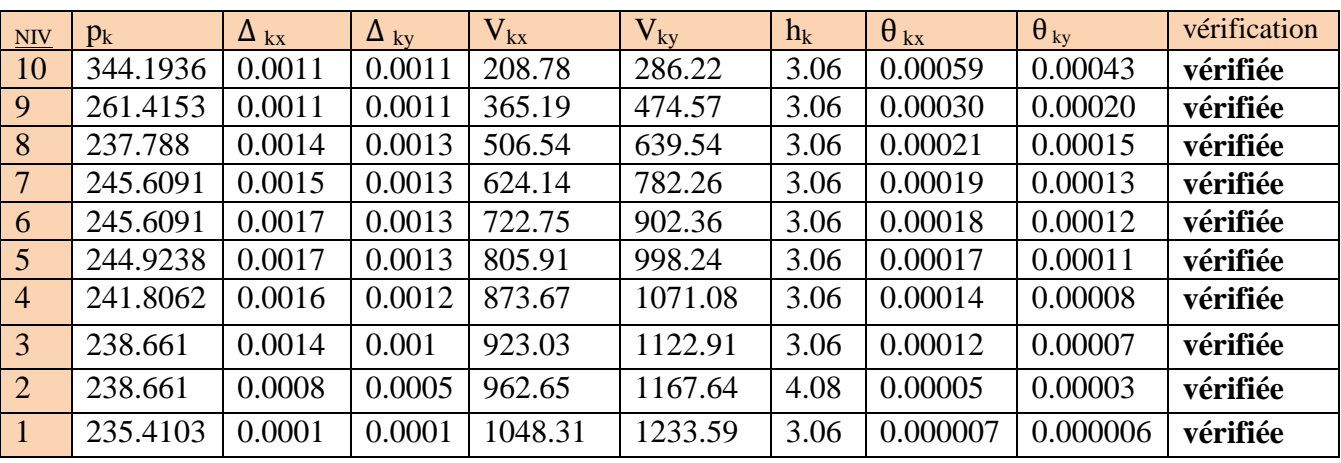

## **Tableau. V-5- justification Vis-à-vis De l'effet P- dans les deux Sens**

On constate que  $\theta_{kx}$  et  $\theta_{ky}$  sont inférieur à « 0.1 ». Donc l'effet P-Delta peut être négligé pour le cas de notre structure

## **Conclusion :**

D'après les résultats obtenus si dessus on peut conclure :

- La structure est mixte portique-voiles.
- L'effort tranchant à la base est vérifié.
- Les déplacements relatifs et le déplacement maximal sont vérifiés.
- Le pourcentage de participation massique est vérifié.
- L'excentricité est vérifiée.
- L'effet P-Delta est vérifié.

Ce model présente toutes les caractéristiques recommandées par les règlements, donc on peut passer à l'extraction des efforts internes avec les quels nous allons ferrailler les différentes éléments structuraux.

# **VI-1)-Introduction**

Les poteaux sont calculés en flexion composés dans les deux sens (transversal et longitudinal) sous les combinaisons les plus défavorables puis vérifier à l'ELS.

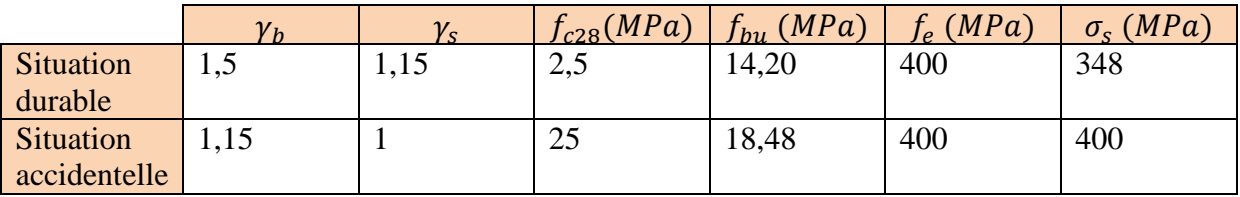

# **Tableau VI.1 Caractéristique de calcul en situation durable et accidentelle**

Les calculs se font en tenant compte de trois types de sollicitations :

- Effort normal et le moment correspondant  $(N_{max} M_{corr})$ .
- Effort normal et le moment correspondant  $(N_{min} M_{corr})$ .
- Moment fléchissant maximal et l'effort normal correspondant  $(M_{max} N_{corr})$ .

 $M_X$ : moment du poteau dans le sens longitudinal. M<sup>y</sup> : moment du poteau dans le sens transversal.

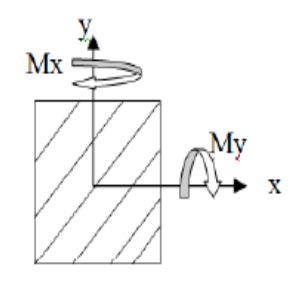

## **Figure VI-1 : Les moments dans les poteaux.**

## **Combinaison de calcul :**

**RPA 99/modifiée 2003: BAEL 91/ modifiée 99 :**

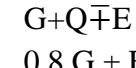

 $ELU: 1,35G +1,5 Q$  $0.8 \text{ G} \pm \text{E}$  ELS : G +Q

# **VI-2)-Détermination des efforts internes à L'ELU:**

La détermination des efforts internes dans les poteaux se fera grâce à la méthode des éléments finis (MEF) en utilisant le logiciel ETABS.

Les résultats sont donnés dans les diagrammes suivants :

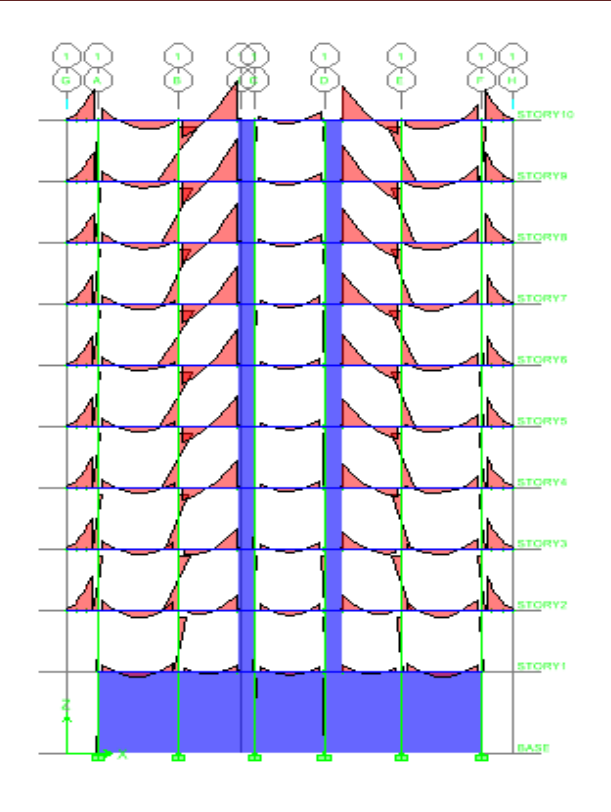

**Fig .VI.2.Diagramme des moments fléchissant à L'ELU**

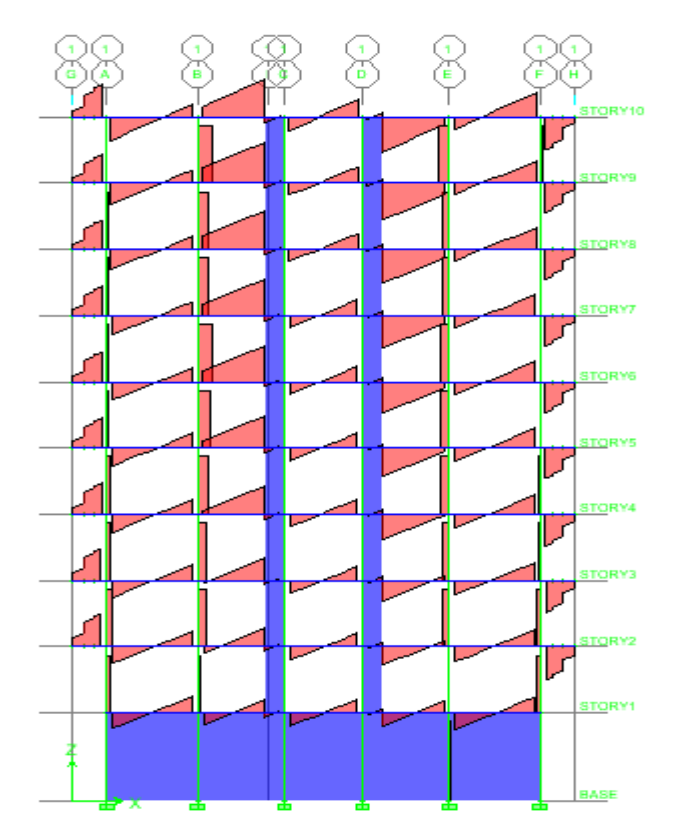

**Fig.VI.3 Diagramme des efforts tranchants à L'ELU.**
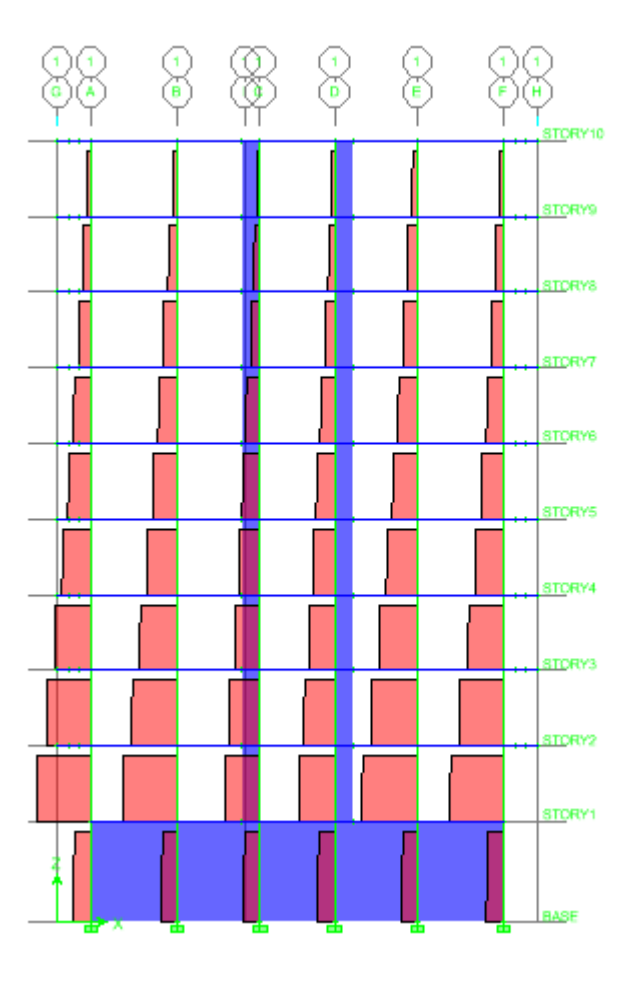

## **Fig .VI.4.Diagramme des efforts normaux à L'ELU.**

#### **VI.3)- Recommandation du RPA 2003:**

## **a) Les armatures longitudinales :**

- Les armatures longitudinales doivent être à haute adhérence, droite et sans crochet.
- Les pourcentages d'armatures recommandés par rapport à la section du béton sont :

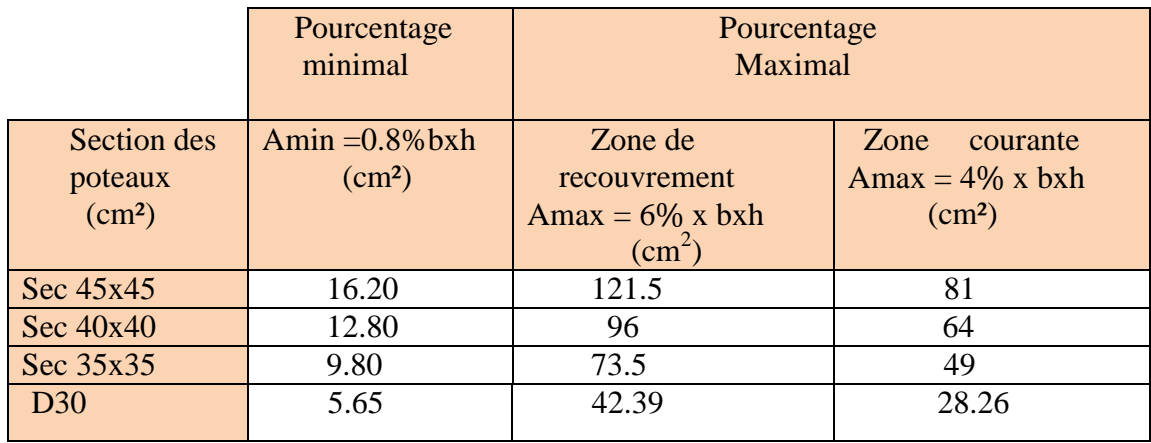

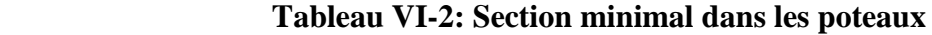

- $\downarrow$  Le diamètre minimum est de  $\varnothing$ 12
- **⊥** La longueur de recouvrement minimal est de LR=40Ø (zone $II_a$ )
- $\overline{\phantom{a}}$  La distance entre les barres verticales dans une face du poteau ne doit pas  $Dépasser: L = 25cm (zoneII<sub>a</sub>).$
- Les jonctions par recouvrements doivent être faite si possible, à l'extérieure des zones nodales (zones critique).

#### **b).Les armatures transversales:**

Les armatures transversales sont disposées de manière à empêcher tout mouvement des aciers longitudinaux vers les parois du poteau, leur but essentiel :

- Reprendre les efforts tranchants sollicitant les poteaux aux cisaillements.
- Empêcher le déplacement transversal du béton.

Les armatures transversales des poteaux sont calculées à l'aide de la formule suivante:

$$
\frac{A_t}{S_t} = \frac{\rho_a V_u}{h f_e}
$$

Avec:

**V<sup>u</sup>** : effort tranchant de calcul.

**h<sup>t</sup> :** hauteur totale de la section brute.

**f<sup>e</sup>** : contrainte limite élastique de l'acier d'armature transversale.

**ρ<sup>a</sup>** : coefficient correcteur qui tient compte du mode fragile de la rupture par effort tranchant .

$$
\rho_a = 2.5 \implies \lambda_g \ge 5
$$
  

$$
\rho_a = 3.75 \implies \lambda_g < 5
$$

 $\lambda_q$ : L'élancement géométrique du poteau

$$
\lambda_g = \frac{l_f}{a}
$$
 ou  $\lambda_g = \frac{l_f}{b}$ 

**a** et **b** sont les dimensions de la section droite du poteau dans la direction de déformation considérée.

**l<sup>f</sup>** : La longueur de flambement des poteaux.

**S<sup>t</sup> :** espacement des armatures transversales.

- **Zone nodale** :  $S_t \le \min[10\phi_1^{\min}, 15$ (cm)
- Zone courante :  $S_t \leq [15 \varnothing_1^{\min}]$

 $\varnothing$  <sup>min</sup> : est le diamètre des armatures longitudinales du poteau.

La quantité d'armatures transversales minimale  $\frac{A_t}{b_{t}}$  en % est donnée comme suit

-Si λg ≥ 5……………………A<sup>t</sup> min =0.3% S<sup>t</sup> b<sup>1</sup>

 $-Si \ \lambda_g \leq 3 \dots \dots \dots \dots \dots \dots A_t^{\min} = 0.8 \% S_t \times b_1$ 

-Si 3 < λg ≤ 5………………...interpoler entre les deux valeurs précédentes

- Les cadres et les étriers doivent être fermés par des crochets à  $135^{\circ}$  ayant une longueur droite de 10  $\phi$  minimum.
- Les cadres et les étriers doivent ménager des cheminées en nombre et diamètre suffisants  $\phi$  >12*mm* pour permettre une vibration correcte du béton sur toute la hauteur des poteaux.

#### **VI.4)-Calcul du ferraillage:**

Les armatures longitudinales doivent être à haute adhérence et sans crochets.Pour la détermination des armatures longitudinales, trois cas peuvent être représentés.

- Section partiellement comprimée (SPC).
- Section entièrement comprimée (SEC)
- Section entièrement tendue (SET).

-Calcul du centre de pression :

$$
\mathbf{e}_u = \frac{M_u}{N_u}
$$

#### **a- Section partiellement comprimée (SPC)**

La section est partiellement comprimée si l'une des relations suivantes est vérifiée :

Le centre de pression se trouve à l'extérieur du segment limité par les armatures. (Que ça soit un effort normal de traction ou de compression) :

$$
e_u = \frac{M_u}{N_u} > (\frac{h}{2} - c)
$$

 Le centre de pression se trouve à l'intérieur du segment limité par les armatures et l'effort normal appliqué est de compression :

$$
\left(\mathbf{e}_{\mathsf{u}} = \frac{M_u}{N_u} < \left(\frac{h}{2} - c\right)\right)
$$

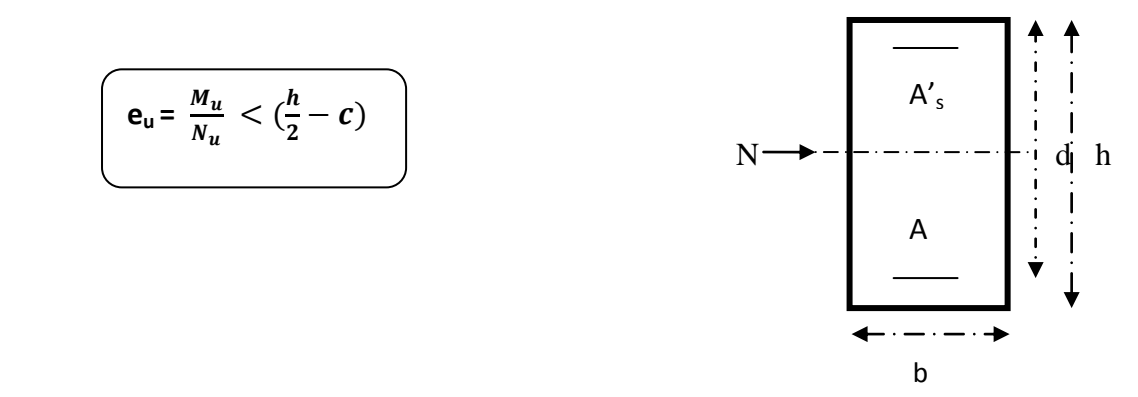

Dans ce cas il faut vérifier la condition suivante:

$$
N_u(d-c')-M_f \leq [0.337 - 0.81\frac{c'}{h}] bh^2 f_{bc}
$$

Avec : Nu : effort de compression : Mf : moment fictif

$$
M_f = M_u + N_u \left(\frac{h}{2} - c\right) = N_u \cdot g
$$

$$
f_{bc} = \frac{0.85 f_{c28}}{\theta \gamma_b}
$$
  $\gamma_b = 1.50$  et  $\theta = 1$  situation durable  
 $\gamma_b = 1.15$  et  $\theta = 0.85$  situation accidentelle.

**-Détermination des armatures**

$$
\mu = \frac{M_f}{bd^2f_{bc}}
$$

#### **-1er cas :**

Si  $\mu \le \mu_1 = 0.392$   $\longrightarrow$  la section est simplement armée. (A'=0)

\* Armatures fictives: 
$$
A_f = \frac{M_f}{\beta \cdot d \cdot \sigma_s}
$$

\n\* Armatures réelles:  $A = A_f \pm \frac{N_u}{\sigma_s}$ 

\n(-) si N: effort de compression

\n(+) si N: effort de traction

Avec : $\sigma_s = \frac{f_a}{f}$ Y.

**-2 ème cas :**

Si  $\mu \ge \mu_1 = 0.392$   $\longrightarrow$  la section est doublement armée. (A'  $\neq$  0)

On Calcul:

$$
M_r = \mu_1 \cdot bd^2 f_{bc}
$$

$$
\Delta M = M_f - M_r
$$

2015/2016 Page 139

$$
\begin{cases} A_1 = \frac{M_f}{\beta \, d\sigma_s} + \frac{\Delta M}{(d-c') \cdot \sigma_s} \\ A' = \frac{\Delta M}{(d-c') \cdot \sigma_s} \end{cases}
$$

**Avec:** 

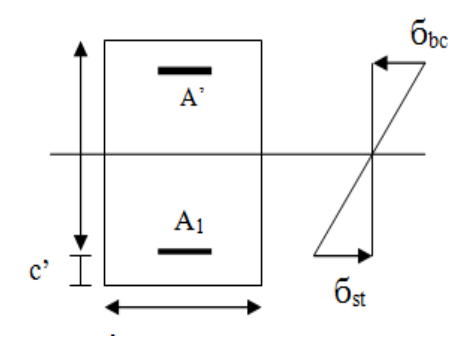

 $\sigma_{\rm s} = \frac{f_{\rm s}}{g}$  $\frac{f_e}{\gamma_s} = \frac{4}{1}$  $\frac{400}{1.15}$  = **Mr:** moment ultime pour une section simplement armée

La section réelle d'armature  $A_s = A'$ ;

$$
A_s = A_f - \frac{N_u}{\sigma_s}
$$

## b- **Section entièrement comprimée (SEC):**

La section est entièrement comprimée si les conditions suivantes sont vérifiées :

$$
\left(e_{u} = \frac{M_{u}}{N_{u}} < \left(\frac{h}{2} - c\right)\right)
$$

- le centre de pression se trouve dans la Zone délimitée par les armatures.
- $\blacksquare$  N : effort de compression.
- $N_u (d c') M_f > (0.337h 0.81c) bh^2 f_{bc}$ C ∈ noyau central →**SEC**

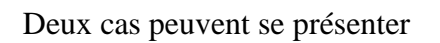

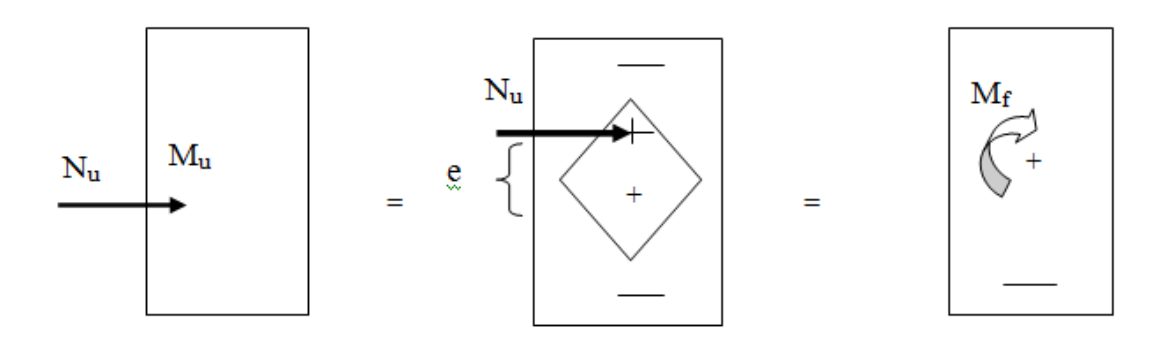

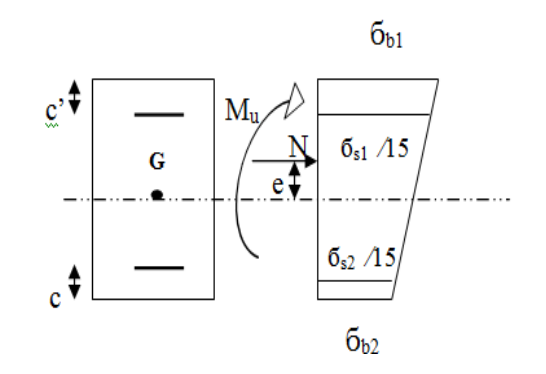

## **-1er cas :**

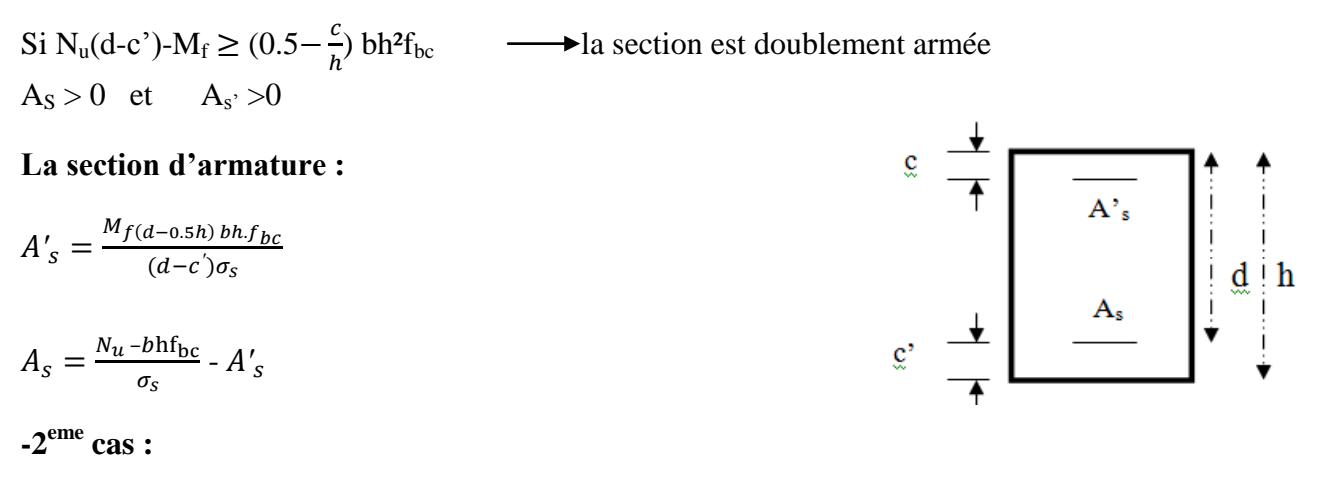

Si N<sub>u</sub> (d-c')-M<sub>f</sub> < 
$$
(0.5 - \frac{c}{h})
$$
 bh<sup>2</sup>f<sub>bc</sub>  $\longrightarrow$  la section est Simplement armée

$$
A_S > 0 \quad et \qquad A_{s'} = 0
$$

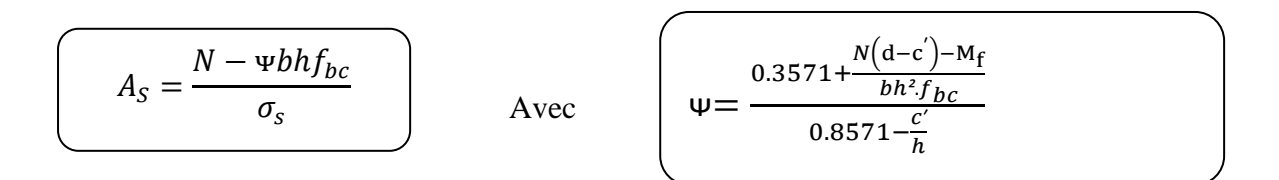

#### **c- Section entièrement tendue :**

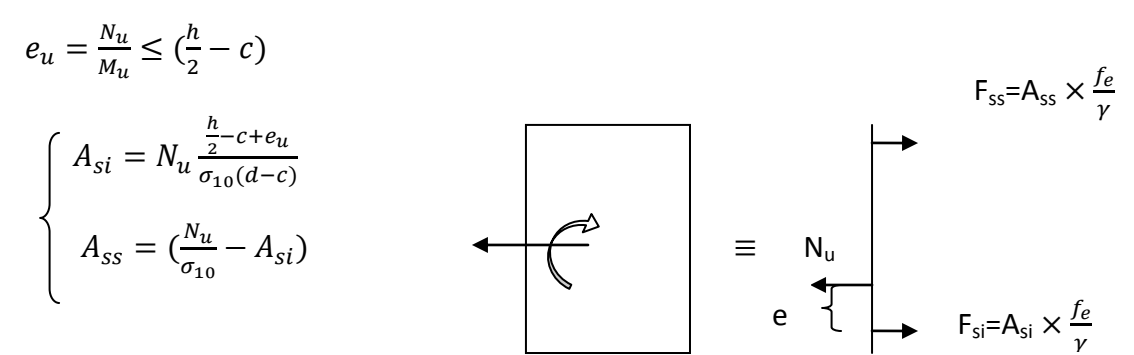

## **Avec** :

$$
\sigma_{10} = \frac{f_e}{\gamma_s} = 348 \text{ Mpa}
$$

#### **VI.5)-Comparaison entre la méthode de calcul manuel et socotec :**

 **a)Exemple de calcul manuel :**

#### **Poteaux (45x45) : Situation accidentelle (0.8G+Ey):**

 $M_{\text{max}} = 47.107 \text{ (KN.m)} \longrightarrow N_{\text{cor}} = -43.94 \text{ (KN)} \text{ (effort de compression)}.$ 

Situation accidentelle :  $f_{bu} = 18,48$  (Mpa).

 $\sigma$ <sub>s</sub>=400( Mpa).

 $e_u = \frac{M}{v}$  $\frac{M_u}{N_u} = \frac{4}{4}$  $\frac{17.107}{43.94} = 1.07 m < \frac{h}{2}$  $\frac{n}{2} - c = 0,205m \implies$  section prtiellement comprimée.

## **Calcul de moment fictif à la flexion simple :**

 $M_f = 47.107 + 43.94 \times \left(\frac{0}{1}\right)$  $\frac{45}{2}$  – 0,02) = 56.11(*KN*.*m*).

$$
N_u(d-c') - M_f \le (0.037 - 0.81 \frac{c}{h}).b.h^2.f_{bc}
$$
  
43.94(0.43 - 0.02) - 47.107  $\le [0.337 - 0.81 \times \frac{0.02}{0.45}].[0.40 \times 0.45^2 \times 18.48.10^3]$ 

 $-29.09 < 506.88 \Rightarrow$  la condition est vérifiée.

Donc lasection et partiellement comprimée  $A'_s = \mathbf{0}(cm^2)$ .

$$
\mu = \frac{M_f}{bd^2 f_{bu}} = \frac{56.11 \times 10^6}{450 \times (430)^2 \times 18,48} = 0.036 < \mu_l = 0.392 \quad (S.S.A) \implies \beta = 0.982
$$

**-Donc les armatures fictives sont :**

$$
A_{stf} = \frac{M_f}{\beta \cdot d \cdot \sigma_{st}} = \frac{56.11 \times 10^4}{0.982 \times 0.43 \times 400 \times 10^3} = 3.32 \text{(cm}^2\text{)}
$$

**-Les armatures réelles :**

$$
A_{st} = A_{stf} - \frac{N_u}{\sigma_{st}} = 3.32 - \frac{43.94 \times 10^3}{400 \times 10^2} = 2.23 \, (cm^2)
$$

## **b)Exemple de calcul avec socotec :**

On introduit les caractéristiques de nos matériaux et nos efforts.

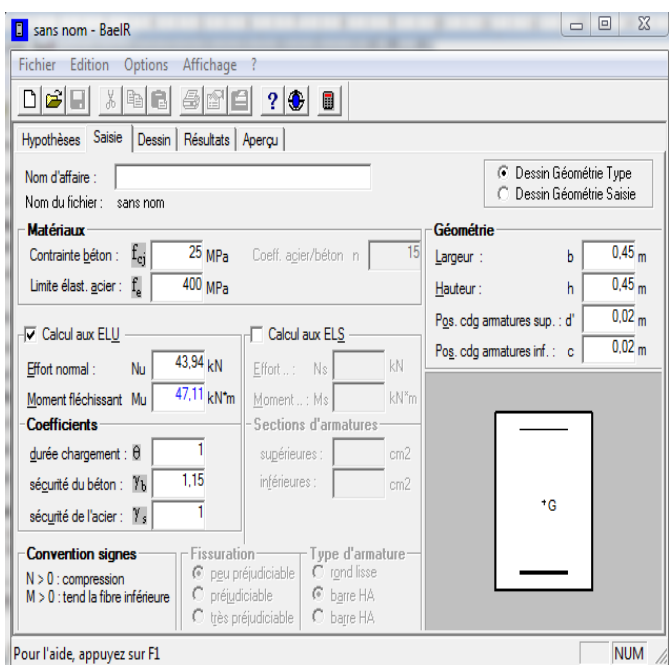

## **Fig.VI-5- caractéristiques et sollicitation de la section**

Cliquons sur l'icône Résultats pour extrait nos résultats l'Esultats

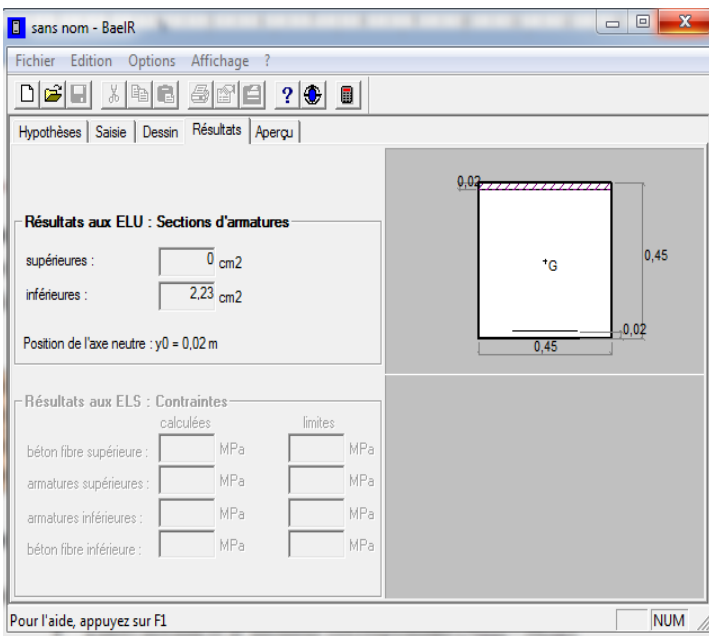

## **VI.6)- : Calcul des armatures longitudinales:**

Le ferraillage des poteaux est fait par un calcul automatique à l'aide du logiciel **« Socotec».** On utilise les efforts internes max donnés par le logiciel **ETABS** pour tous les poteaux :

## **Étages : Sous-sol ,RDC 1 ; : (poteaux 45 x 45) : b= 45cm ; h= 45 cm ;**

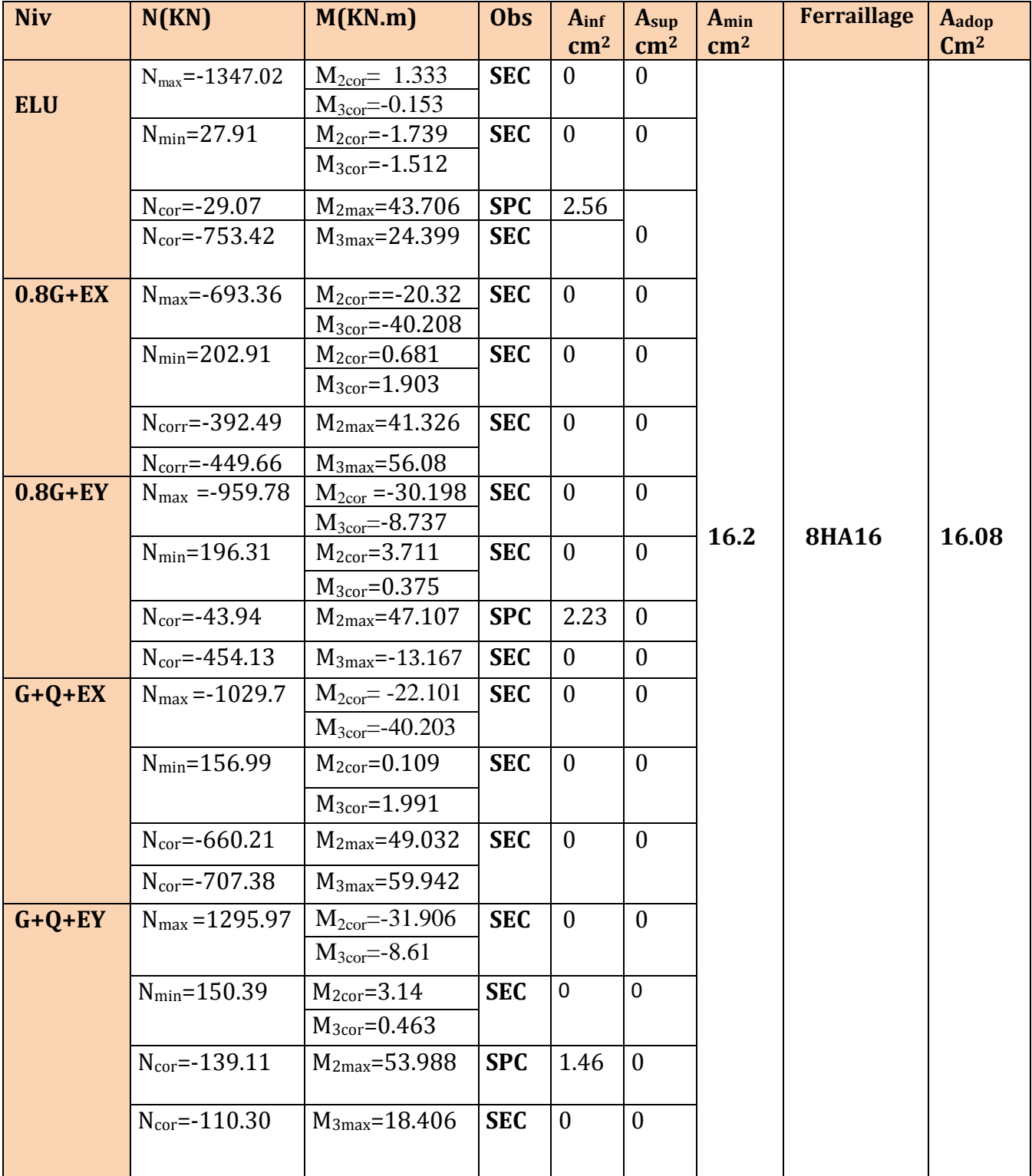

## **Étages : 2,3,4,5 ; : (poteaux 40x 40) : b= 40cm ; h= 40 cm ;**

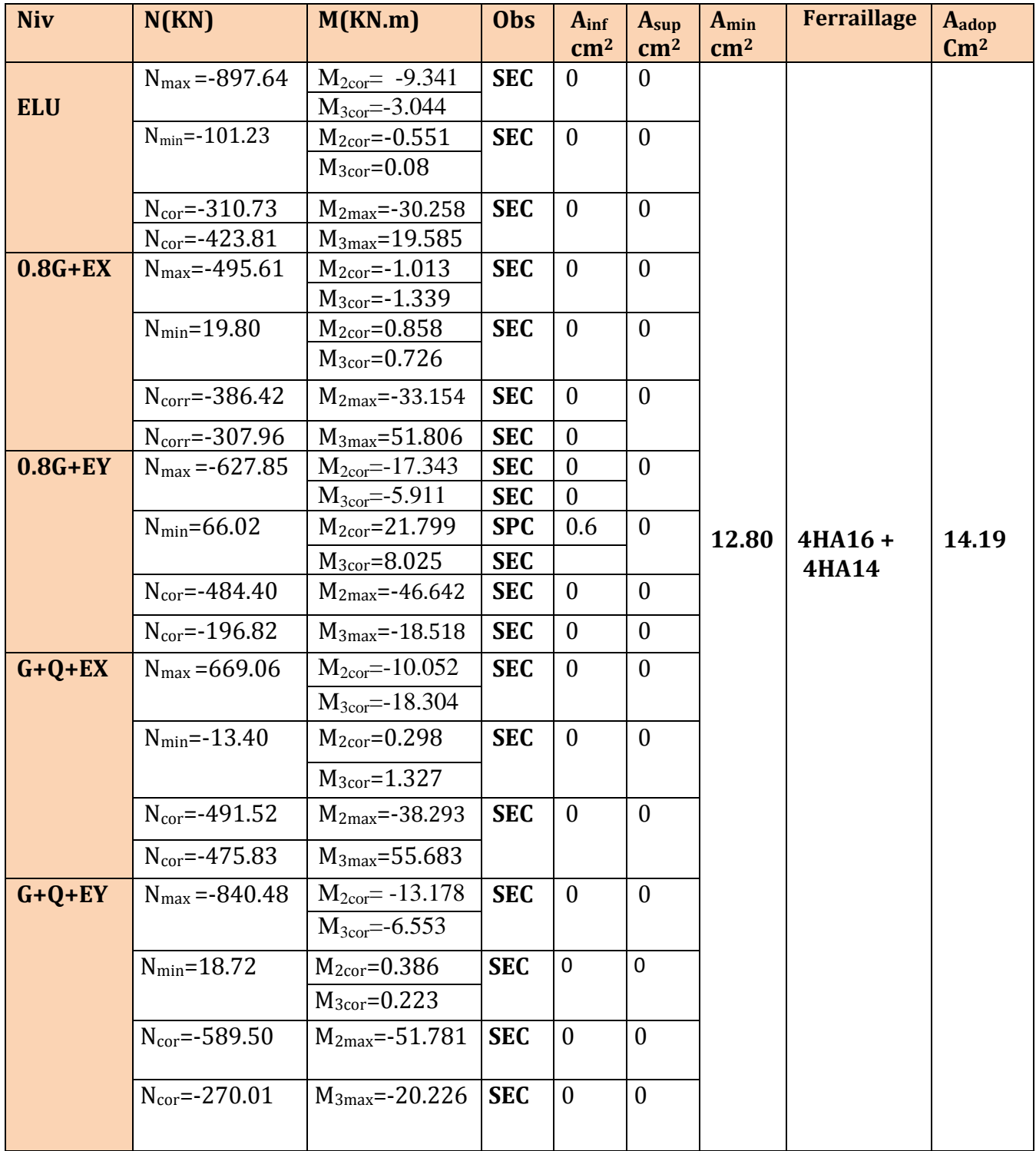

## **Étages : 6,7,8 : (poteaux 35x 35) : b= 35cm ; h= 35 cm ;**

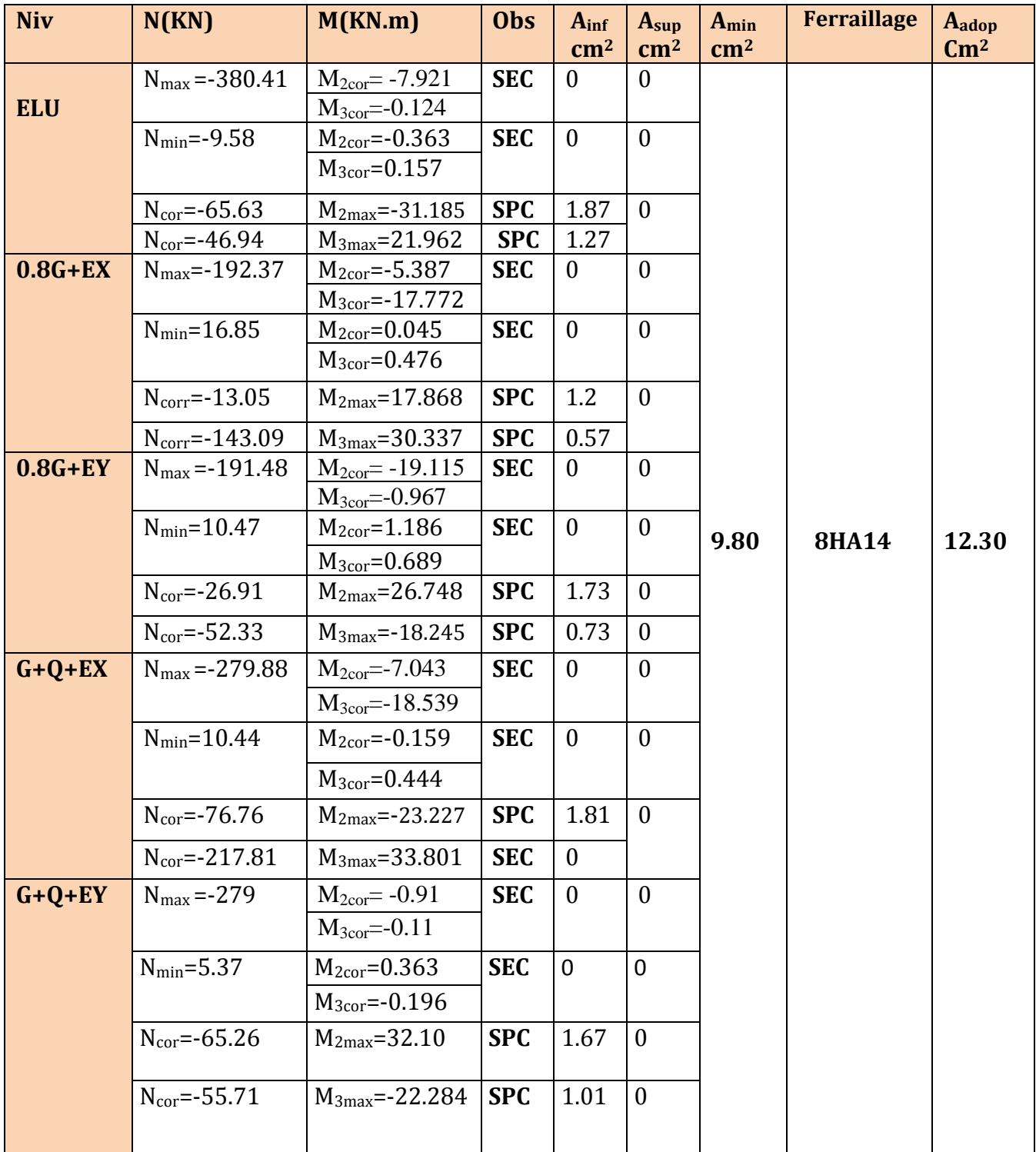

**Note** : Pour le poeteaux circulaire (D= 30 cm) qui sont des chainages verticaux on opte : **6HA12** 

## **VI.7)-Vérifications à l'ELU :**

## **Armatures transversales :**

Leur calcul se fait à l'aide de la formule.(RPA 99 révisé 2003/Art 7-4-2-2). Elles sont calculées à l'aide de la formule suivante :  $\frac{A_t}{S_t} = \frac{\rho}{l}$ h

L'élancement géométrique du poteau est donné par la relation :

 $l_0 = 408$ cm pour le RDC  $\longrightarrow$   $L_f = 0.707 \times 4.08 = 2.88$ m. lo=306cm pour étages courants  $L_f = 0.707 \times 3.06 = 2.16$  m. lo= 306 cm pour S/Sol.  $L_f = 0.707 \times 3.06 = 2.16$  m.

**Diamètre des armatures transversales :(Art A.8.1,3/BAEL91 modifiées 99)**  $\varphi_t = \frac{\varphi}{\zeta}$  $\frac{\delta_l}{3} = \frac{2}{3}$ 3 soit:  $\phi_t = 8$  mm  $\varphi$ . Diamètre max des armatures longitudinales. (Art. 7.5.2.2 RPA99 version 2003).

**L'espacement des armatures transversales (Art A.8.1.3/BAEL91 modifiées 99)**  $S_t \le \min \{15\mathcal{O}_L^{\min}, 40cm, (a+10) \text{ cm}\} = \min \{15 \times 1.4 \}; 40cm; 35+10\}$  $S_t \leq 21$ cm **Avec a**: est la petite dimension du poteau  **Soit St = 15 cm.**

Nous optons des cadres de **At=2.01 cm<sup>2</sup> =4HA8**

#### **Espacement maximal des armatures transversales : (Art .7.4.2.RPA2003)**

Selon le RPA la valeur maximale de l'espacement «  $S_t$  » des armatures transversales comme suit :

- Zone nodale :  $S_t \le \min[10\phi_l^{\min}, 15$  (cm)  $\rightarrow S_t \le \min[14$  (cm), 15 (cm)]. On adopte :  $S_t = 10$ [cm].
- Zone courante :  $S_t \le [15 \phi_i^{\min}] = [15 \times 1.4] =$ On adopte :  $S_t = 15$ [cm].

**Vérification de la quantité d'armatures :**

$$
\lambda_g = \frac{l_f}{i} \; ; i = \sqrt{\frac{I}{B}} \; l_f = 0.7 \; h_e
$$

 **Poteaux (45x45) : \*Pour le RDC Vu=20.74KN**

 $L_f = 0.707 \times 4.08 = 2.88$  m.

$$
\lambda_g = \frac{l_f}{b} = \frac{2.88}{0.45} = 6.40
$$

 $\lambda_q > 5 d$ 

─ **la zone nodale :**

$$
A_{t} = \frac{\rho V_{u}}{h_{1}f_{e}} S_{t} = \left(\frac{2.5 \times 20.74}{0.45 \times 400}\right) \times 0.1 \times 10 = 0.28 \text{ cm}^{2}
$$
  
log 0.4 t=1.00 cm<sup>2</sup> (2 brings 68)

Soit un cadre de **Ф8 At=1.00 cm<sup>2</sup>** . ( 2 brins Ø8)

#### ─ **la zone courante:**

 $A_t = \frac{\rho}{L}$  $\frac{\rho V_{\rm u}}{h_1 f_{\rm e}} S_{\rm t} = \left( \frac{2.5 \times 20.74}{0.45 \times 400} \right) \times$ 

Soit un cadre de **Ф8At=1.00 cm<sup>2</sup>** . ( 2 brins Ø8)

#### \***Pour le sous –sol et le 1 er étage Vu=20.74KN**

$$
L_f = 0.707 \times 3.06 = 2.16 m
$$
  

$$
\lambda_g = \frac{l_f}{b} = \frac{2.16}{0.45} = 4.80
$$
  

$$
\lambda_g < 5 d' \text{ ou } \rho = 3.75
$$

─ **la zone nodale :**

$$
A_{t} = \frac{\rho V_{u}}{h_{1} f_{e}} s_{t} = \left(\frac{3.75 \times 20.74}{0.45 \times 400}\right) \times 0.1 \times 10 = 0.43 \text{ cm}^{2}
$$

Soit un cadre de **Ф8 At=1.00 cm<sup>2</sup>** . (2 brins Ø8)

#### ─ **la zone courante:**

$$
A_t = \frac{\rho V_u}{h_1 f_e} s_t = \left(\frac{3.75 \times 20.74}{0.45 \times 400}\right) \times 0.15 \times 10 = 0.65 \text{ cm}^2
$$
  
Soit un cadre de **Ø8At=1.00 cm<sup>2</sup>**. (2 brings 68)

## **Poteaux (40x40) :**

#### **\*Pour le 2 ,3,4,5 etage** Vu**=20.44KN**

 $L_f = 0.707 \times 3.06 = 2.16$  m l  $\frac{l_f}{b} = \frac{2}{0}$  $\frac{2.16}{0.40}$  =  $\lambda_a > 5 d'$ 

─ **la zone nodale :**

 $- A_t = \frac{\rho}{h}$  $\frac{\rho V_u}{h_1 f_e} s_t = \left(\frac{2.5 \times 20.44}{0.40 \times 400}\right) \times$ Soit un cadre de **Ф8 At=1.00 cm<sup>2</sup>** . (2 brins Ø8)

─ **la zone courante:**   $A_t = \frac{\rho}{L}$  $\frac{\rho V_{\rm u}}{h_1 f_{\rm e}} s_{\rm t} = \left( \frac{2.5 \times 20.44}{0.40 \times 400} \right) \times$ Soit un cadre de **Ф8At=1.00 cm<sup>2</sup>** . (2 brins Ø8) **Poteaux (35x35) :**

**\*Pour le 6,7,8 etage** Vu**=23.42KN**

 $L_f = 0.707 \times 3.06 = 2.16$  m l  $\frac{l_f}{b} = \frac{2}{0}$  $\frac{2.16}{0.35}$  =  $\lambda_a > 5 d'$ 

─ **la zone nodale :**

$$
A_{t} = \frac{\rho V_{u}}{h_{1}f_{e}}s_{t} = \left(\frac{2.5 \times 23.42}{0.35 \times 400}\right) \times 0.1 \times 10 = 0.42 \text{ cm}^{2}
$$

Soit un cadre de **Ф8 At=1.00 cm<sup>2</sup>** . (2 brins Ø8)

─ **la zone courante:** 

 $A_t = \frac{\rho}{L}$  $\frac{\rho V_{\rm u}}{h_1 f_{\rm e}} S_{\rm t} = \left( \frac{2.5 \times 20.44}{0.35 \times 400} \right) \times$ 

Soit un cadre de **Ф8At=1.00 cm<sup>2</sup>** . (2 brins Ø8)

La section minimale de RPA est :

#### **Poteaux (45 x 45)**

Pour le sous-sol et 1 er etage:

 $\lambda_a < 5 d$ 

- Some nodale :  $A_t^{min} = 0.0045 \times 10 \times 45 = 2.02$  cm<sup>2</sup>
- Zone courante :  $A_t^{min} = 0.0045 \times 15 \times 45 = 2.03$  cm<sup>2</sup>

 $\checkmark$  Pour le RDC

 $\lambda_{a} > 5 d' \text{ ou } \rho = 2.5$ 

- Zone nodale :  $A_t^{min} = 0.003 \times 10 \times 45 = 1.35 \text{ cm}^2$
- Zone courante :  $A_t^{min} = 0.003 \times 15 \times 45 = 2.02$  cm<sup>2</sup>

#### **Poteaux (40 x40) :**

 $\checkmark$  Pour le 2eme au 5 eme etage:

 $\lambda_{\rm g}$  > 5 d<sup>'</sup>

- Sone nodale : A<sub>t</sub><sup>min</sup> = 0.003  $\times$  10  $\times$  40=1.20 cm<sup>2</sup>
- Zone courante :  $A_t^{min} = 0.003 \times 15 \times 40 = 1.80$ cm

## **Poteaux (35 x35) :**

 $\checkmark$  Pour le 6eme au 8 eme etage:

 $\lambda_{\rm g}$  > 5 d'

- Some nodale : A<sub>t</sub><sup>min</sup> = 0.003  $\times$  10  $\times$ 35=1.05 cm<sup>2</sup>
- Some courante :  $A_t^{min} = 0.003 \times 15 \times 35 = 1.58 \text{cm}^2$

#### **La longueur minimale des recouvrements est de:**  $\checkmark$  Pour la **zone II** :  $L_r = 40\Phi$

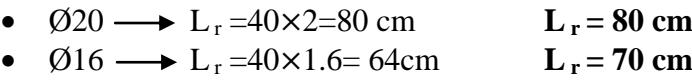

•  $\varnothing$ 14  $\longrightarrow$  L<sub>r</sub> =40×1.4=56 cm **L<sub>r</sub> = 60 cm** 

.

**Détermination de la zone nodale** : La zone nodale est constituée par le nœud poutrepoteaux proprement dit et les extrémités des barres qui y concourent. Les longueurs à prendre en compte pour chaque barre sont données dans la figure ci-dessous.

$$
(Art.7.4.2.1)
$$

**h'= Max (he/6;b1;h1;60)** 

**h<sup>e</sup> :** la hauteur d'étage moins la hauteur de la poutre secondaire

 **Poteaux (45 x 45) Sous –sol et 1 er etage:** h'= Max (he/6;b1;h1;60) = Max ( $\frac{306-35}{6}$ ; 45;45;60) h'= Max (45.16 ;45;45;60) **h'=60cm**

**RDC:**

h'= Max (he/6;b1;h1;60) = Max ( $\frac{408-35}{6}$ ; 45;45;60) h'= Max (62.16 ;45;45;60) **h'=70cm**

 **Poteaux (40 x 40) 2 eme au 5 ame etage;** h'= Max (he/6;b1;h1;60) = Max ( $\frac{306-35}{6}$ ; 40;40;60) h'= Max (45.16;40;40;60) **h'=60cm**

 **Poteaux (35x 35) 6 eme au 8 eme etage:** h'= Max (he/6;b1;h1;60) = Max ( $\frac{306-35}{6}$ ; 35;35;60) h'= Max (45.16;35;35;60) **h'=60cm**

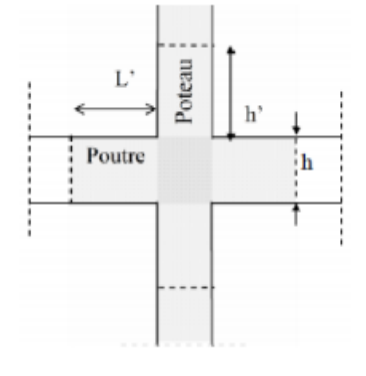

**Vérification des contraintes tangentielles :** (**Art.7.4.3.2 /RPA99 version 2003)** La contrainte de cisaillement conventionnelle de calcul dans le béton sous combinaison sismique doit être inférieure ou égale à la valeur limite suivante:

On doit vérifier :  $\tau_b \leq \overline{\tau}_{bu} = \rho_b \times f_{c28}$  $\left\{\lambda_{\rm g} \geq 5\right\}$  $\lambda_{\rm g}$  <5  $\tau$  $T_{i}$  $\boldsymbol{b}$ 

**Poteaux (45x45) :**

$$
√\text{ Pour le RDC:}
$$
\n
$$
\tau_b = \frac{20.74 \times 10^3}{450 \times 430} = 0.107 \, MPa < 1.875 \rightarrow \text{cv}
$$

- $\checkmark$  Pour le sous sol:  $\tau_b = \frac{2}{\pi}$  $\frac{10.74 \times 10}{450 \times 430} = 0.107 MPa < 1$   $\longrightarrow$  cv
- **Poteaux étage 2,3,4,5 (40x40) :**  $\tau_b = \frac{2}{\pi}$  $\frac{1.0.44 \times 10}{400 \times 380} = 0.134 MPa < 1.875$   $\rightarrow$  cv

► Poteaux étage 6, 7,8 (35x35):  
\n
$$
\tau_b = \frac{23.42 \times 10^3}{350 \times 330} = 0.202 MPa < 1.875
$$
 → cv

**Conclusion :**

Les contraintes tangentielles sont vérifiées

## **VI.8)- : Vérification à l'ELS :**

## **Condition de non fragilité : (Art A.4.2.1/BAEL99) :**

 $\bf{0}$  $\frac{b.d.f_{t28}}{f_e}\bigg[\frac{e}{e}$  $\frac{e_s - 0.433}{e_s - 0.185}$ .d

Les vérifications seront résumées dans le tableau suivant :

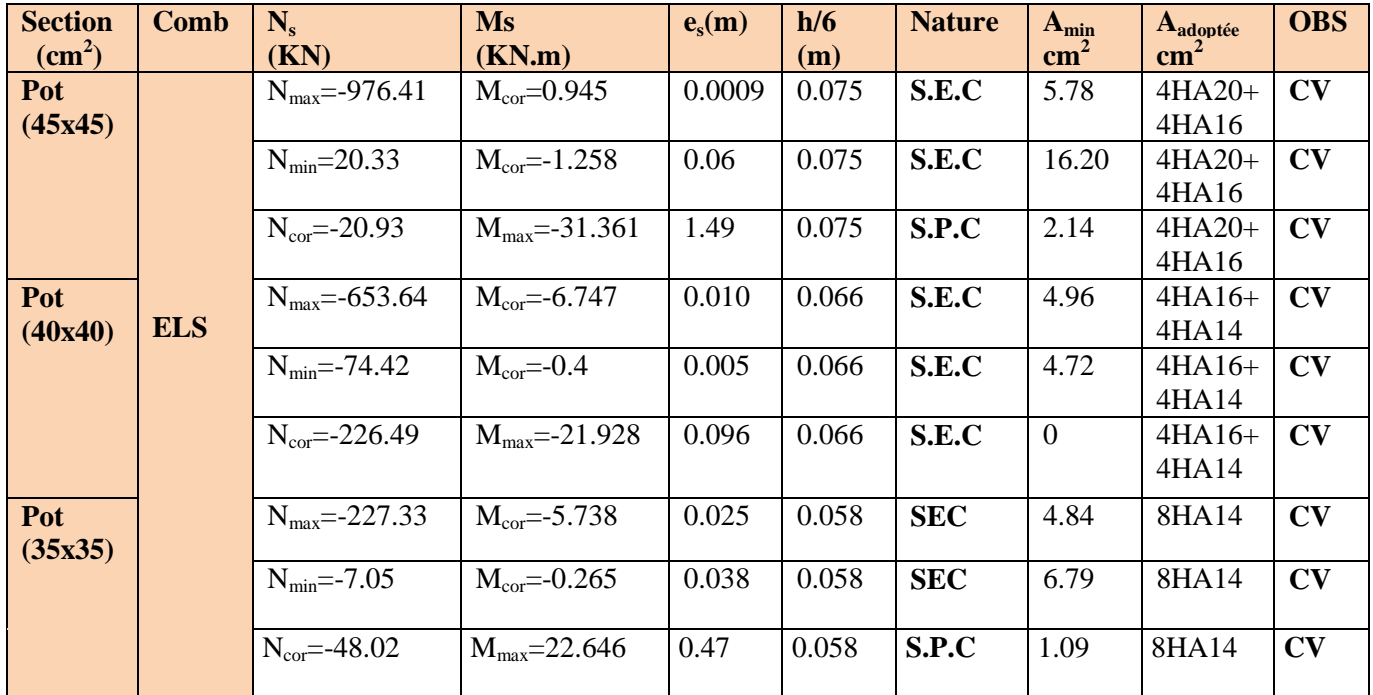

## **Tableau VI-3: vérification de la condition de non fragilité.**

## **Vérification des contraintes :**

## **a) Etat limite d'ouvertures des fissures :**

Aucune vérification n'est nécessaire car la fissuration est peu nuisible.

## **b) Contrainte dans le béton :**

 $\sigma_{bc} \leq \overline{\sigma}_{bc} = 0.6 f_{c28} = 15[Mpa].$ 

Nous avons deux cas à vérifier , en flexion composé et à l'ELS :

- \* Si  $\frac{M_s}{N_s} \leq \frac{h}{6}$  $\frac{1}{6}$   $\rightarrow$
- \* Si  $\frac{M_s}{N_s} \geq \frac{h}{6}$  $\frac{11}{6}$   $\rightarrow$

## **C) Vérification des contraintes :**

La section homogène est :

$$
B_0 = b \cdot h + 15(A + A')
$$
  
\n
$$
\begin{cases}\nV_1 = \frac{1}{B_0} \left[ \frac{b \cdot h^2}{2} + 15(A \cdot C' + A' \cdot d) \right] \\
V_2 = h - V_1\n\end{cases}
$$
  
\n
$$
I_0 = \frac{b}{3} (V_1^3 + V_2^3) + 15[A(V_1 - C)^2 + A'(V_2 - C')^2]
$$

• Avec  $V_2$ : Distance de l'axe neutre à la fibre la plus tendue.

 $I_0$  : Moment d'inertie de la section homogène.

On doit vérifier que :

#### **a)section entièrement comprimée (S.E.C) :**

**Calcul des contraintes dans le béton :**

$$
\sigma_b^1 = \frac{N}{B_0} + M_s \frac{V_1}{I_0} \le \bar{\sigma}_{bc} = 0.6 f_{c28} = 15[Mpa]
$$
  

$$
\sigma_b^2 = \frac{N}{B_0} + M_s \frac{V_2}{I_0} \le \bar{\sigma}_{bc}
$$

 **b) Section partiellement comprimée (S.P.C) :**

$$
\sigma_{bc} = K \cdot y_s < \bar{\sigma}_{bc}
$$
\n
$$
\sigma_s = 15 \cdot K \cdot (d - y_s) \le \bar{\sigma}_{st} = 348 \text{[Mpa]}
$$
\n• **avec** :  $S = \frac{b}{2} \cdot y_s + 15[A'(y_s - c') - A(d - y_s)]$ \n
$$
y_s = y_c + c \qquad ; \quad K = \frac{N_s}{S}
$$
\n
$$
e_a = \frac{M_s}{N_s} + \left(d - \frac{d}{2}\right) \qquad ; \quad c = d - e_a
$$

 $y_c$ : Sera obtenu par résolution de l'équation :

$$
y_c^3 + P \cdot y_c + q = 0
$$
  
\n
$$
P = -3c^3 - \frac{90A'}{b}(c - c') + \frac{90A}{B}(d - c)^2
$$
  
\n
$$
q = -2c^3 - \frac{90A'}{b}(c - c') + \frac{90A}{B}(d - c)^2
$$

La solution de l'équation du 3<sup>eme</sup> degré est :

$$
\Delta = q^2 + \frac{4 \cdot P^3}{27}
$$
  
\n
$$
\text{Si}: \Delta < 0 \implies \begin{cases} \cos p = \frac{3 \cdot q}{2 \cdot P} \sqrt{\frac{-3}{P}}\\ P = 2 \sqrt{\frac{-P}{3}} \end{cases}
$$

La vérification d'une section en béton armé à l'ELS consiste à déterminer les contraintes dans le béton  $\sigma_{bc}$  et dans les aciers  $\sigma_{st}$  et à démonter que ces contraintes sont au plus égales aux admissibles  $\overline{\sigma}_{bc}$  et  $\overline{\sigma}_{st}$ 

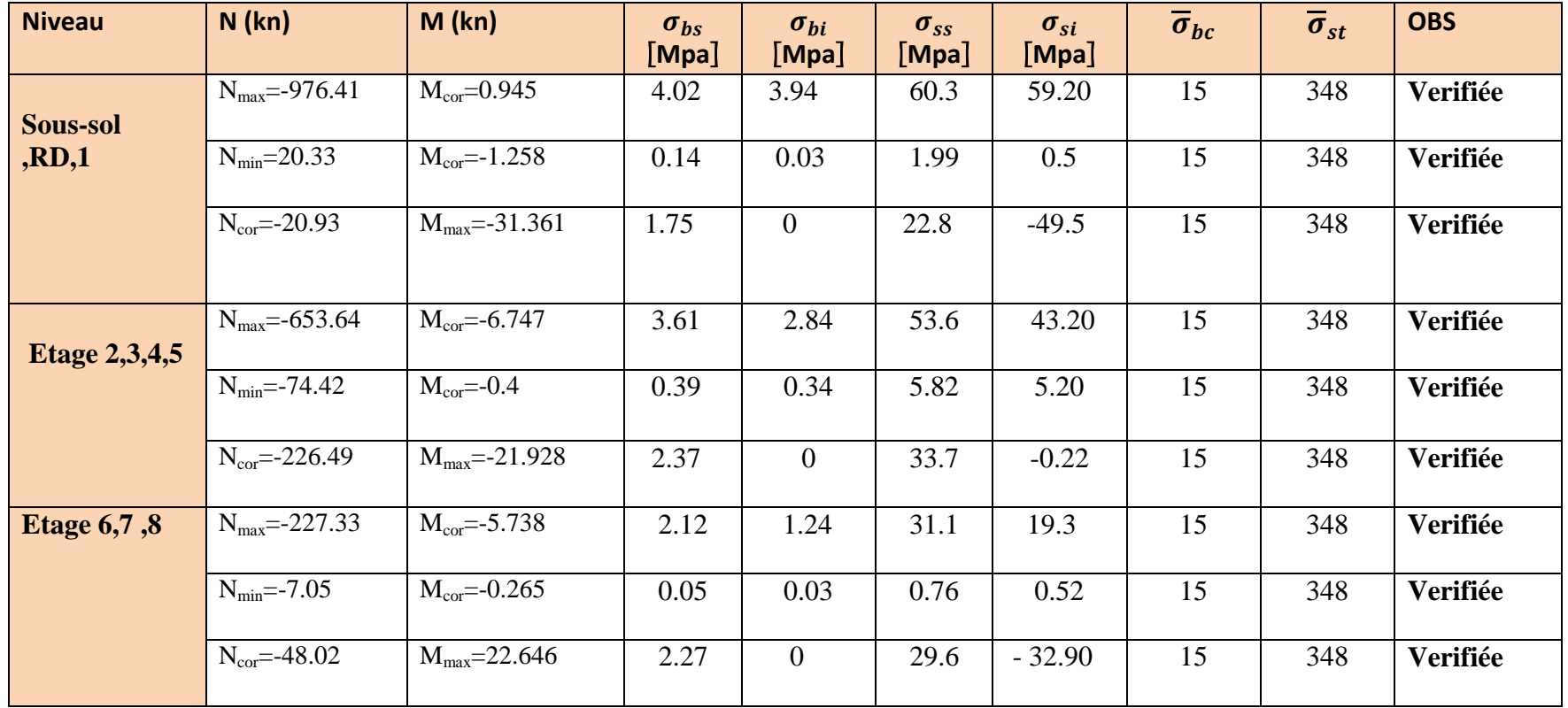

**Conclusion :** Les contraintes admissibles ne sont pas atteintes ni dans l'acier ni dans le béton.

## **Introduction :**

Les poutres sont ferraillées à l'**ELU** et vérifiées à l'**ELS,** les sollicitations maximales sont déterminées par les combinaisons suivantes :

- $\bullet$  1,35 G+1,5 Q … ...à l'ELU
- $\bullet$   $G + Q$  ………….. à l'ELS
- $\bullet$  G + Q  $\pm$  E ……. RPA 99 révisé 2003
- $0.8 \text{ G} \pm \text{E}$  .......RPA 99 révisé 2003

#### **VIII.1) Recommandation de RPA pour le ferraillage des poutres :**

## **a) Armatures longitudinales :**

- Le pourcentage minimum des aciers longitudinaux sur toute la longueur de la poutre est de **0,5 %** en toute section.
- Poutres principales de  $(30 \times 40)$ : A<sub>min</sub>=0,005×30×40 = **6 cm<sup>2</sup>**
- Poutres secondaires de  $(30 \times 35)$ : A<sub>min</sub>=0,005×30×35 = **5,25 cm<sup>2</sup>**
- Le pourcentage maximum des aciers longitudinaux est de **4 %** en zone courante et de **6%** en zone de recouvrement.
- Poutres principales de (30×40) :  $A_{\text{max}}=0.04\times30\times40=48 \text{ cm}^2$

$$
A_{\text{max}} = 0.06 \times 30 \times 40 = 72 \text{ cm}^2
$$

$$
\bullet \quad \text{Pouters secondaires de } (30 \times 35) : \text{A}_{\text{max}}=0,04 \times 30 \times 35 = 42 \text{ cm}^2
$$

$$
A_{\text{max}} = 0.06 \times 30 \times 35 = 63 \text{ cm}^2
$$

- La longueur minimale de recouvrement est de **40 Ø** en zone **Iia**
- .

## **b) Armatures transversales :**

 La quantité minimale des armatures transversales est donnée par :  $A_t=0.003\times S_t\times b$ 

L'espacement maximum entre les armatures transversales est de :

 $S_t^{max} = min(\frac{h}{4})$  $\frac{\pi}{4}$ , 12 $\emptyset$ ) : En zone nodale.

 $S_t \leq \frac{h}{2}$  $\frac{\pi}{2}$  : En zone de recouvrement.

Avec : Ø le plus petit diamètre utilisé pour les armatures transversales.

## **Tableau VIII-1 : Différentes sollicitations :**

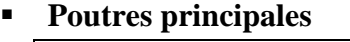

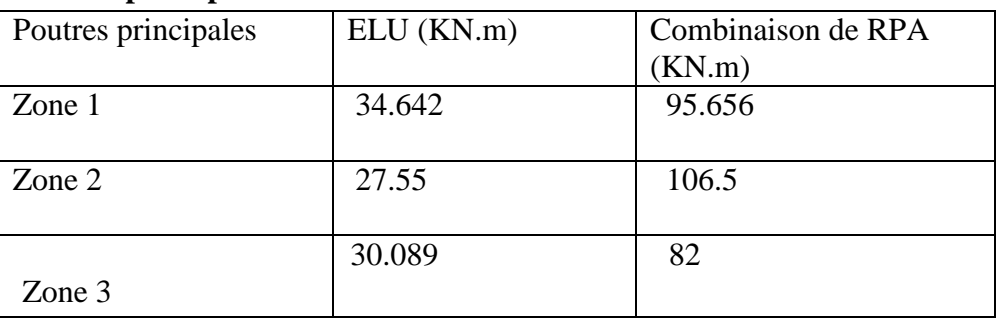

## **Poutres secondaires :**

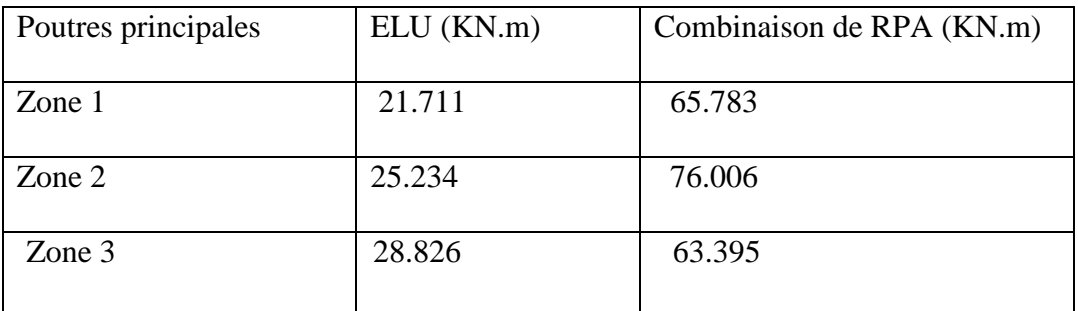

## **VIII-2) Calcul de ferraillage :**

- **a) Calcul des armatures longitudinales :**
- **a-1) calcul de la section d'armatures**

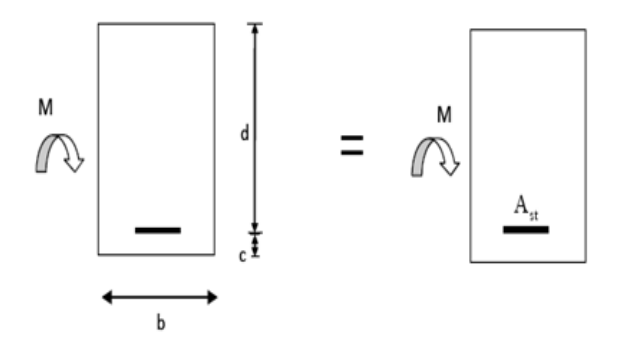

Avec : M : moment de flexion à l'ELU.

h: hauteur de la section du béton.

- b : largeur de la section du béton.
- d : hauteur utile  $(d = h c)$

c : distance entre la fibre la plus tendue de gravité des armatures tendues

Ast : section d'armatures tendues.

 **Calcul du moment réduit :**  $\mu = \frac{M}{\hbar d^2}$ b

**1 er cas : section simplement armée :**  $\mu < \mu_l = 0.392$  pour les aciers FeE400 La section d'armatures tendues est égale à :  $A_s = \frac{M}{a_1}$  $\frac{m}{\beta.d.\sigma_{st}}$ 

## **2 ème cas : section doublement armée :**

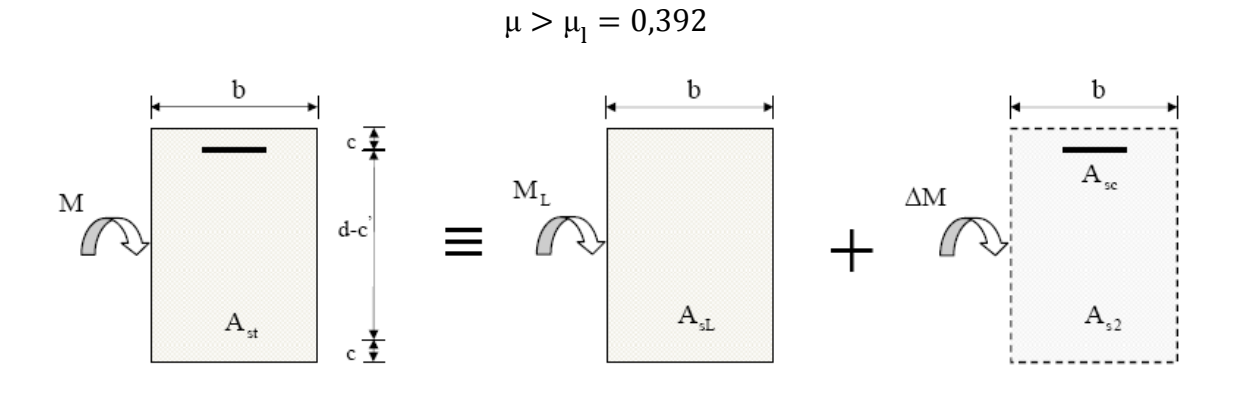

On calcul :

 $M_{L} = \mu_{l}$ , b.  $d^{2}$ .  $\Delta M = M - M_L$  avec :  $\Delta M \le 40$  %.  $M_u$  $A_{sL}=\frac{M}{(d-a)}$  $(d-c')\sigma$  $A_{sc} = \frac{\Delta}{\sqrt{d}}$  $(d-c')\sigma^2$  $A_{s2} = \frac{\Delta}{\sqrt{d}}$  $(d-c)$  $A_{s} = A_{sL} + A_{s2}$ Avec:  $\sigma'_{st} = \frac{f_t}{g}$ Y

Les calculs sont résumés dans les tableaux ci-après :

**Remarque :** le ferraillage des poutres se fait par zones tel que :

**Zone 1 :** sous sol au 1 ème étage

**Zone 2 :** du 2 ème au 5 éme étage

**Zone 3 :** du 6ème au 8éme étage

| Zone   | <b>Travée</b> | $M_{\rm u}$ | $\mu$ | Obs        | $\beta$ | $\mathbf{A}$<br>cal | $A_{min}$       | A adoptée                 |  |
|--------|---------------|-------------|-------|------------|---------|---------------------|-----------------|---------------------------|--|
|        | <b>Appuis</b> | (KN, m)     |       |            |         | \cm →               | $\binom{2}{cm}$ | \cm                       |  |
|        | <b>Travée</b> | 34.642      | 0.056 | <b>SSA</b> | 0.971   | 2.698               | 6               | $3HA$ 16= 6.03            |  |
| Zone 1 | Appui         | 95.656      | 0.156 | <b>SSA</b> | 0.915   | 7.905               | 6               | 3HA16+3HA10<br>$= 8.38$   |  |
| Zone 2 | <b>Travée</b> | 27.55       | 0.045 | <b>SSA</b> | 0.977   | 2.132               | 6               | $3HA16=6.03$              |  |
|        | Appui         | 106.5       | 0.173 | <b>SSA</b> | 0.9045  | 8.904               | 6               | $3HA16+3HA10$<br>$= 8.38$ |  |
| Zone   | travée        | 30.089      | 0.049 | <b>SSA</b> | 0.9745  | 2.335               | 6               | 3HA16=6.03                |  |
| 3      | appui         | 82          | 0.133 | <b>SSA</b> | 0.9285  | 6.678               | 6               | 3HA16+3HA10<br>$= 8.38$   |  |

**Tableau VIII-2 : Ferraillage des poutres principales**

## **VIII-3 : Ferraillage des poutres secondaires**

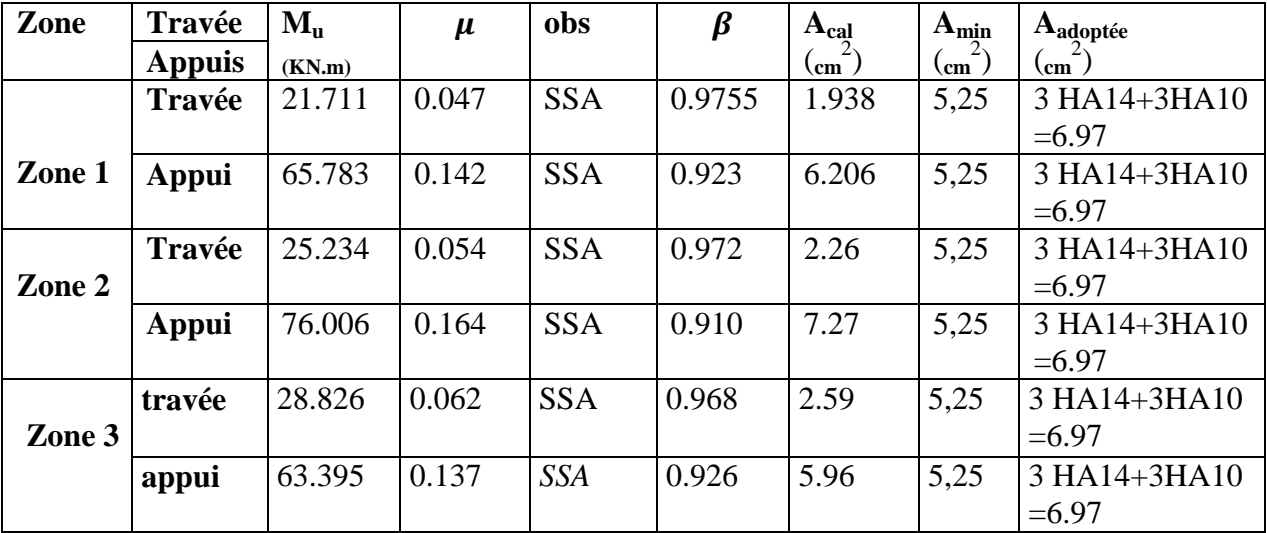

**a-2) Vérification :**

 **A l'ELU a-2-1) Condition de non fragilité du béton (article B.6.4 BAEL 91)**

$$
A > A_{min} = 0,23 \times b. d \frac{f_{t28}}{f_e}
$$
  

$$
\begin{cases} A_{min} = 0,23 \times 30 \times 38 \times \frac{2,1}{400} = 1,38 \text{ cm}^2 & (\text{pouters principles})\\ A_{min} = 0,23 \times 30 \times 33 \times \frac{2,1}{400} = 1,195 & (\text{pouters secondaires}) \end{cases}
$$

La condition de non fragilité du béton est vérifiée.

## **a-2-2) Influence de l'effort tranchant sur le béton au niveau des appuis**

 $T_u \leq \overline{T_u} = 0.40 \times \frac{0}{3}$ **(BAEL 91 .art A.5.1.32)**

- Poutres principales :  $T_u = 104.39 \text{ KN} < \overline{T_u} = 0.40 \times \frac{9}{5}$  $\frac{0,30\times23\times10}{1,5}$  =
- Poutres secondaires :  $T_u = 75.43 \text{ K/N} < \overline{T_u} = 0.40 \times \frac{9}{100}$  $\frac{0.53 \times 23 \times 10}{1.5}$  = 594 KN

## **a-2-3) Vérification de la contrainte d'adhérence et de l'entrainement des barres aux appuis :**

#### **Contrainte d'adhérence**

La contrainte d'adhérence des aciers dans le béton est :

$$
\tau_{su} = \frac{V_u}{0.9 \times d \times \Sigma U_i} \le \overline{\tau_u}
$$

Avec :  $\overline{\tau_u} = \psi_s$ .  $f_{t28} = 2.1 \times 1.5 = 3.15$  MPa. ( $\psi_s = 1.5$  coefficient de scellement).

 $\overline{\tau_u}$  : La contrainte limite d'adhérence des barres.

 $\Sigma U_i$ : n  $\pi$ . Ø (périmètre des aciers).

#### **Pour les poutres principales :**

 $\Sigma U_i = 6 \times 3,14 \times 1,4 = 26.38$  cm.

 $\tau_{\rm s} = \frac{1}{2.8}$  $\frac{104.59 \times 10}{0.9 \times 380 \times 2638}$  = 0.12 MPa  $\lt \overline{\tau_u}$  = 3.15 MPa.

#### **Pour les poutres secondaires :**

$$
\Sigma U_i = 6 \times 3,14 \times 1,4 = 26.38 \text{ cm}.
$$

$$
\tau_{\rm s} = \frac{104.39 \times 10^3}{0.9 \times 380 \times 2638} = 0.12 \text{ MPa} < \overline{\tau_u} = 3.15 \text{ MPa}.
$$

#### **a-2-4) Ancrage des aciers :**

#### **Condition d'équilibre**

Sur une longueur d'ancrage, la contrainte d'adhérence est supposée constante est égale à sa valeur ultime fixée à :

$$
\overline{\tau_{se}} = 0.6. \psi_s^2 \cdot f_{t28} = 0.6. (1.5)^2 \cdot 2.1 = 2.835 \text{ MPa}.
$$

**Calcul de la longueur de scellement droit des barres :**

Elle correspond à la longueur d'acier, adhérent au béton, nécessaire pour que l'effort de traction ou de compression demandé à la barre puisse être mobilisé.

$$
L_s = \frac{\phi x f_e}{4x\overline{\tau_e}} \quad \text{Avec}: \overline{\tau_e} = 0.6. \psi_s^2. f_{t28} = 2.835 \, MPa.
$$

 $L_s = 49,38$  cm. Pour  $\phi$ 14

Les règles du **(BAEL 91 Art .A.6.1)** admettent que l'ancrage d'une barre rectiligne terminé par un crochet normal est assuré lorsque la longueur de la partie ancrée, mesurée hors crochet, au moins égale à **0,4 Ls** pour les aciers HA. Pour  $\phi$ 14 :  $L_a = 19.75$  cm.

# **a-2-5) Vérification de la contrainte tangentielle :**

Pour justifier les armatures transversales droites on doit vérifier :

 $T_{\rm i}$  $\frac{T_u}{b.d} < \overline{\tau_u}$  Avec :  $\overline{\tau_u} = min\left(\frac{0}{c}\right)$  $\frac{\mu_{1C28}}{\gamma_b}$ , 5 MPa) = 3,33 MPa (**Fissuration non** 

**préjudiciable).**

**Pour les poutres principales** :

$$
\tau_u = \frac{\tau_u}{b.d} = \frac{104.39.10^3}{300 \times 380} = 0.92 MPa < \overline{\tau_u} = 3{,}33 MPa \to \text{Condition vérifiée}
$$

**Pour les poutres secondaires** :

$$
\tau_u = \frac{\tau_u}{b.d} = \frac{75.43 \times 10^3}{300 \times 330} = 0.76 MPa < \overline{\tau_u} = 3{,}33 MPa \rightarrow \text{Condition vérifiée}
$$

#### **a-2-6) Calcul des armatures transversales**

#### **Poutres principales**

D'après le **BAEL91.Art .A.7.2.2)** le diamètre des armatures transversales est donné par :  $\phi_t \leq Min \left\{\frac{b}{a}\right\}$  $\frac{b}{10}$ ,  $\frac{h}{3!}$  $\left\{\frac{n}{35}, \emptyset\right\} = min\{30; 11,43; 12\}$ 

 $\varphi_t$ : étant le plus petit diamètre des armatures longitudinales.

Soit :  $\phi_t = 8$  mm

La section des armatures transversales

On choisira un cadre et un étrier : A  $t = 4HA$  8= 2,01 cm<sup>2</sup>

**Calcul des espacements :**

**Zone nodale (appui)**  $: S_t \leq min \left\{ \frac{h}{t} \right\}$  $\left\{\frac{n}{4}, 12\emptyset\right\} = S_t \leq min\{10; 14.4\}$ Soit :  $S_t = 8$  cm

**Zone courante (travée)** :  $S_t \n\t\leq \frac{h}{2}$  $\frac{h}{2}$  donc  $S_t$ 

Soit :  $S_i'$ 

**Délimitation de la zone nodale**

 $L^2 = 2 \times h$ 

h: hauteur de la poutre.

 $\angle L = 2 \times 40 = 80$  cm pour les poutres longitudinales et transversales.

## **a-2-7) Armatures transversales minimales :**

La quantité d'armatures minimales est :

 $A_t^{min} = 0.003$ .  $S_t b = 0.003 \times 8 \times 30 = 0.72$  cm<sup>2</sup> Pour les poutres secondaires. ……………………**condition vérifiée.** 

 $A_t^{min} = 0.003$ .  $S_t$   $b = 1.35$   $cm^2$  Pour les poutres principales. ……………………**condition vérifiée.** 

## **A l'ELS**

Les états limites de services sont définis compte tenue des exploitations et de la durabilité de la construction. Les vérifications qui leurs sont relatives :

-Etat limite d'ouverture des fissurations (exemple de calcul pour les fissurations non préjudiciables).

-Etat limite de résistance du béton en compression.

-Etat limite de déformation.

## **Etat limite d'ouverture des fissures :**

La fissuration dans le cas des poutres étant considérée peu nuisible, alors cette vérification n'est pas nécessaire.

## **Etat limite de résistance du béton en compression :**

La contrainte de compression du béton ne doit pas dépasser la contrainte admissible :  $\sigma_{bc} = k \times \sigma_s \leq 0.6 f_{c28} = \overline{\sigma_{bc}} = 15 MPa$ . Avec K=1/K<sub>1</sub> Avec :  $\sigma_s = \frac{M}{g}$  $\frac{m_S}{\beta_1 d.A}$  (A : armatures adoptées à l'ELU)

 $\sigma_s$ : la contrainte dans l'acier.

On calcule :  $\rho_1 = \frac{1}{2}$  $\frac{\partial M_S}{\partial h_0 d}$   $\sigma_{bc} = K \times \sigma_S$ ;  $\overline{\sigma_{bc}} =$ 

Les résultats des vérifications à l'ELS sont donnés dans les tableaux suivants : Les contraintes sont en (MPa)

| Zones     | $\mathbf{M}_\mathbf{S}$<br>(KN.m) | $A_s$ (cm <sup>2</sup> ) | $\rho_1$ | $\beta_1$ | $K_1$ | $\sigma_S$ | $\sigma_{bc}$<br>(MPa) | $\overline{\sigma_{bc}}$<br>(MPa) | obs      |
|-----------|-----------------------------------|--------------------------|----------|-----------|-------|------------|------------------------|-----------------------------------|----------|
| Zone      | 57.869                            | 8.38                     | 0.735    | 0.876     | 25.32 | 207.45     | 8.19                   | 15                                | vérifier |
| Zone      | 40.101                            | 8.38                     | 0.735    | 0.876     | 25.32 | 143.75     | 5.68                   | 15                                | vérifier |
| Zone<br>3 | 43.543                            | 8.38                     | 0.735    | 0.876     | 25.32 | 156.09     | 6.16                   | 15                                | vérifier |

**Tableau VIII-4- : vérification du ferraillage des poutres principales aux appuis à l'ELS**

**Tableau VIII-5 vérification du ferraillage des poutres principales en travées à l'ELS** 

| <b>Zones</b> | $M_{S}$<br>(KN.m) | $A_{s}$<br>$\rm \left( cm^2 \right)$ | $\rho_1$ | $\pmb{\beta}_1$ | $K_1$ | $\sigma_S$ | $\sigma_{bc}$<br>(MPa) | $\overline{\sigma_{bc}}$<br>(MPa) | obs      |
|--------------|-------------------|--------------------------------------|----------|-----------------|-------|------------|------------------------|-----------------------------------|----------|
| Zone         | 36.31             | 6.03                                 | 0.53     | 0.891           | 30.87 | 177.85     | 5.76                   | 15                                | vérifier |
| Zone<br>2    | 19.965            | 6.03                                 | 0.53     | 0.891           | 30.87 | 97.79      | 3.16                   | 15                                | vérifier |
| Zone<br>3    | 21.983            | 6.03                                 | 0.53     | 0.891           | 30.87 | 107.67     | 3.48                   | 15                                | vérifier |

**Tableau VIII-6** vérification du ferraillage des poutres secondaires à l'ELS **a) Aux appuis**

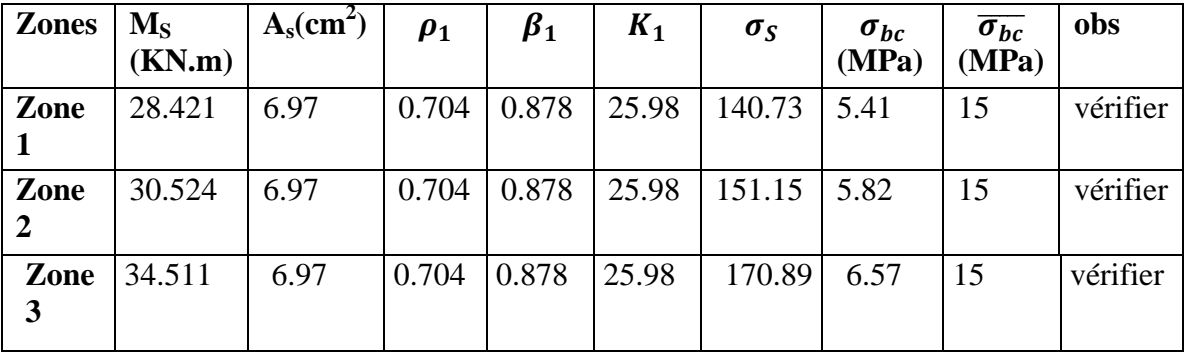

## **Tableau VIII-7 vérification du ferraillage des poutres secondaires à l'ELS**

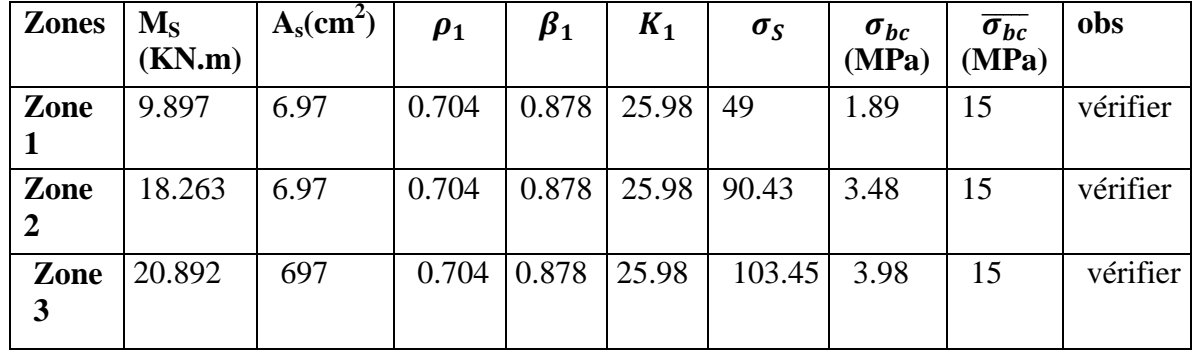

**b) En travées :**

**Conclusion :** les contraintes admissibles ne sont pas atteintes.

## **Etat limite de déformation de la flèche :**

On doit justifier l'état limite de déformation par le calcul de la flèche «  $f$  », qui ne doit pas dépasser la valeur limite « $\bar{f}$ ».

**Valeurs limites de la flèche :**

Pour  $L \leq 5$   $m \Rightarrow \bar{f} = \frac{L}{\epsilon_0}$ 5 Pour  $L > 5$   $m \Rightarrow \bar{f} = 0.5$   $cm + \frac{L}{100}$  $\mathbf{1}$ 

: la portée mesurée entre nus d'appuis.

> Sens xx : 
$$
\bar{f} = \frac{L}{500} = \frac{35}{500} = 0,074 \text{ cm}
$$

La flèche lue par l'ETAB est :  $f = 0.0096$  cm  $\lt \bar{f} = 0.074$  cm  $\Rightarrow$  condtion vérifiée

 $\triangleright$  **Sens yy** : 5  $\frac{345}{1000}$  =

La flèche lue par l'ETABS est :  $f = 0.2$  cm  $\lt f = 1.045$  cm  $\Rightarrow$  condtion vérifiée

**Conclusion : La flèche est vérifiée.**

#### **VIII-1-Introduction :**

Le voile est un élément structural de contreventement soumis à des forces verticales et des forces horizontales. Donc, le ferraillage des voiles consiste à déterminer les armatures en flexion composée sous l'action des sollicitations verticales dues aux charges permanentes (G) et aux surcharges d'exploitation (Q), ainsi que sous l'action des sollicitations horizontales dues aux séismes.

Pour faire face à ces sollicitations, on prévoit trois types d'armatures :

- Armatures verticales.
- Armatures horizontales.
- Armatures transversales.

Pour réduire le calcul on a décomposées la structure en trois zones de calcul :

- Zone I : Niveaux Sous-sol, RDC et 1
- Zone II : Niveaux 2, 3, 4, et  $5$
- Zone III : Niveaux  $6, 7, 8$

Les combinaisons d'actions sismiques et d'actions dues aux charges verticales à prendre sont données ci-dessous :

$$
\text{Selon le BAEL } 91 \longrightarrow \text{ELU : } 1.35 \text{G} + 1.5 \text{Q}
$$
\n
$$
\text{ELS : G+Q}
$$

Selon le RPA 2003  $\longrightarrow$  G+Q+E  $0.8G+E$ 

#### **VIII-2-Ferraillage des trumeaux :**

La méthode utilisée est la méthode de **RDM** qui se fait pour une bande de largeur **(d).**

## **Exposé de la méthode :**

La méthode consiste à déterminer le diagramme des contraintes à partir des sollicitations les plus défavorables (N, M) en utilisant les formules suivantes :

$$
\begin{cases} \sigma_{max} = \frac{N}{B} + \frac{M.V}{I} \\ \sigma_{min} = \frac{N}{B} - \frac{M.V'}{I} \end{cases}
$$

**Avec :** 

**B :** section du béton.

**I :** moment d'inertie du trumeau.

**V** et V': bras de levier,  $V=V' = L$  voile / 2

Dans ce cas le diagramme des contraintes sera relevé directement du fichier résultats. Le découpage de diagramme des contraintes en bandes de largeur **(d)** donnée par :

$$
d \leq min\, \big(\tfrac{h_e}{6} ; \tfrac{2}{3} l_c\big)
$$

**he** : hauteur entre nus du plancher du voile considéré

**Lc** : la longueur de la zone comprimée

 $\sigma$  $\frac{\sigma_{\text{max}}}{\sigma_{\text{max}} + \sigma_{\text{min}}}.$ 

**L t** : longueur tendue  $= L - Lc$ 

Les efforts normaux dans les différentes sections sont donnés en fonction des diagrammes des contraintes obtenues :

## **Section entièrement comprimée : (SEC)**

 $N_i = \frac{\sigma}{2}$  $\frac{1}{2}^{\frac{1}{10}}$ .  $N_{i+1} = \frac{\sigma}{\sigma}$  $\frac{102}{2}$ . Avec : e **:** épaisseur du voile.

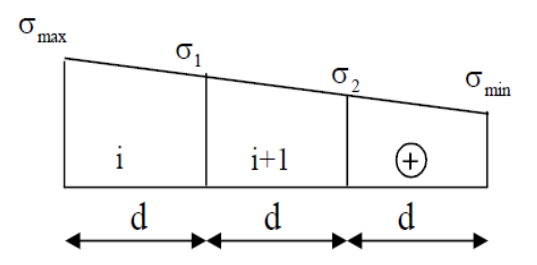

 **Fig. VIII-1 : Diagramme des contraintes sur les voiles**

#### **Section partiellement comprimée : (SPC)**

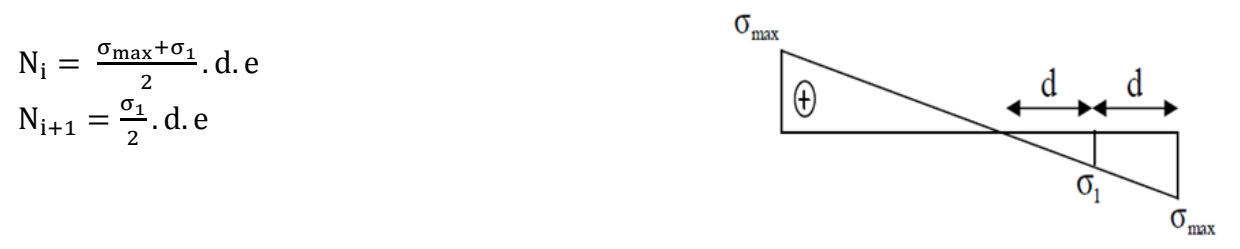

 **Fig.VIII-2 : Diagramme des contraintes (S.P.C)** 

## **Section entièrement tendue : (SET)**

$$
N_i=\,\frac{\sigma_{max}+\sigma_1}{2}. \, d.\, e
$$

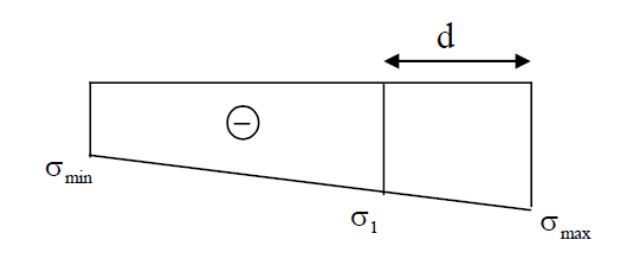

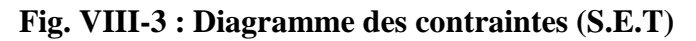

- **a) Armatures verticales :**
- **Section entièrement comprimée :**

$$
A_{v} = \frac{N_{i} + B.f_{bc}}{\sigma_{s}}
$$

**B :** section du voile. **σ<sup>s</sup> :** Contrainte de l'acier.

#### **Section partiellement comprimée :**

$$
A_{v} = \frac{N_{i}}{\sigma_{s}}
$$

**σ<sup>s</sup> :** Contrainte de l'acier.

## **Section entièrement tendue :**

$$
A_{\rm v} = \frac{N_{\rm i}}{\sigma_{\rm s}}
$$

**σ<sup>s</sup> :** Contrainte de l'acier.

## **b) Armatures minimales :**

## **Pour une Section entièrement comprimée :**

 $A_{min} \geq \frac{4}{1}$  $\boldsymbol{m}$  (Art A.8.1, 21BAEL91modifiées 99)  $0.2\% \leq \frac{A}{A}$ B (Art A.8.1, 21BAEL91modifiées 99)

## **Pour une Section entièrement tendue:**

 $A_{\min} \ge \max \left\{ \frac{B}{2} \right\}$  $\frac{\mu_{\text{L28}}}{\text{f}_{\text{e}}}; 0.15\% \text{B} \big\}$ 

## **Section partiellement comprimée :**

$$
A_{\min} \ge \max\left\{\frac{Bf_{t28}}{f_e}; 0.002B\right\}
$$

## **Avec :**

**B :** section du béton tendue.

Le pourcentage minimum des armatures verticales de la zone tendue doit rester au moins égal à **0.2 %** de la section horizontale du béton tendu.

## **c) Armatures horizontales :**

Les barres horizontales doivent être munies de crochets à 135° ayant une longueur de 10 Φ et disposées de manière à servir de cadre armatures aux armatures verticales.

$$
A_h = \frac{A_v}{4}
$$
  
\n
$$
\begin{cases}\nA_h \ge 0.15\%B \\
A_h \ge 0.10\%B\n\end{cases}
$$
\nGlobalement dans la section du voile.  
\nEn zone courante.

**B :** Section du béton **AV:** Section d'armature verticale.

## **d) Armatures de montages :**

Les armatures transversales sont perpendiculaires aux faces des refends. Elles retiennent les deux nappes d'armatures verticales, ce sont généralement des épingles dont le rôle est d'empêcher le flambement des aciers verticaux sous l'action de la compression d'après **l'article 7.7.4.3 du RPA 2003**.Les deux nappes d'armatures verticales doivent être reliées au moins par (04) épingles au mètre carré.

## **e) Armatures de coutures :**

Le long des joints de reprise de coulage(en cas de reprise de bétonnage), l'effort tranchant doit être repris par les aciers de coutures dont la section est donnée par la formule :

$$
A_{Vj} = 1.1 \frac{T}{f_e}
$$

Avec:  $T=1.4V<sub>u</sub>$ 

**Vu** : Effort tranchant calculé au niveau considéré.

Cette quantité doit s'ajouter à la section d'acier tendue nécessaire pour équilibrer les efforts de traction dus au moment de renversement.

#### **f) Armature pour les potelets :**

Il faut prévoir à chaque extrémité du voile un potelet armé par des barres verticales, dont la section de celle-ci est  $\geq$  4HA10 avec des cadres horizontaux dont l'espacement ne doit pas être supérieur à l'épaisseur du voile.

#### **Espacement :**

L'espacement des barres horizontales et verticales doit satisfaire :

 ${S_t \le min\{1.5e, 30cm\}}$  Art 7.7.4.3 RPA99 (version 2003). **Avec :** e = épaisseur du voile.

Aux extrémités des voiles l'espacement des barres doit être réduit de moitié sur 1/10 de la longueur du voile.

Cet espacement d'extrémité doit être au plus égal à 15 cm

#### **Longueur de recouvrement :**

Elles doivent être égales à :

- **40**Φ pour les barres situées dans les zones ou le recouvrement du signe des efforts est possible.
- **20**Φ pour les barres situées dans les zones comprimées sous action de toutes les combinaisons possibles de charges.

#### **Diamètre minimal :**

Le diamètre des barres verticales et horizontales des voiles ne devrait pas dépasser l/10 de l'épaisseur du voile.

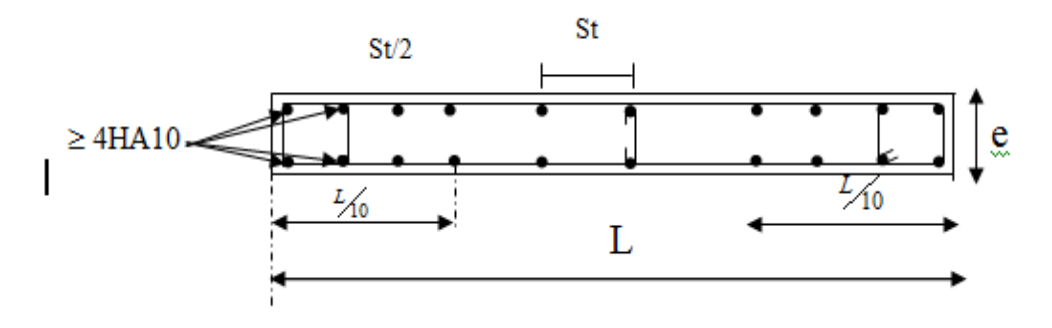

**Fig. VIII-4: Disposition des armatures verticales dans les voiles.**

## **VIII-3-Vérification :**

**a)Vérification à L'ELS :** Pour cet état, il considère :  $N_{ser} = G + Q$  $\sigma_b = \frac{N}{R_{\text{max}}}$  $\frac{N}{B+15.A} \leq \bar{\sigma}_B$  $\bar{\sigma}_B = 0.6 f_{c28} = 15 \text{MPa}$ **Avec : Nser :** Effort normal applique. **B:** Section du béton. **A:** Section d'armatures adoptée.

#### **b) Vérification de la contrainte de cisaillement : D'après le RPA99 révise 2003 :**

 $\tau_b \leq \overline{\tau}_b$ <br>  $V$  $\tau_b = \frac{1}{b}$  $V = 1.4V_{\text{u,calcul}}$ **Avec : b0:** Epaisseur du linteau ou du voile **d** : Hauteur utile  $(d = 0.9 h)$ . **h :** Hauteur totale de la section brute. **D'après le BAEL 91 :**

Il faut vérifier que :

 $\tau_u \leq \overline{\tau}_u$  $\tau_{\rm u} = \frac{V}{I}$ b **Avec :**  $\tau_u$  : contrainte de cisaillement  $\tau_u = \min\left\{0.15\frac{1}{\gamma}\right\}$ 

Pour la fissuration très préjudiciable.

#### **Exemple de calcul :**

Soit à calculer le ferraillage du voile longitudinal **VL1** de la zone I **:**

#### **Caractéristiques géométrique :**

L = 1.25 m, e = 0.20m, B=0.258m2, I=0.97m4, V=V $=$ 0.625m.

 $\sigma_{max} = 2091.82 K N/m^2$  $\sigma_{min} = -6723.77 KN/m^2$ 

#### **Calcul de Lc:**

 $l_c = \frac{\sigma}{\sqrt{2\pi}}$  $\frac{\sigma_{max}}{\sigma_{max}+\sigma_{min}} \times l = \frac{2}{2091.8}$  $\frac{2091.62}{2091.82+6723.77} \times$ 

Lt = L-Lc = 1.25 - 0.30 = 0.95 m.  $l_t$  = 0.95 Le découpage de diagramme est en deux bandes de longueur (d1et d2) respectivement. Avec : d1  $\leq$  min  $\left(\frac{h_e}{2}, \frac{2}{3}\right)$  $rac{2}{3}l$ On prend  $d = 1t / 2 = 0.477$ 

## **Longueur d'extrémité:**

 $L/10=1.25/10=0.125$  m=12.5 cm

#### **Calcul de N** : Zone tendue :  $\sigma_1 = (l_t - d) \times \frac{\sigma}{2}$  $\frac{max}{l_t}$  = (0.95 – 0.475)  $\times \frac{2}{l_t}$  $\frac{191.62}{0.95}$  =  $N_1 = \left(\frac{\sigma}{\sigma}\right)$  $\left(\frac{x+\sigma_1}{2}\right)$ . d.  $e=\left(\frac{2}{x}\right)$  $\frac{1043.910}{2}$   $\times$  $N_2=\frac{\sigma}{2}$  $\frac{\sigma_1}{2}$ . d.  $e = \frac{1}{2}$  $rac{3.910}{2}$  X

## **Calcul des armatures :**

## **Armatures verticales :**

$$
A_{V1} = \frac{N_1}{\sigma_S} = \frac{149.57}{400} \times 10 = 3.74 \, \text{cm}^2
$$

$$
A_{V2} = \frac{N_2}{\sigma_s} = \frac{49.88}{400} \times 10 = 1.25 \, \text{cm}^2
$$

+ Armatures minimales dans le voile :  
\n
$$
A_{min} \ge max \left\{ \frac{B_{f228}}{f_e}; 0.002B \right\}
$$
  
\n $A_{min} \ge max \left\{ \frac{0.477 \times 0.20 \times 2.1}{400} \times 10^4; 0.002 \times 954 \right\}$   
\n $A_{min} \ge max \{5.01; 1.91\} \implies A_{min} = 5.01 \text{ cm}^2$ 

### **Armature de couture :**

$$
A_{vj} = 1.1 \frac{\overline{V}}{f_e} \text{ avec : } \overline{V} = 1.4 \text{V}
$$
  
\n
$$
A_{vj} = 1.1 \times \frac{1.4 \times 354.13 \times 10}{400}
$$
  
\n
$$
A_{vj} = 13.63 \text{ cm}^2
$$

- **Armature total :**
- **Bande 1 :**  $A_{totl} = A_{v1} + \frac{A}{v}$  $\frac{d_{\text{p}}}{d_4}$  = 7.15  $cm^2$  On adopte : 2x3HA14=9.23m<sup>2</sup> avec espacement de 15cm
- Bande 2 : $A_{totl} = A_{v2} + \frac{A}{a}$ **(b)**  $\frac{10j}{4}$  **= 4.65cm<sup>2</sup> On adopte : 2x3HA12=6.78 cm<sup>2</sup> avec** espacement de 15cm

#### **Armatures horizontales :**

D'après le BAEL 91 :  $A_H = \frac{A}{A}$  $\frac{4v}{4}$  = 2.31 cm<sup>2</sup>

**On adopte** : **5HA10=3.93 cm<sup>2</sup> avec e = 20 cm**

#### **Armature transversales :**

Les deux nappes d'armatures doivent être reliées avec au moins 4 épingles par mètre carré. On adopte  $4HAS$  (2,01 cm<sup>2</sup>) par m<sup>2</sup>

#### **Pour les potelets :**

 Vu que la section d'armatures doivent dans les poteaux est supérieure à celle du voile, alors on adopte le même ferraillage que celui du poteau.

#### **VIII-4- Vérification à l'ELS :**

#### **Vérification des contraintes de cisaillement :**

**BAEL 91 :**

 $\tau_{\rm b} = \frac{V}{L}$  $\frac{V}{b_0.d} = \frac{3}{20}$  $\frac{334.13 \times 10}{200 \times 0.9 \times 3880} = 0.51 \text{ MPa}$  $\overline{\tau_{u}}=min\left\{ 0,15\frac{lc^{28}}{\gamma_{h}}\right\} ;\hspace{0.1cm} 4Mpa\right\} = min\left\{ 0,15\frac{25}{1,15}\right. ;\hspace{0.1cm} 4Mpa\right\} =$ 

(Fissuration préjudiciable)

 $\tau_u = 0.51 \text{MPa} < \bar{\tau}_u$  3.26 MPa..................**Condition vérifiée** 

#### **RPA 2003 :**

 $\bar{\tau}_h = 0.2 f_{c28} = 5 M p a$ V  $\frac{V}{b_0.d} = \frac{1}{2}$  $\frac{\times 334.13 \times 10}{200 \times 3880} = 0.64 \text{ MPa}$ 

 $\tau_b$  0.64 MPa  $\lt \bar{\tau}_b = 5MPa$ ................... **Condition vérifiée** 

 **Vérification de la contrainte du béton :**   $\bar{\tau}_b = 0.6 f_{c28} = 15 Mpa$ 

N  $\frac{N}{B+15.A} = \frac{5}{200 \times 38}$  $\frac{3046.83 \times 10^{9} \text{ m}}{200 \times 3880 + 15 \times 9.23 \times 10^{4}} = 2.34 \text{ MPa}$ 

= 2.34 ̅ 15 MPa……………….. **..Condition vérifiée**

- **Les voiles longitudinaux :**
- **Voile VL1 :**

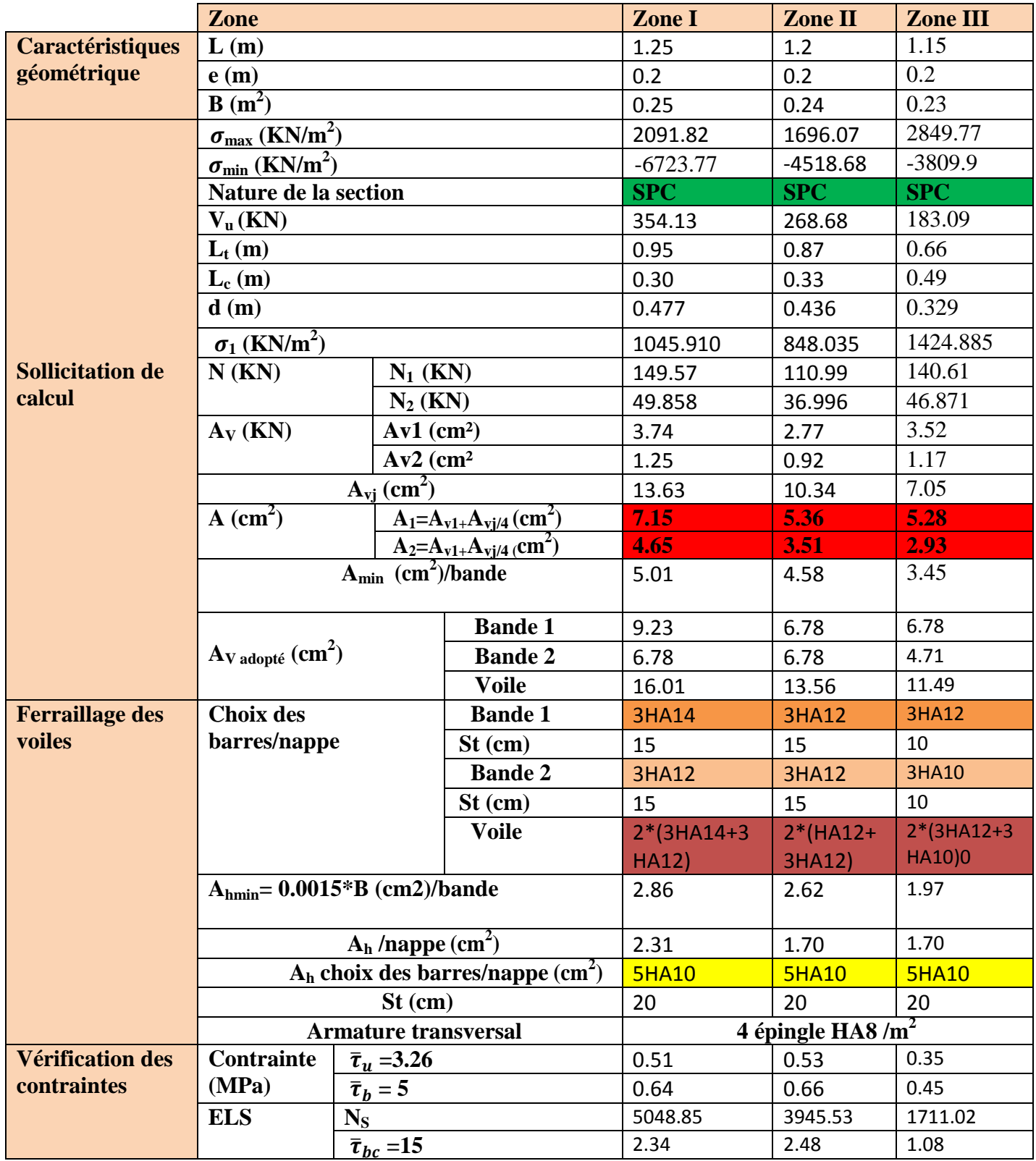
# **Voile VL2 :**

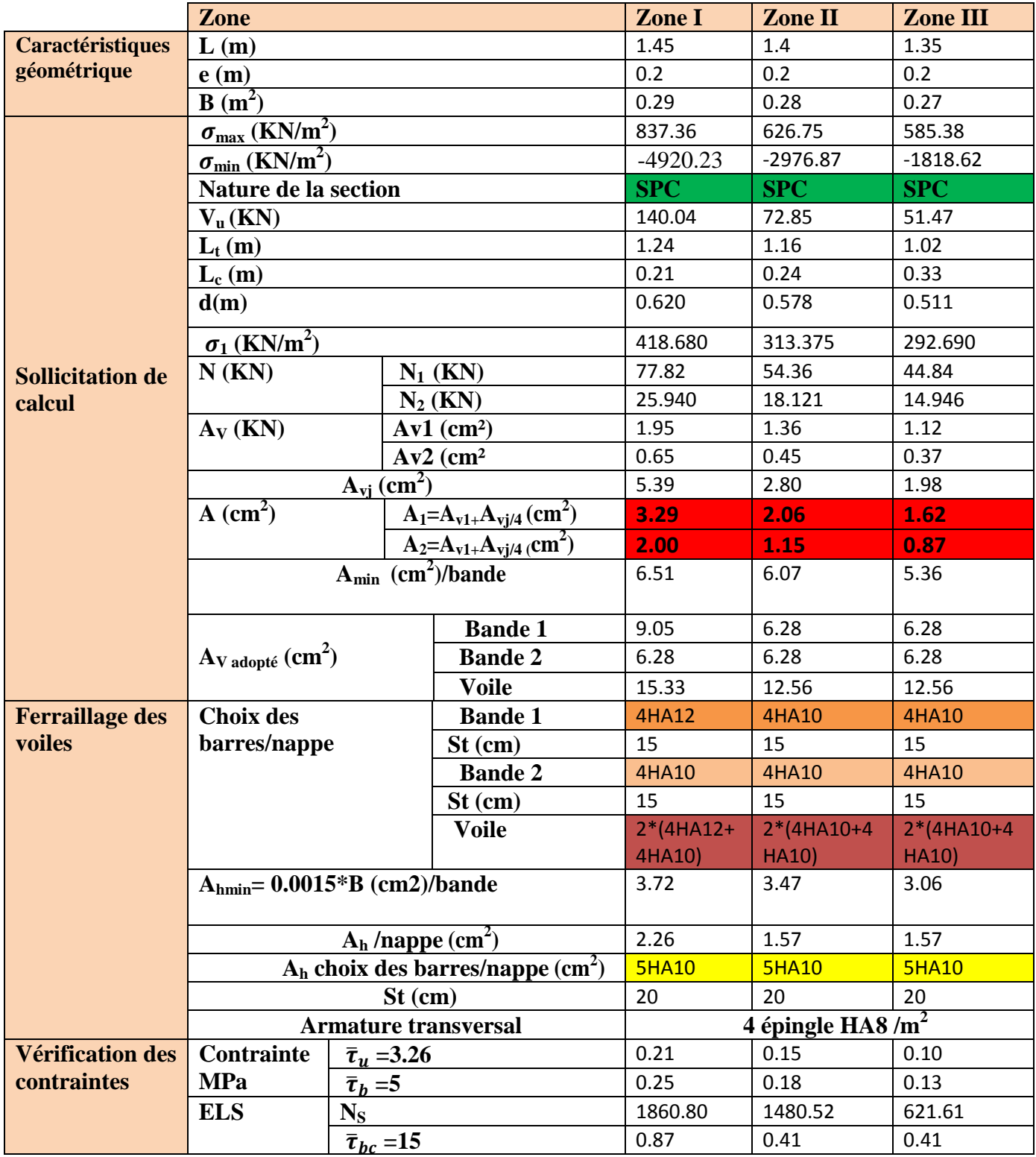

# **Voile VL3 :**

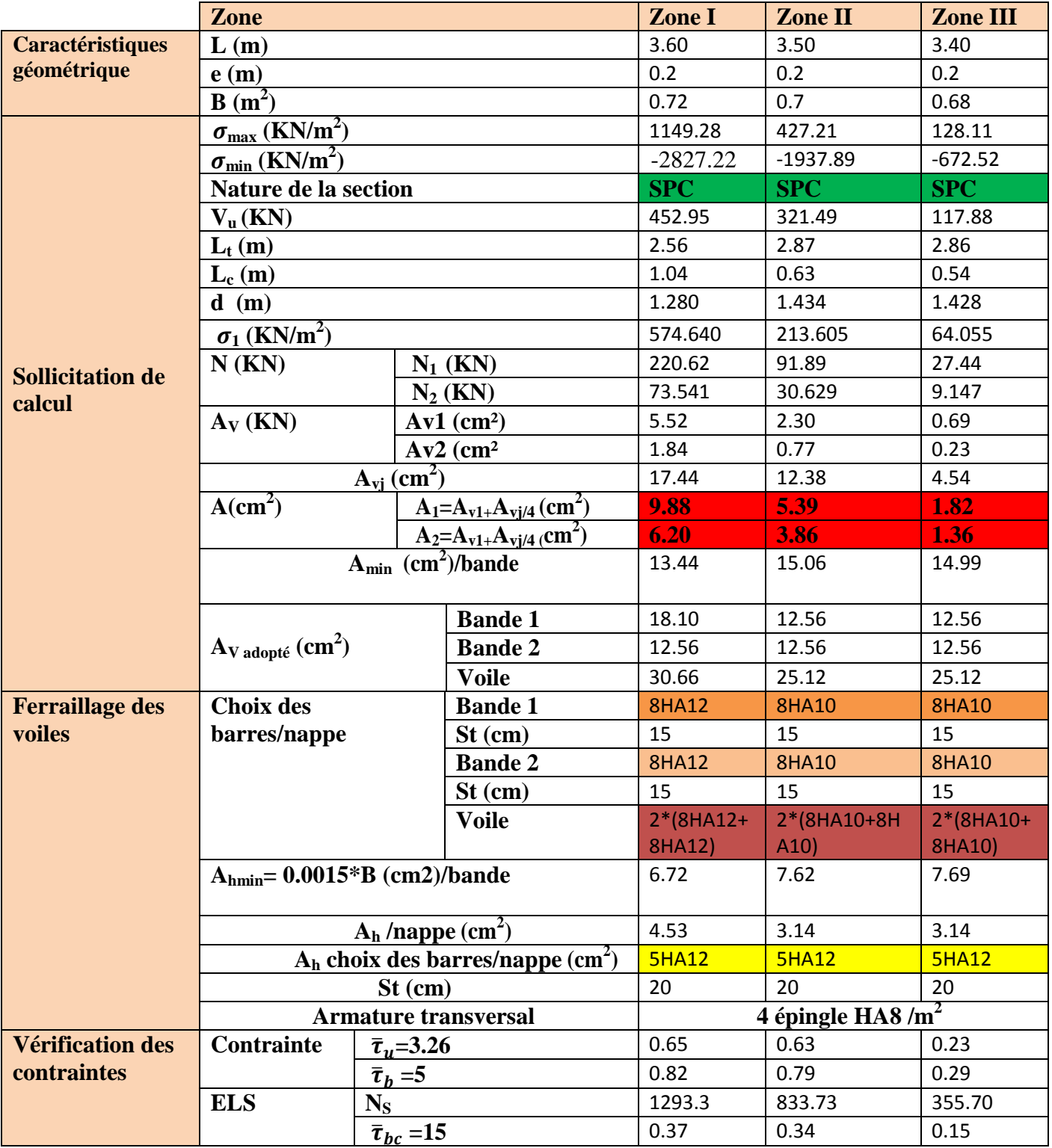

- **Les voiles transversaux :**
- **Voile VT1 :**

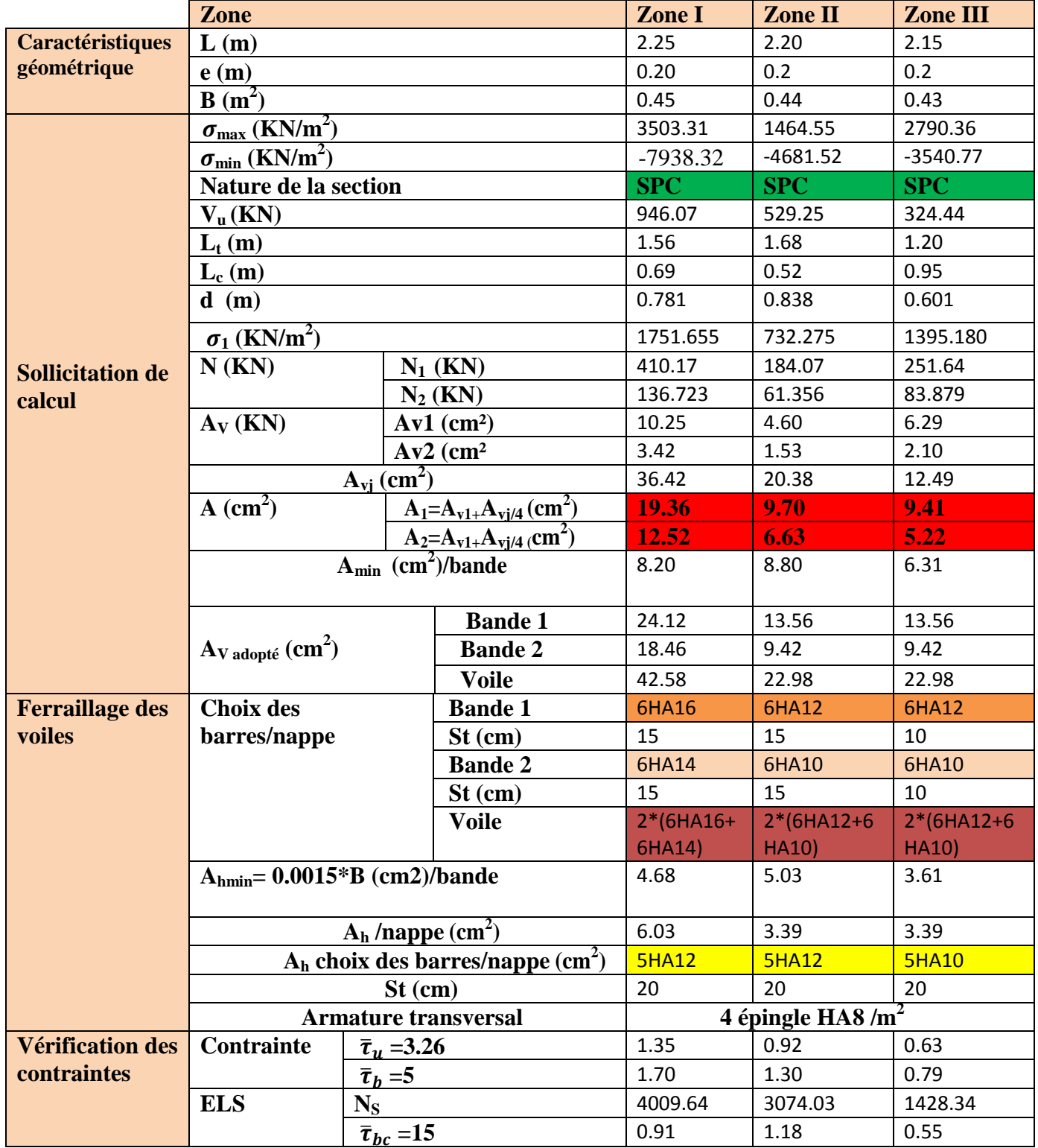

# **Voile VT2 :**

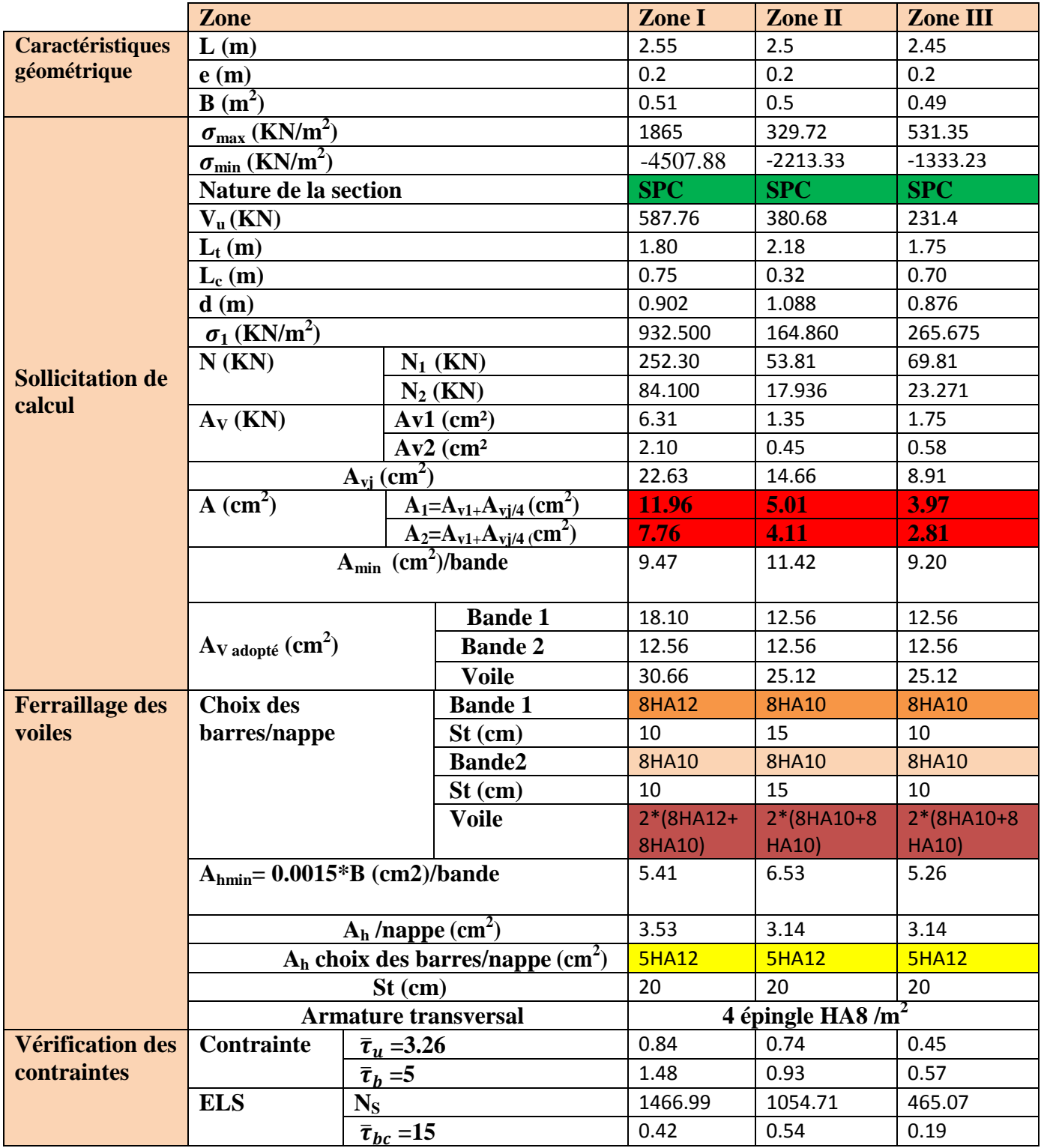

## **Introduction :**

La fondation est un élément de structure qui a pour objet de transmettre au sol les efforts apportés par la superstructure.

Dans le cas le plus général un élément déterminé de la structure pour transmettre à sa fondation :

- Un effort normal : charge et surcharge verticale centrée dont il convient de connaitre les valeurs extrêmes.
- Une force horizontale résultante de l'action de séisme, qui peut etre variable en grandeur et en direction.
- Un moment qui peut s'exercer dans de différents plans.

On distingue deux types de fondation selon leurs modes d'exécution et selon la résistance aux sollicitations extérieures :

## **Fondations superficielles :**

Elles sont utilisées pour des sols de grande capacité, réalisées prés de la surface, les principaux types de fondations superficielles que l'on rencontre dans la pratique sont :

- Les semelles continues sous mur.
- Les semelles continues sous poteaux.
- Les semelles isolées.
- Les radiers.

## **Fondations profondes :**

Elles sont utilisées dans le cas de sol ayant une faible capacité portante ou dans les cas ou le bon sol se trouve à une grande profondeur, les principaux types de fondations profondes sont :

- Les pieux
- Les puits

## **IX.1.Etude du sol de fondation :**

Le choix du type de fondation repose essentiellement sur une étude détaillée du sol qui nous renseigne sur la capacité portante de ce dernier. Les résultats de cette étude sont :

-la contrainte admissible du sol est  $\sigma_{sol} = 2$  bars

-absence de nappe phréatique, donc pas de risque de remontée des eaux.

#### **IX.2.Choix du type de fondation :**

Le choix du type de fondation est conditionné par les critères suivants :

- La nature de l'ouvrage à fonder.
- La nature du terrain et sa résistance.
- Profondeur du bon sol.
- Le terrassement du sol.

## **IX.3.Dimensionnement :**

## **a) Semelle isolée :**

Pour les prés dimensionnement, il faut considérer uniquement l'effort normal  $N_{ser}$  qui est obtenu à la base de tous les poteaux du sous sol

$$
A. B \ge \frac{N_{ser}}{\overline{\sigma_{sol}}}
$$

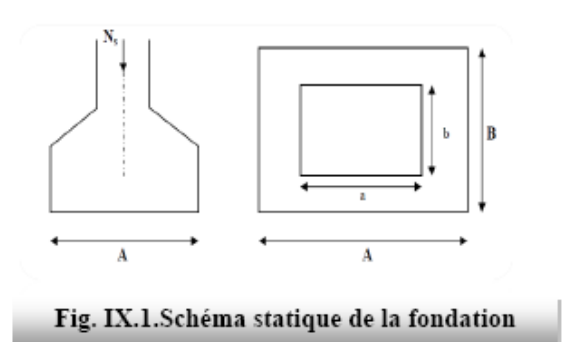

\n- Homothétie des dimensions :
\n- $$
\frac{a}{b} = \frac{A}{B} = K = 1
$$
\n- $B \ge \sqrt{\frac{N_s}{\sigma_{sol}}}$
\n

Avec :

B : largeur de la semelle. A : longueur de la semelle.  $\sigma_{\text{sol}}$ : Contrainte admissible du sol.  $N_s$ : Effort normal à l'ELS.

## **Exemple de calcul :**

 $\sigma_{sol} = 2 \text{ bars} = 0.2 \text{ MPa} = 200 \text{ KN/m}^2$ ;

$$
N_s = 976.41 \, KN
$$
\n
$$
B \ge \sqrt{\frac{976.41}{200}} = \sqrt{4.88205} = 2.2 \, m \quad \longrightarrow B = 2.2
$$

## **Remarque :**

 Les dimensions des semelles sont très importantes, donc le risque de chevauchements est inévitable, donc il faut opter pour des semelles filantes.

 **b) Semelles filantes :**

## **Semelles sous poteaux :**

## **Hypothèses de calcul :**

- La semelle infiniment rigide engendre une répartition linéaire des contraintes sur le sol.
- Les réactions du sol distribuées suivant une droite ou une surface plane tel que leurs centres de gravité coïncide avec le point d'application de la résultante de charges agissantes sur la semelle.

## **Etape de calcul :**

- a) déterminer la résultante des charges  $R = \sum N_i$
- b) déterminer la coordonnée de la résultante des forces :  $e = \frac{\sum N_i e_i + \sum M_i}{n}$  $\boldsymbol{R}$
- c) déterminer la distribution (par mètre linéaire) des sollicitations de la semelle :
	- -Si  $e < \frac{L}{e}$  $\frac{E}{6}$   $\rightarrow$  répartition trapézoïdale.

-Si  $e > \frac{L}{e}$  $\frac{L}{6}$   $\rightarrow$  répartition triangulaire.

$$
\begin{cases}\n\sigma_{min} = \frac{R}{L} \times (1 - \frac{6 \cdot e}{L}) \\
\sigma_{max} = \frac{R}{L} \times (1 + \frac{6 \cdot e}{L}) \\
\sigma_{\left(\frac{L}{q}\right)} = \frac{R}{L} \times (1 + \frac{3 \cdot e}{L})\n\end{cases}
$$

-Détermination de la largeur de la semelle :

$$
B \geq \frac{q(\frac{B}{4})}{\overline{\sigma_{sol}}}
$$

## **Exemple de calcul :**

Le calcul se fera pour le portique le plus sollicité (portique).

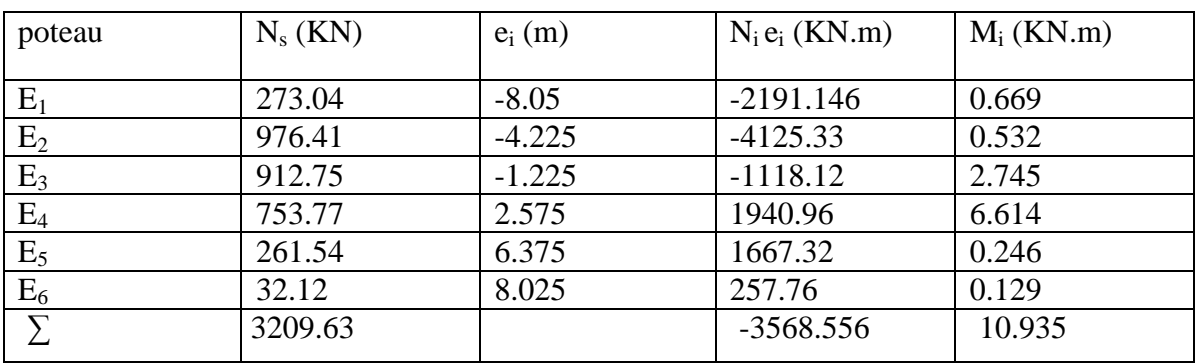

**Tableau IX.1 : Détermination de la résultante des charges.**

# **1) Détermination de la résultante des charges R : R= ∑ Ni =3209.63KN.**

**2) Détermination de la coordonnée de la résultante des forces :**  $e = \frac{\sum N_i e_i + \sum M_i}{R}$  $\frac{n_i + \sum M_i}{R} = \frac{3.616 + 10.933}{3209.63} = -1.1 \text{ m}.$ 

## **3) Distribution de la réaction par mètre linéaire :**

e= -1.1 m  $\lt \frac{L}{6}$  =  $\frac{5}{6}$  $\frac{1}{6}$  = 0,908' m.

Nous avons répartition trapézoïdale des contraintes sous la semelle.

$$
\sigma_{min} = \frac{R}{L} \times \left(1 - \frac{6 \cdot e}{L}\right) = \frac{3209.63}{16.05} \times \left(1 - \frac{6 \times (-1.1)}{16.05}\right) = 282.21 \, KN/m^2
$$
\n
$$
\sigma_{max} = \frac{R}{L} \times \left(1 + \frac{6 \cdot e}{L}\right) = \frac{3209.63}{16.05} \left(1 + \frac{6 \times (-1.1)}{16.05}\right) = 117.74 \, KN/m^2
$$
\n
$$
\sigma_{\left(\frac{L}{4}\right)} = \frac{R}{L} \times \left(1 + \frac{3 \cdot e}{L}\right) = \frac{3209.63}{16.05} \times \left(1 + \frac{3 \times (-1.1)}{16.05}\right) = 158.86 \, KN/m^2
$$

#### **4) détermination de la largeur de la semelle :**

$$
B \ge \frac{\sigma(\frac{L}{4})}{\sigma_{sol}} = \frac{158.86}{200} = 0.794 \ m
$$
  
Soit B=0.8 m

On aura  $S_s = B \times L = 0.8 \times 16.05 = 12.84$ m<sup>2</sup>. La surface totale des semelles sous poteaux :  $S_p=n \times S_s$ .  $S_p = 6 \times 16.05 = 96.3$  m<sup>2</sup>

#### **Semelles filantes :**

# **a) semelles filantes sous voiles :**

$$
\frac{N_S}{S} \le \sigma_{sol} \implies \frac{G+Q}{B \times L} \le \sigma_{sol} \implies B \ge \frac{G+Q}{\sigma_{sol} \times L}
$$

Avec :

B : largeur de la semelle.

L : longueur de la semelle.

G ; charge permanente revenant au voile considéré.

Q : charge d'exploitation revenant au voile considéré.

 $\sigma_{sol}$ : Contrainte admissible du sol ( $\sigma_{sol}$  =0,2 MPa).

#### **Voile (sens longitudinal)**

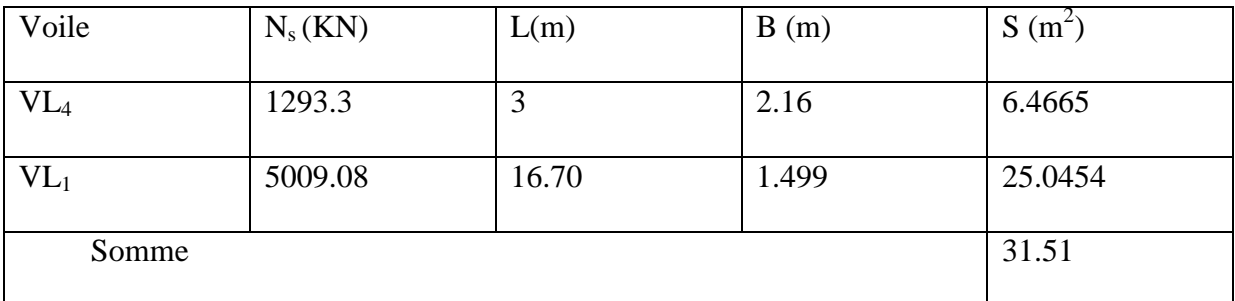

#### **Tableau IX.2 : surface de la semelle filante sous voiles longitudinaux.**

#### **Voile (sens transversal) :**

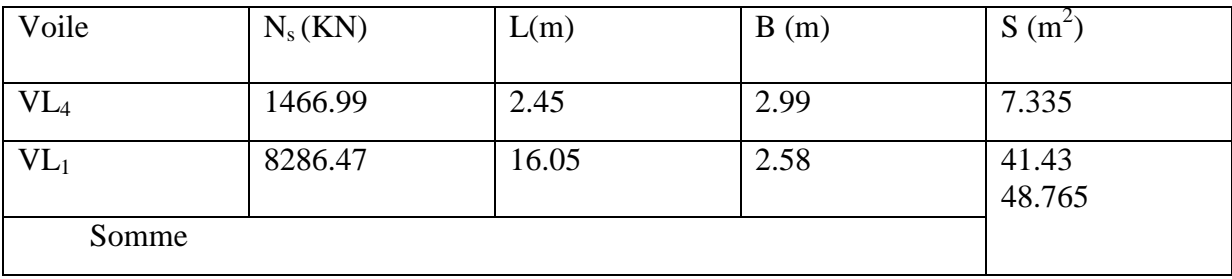

#### **Tableau IX.3 : surface de la semelle filante sous voiles transversaux**.

La surface totale des semelles filantes sous voiles  $\rightarrow$   $S_v = 31.51 + 48.765 = 80.275$  m<sup>2</sup>

- $\triangleright$  La surface totale des semelles filantes des semelles filantes :  $S_t = S_p + S_v =$  $96.3+80.275 = 176.575$  m<sup>2</sup>.
- $\triangleright$  La surface totale du bâtiment : S<sub>bat</sub> = 16.70x16.05 = 268.035 m<sup>2</sup>. Calcul du rapport : S  $\frac{S_t}{S_{bat}} = \frac{1}{2}$  $\frac{1/6.5/5}{268.035}$  = 0.6587 = 65.87% de la surface de l'assise.

La surface totale des semelles représentent 65.87 % de la surface du bâtiment.

## **Conclusion :**

La surface totale des semelles filantes est supérieure à 50 % de la surface de sol d'assise donc on opte pour un radier générale.

## **IX.4.Calcul du radier général**

Un radier est définit comme étant une fondation superficielle travaillant comme un plancher renversé dont les appuis sont constituées par les poteaux de l'ossature, il est soumis à la réaction du sol diminuée du poids propre du radier.

Le radier est :

- Rigide en son plan horizontal ;
- Permet une meilleur répartition de la charge sur le sol de la fondation ;
- Facilité de coffrage ;
- Rapidité d'exécution ;

## **Pré dimensionnement du radier :**

## **a-1 /Selon la condition d'épaisseur minimale :**

La hauteur du radier doit avoir au minimum 25 cm ( $h_{min} \ge 25$  cm)

#### **a-2/Selon la condition forfaitaire :**

**Dalle :** la dalle de radier doit satisfaire la condition suivante :

$$
h_d \ge \frac{l_{\text{max}}}{20} = \frac{545}{20} = 27.25 \text{cm}; \text{Soit } h_d = 30 \text{cm}
$$

• **Nervure:** 
$$
h_n \ge \frac{l_{\text{max}}}{10} = \frac{545}{10} = 54.5 \text{ cm}
$$
; **soit**  $h_n = 80 \text{ cm}$ 

La base de la nervure :

 $0.4 h_n \le b_n \le 0.7 h_n$   $\qquad \qquad \Rightarrow \qquad 0.4 \times 80 = 32 \le b_n \le 0.7 \times 80 = 56$ On prend  $b_n = 50$  cm

## **Conclusion :**

Le choix définitif des dimensions du radier est le suivant :

 $h_n = 80$  cm (Hauteur des nervures suivant les deux sens).

- $h_d = 30$  cm (Épaisseur de la dalle de radier).
- $b_n = 50$  cm (Largeur de la nervure).

#### **détermination des efforts :**

On prend comme surface du radier celle du bâtiment. **Remarque :**

## La surface du bâtiment supérieur à celle du radier, les règles du BAEL nous impose un débord minimal qui sera calculé comme suit :

$$
L_{\text{debord}} \ge \max\left(\frac{h}{2}, 30cm\right) = \max\left(\frac{80}{2}, 30cm\right) = 40cm
$$

On ajoute au radier un débord de **ldéb = 70 cm**

<u>*Donc*</u> : la surface totale du radier :  $S_{rad} = S_{battiment} + S_{débord} = 320m^2$ Avec  $s_{débord}$  = (16.70+16.05) x2x0.7+0.7x0.7x4=47.81m<sup>2</sup>

Combinaisons d'actions :

*G =* 38502.18 KN (Les résultats du l'ETABS) *Q =* 8512.19KN

 $L'ELU$   $\colon$  $N_u$  = 1,35  $\cdot$  *G* + 1,5  $\cdot$  *Q* = 64746.228*KN*  $L'ELS$   $\colon$  $N_e = G + Q = 47014.37$ *KN* 

#### **Détermination de la surface nécessaire du radier :**

$$
L'ELU: S_{nrad} \ge \frac{N_u}{1.33 \times \sigma_{SOL}} = \frac{64746.228}{1.33 \times 200} = 243.4 m^2
$$
  

$$
L'ELS: S_{rad} \ge \frac{N_s}{\sigma_{SOL}} = \frac{47014.37}{200} = 235.07 m^2
$$

D'où :

$$
S_{nrad} = \max\left(S_{rad}; S_{rad}\right) = 244.88 m^2
$$

 $S_{bat} > S_{nrad}$  --- $\rightarrow$ Condition vérifiée.

#### **Charge permanente :**

Poids rad = (Pds de la dalle) + (Pds de la nervure) + (poids TVO)+(pds de la dalle flottante )  $G_{rad} = 6312.995$ Kn

• Poids de la dalle :

 $P_{de$  la dalle =  $S_{radier}$  x  $H_d$  x $\rho_b$ 

 $P_{de$  la dalle = (320x0.3) x 25 = 2400 KN

Poids de la nervure :

P de la nervure  $= 0.5x$   $(h_n - h_d)x$  L x n x  $\rho_b$ .

P de la nervure  $= 0.5x (0.8 - 0.5)x 6 x 25x(16.05 + 16.7) = 1228.125$  KN.

poids TVO :

 $P_{\text{TVO}} = (S_{\text{radier}} - S_{\text{nervure}})x(h_{\text{n}}-h_{\text{d}})x\rho$ 

Avec:  $S_{\text{ner}} = 0.5x6x (16.05+16.7) = 98.25$  KN.

 $P_{TVO} = (320 - 98.25)x(0.80 - 0.30)x$  17 = 1884.87 KN.

 pds de la dalle flottante :  $P_{df} = S_{rad}xepx\[\rho_b = 320x0.1x25 = 800\]$ 

## $G_{rad} = 6312.995 \text{ KN}$

- **ELU**:  $N_{\text{u total}} = N_{\text{u}} + 1.35G_{\text{rad}} = 64746.228 + 1.35 \times 6312.995 = 73268.77$  *KN*
- **ELS**:  $N_s$   $N_{\text{total}} = N_s + G_{\text{rad}} = 47014.37 + 6312.995 = 53327.365$ **KN**

Vérification de la surface :s= $\frac{N}{2}$  $\frac{N_S}{\sigma_{sol}} = \frac{5}{\sigma_{sol}}$  $\frac{227.365}{200}$  = 266.64 < 320 m<sup>2</sup>  $\Rightarrow$  Condition vérifiée

#### **Surcharge d'exploitations :**

Surcharge de bâtiment :Q=38502.18 KN Surcharge de radier :Q=4x320=1280 KN

#### **IX.5. Vérification :**

#### **1. Vérification à la contrainte de cisaillement** :

Il faut vérifier que  $\tau_u \leq \tau_u$ 

$$
\tau_u = \frac{T_u^{max}}{b \cdot d} \leq \bar{\tau} = min \left\{ \frac{0.15 \cdot f_{c28}}{\gamma_b}; 4MPa \right\}
$$

$$
Avec: b = 100 \text{ cm } ; d = 0.9 \text{ h} = 27 \text{ c}
$$

$$
T_u^{\max} = q_u \frac{L_{\max}}{2}
$$

$$
T_u^{\max} = \frac{N_u \cdot b}{S_{rad}} \frac{L_{\max}}{2} = \frac{73268..77}{320} \times \frac{5.45}{2} = 623.93KN
$$

 $\tau_u = \frac{0.23333 \cdot 1000}{1000 \cdot 270} = 2.3 MPa \leq \tau_u = 2.5 MPa$  $\tau_u = \frac{623.93*1000}{6000*1000} = 2.3 MPa \leq \tau_u = 2.5 MPa \implies$  Condition vérifiée.

#### **2. Vérification de la stabilité du radier :**

caractéristiques géométriques :

$$
X_G = 8.35 m
$$
  
\n
$$
y_G = 8.025
$$
  
\n
$$
I_{xx} = 5753.87 m^4
$$
  
\n
$$
I_{yy} = 6229.36 m^4
$$

La stabilité du radier consiste à la vérification des contraintes du sol sous le radier qui est

sollicité par les efforts suivants :

- Efforts normaux (N) dus aux charges verticales.
- Moment de renversement (M) du au séisme dans le sens considéré.

$$
M = M_0 + T_0 \cdot h
$$

**Avec :**

 $M_{j(K=0)}$ : Moment sismique à la base de la structure ;

 $T_{j(K=0)}$ : Effort tranchant à la base de la structure ;

h : Profondeur de l'infrastructure.

**Sens longitudinal :** 

- **L'ELU :**

On doit vérifier que :  $\sigma_m = \frac{3Q_1 + Q_2}{l} < 1.33 \sigma_{sol} = 266 \text{KN/m}^2$ 4  $\sigma_m = \frac{3\sigma_1 + \sigma_2}{4} < 1.33\overline{\sigma_{sol}} = 266KN/m$ 

$$
M = M_0 + T_0 h = 129.269 + 1048.31 \times 0.8 = 967.917 \text{KN} \cdot \text{m}
$$

$$
\sigma_1 = \frac{N_u}{S_{radier}} + \frac{M.X_G}{Iyy} = \frac{73268.77}{320} + \frac{967.917x8.35}{6229.36}
$$

$$
\sigma = -230.36 \text{ W/m}^2
$$

$$
\sigma_1 = 230.26 \, \text{KN} / \, \text{m}
$$

$$
\sigma_2 = \frac{N_u}{S_{radier}} - \frac{M.X_G}{Iyy} = \frac{73661.14}{320} - \frac{967.917x8.35}{6229.36}
$$

$$
\sigma_2 = 227.67 \, KN / m^2
$$

$$
\sigma_m = \frac{3x230.26 + 227.67}{4} = 229.61 < 1.33 \overline{\sigma_{sol}} = 266 \, \text{KN} / \, \text{m}^2
$$

 $\sigma_m$  = 229.68*KN* /  $m^2$  ≤ 266*KN* /  $m^2$  ⇒ Condition vérifiée

## - **L'ELS :**

On doit vérifier que :  $\sigma_m < \sigma_{sol}$ 

$$
\sigma_1 = \frac{N_s}{S_{radier}} + \frac{M.X_G}{Iyy} = \frac{53327.365}{320} + \frac{967.917x8.35}{6229.36}
$$
  
\n
$$
\sigma_1 = 167.95KN/m^2
$$
  
\n
$$
\sigma_2 = \frac{N_s}{S_{radier}} + \frac{M.X_G}{Iyy} = \frac{53327.365}{320} - \frac{967.917x8.35}{6229.36}
$$
  
\n
$$
\sigma_2 = 165.35KN/m^2
$$
  
\n
$$
\sigma_m = 167.3KN/m^2 \le 200KN/m^2 \Rightarrow
$$
Condition verified

#### **Sens transversal :** - **L'ELU :**

On doit vérifier que :  $\sigma_m = \frac{3Q_1 + Q_2}{\sigma_m} < 1.33 \overline{\sigma_{sol}} = 266 \text{KN/m}^2$ 4  $\sigma_m = \frac{3\sigma_1 + \sigma_2}{4} < 1.33\overline{\sigma_{sol}} = 266KN/m$  $M = M_0 + T_0 h = 133.731 + 1233.59 \times 0.8 = 1120.603 \text{KN} \cdot \text{m}$ 2  $\sigma_1 = 230.4$  KN / m  $1-\frac{1}{S_{radder}} + \frac{1}{Iyy} - \frac{320}{320} + \frac{6229.36}{5}$ 1120.603x8.025 320  $X_G$  73268.228 1120.603x *Iyy M X S*  $N_u$ <sup>*d*</sup> *M.X<sub>G</sub> radier*  $\sigma_1 = \frac{N_u}{r} + \frac{M M M G}{r} = \frac{13200.220}{R} +$ 2  $\sigma$ <sub>2</sub> = 227.52 KN / m  $\frac{1}{s^2} - \frac{1}{s^2} - \frac{1}{s^2} - \frac{1}{s^2} - \frac{1}{s^2}$  6229.36 1120.603x8.025 320  $X_G$  73268.77 1120.603x *Iyy M X S*  $N_u$  *M.X<sub>G</sub> radier*  $\sigma_2 = \frac{N_u}{I} - \frac{M_1 \cdot N_f}{I} = \frac{13200.11}{1000} -$ 229.68 4  $=\frac{3x230.4+227.52}{4}$  $\sigma_{\scriptscriptstyle m}$  $\sigma_m = 229.68$ *KN* /  $m^2 \le 266$ *KN* /  $m^2 \Rightarrow$  Condition vérifiée

#### - **L'ELS :**

On doit vérifier que :  $\sigma_m < \sigma_{sol}$ 

$$
\sigma_1 = \frac{N_s}{S_{radier}} + \frac{M.X_G}{Iyy} = \frac{53327.365}{320} + \frac{1120.603x8.025}{6229.36}
$$
  
\n
$$
\sigma_1 = 168.09 \, KN/m^2
$$
  
\n
$$
\sigma_2 = \frac{N_s}{S_{radier}} + \frac{M.X_G}{Iyy} = \frac{53327.365}{320} - \frac{1120.603x8.025}{6229.36}
$$
  
\n
$$
\sigma_2 = 165.2 \, KN/m^2
$$
  
\n
$$
\sigma_m = 167.37 \, KN/m^2 \le 200 \, KN/m^2 \Rightarrow
$$
Condition vérifiée

 $\sigma_m$  = 167.37*KN* /  $m^2$  ≤ 266*KN* /  $m^2$  ⇒ Condition vérifiée

## **3. Vérification au poinçonnement : (art A.5.2 4 BAEL)**

Aucun calcul au poinçonnement n'est exigé si la condition suivante est satisfaite :

$$
N_u \leq 0.045.U_c.h.f_{c28}
$$

Avec :

*Nu* : charge de calcul pour le poteau le plus sollicite.

*Uc* : périmètre du contour cisaillé projeté sur le plan moyen du radier.

*h* : la hauteur de la nervure.

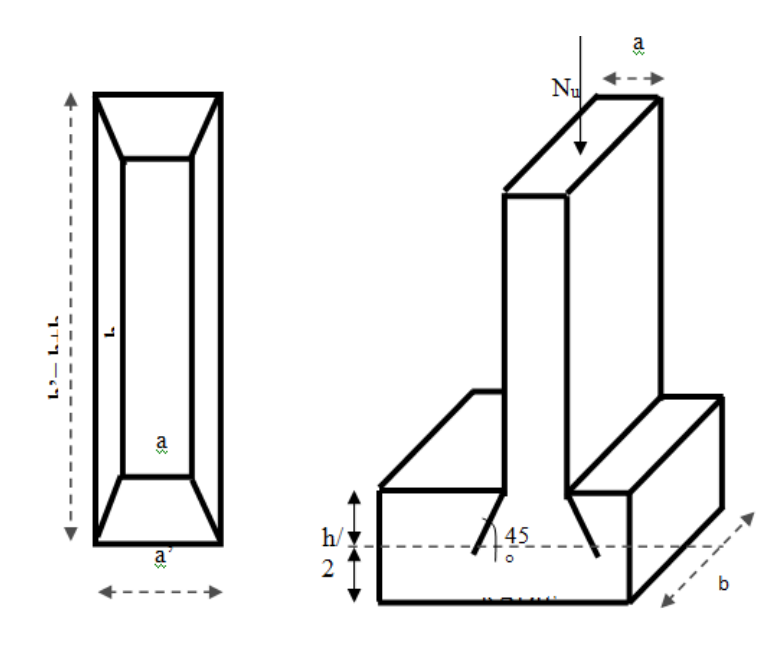

 **Fig 1 : Périmètre utile des voiles et des poteaux**

# **a-Vérification pour les poteaux :**

 $\mu_c = (a + b + 2h) \times 2 = 2(0.45 + 0.50 + 2 * 0.8) = 5.1m$ 0,045U<sub>c</sub>.h.f<sub>c28</sub>=0,045x6.2 x 1.00x 25000=4590 KN

 $N_u = 1347.02 < 4590 \implies$  condition vérifiée.

## **b- Vérification pour les voiles:**

On considère une bonde de 1 ml du voile :

e = 20 cm, b = 1 m  
\n
$$
\mu_c = (a + b + 2h) \times 2 = (0.2 + 1 + 2x0.8)x2 = 5.6
$$
 m  
\n0,045*U<sub>c</sub>* f<sub>c28</sub> = 0,045x 5.6x0.8x25000= 5040 KN  
\n*N<sub>u</sub>* = 2000.52 *KN* < 5040 *KN* ⇒ condition vérifiée.

## **IX.6. Ferraillage du radier :**

 Un radier fonction comme un plancher renversé dont les appuis sont constitués par les paliers de l'ossature. il est sollicité par la réaction du sol diminué du poids propre du radier.

Les contraintes prises en compte dans le calcul sont :

- **E.L.U**: 
$$
q_u = \sigma_m(ELU) - \frac{G_{rad}}{S_{rad}} = 229.68 - \frac{38502.18}{320} = 109.36 \text{ KN/m}^2
$$
  
- **E.L.S**:  $q_s = \sigma_m(ELS) - \frac{G_{rad}}{S_{rad}} = 167.36 - \frac{38502.18}{320} = 47.05 \text{ KN/m}^2$ 

## **1/Identification des panneaux :**

Les panneaux les plus sollicités ont pour dimensions :

$$
l_x = 3,50 \, m
$$
\n
$$
l_y = 5,45 \, m
$$
\n
$$
\alpha = \frac{l_x}{l_y} = 0,64
$$

 $0.4 \le \alpha \le 1 \Rightarrow$  La dalle travail dans les deux sens.

Les tableaux de Pigeaud donnent la valeur des coefficients μx et μy

## **Remarque :**

Afin de tenir compte des semi encastrement de cette dalle au niveau des nervures, les moments calculés sont minorés comme suite :

$$
\mathbf{M}_t = 0.75 \mathbf{M}_0
$$

$$
\mathbf{M}_a = 0.5 \mathbf{M}_0
$$

Après le calcul des moments isostatiques dans les différents panneaux dans les deux sens on constate que le panneau 01 est le plus défavorable. Pour cela on calculera le ferraillage du panneau 01 et on adoptera le même ferraillage pour les autres panneaux.

**Avec** Lx**=**3,5m et ly=5,45m

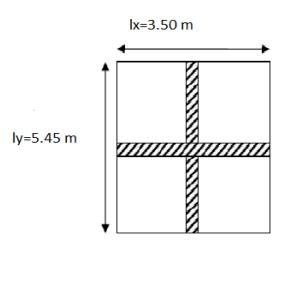

**Figure.2 : dimension du panneau le plus défavorable(1)** 

## **2 / Calcul à l'ELU :**

$$
q_u = 109.36 \, \text{KN} / m^2
$$

$$
\alpha = 0.64 \rightarrow \begin{cases} u_x = 0.0759 \\ u_y = 0.356 \end{cases}
$$

Calcul des moments  $M_x$  *et*  $M_y$  :

$$
\begin{cases} M_x = u_x . q_u L_x^2 = 0.0759x109.36x(3.5^2) = 101.68K Nm \\ M_y = u_y M_x = 0.356x101.68 = 36.19K Nm \end{cases}
$$

# **3/ Ferraillage dans le sens X-X:**

## **Aux appuis :**

 $M_{a} = -0.5 M_{x} = 0.5*101.68 = -50.84 \text{KN} \cdot \text{m}$ 

$$
u_b = \frac{M_a}{bd^2 f_{bc}} = \frac{50.84x10^3}{100x27^2x14,2} = 0,05 < u_y = 0,392 \Rightarrow S.S.A.
$$
  

$$
A_a = \frac{M_a}{\beta d. \sigma_{st}} = \frac{50.84x10^3}{0,974x27x348} = 5.56cm^2 \, \text{soit} : 5HA14 / \, ml = 7.70cm^2. \, \text{avec St} = 20 \, \text{cm}
$$

#### **En travées :**

$$
M_{t} = 0.75 M_{x} = 76.26 \text{ KN.m}
$$
\n
$$
u_{b} = \frac{M_{t}}{bd^{2} f_{bc}} = \frac{76.26 \times 10^{3}}{100 \times 27^{2} \times 14.2} = 0.074 < u_{y} = 0.392 \Rightarrow \text{S.S.A.}
$$
\n
$$
A_{t} = \frac{M_{a}}{\beta d. \sigma_{st}} = \frac{76.26 \times 10^{3}}{0.962 \times 27 \times 348} = 8.43 \text{ cm}^{2} \text{ soit: } 5 \text{ HAI6} / \text{ ml} = 10.05 \text{ cm}^{2} \text{ avec St} = 20 \text{ cm}
$$

#### **4/ Ferraillage dans le sens Y-Y :**

#### **Aux appuis :**

 $M_{a} = -0.5 M_{y} = 0.5*36.19 = -18.095 K N.m$ 

$$
u_b = \frac{M_a}{bd^2 f_{bc}} = \frac{18.095x10^3}{100x27^2x14,2} = 0,018 < u_y = 0,392 \Rightarrow SSA
$$
  

$$
A_a = \frac{M_a}{\beta.d.\sigma_{st}} = \frac{18.095x10^3}{0,991x27x348} = 1.943 \text{ cm}^2 / \text{ml} \text{ soit :} 5HA12 = \text{cm}^2 \text{ avec St} = 20 \text{cm}
$$

## **En travées :**

 $M<sub>t</sub> = 0,75 M<sub>y</sub> = 27.14 K N.m$  $=\frac{M_t}{1.33 \times 10^{-3}} = \frac{27.14 \times 10^{-3}}{1.00 \times 10^{-3}} = 0.026 < u_y = 0.392 \implies$  $100x27^2x14,2$  $27.14 x 10$ 2 3  $b_b = \frac{m_t}{bd^2 f_{bc}} = \frac{27.14 \times 10^4}{100 \times 27^2 \times 14.2} = 0.026 < u_y$ *x*  $bd^2 f$  $u_b = \frac{M_t}{1.33 \times 10^{3}} = \frac{27.14 \times 10^3}{100 \times 27.14 \times 10^{3}} = 0.026 < u_v = 0.392 \implies SSA$ <sup>3</sup>  $-2.03 \text{ cm}^2$  soit:5  $U_{\text{A}}$ 12  $-4.72 \text{ cm}^2$  $2.93 cm<sup>2</sup> soit : 5HA12 = 4.72$  $0,987 x 27 x 348$  $27.14 x 10$  $d.$  $/cm<sup>2</sup>$  *soit* :5HA12 = 4.72 $cm$ *x x x d*  $A_a = \frac{M}{a}$ *st*  $t_a = \frac{m_t}{\rho} = \frac{27.14 \times 10}{0.097 \times 27.249} = 2.93 cm^2 \text{ soit :} 5H A 12 =$  $\beta$ .d. $\sigma$ **avec St = 15cm**

Les résultats sont résumés dans le tableau suivant :

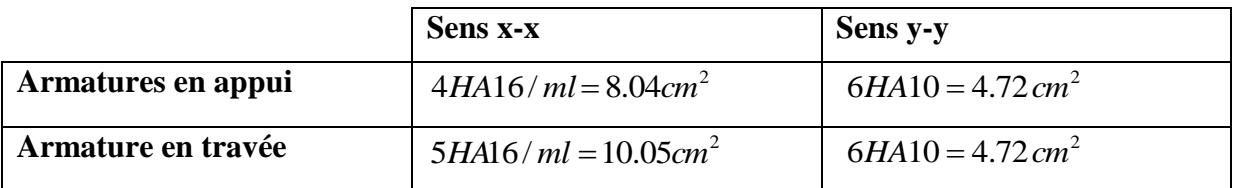

## **Tableau récapitulation du ferraillage**

## **Remarque :**

Les armatures en travée constituent le lit supérieur, et les armatures en appuis le lit inferieur .

# **Vérification de la condition de non fragilité :**

$$
A_{\min} = \delta_0 \cdot b \cdot h \cdot \frac{3 - L_x}{2}
$$
 Avec  $\delta_0 = 0,0008$  pour HA FEE400  

$$
A_{\min} = 0,0008 \times 100 \times 30 \times \frac{3 - 3.5}{2} = 2.83 \text{ cm}^2 / \text{ml}
$$

**\*Aux appuis :**  $A_{\mu a}^y = 4.72 cm^2 > A_{\text{min}} = 2.83 cm^2 / ml \rightarrow condition$  *vérifiée*  $A_{\mu a}^{x} = 8.04$ cm<sup>2</sup> >  $A_{\min} = 2.83$ cm<sup>2</sup> / ml  $\rightarrow$  condition vérifiée *y u a x u a*  $=4.72cm^{2} > A_{\min} = 2.83cm^{2}/ml \rightarrow$  $= 8.04 cm<sup>2</sup> > A_{\min} = 2.83 cm<sup>2</sup> / ml$   $\rightarrow$  $4.72 cm<sup>2</sup> > A<sub>min</sub> = 2.83 cm<sup>2</sup>/$  $8.04 cm<sup>2</sup> > A<sub>min</sub> = 2.83 cm<sup>2</sup>$ 2 min 2 2 min 2

**\*En travée :** 
$$
A_{ua}^x = 10.05 \text{ cm}^2 > A_{min} = 2{,}83 \text{ cm}^2 / \text{ml} \rightarrow \text{condition } \text{veififie}
$$
  
\n $A_{ua}^y = 4.72 \text{ cm}^2 > A_{min} = 2{,}83 \text{ cm}^2 / \text{ml} \rightarrow \text{condition } \text{veififie}$ 

#### **5/ Calcul à L'ELS :**

$$
q_s = 47.05 \text{ KN}
$$

$$
\alpha = 0.64 \rightarrow \begin{cases} u_x = 0.0813 \\ u_y = 0.519 \end{cases}
$$

Calcul des moments  $M_x$  *et*  $M_y$  :

$$
\begin{cases} M_x = u_x . q_s I_x^2 = 0.0813x47.05x(3.5^2) = 46.86 K Nm \\ M_y = u_y M_x = 0.519x46.86 = 24.32 K Nm \end{cases}
$$

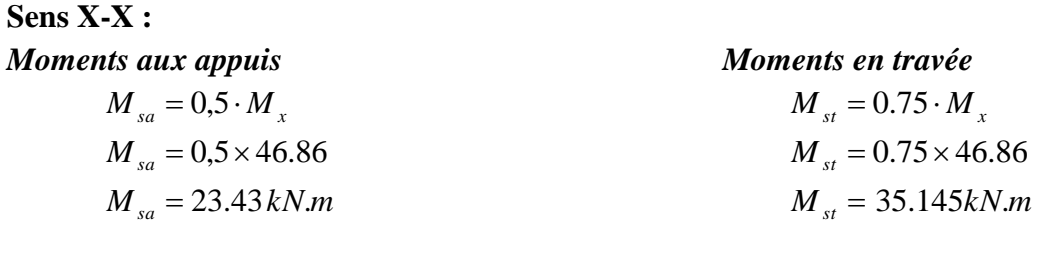

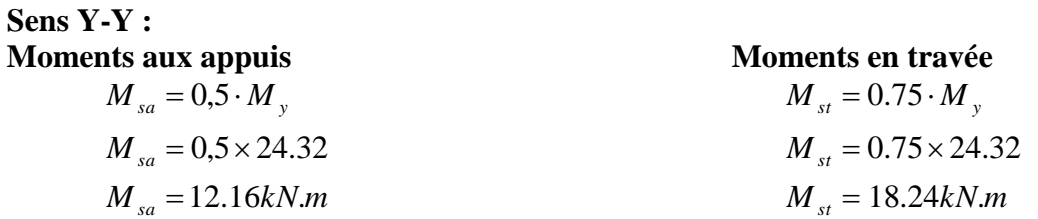

#### **Vérification des contraintes dans le béton**

On peut se disposer de cette vérification, si l'inégalité suivante est vérifiée :

$$
\alpha = \frac{y}{d} < \frac{\gamma - 1}{2} + \frac{f_{c28}}{100}
$$
 avec  $\gamma = \frac{M_u}{M_s}$ 

Les résultats sont résumés dans le tableau suivant :

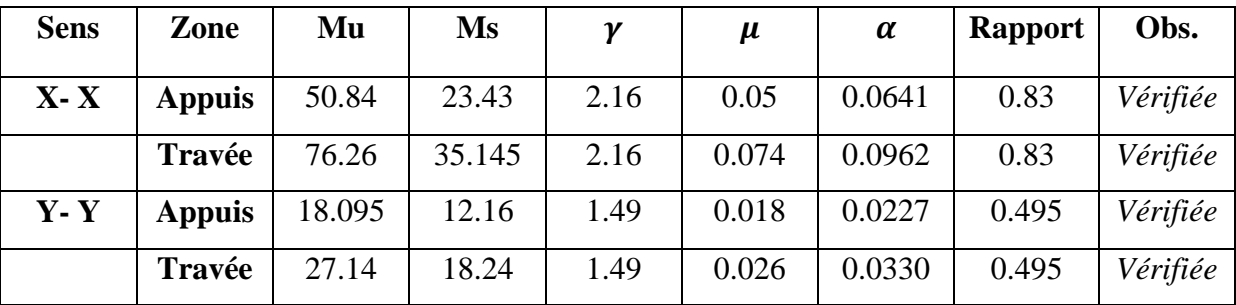

## **IX.7. Ferraillage du débord**

Le débord est assimilé à une console (console courte) soumise à une charge uniformément répartie; le calcul se fera pour une bonde de 1m de largeur.

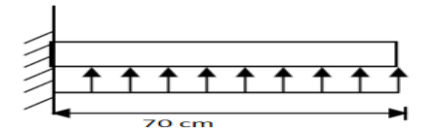

Figure.3 : Schéma statique du débord.

# **1. Sollicitation de calcul :**

• **A PELU** : **qu**=109.36kn/ml  
\n
$$
M_u = \frac{-P_u \cdot l^2}{2} = \frac{-109.36 \times 0.7^2}{2} = -26.79 \text{ kN.m}
$$

**A l'ELS**

2

 $q_s = 47.05$  kN/ml

$$
Ms = \frac{-P_s \cdot l^2}{2} = \frac{-47.05 \times 0.7^2}{2} = -11.52 \, kN.m
$$

# **2-Calcul des armatures :**

a) Armatures principles :  
\nb= 1 m ; 
$$
d = 27 \text{ cm}
$$
;  $f_{bc} = 14,20 \text{ MPa}$ ;  $\sigma_s = 348 \text{ MPa}$   
\n
$$
\mu_u = \frac{M_u}{b \cdot d^2 \cdot f_{bc}} = \frac{26.79 \times 10^3}{100 \times 27^2 \times 14,20} = 0,026 < \mu_r = 0,392
$$
\n
$$
\mu_u = 0,026 \rightarrow \beta_u = 0,987
$$
\n
$$
A_u = \frac{M_u}{\beta_u \cdot d \cdot \sigma_s} = \frac{26.79 \times 10^3}{0,987 \times 27 \times 348} = 3 \text{ cm}^2 / \text{ml}
$$
\n
$$
A_u = 3 \text{ cm}^2 / \text{ml}
$$
\nSoit Au=4HA12/ml=4,52cm<sup>2</sup>

 **vérifications à l'ELU**  - **La condition de non fragilité :**  $\frac{0.23 \cdot b \cdot d \cdot f_{128}}{f_e} = \frac{0.23 \times 100 \times 27 \times 2.1}{400} = 3.26 \text{ cm}^2$  $\frac{0.23 \cdot b \cdot d \cdot f_{t28}}{a} = \frac{0.23 \times 100 \times 27 \times 2.1}{0.000} = 3.26$  cm *f*  $b \cdot d \cdot f$ *A e*  $\frac{1}{128} = \frac{0,23 \times 100 \times 27 \times 2,1}{100}$  $\cdot b \cdot d \cdot$  $=$  **4.52cm<sup>2</sup> > A**min=**3.26cm<sup>2</sup>……………….condition vérifiée** 

# **b) Armatures de répartition :**

 $1,13$  cm<sup>2</sup> 4 4,52 4  $A_r = \frac{A}{4} = \frac{4,52}{4} = 1,13 \, \text{cm}^2 \implies$  Soit Ar = 4 HA10 /ml = 3.14cm2/ml avec S<sub>t</sub> = 25 cm

**Vérification à l'ELS :**

$$
\gamma = \frac{M_u}{M_s} = \frac{26.79}{11.52} = 2.26
$$
  

$$
\alpha = 0.026 < \frac{\gamma - 1}{2} + \frac{f_{c28}}{100} = 0.88 \implies cv
$$

il n'y a pas lieu de faire la vérification des contraintes à l'ELS

#### **Remarque :**

 Les armatures de la dalle sont largement supérieures aux armatures nécessaires au débord ; a fin d'homogénéiser le ferraillage, les armatures de la dalle seront prolonger et constitueront ainsi le ferraillage du débord.

## **IX.8. Ferraillage de la nervure :**

 Afin d'éviter tout risque de soulèvement du radier (vers le haut), celui-ci sera muni de nervures dans les deux sens, qui sera assimilée à une poutre continue sur plusieurs appuis.

 La nervure sera calculée comme une poutre continue sur plusieurs appuis.  $h = 80$  cm;  $b = 50$  cm;  $c = 5$  cm

Pour le calcul des efforts internes, on utilisera le logiciel

## **ETABS**,

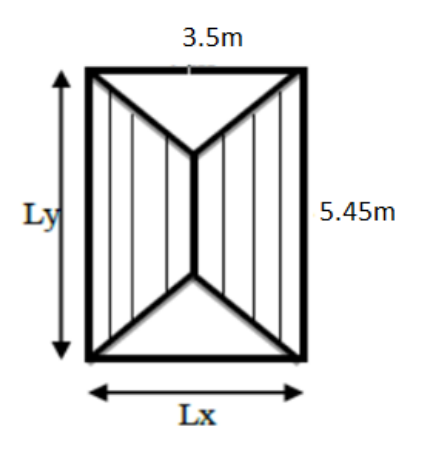

**Sens xx**

*ch es triangulaires*  $L_t = 0.25l_x = 0.25 \times 3.5 = 0.875m$  $l<sub>x</sub> = 0.333 \times 3.5 = 1.1655$ *m*  $u_t$  -  $0.2 J t_x$  $x = 0.333 \times 3.5 = 1.1035 m$ <br>charge  $0.25l_x = 0.25 \times 3.5 = 0.875$  $L_m = 0.333l_x = 0.333 \times 3.5 = 1.1655$ J  $\left\{ \right.$  $\big\}$  $= 0.25l_x = 0.25 \times 3.5 =$  $= 0.333l_{x} = 0.333 \times 3.5 =$ 

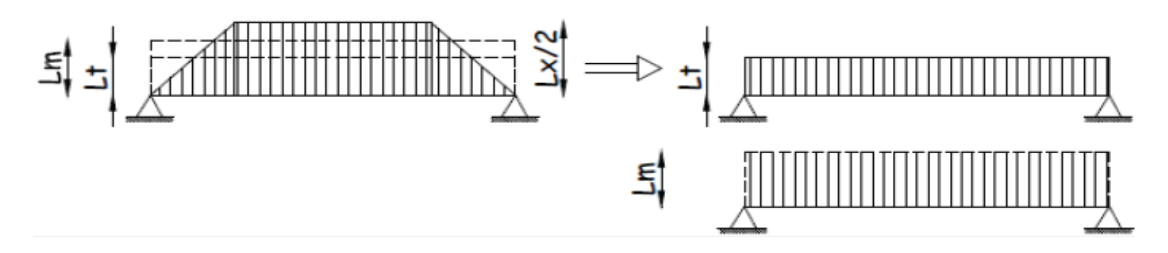

 **Figure-2- :** Présentation des chargements simplifiés.

## **Sens yy**

$$
L_{t} = l_{y} \left( 0.5 - \frac{\rho_{x}}{4} \right) = 5.45 \times \left( 0.5 - \frac{0.642}{4} \right) = 1.85
$$
  
\n
$$
L_{m} = l_{y} \left( 0.5 - \frac{\rho_{x}^{2}}{6} \right) = 5.45 \times \left( 0.5 - \frac{0.642^{2}}{6} \right) = 2.35
$$
  
\n
$$
L_{m} = \frac{1}{2} \left( 0.5 - \frac{\rho_{y}^{2}}{6} \right) = 5.45 \times \left( 0.5 - \frac{0.642^{2}}{6} \right) = 2.35
$$

**Charges à considérer :**

qu=109.36 kN/ml qs= 47.05 kN/ml

## **SENS X-X**

2015/2016 Page 192

 $\overline{\phantom{a}}$ J  $\overline{\phantom{a}}$  $\left\{ \right.$  $q_{\text{mu}} = q_u \times l_m = 109.36 \times 1.1655 = 127.46$  Kn / ml  $q_{m} = q_{u} \times l_{t} = 109.36 \times 0.875 = 95.69 K n / ml$  $q_{ms} = q_u \times l_m = 47.05 \times 1.1655 = 54.84$  Kn / ml

## **SENS Y-Y**

1  $q_{\textit{mt}} = q_u \times l_t = 109.36 \times 1.85 = 202.316 K n / ml$  $\overline{\phantom{a}}$  $\left\{ \right.$  $q_{\text{mu}} = q_u \times l_m = 109.36 \times 2.35 = 256.996$  Kn / ml  $q_{ms} = q_u \times l_m = 47.05 \times 2.35 = 110.57$  Kn / ml

## **Les charges revenant aux nervures :**

**X-X** qu =254.92KN/ml.  $qs = 109.68$ KN/ml. .**Y-Y** qu=513.992 KN/ml. qs= 221.14 KN/ml

**Sens transversal (yy)**

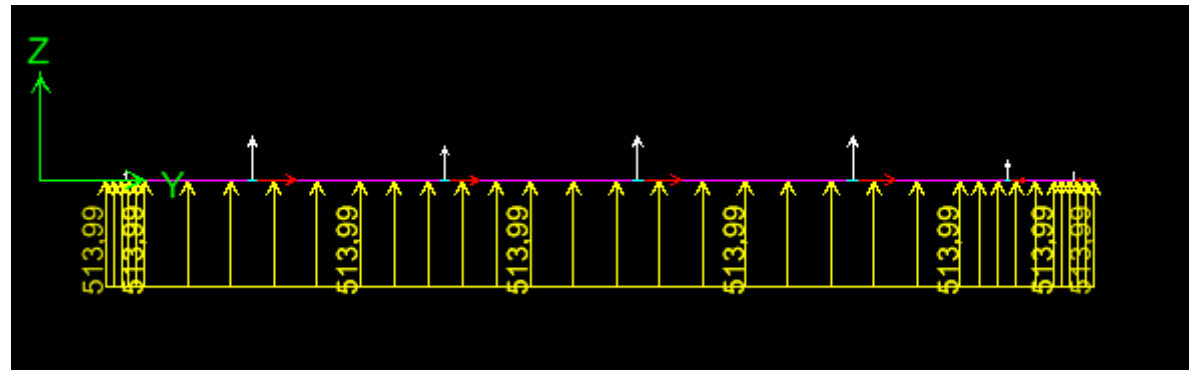

 **Figure.4:** Le chargement à ELU en KN

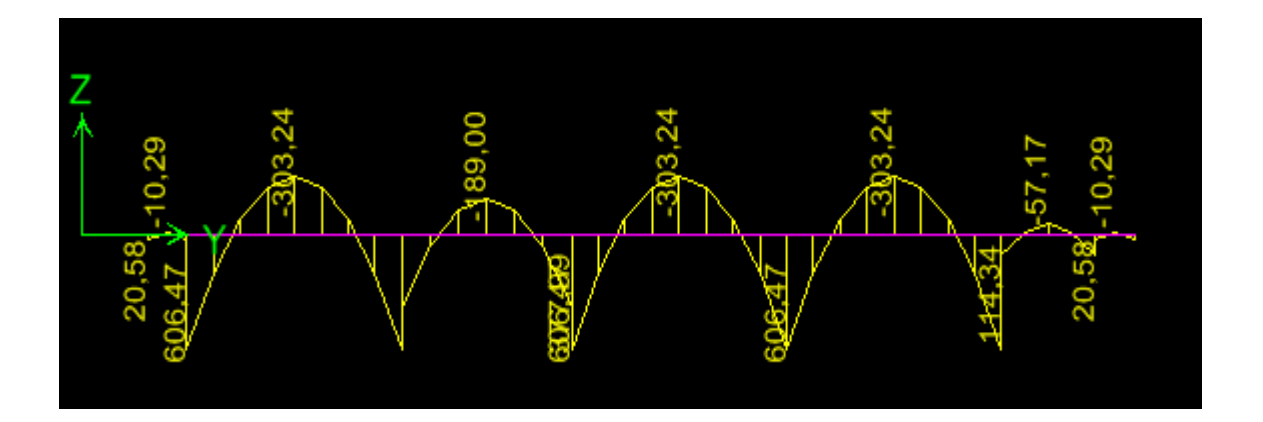

 **Figure.5:** Diagramme des moments fléchissant à l'ELU en KN.m

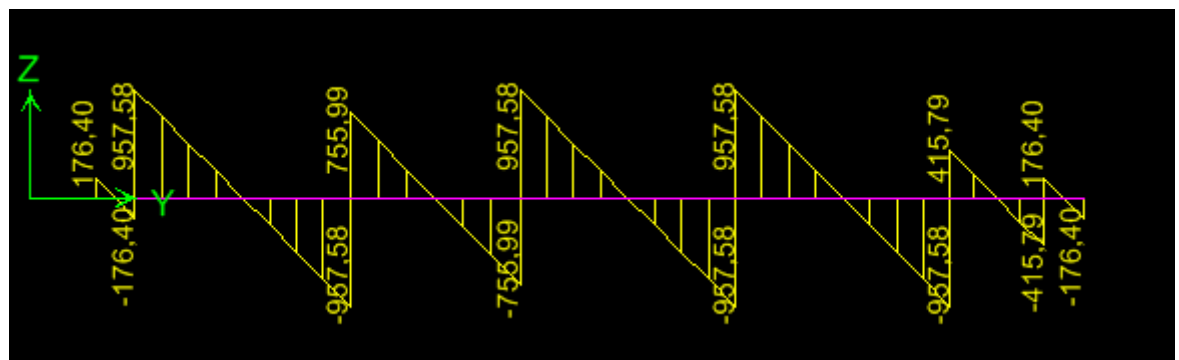

 **Figure.6:** Diagramme des efforts tranchants à l'ELU en KN.m

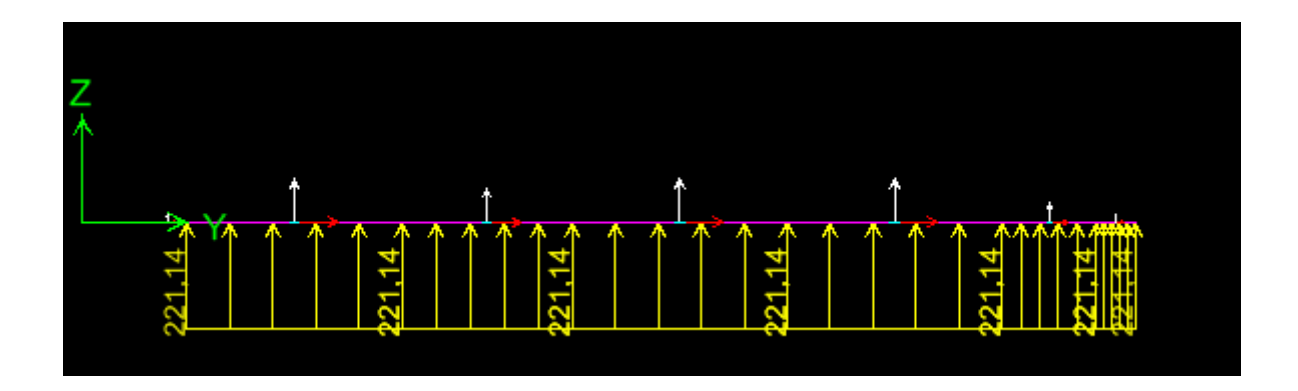

 **Figure.7:** Le chargement al' ELS.

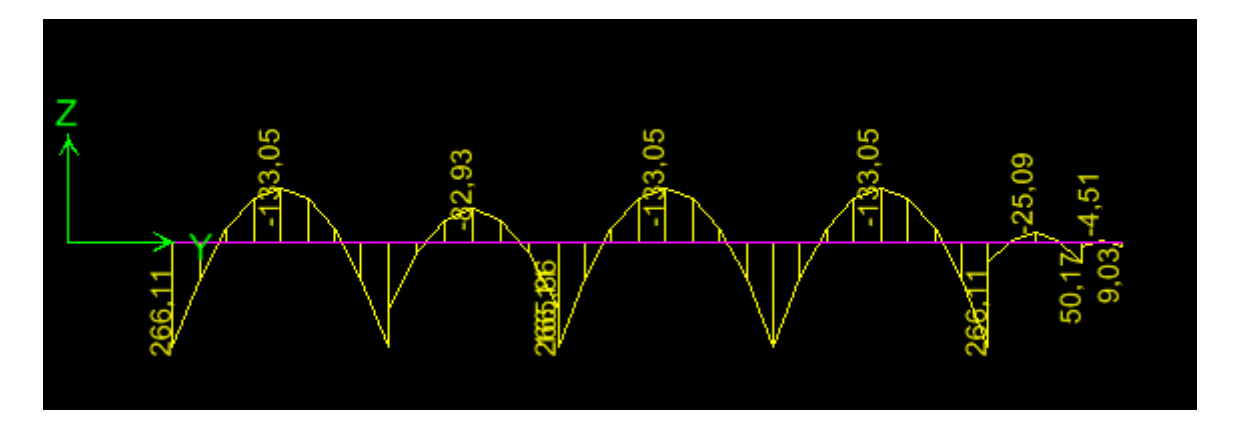

 **Figure.8 :** Diagramme des moments fléchissant à l'ELS.

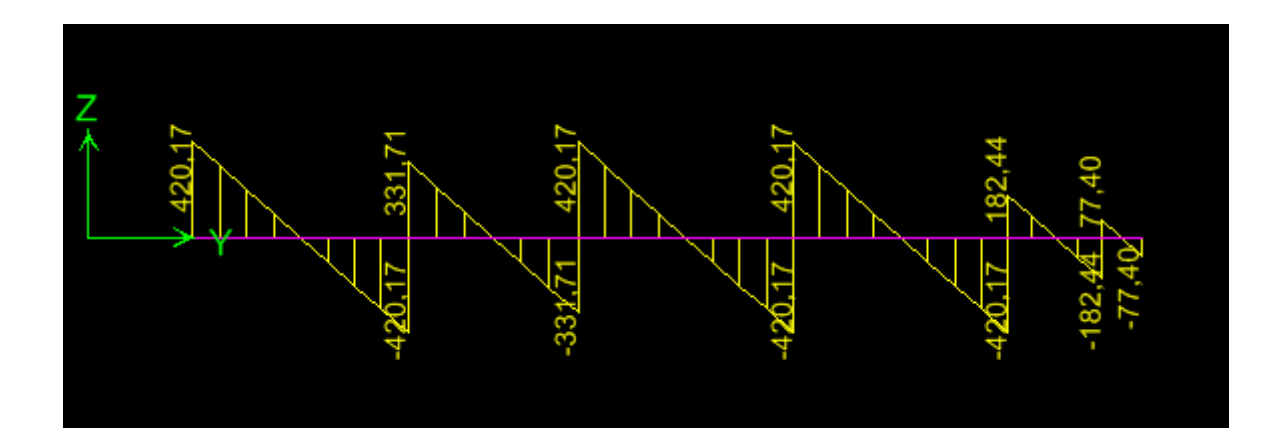

 **Figure.9 :** Diagramme des efforts tranchants à l'ELS.

**Sens longitudinal (X-X) :**

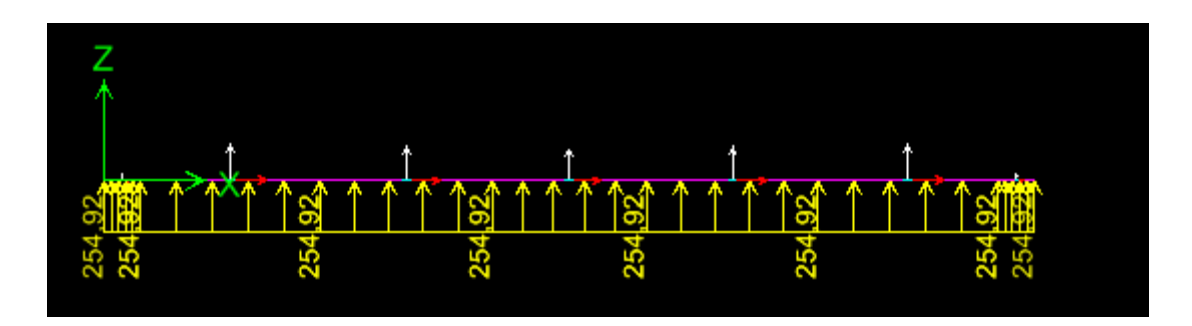

 **Figure.10 :** Le chargement à ELU en KN

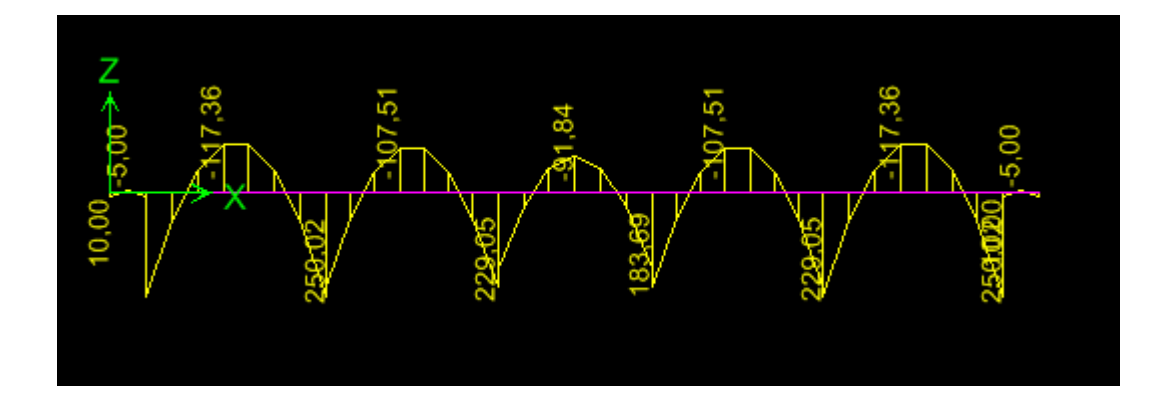

 **Figure.11 :** Diagramme des moments fléchissant à ELU en KN.m

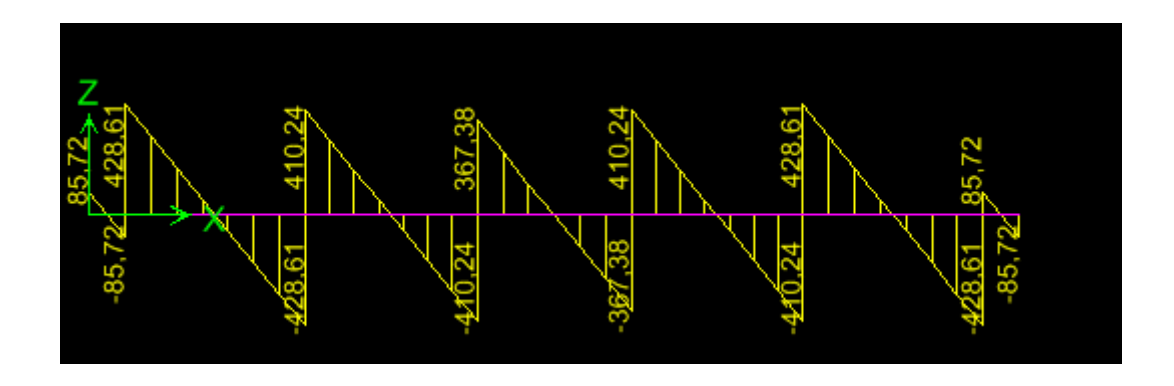

**Figure.12 :** Diagramme des efforts tranchants à ELU en KN

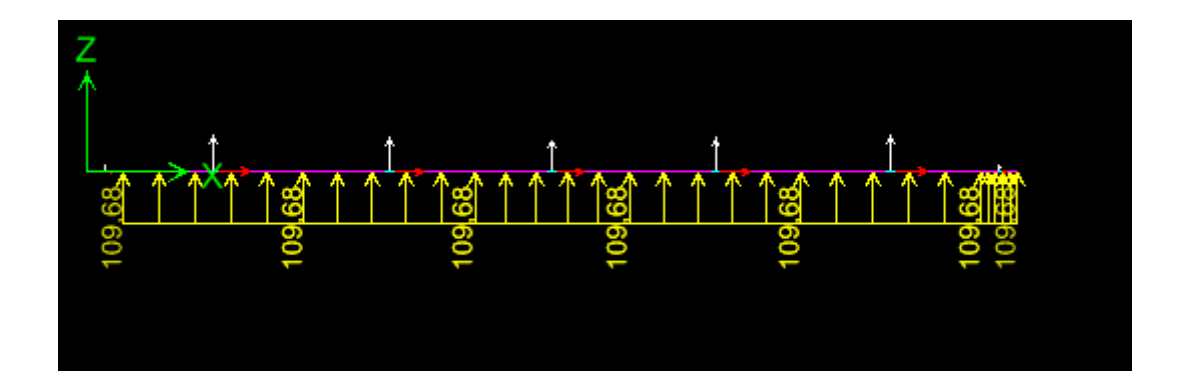

**Figure.13 :** Le chargement à ELS en KN

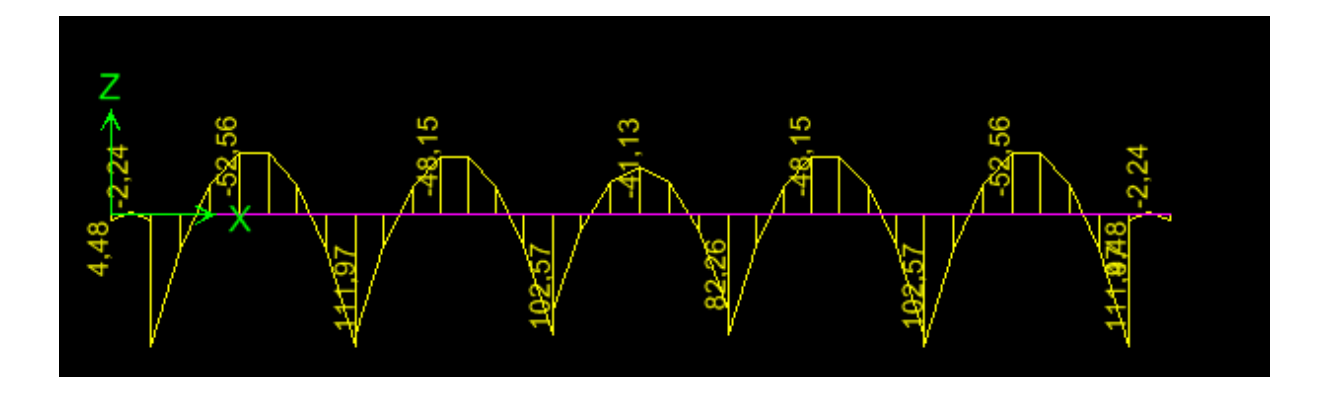

 **Figure.14 :** Diagramme des moments fléchissant à ELS en KN.m

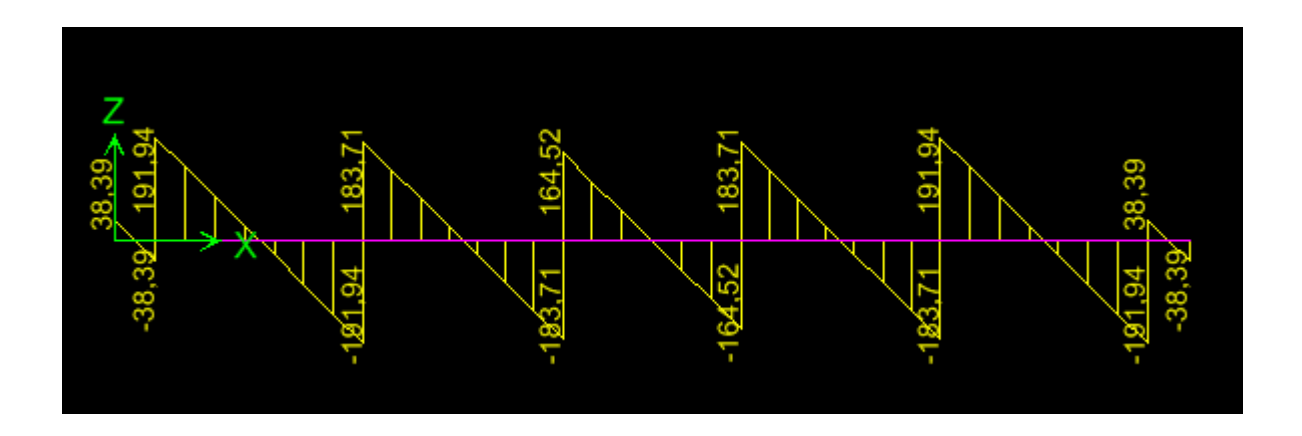

**Figure.15 :** Diagramme des efforts tranchants à ELS en KN

**Les résultats obtenus sont résumés dans les tableaux suivants :**

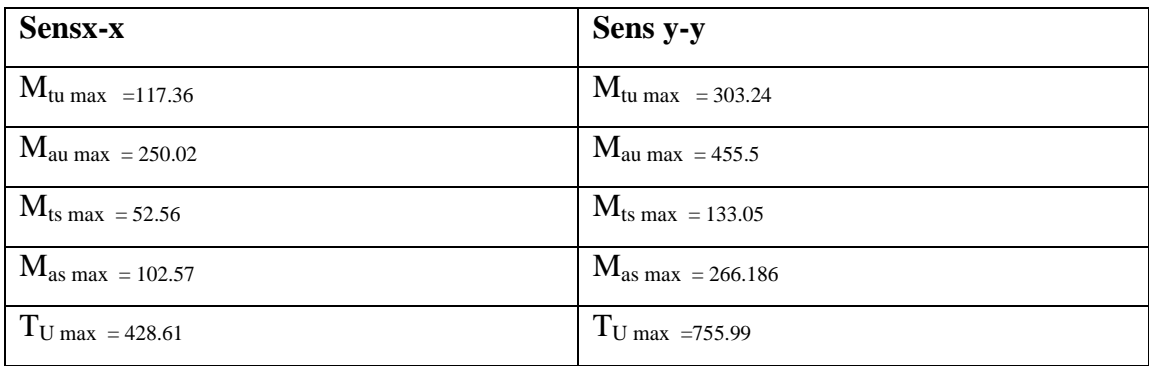

#### **Calcul des armatures :**

h = 80 cm; b = 50 cm; c = 5 cm, .f<sub>bc</sub> = 14, 2 MPa,  $\sigma_{st}$  = 348 MPa

- **Sens longitudinal (X-X) :**
- Aux appuis :

 $M_{app} = 250.02 \text{ KN.m}$ 

$$
\mu_{\rm u} = \frac{M_{\rm app}}{b \times d^2 \times f_{\rm bc}} = \frac{250.02 \times 10^3}{50 \times 75^2 \times 14.2} = 0.06 \times 0,392
$$

La section est simplement armée

$$
\mu_{u} = 0.062 \rightarrow \beta = 0.969
$$

$$
A_{ua} = \frac{M_{app}}{B \times d \times \sigma_{st}} = \frac{250.02 \times 10^{3}}{0.969 \times 75 \times 348} = 9.89 \text{cm}^{2}
$$

**Soit : 6HA16=12.06 cm<sup>2</sup>/ml.** *Avec* **:**  $S_t = 15$  **cm** 

- **En travée :**

Mt = 117.36KN.m  
\n
$$
\mu_{u} = \frac{Mt}{b \times d^{2} \times f_{bc}} = \frac{117.36 \times 1000}{50 \times 75^{2} \times 14,2} = 0,03 \times 0,392
$$

La section est simplement armée.

$$
\mu_{u} = 0.03 \rightarrow \beta = 0.985
$$
  
\n
$$
A_{st} = \frac{Mt}{B \times d \times \sigma_{st}} = \frac{117.36 \times 1000}{0.985 \times 75 \times 348} = 4.57 \text{cm}^2
$$

*Soit* :  $4H A14 = 6.15$  cm<sup>2</sup>/ml.  $A \text{vec}$  :  $S_t = 25$  cm.

#### **Sens transversal (Y-Y) :**

- **Aux appuis :**

 $M_{app} = 455.5 \text{ KN.m}$ 

$$
\mu_{\rm u} = \frac{M_{\rm app}}{b \times d^2 \times f_{\rm bc}} = \frac{455.5 \times 10^3}{50 \times 75^2 \times 14.2} = 0.12 \times 0,392
$$

La section est simplement armée

$$
\mu_{u} = 0.12 \rightarrow \beta = 0.936
$$
  

$$
A_{ua} = \frac{M_{app}}{B \times d \times \sigma_{st}} = \frac{455.5 \times 10^{3}}{0.936 \times 75 \times 348} = 18.64 \text{cm}^{2}
$$

**Soit :** 6 HA20=18.85 cm<sup>2</sup>. *Avec* **:**  $S_t = 15$  cm

- **En travée** :

Mt = 303.24KN.m  
\n
$$
\mu_{u} = \frac{Mt}{b \times d^{2} \times f_{bc}} = \frac{303.24 \times 1000}{50 \times 75^{2} \times 14.2} = 0,07 \times U_{1} = 0,392
$$

La section est simplement armée.

$$
\mu_{u} = 0.07 \rightarrow \beta = 0.964
$$

$$
A_{st} = \frac{Mt}{B \times d \times \sigma_{st}} = \frac{303.24 \times 1000}{0.964 \times 75 \times 348} = 12.05 \text{ cm}^2
$$

*Soit* **: 6HA16** = **12.06** cm<sup>2</sup>/ml. *Avec* **:**  $S_t$  =15 cm.

#### **Vérification à l'ELU :**

2015/2016 Page 199 Mt 303.24KN.m 0,07 U 0,392 **Condition de non fragilité :**  2 8 4.5 ² 400 2,10 0,23 0,23 <sup>50</sup> <sup>75</sup> min min *A cm f f A b d e t* 

As ≥Amin…............................ => **Condition vérifiée**

**Armatures transversales** 

$$
\phi_t \ge \frac{\phi_t}{3} = \frac{20}{3} = 6.66 \text{ mm}
$$
; Soit  $\phi = 8 \text{ mm}$ 

- **Espacement des armatures transversales :**
- **En zone nodale:**

$$
S_t \le \min\left(\frac{h}{4}, 12\Phi_t\right)
$$
  

$$
S_t \le \min(20; 24)
$$
  

$$
S_t \le 20
$$

S<sup>t</sup> = 15 cm : *en zone nodale*

- **En zone courante :**

$$
S_t \le \frac{h}{4} = \frac{80}{4}
$$
  

$$
S_t \le 20
$$

S<sup>t</sup> = 15cm : *en zone courante*

- **La quantité Armatures transversale minimales** *:* -En zone nodale :  $A_{min} = 0.003 S_t b = 2.46 cm^2$ -En zone courante **:**  $A_{min} = 0.003 S_t b = 2.46 cm^2$
- **Vérification de la contrainte de cisaillement :**

$$
\tau_{u} = \frac{T_{u \max}}{b.d} \le \bar{\tau}_{u} = \min \left\{ \frac{0.15 \ f_{c28}}{\gamma_{b}} \ ; \ 4 \ MPa \right\} = 2.5 \ MPa
$$

 $Avec$  : T<sub>u max</sub> =755.99 kN

$$
\tau_u = \frac{755.99 \times 10^3}{500 \times 750} = 2.01 \quad MPa \implies Condition \, v \, \text{erifiée}
$$

#### **IX.9. Vérification a l'ELS :**

Peut se disposer de cette vérification, si l'inégalité suivante est vérifiée :

$$
\alpha = \frac{y}{d} < \frac{\gamma - 1}{2} + \frac{f_{c28}}{100}
$$
 avec  $\gamma = \frac{M_u}{M_s}$ 

**Sens y-y**

# **Aux appuis**

$$
\gamma = \frac{455.5}{266.186} = 1.7 \text{ et } \mu = 0,12 \rightarrow \alpha = 0,1603
$$
  

$$
\alpha = 0,1603 < \frac{1.7 - 1}{2} + \frac{25}{100} = 0,6 \text{ .......}.\text{Condition verify}
$$

$$
\div
$$
 En través

$$
\gamma = \frac{303.24}{133.05} = 2.27 \quad \text{et } \mu = 0.07 \to \alpha = 0.0907
$$
\n
$$
\alpha = 0.0907 < \frac{2.27 - 1}{2} + \frac{25}{100} = 0.89 \quad \dots \dots \dots \dots \dots \text{Condition verify}
$$

#### **Sens x-x**

## **Aux appuis**

$$
\gamma = \frac{250.02}{102.57} = 2.44 \quad \text{et } \mu = 0,06 \to \alpha = 0,0774
$$
\n
$$
\alpha = 0,0774 < \frac{2.44 - 1}{2} + \frac{25}{100} = 0,97 \quad \dots \dots \dots \dots \dots \text{Condition verify the equation}
$$

• En través  
\n
$$
\gamma = \frac{117.36}{52.56} = 2.23 \quad \text{et } \mu = 0.03 \rightarrow \alpha = 0.0381
$$
\n
$$
\alpha = 0.0381 < \frac{2.23 - 1}{2} + \frac{25}{100} = 0.87 \dots \dots \dots \dots \dots \text{Condition verify the}
$$

# **Introduction :**

Pour assemblé l'infrastructure à la superstructure et réaliser l'encastrement de la structure dans le sol, on prévoit un voile périphérique qui ceinture la structure et retient toutes les poussées de terre. Le voile forme un caisson rigide capable de remplir avec les fondations les fonctions suivantes :

- Réaliser l'encastrement de la structure dans le sol.
- limiter les déplacements horizontaux relatifs des fondations.
- Transmettre au sol de fondation la totalité des efforts apportés par la superstructure.
- Assurer la fonction de soutènement des terres.

# **X.1 : Pré-dimensionnement du voile périphérique de soutènement:**

L'épaisseur minimale imposée par le **RPA 99 (Article.10.12)** le voile périphérique est de **15 cm**. On opte pour une épaisseur de **20 cm.**

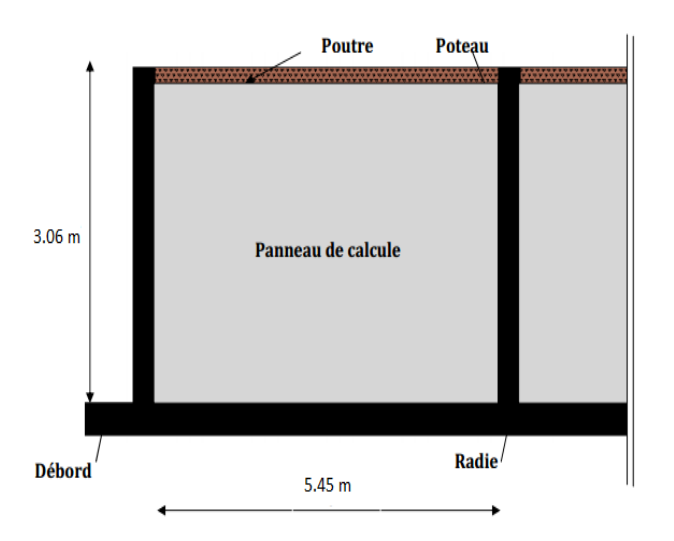

**Figure X.1 : Panneau a calculée.**

# **XI .2 : Détermination des sollicitations :**

Les contraintes qui s'exercent sur la face du voile sont  $\sigma_H$  et  $\sigma_V$  tel que :  $\sigma_H = K_0 \times \sigma_V$ **Avec :**

 $\mathbf{K}_0$ : Coefficient des poussées de terre au repos  $\mathbf{K}_0 = \frac{1}{2}$  $\mathbf{C}$ 

- **σ<sup>H</sup>** : Contraintes horizontales.
- **σ<sup>V</sup>** : Contrainte verticales.
- $\varphi$ : Angle de frottement interne
	- **Données de calcul :**
	- Surcharge éventuelles :  $q = 10$  KN/ml
	- Poids volumique des terres :  $\gamma = 22$  KN/m
	- Angle de frottement interne : $\varphi = 35^{\circ}$ .
	- Cohésion :  $c = 0$ .

#### **Calcul des sollicitations :**

 $K_0 = \frac{1}{1}$  $\frac{-\sin\varphi}{\cos\varphi} = \frac{1}{\sqrt{2\pi}}$  $\frac{-\sin 33}{\cos 35} = 0.52$  $\sigma v = q + \gamma \times h$  Avec :  $0 < h < H$ 

#### **A l'ELU :**

 $σ<sub>H</sub> = k<sub>0</sub> x (1.5 x q + 1.35 x γ x h)$ h = 0 m:  $\sigma_H$  = 7.8 KN/m h = 3.06 m:  $\sigma_H$  = 55.06 KN

 $\hat{\mathcal{A}}$ 

- $\bullet$   $\sigma_H = k_0 x (q + \gamma x h)$
- $h = 0$  m:  $\sigma_H = 5.2$  KN/m
- $h = 3.06 \text{ m}$ :  $\sigma_H = 40.20 \text{ KN}$

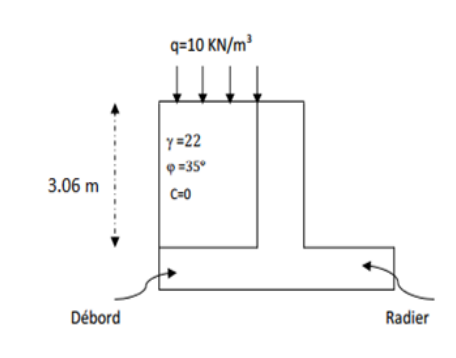

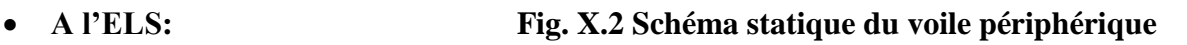

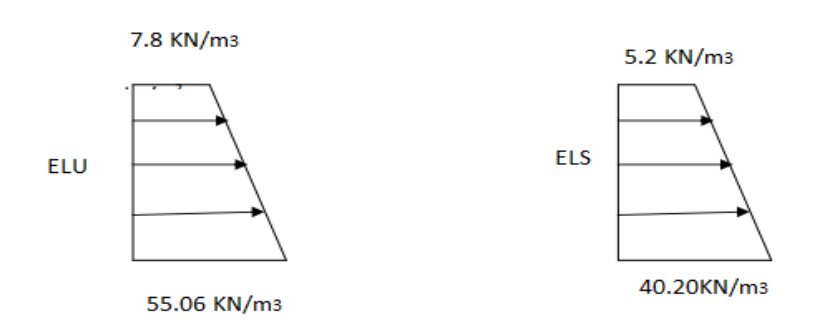

## **Figure X.3 : Diagramme des contraintes.**

#### **Charge moyenne :**

La charge moyenne à considérer dans le calcul d'une bonde de 1 mètre est :

**A l'ELU :**

 $q_u =$  $\frac{1+\sigma \min(x)}{4} = \frac{3}{4}$  $\frac{0.6771.6}{4}$  = 43.25 KN/ml

**A l'ELS:**

$$
q_s = \frac{(3 \times \sigma max + \sigma min) \times 1}{4} = \frac{3 \times 40.20 + 5.2}{4} = 31.45
$$
 KN/ml

## **X.3 : Ferraillage du voile périphérique :**

## **1. Méthode de calcul**

Le voile périphérique de soutènement sera considérer comme un ensemble de dalles continues encastrées de 4 cotés au niveau des nervures, des poteaux, ainsi qu'au niveau des longrines.

## **2. Détermination des moments :**

La détermination des moments de flexion se fera à partir de la méthode des panneaux encastrés sur 4 appuis.

Le panneau considéré est un panneau de rive, dont l'appui peut assurer un encastrement partiel, et pour tenir compte de la continuité de la dalle on affecte les moments sur appuis par les coefficients suivants :

- Moment en travée 0,75.
- Moment d'encastrement sur les grands coté :
	- 0,3 (appuis de rive).
	- 0,5 (autres appuis).

#### **3. Identification des panneaux:**

- **0** Dans le sens de la petite potée Lx  $:M_{0x} = \mu_X . q_u . l_x^2$
- Dans le sens de la grande potée Ly : $M_{0y} = \mu_y$  . $M_{0x}$

 $L_x = 3.06 \text{ m}$  ;  $L_y = 5.45 \text{ m}$  $\rho = \frac{L}{l}$  $\frac{L_x}{L_v} = \frac{3}{5}$  $\frac{3.06}{5.45}$  = 0.56

 $0.4 \leq \rho = 0.56 \leq 1$  la dalle travaille dans les deux sens

$$
\rho = 0.56 \qquad \begin{cases} \mu_x = 0.0855 \\ \mu_y = 0.253 \end{cases}
$$

**On aura donc :**  $M_{0x} = 0.0855 \times 43.25 \times 3.06^2 = 34.63$  KN.m

 $M_{0y} = 0.253 \times 34.63 = 8.76$  KN.m

#### **4.Correction des moments** :

#### **Sens x-x**

 $Ma = 0.5 \times 34.63 = 17.32$  KN.m  $M_t = 0.85 \times 34.63 = 29.44$  KN.m

**Sens y-y** 

 $Ma = 0.5 \times 8.76 = 4.38$  KN.m  $M_t = 0.85 \times 8.76 = 7.45$  KN.m

# **5. Ferraillage :**

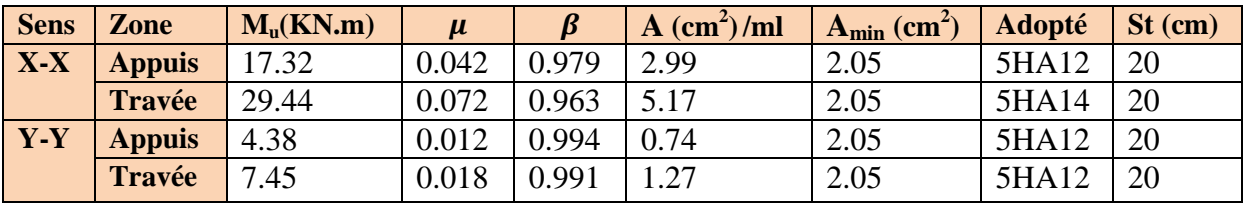

## **Tableau X.1: Ferraillage du voile périphérique.**

## **6. Recommandations du RPA 99**

Le voile doit avoir les caractéristiques suivantes :

- Les armatures sont constitues de deux nappes.

- Le pourcentage minimum des armatures est de 0,10 %B dans les deux sens (horizontal et vertical).

 $A \ge 0.001$  b.h =  $0.001 \times 100 \times 20 = 2$  cm<sup>2</sup>

Les deux nappes sont reliées par 4 épingles par  $m<sup>2</sup>$  de HA 8.

## **7. Vérification à l'ELS :**

 $\rho = 0.56$   $\mu_x = 0.0909$  $v = 0.2$   $\mu_v = 0.431$ 

**On aura donc :**  $M_{0x} = 0.0909 \times 31.45 \times 3.06^2 = 29.77 \text{KN}$ .m

 $M_{0v} = 0.431 \times 29.77 = 11.54$  KN.m

#### **4.Correction des moments** :

 **Sens x-x**  $Ma = 0.5 \times 29.77 = 14.89$  KN.m  $M_t = 0.85 \times 29.77 = 25.30$  KN.m

**Sens y-y** 

 $Ma = 0.5 \times 11.54 = 5.77$  KN.m  $M_t = 0.85 \times 11.54 = 9.81$ KN.m

## **Vérification des contraintes :**

Le voile périphérique étant exposé aux eaux emmagasinées dans le sol, de ce fait elles constituent un état de fissuration préjudiciable, les contraintes sont limitées alors :

**Dans les aciers :**

$$
\sigma_{st} \le \overline{\sigma_{st}} = \min \left\{ \frac{2}{3} f_e : 110 \sqrt{\eta f_{t28}} \right\} = \min \left\{ \frac{2}{3} \times 400 : 110 \sqrt{1.4 \times 2.1} \right\}
$$

 $\overline{\sigma_{st}}$  =188.61 MPa

**Dans le béton :**

$$
\rho_1 = \frac{100A_s}{b.d} \quad , \quad \sigma_{ser} = \frac{M_{ser}}{\beta_1 \times A_{st} \times d} \quad ; \sigma_{bc} = \frac{\sigma_s}{K_1}
$$

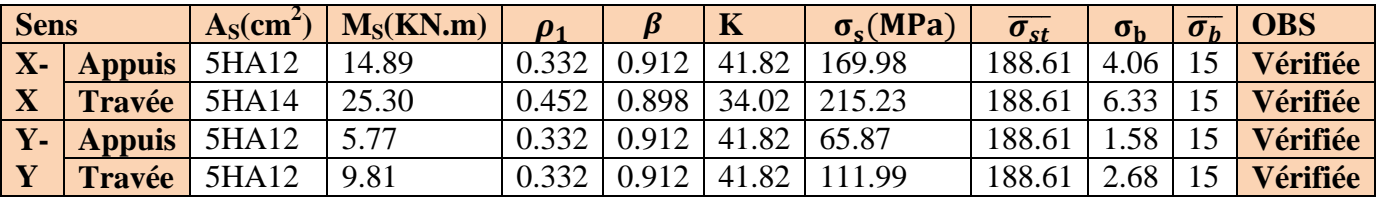

## **Tableau X.2 : vérification des contraintes a l'ELS.**

#### **Conclusion :**

-L'épaisseur du voile périphérique est de 20cm.

-Le calcul du voile périphérique est fait pour une bande de 1m.

-Le ferraillage du voile périphérique est comme suit :

• **Sens X-X :** 

**En travée** : 5HA12 avec un espacement de 20 cm. **Aux appuis** : 5HA14 avec un espacement de 20 cm.

• Sens **Y-Y** :

**En travée** : 5HA12 avec un espacement de 20 cm. **Aux appuis** : 5HA12 avec un espacement de 20 cm.

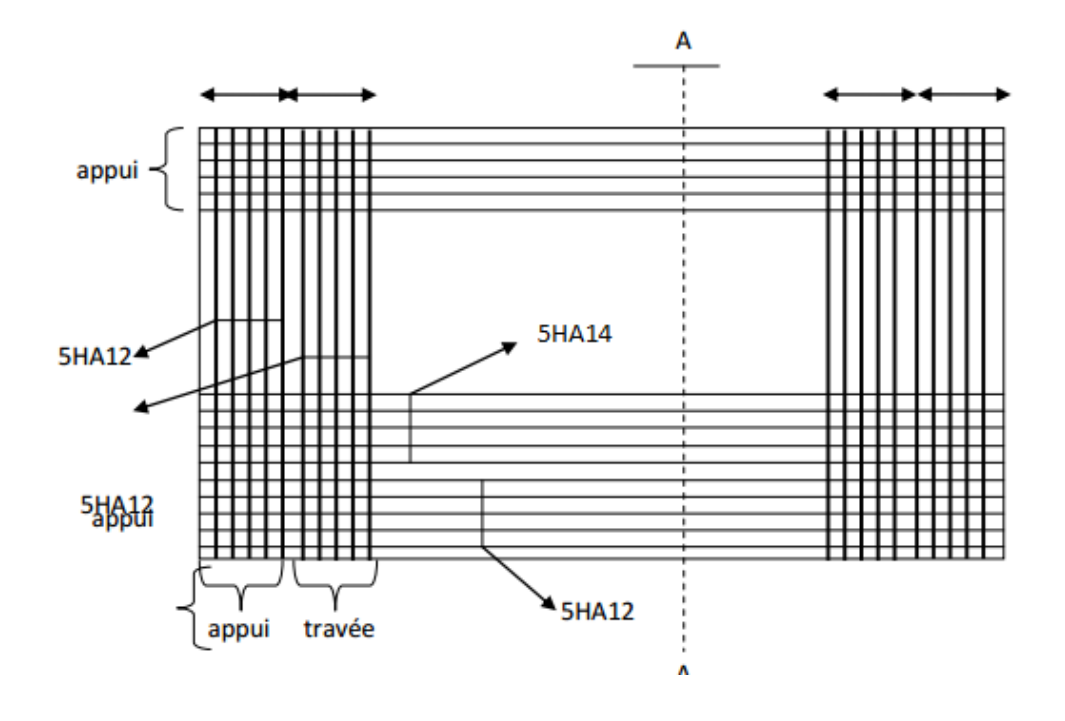

**Figure X.4 : Ferraillage du voile périphérique**
## conclusion

 Ce projet, fut tout d'abord une très bonne expérience avant le début de la vie professionnelle.

Les difficultés rencontrées au cours de l'étude de notre projet, nous ont conduit à nous sourcier, à étudier des méthodes que nous n'avons pas eu la chance d'étudier durant notre cursus, et à travailler avec d'autres personnes dans le domaine qui ont suffisamment d'expérience. Tout cela nous a permis d'approfondir d'avantage nos connaissances en GENIE CIVIL.

 Nous avons aussi pris conscience de l'évolution considérable du Génie Civil sur tous les niveaux, en particulier dans le domaine de l'informatique (logiciel de calcul), comme exemple, ETABS 9.6 que nous avons appris à appliquer durant la réalisation de ce projet

 On a constaté que l'élaboration d'un projet ne se base pas uniquement sur le calcul théorique mais surtout sur sa concordance avec le côté pratique d'où la nécessité d'une bonne critique des résultats.

 Espérons que ce modeste travail sera d'un grand apport pour les prochaines promotions car c'est par la mise en commun des connaissances et des expériences que l'on avance

## Bibliographie

Règlements :

RPA99 V2003 DTR B.C. 2.2 BAEL 91

Ouvrage :

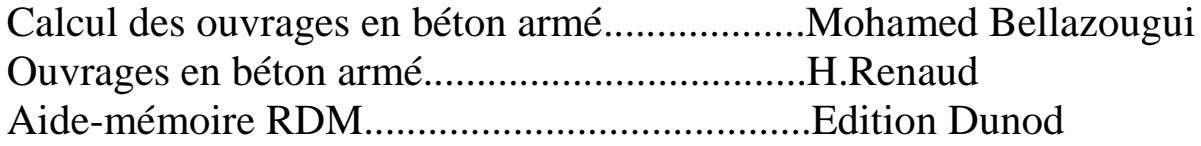

Cours et TD des années de spécialité.

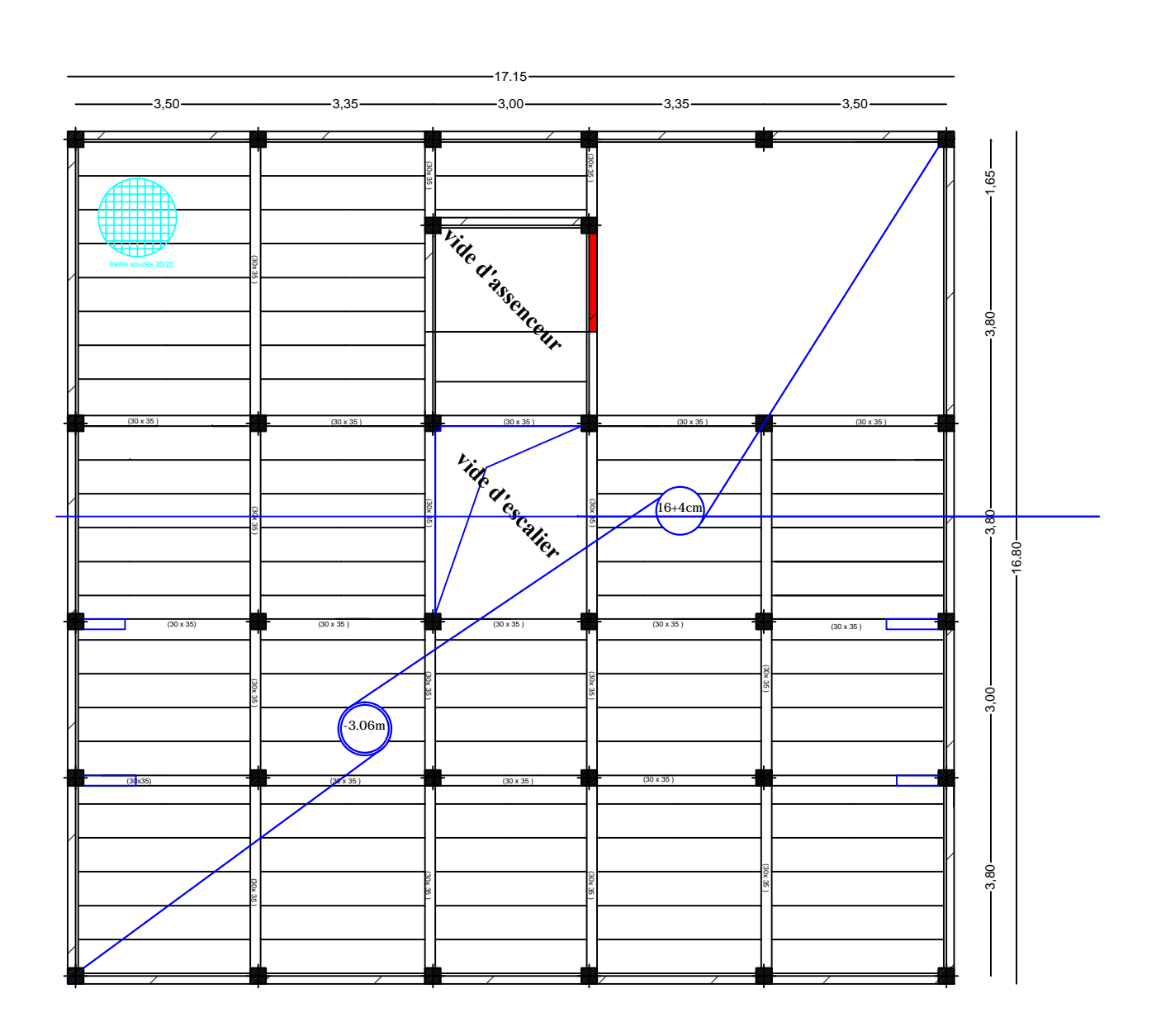

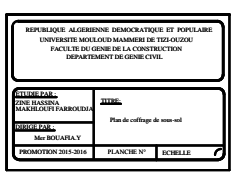

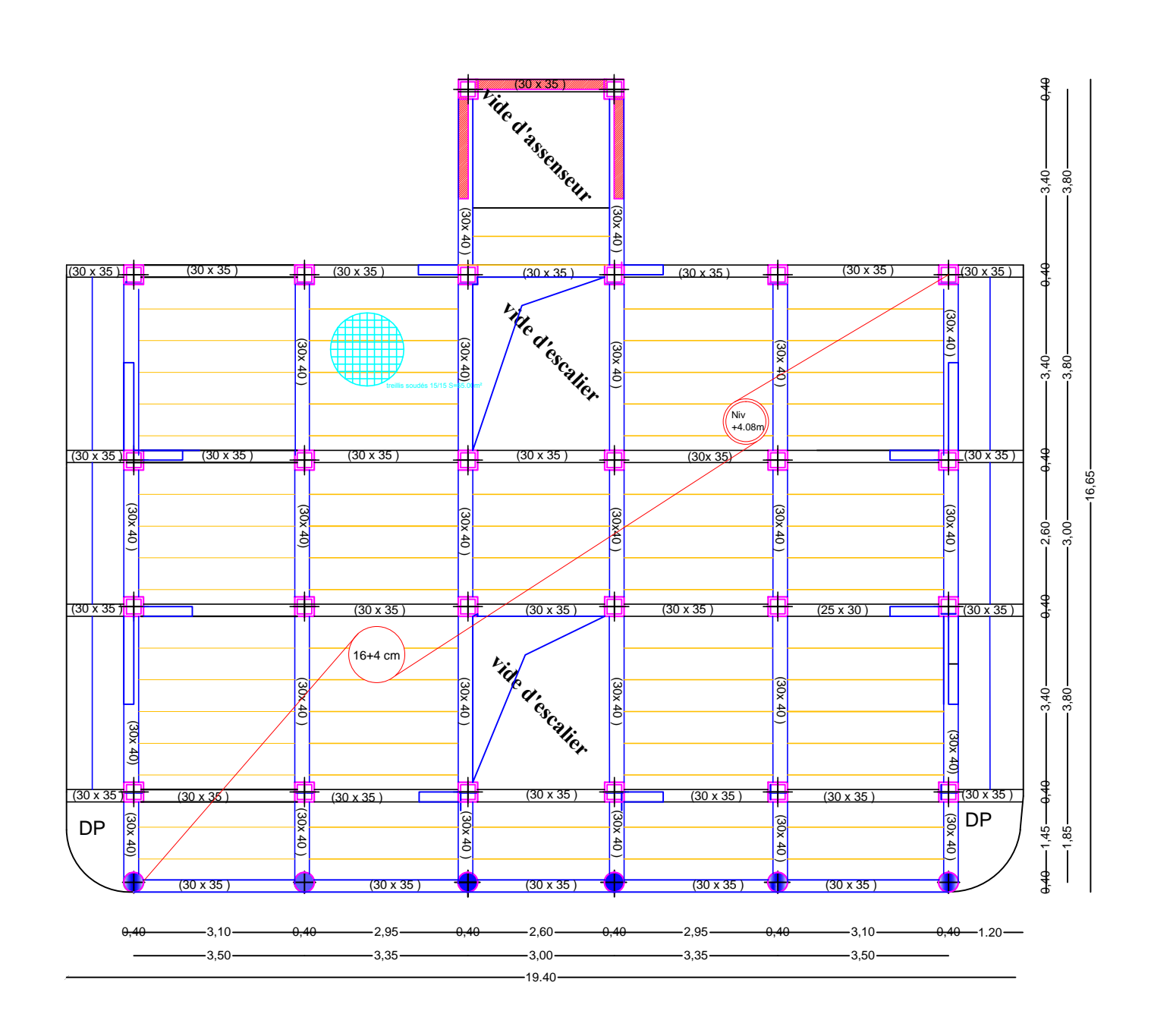

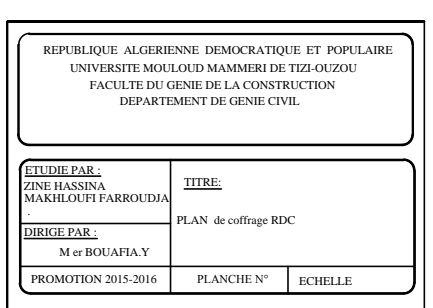

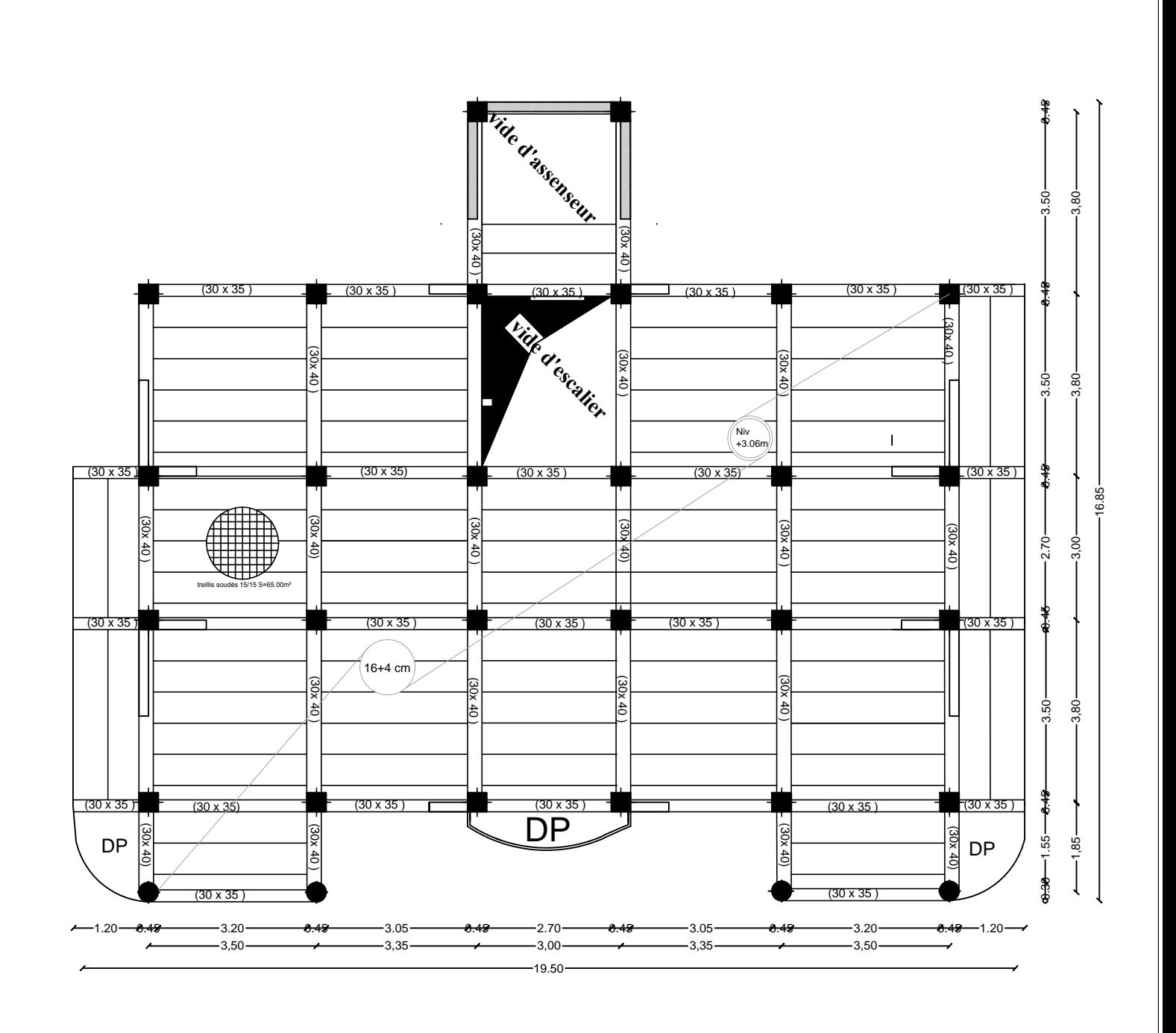

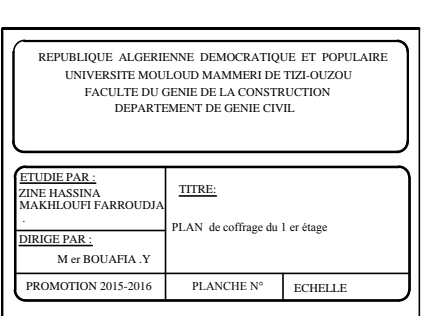

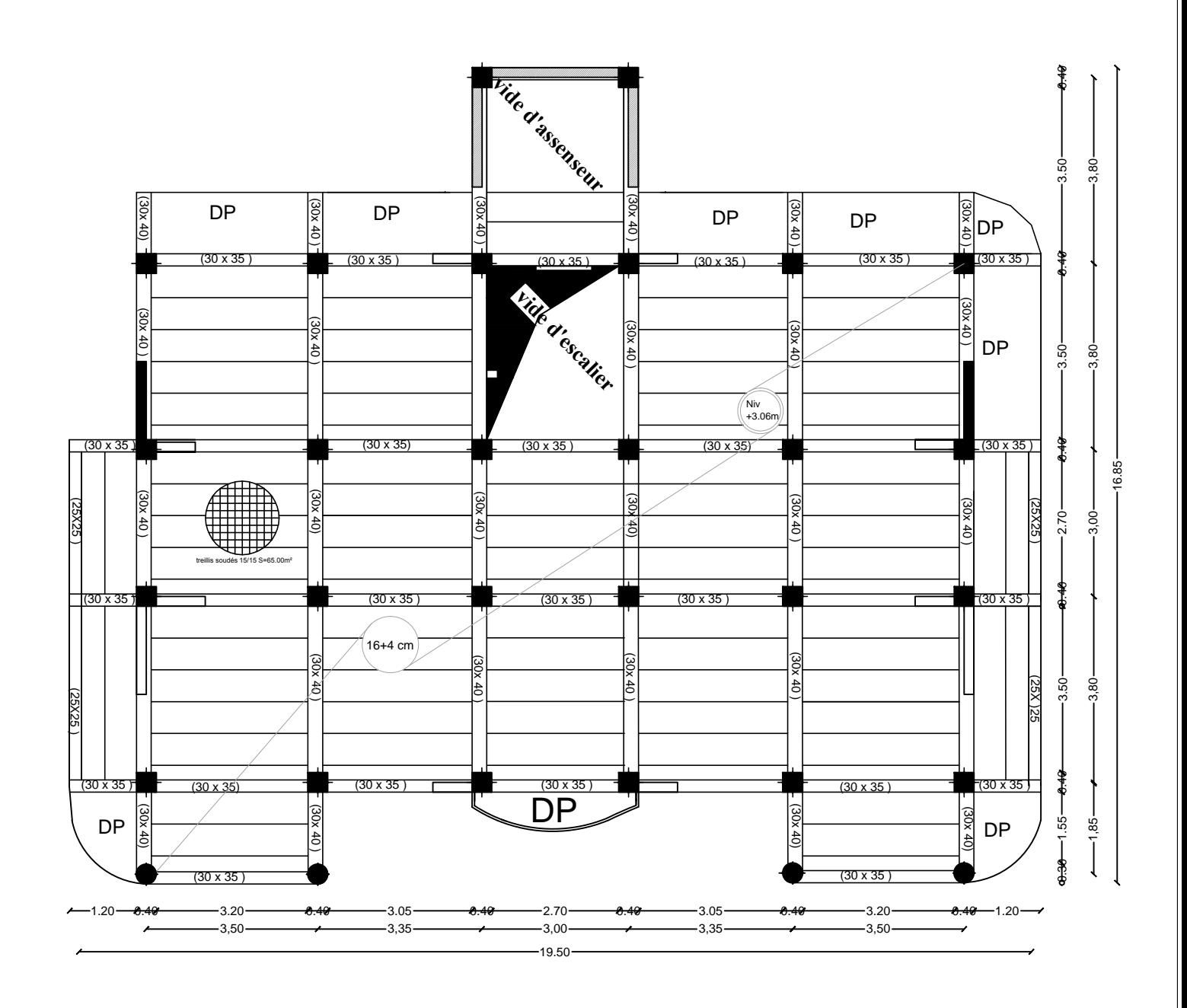

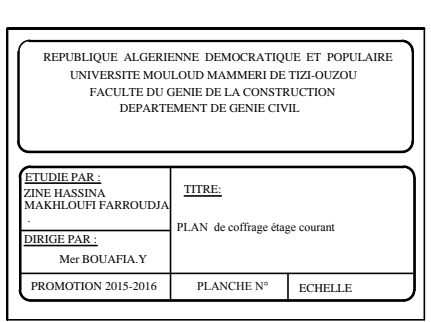

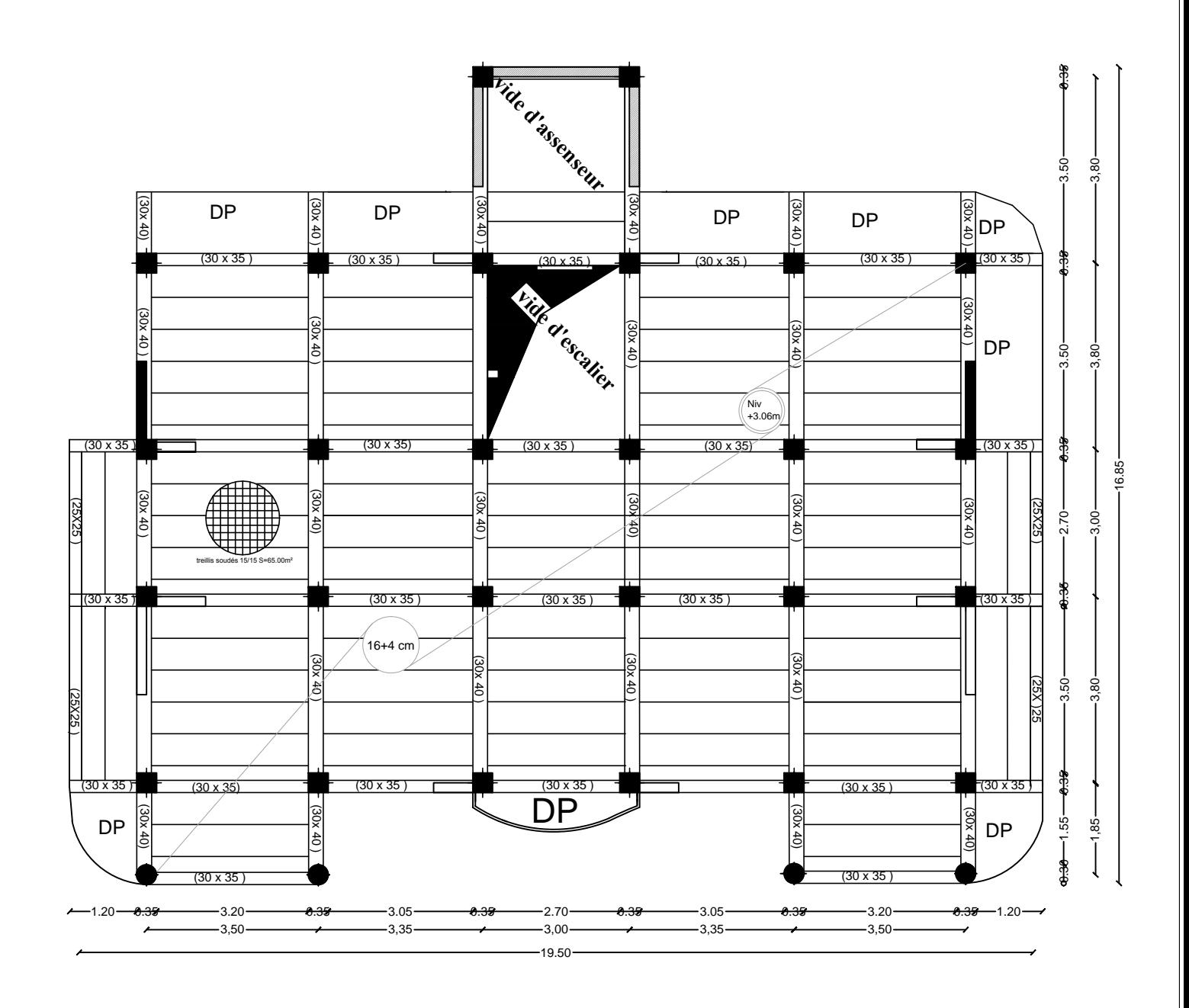

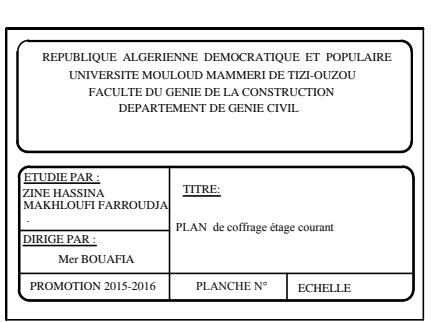

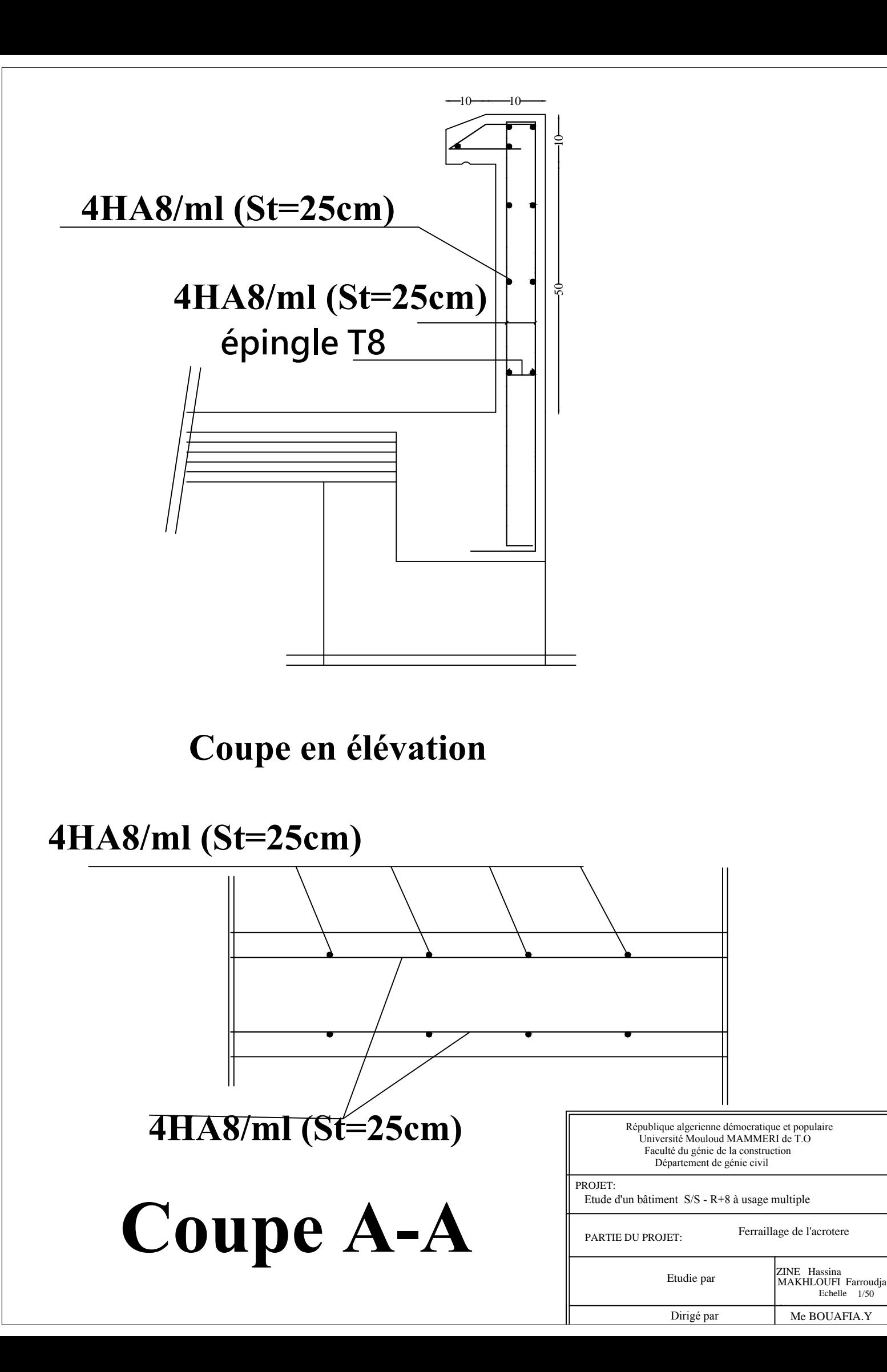

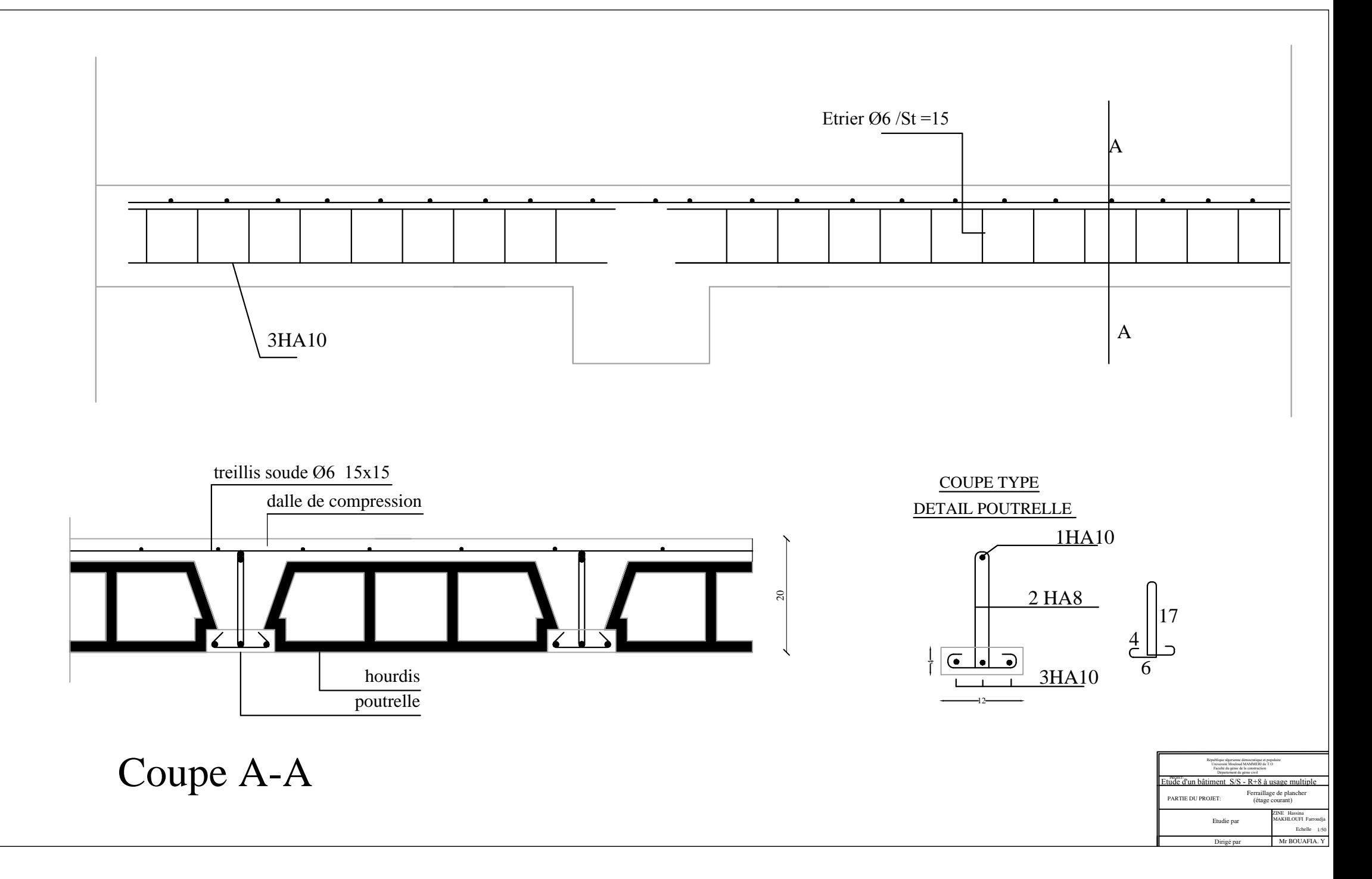

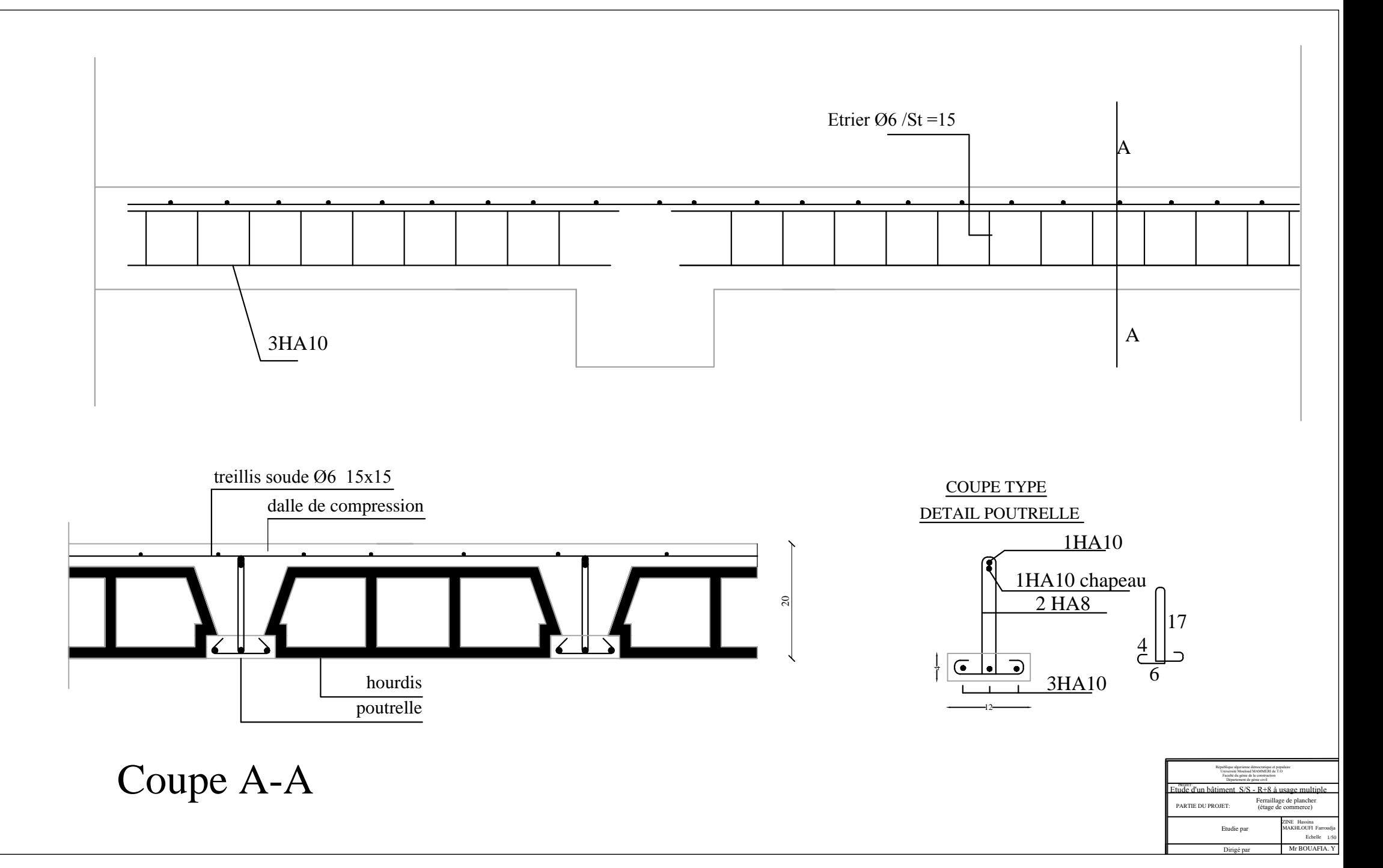

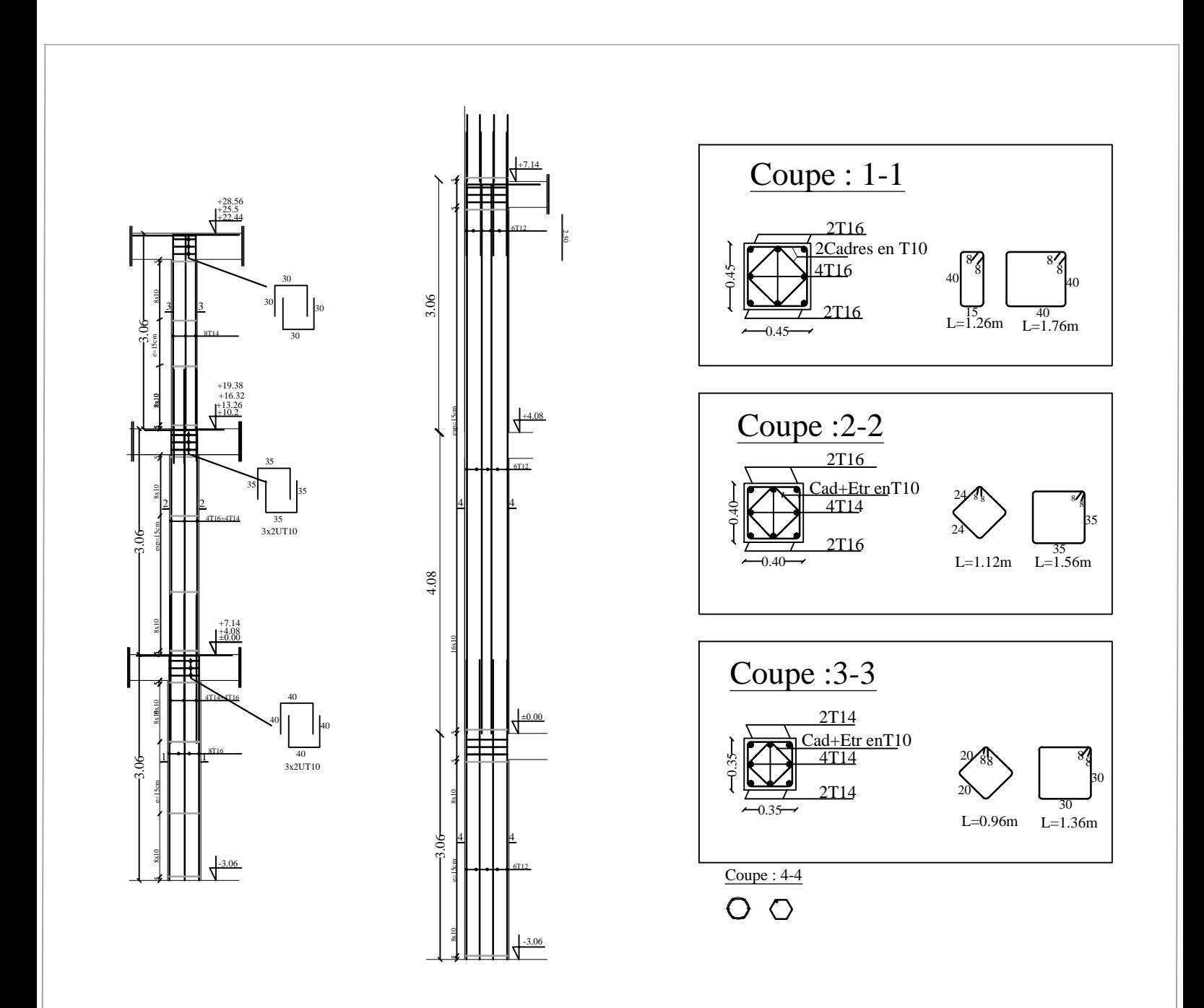

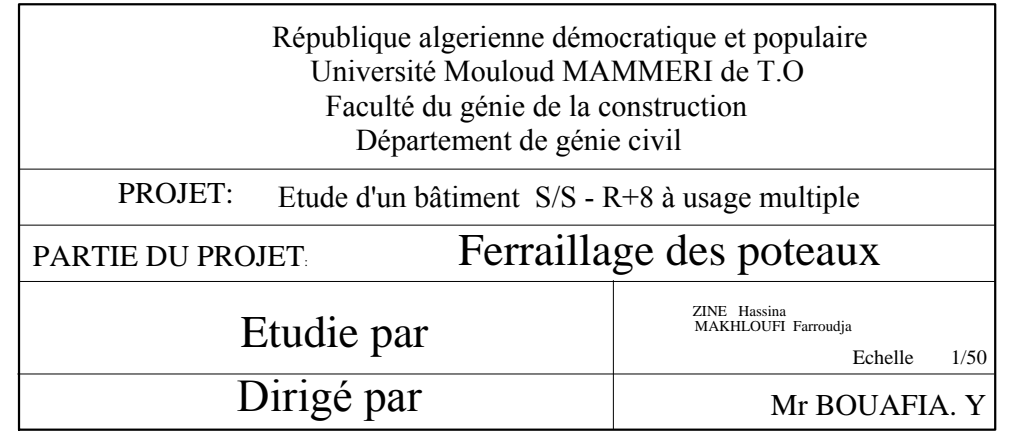

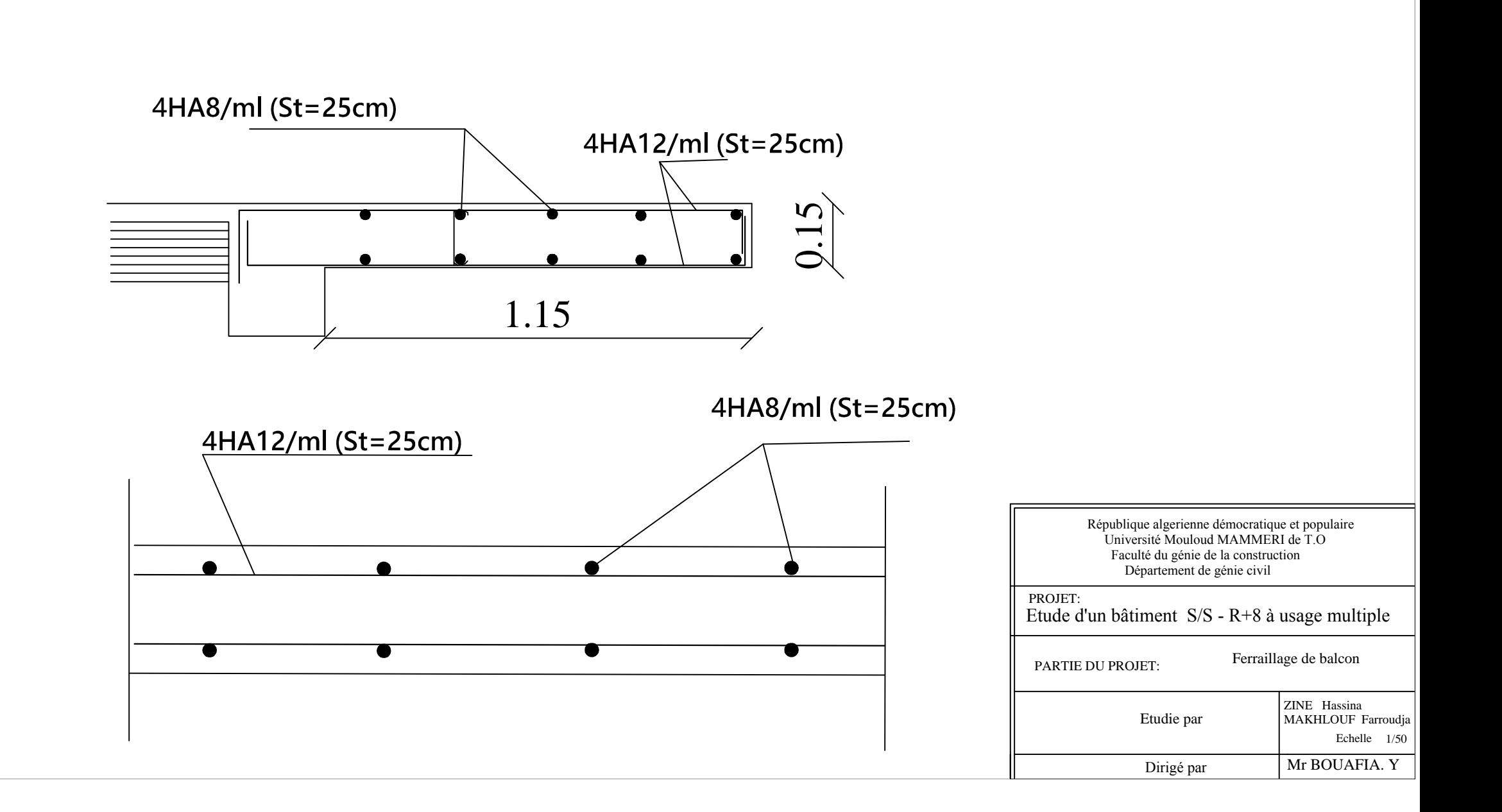

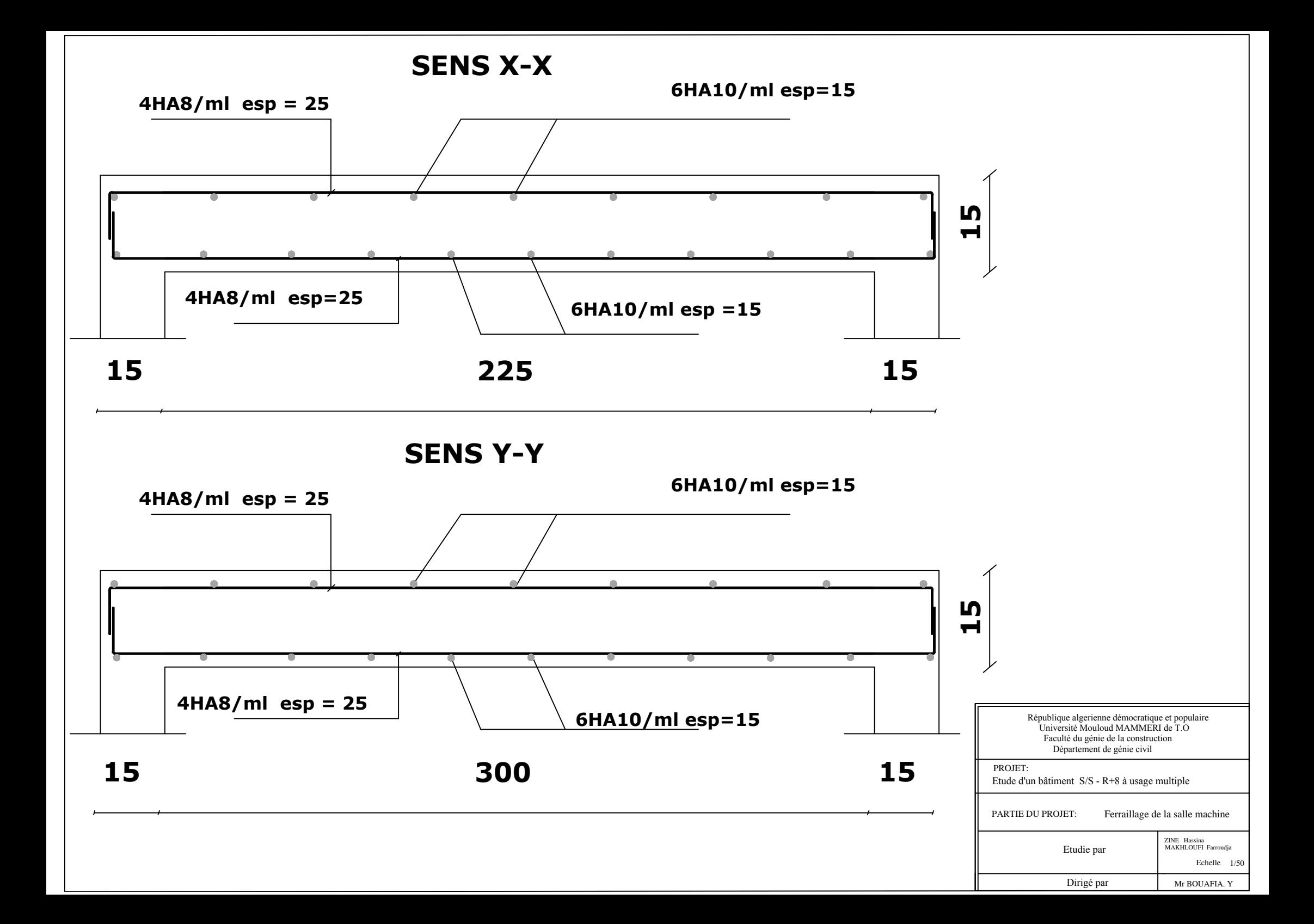

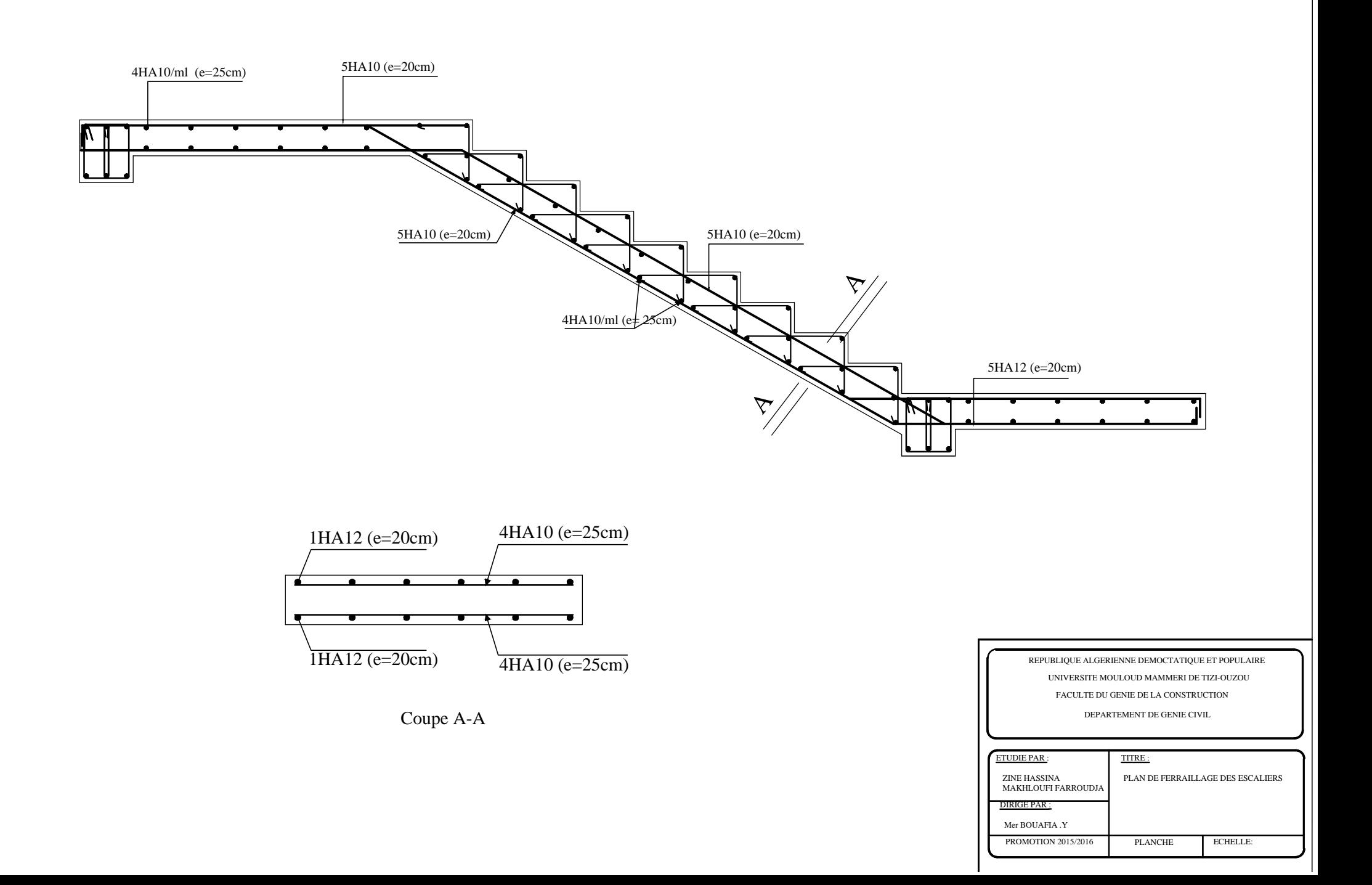

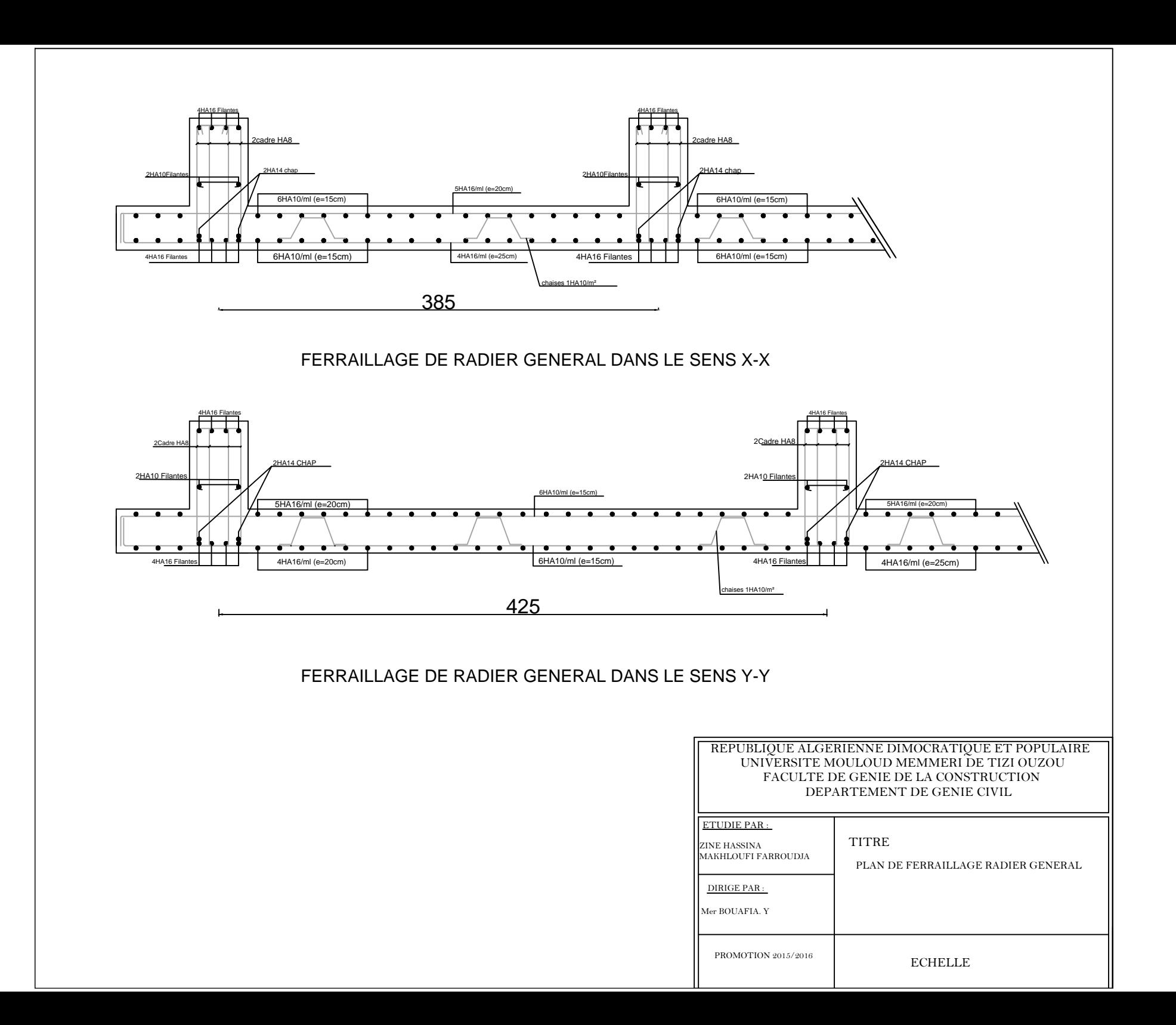

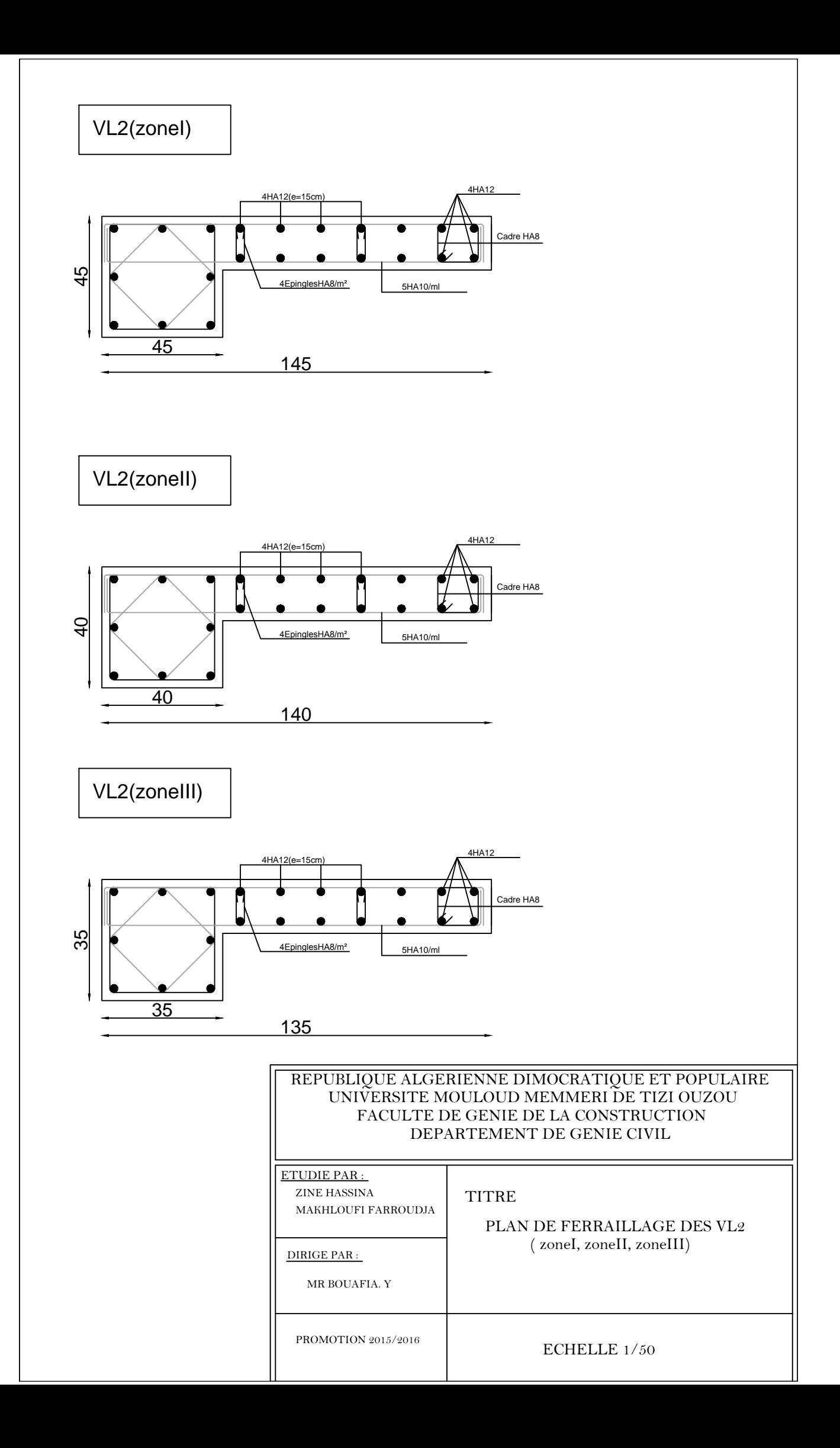

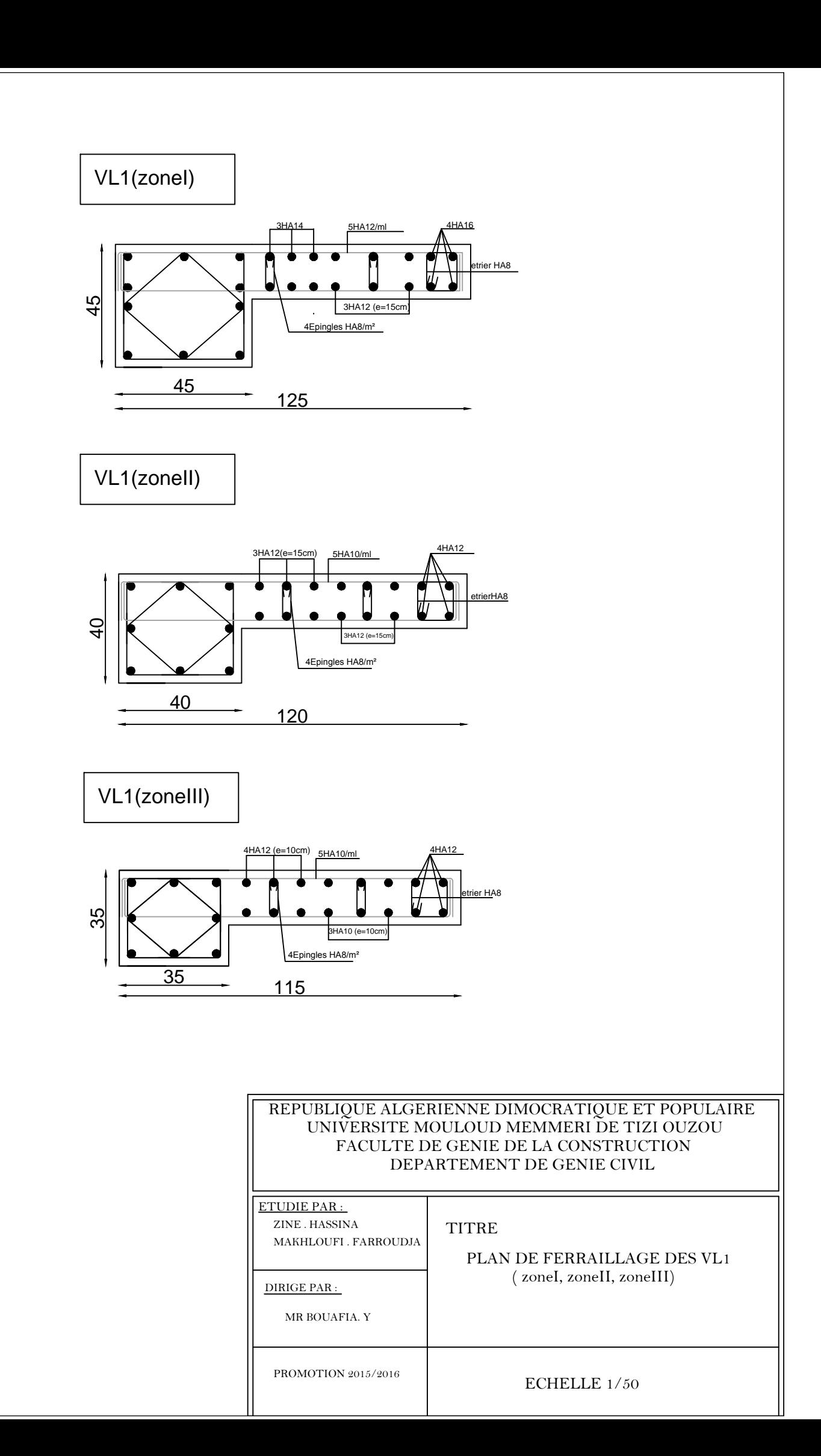

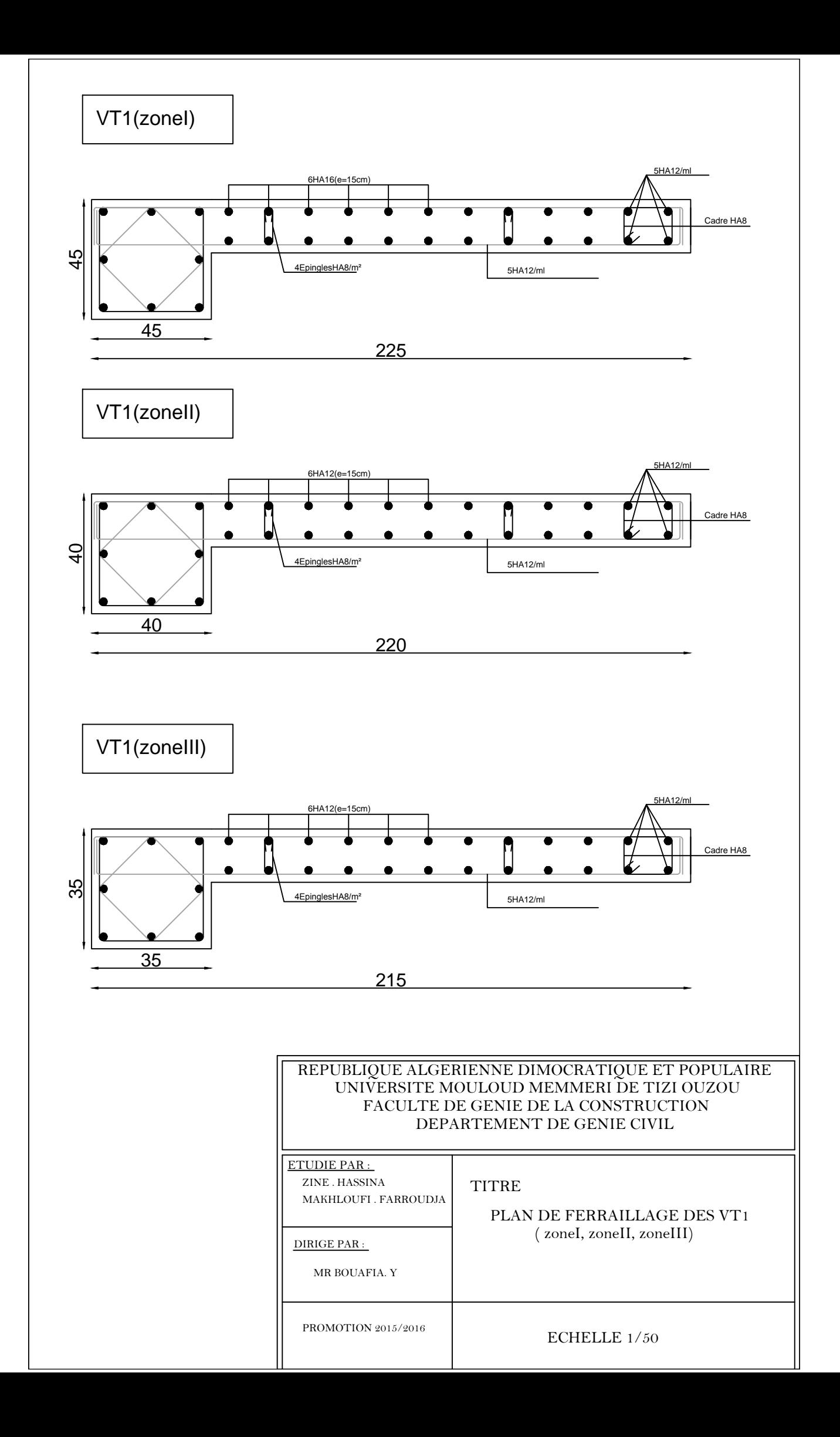

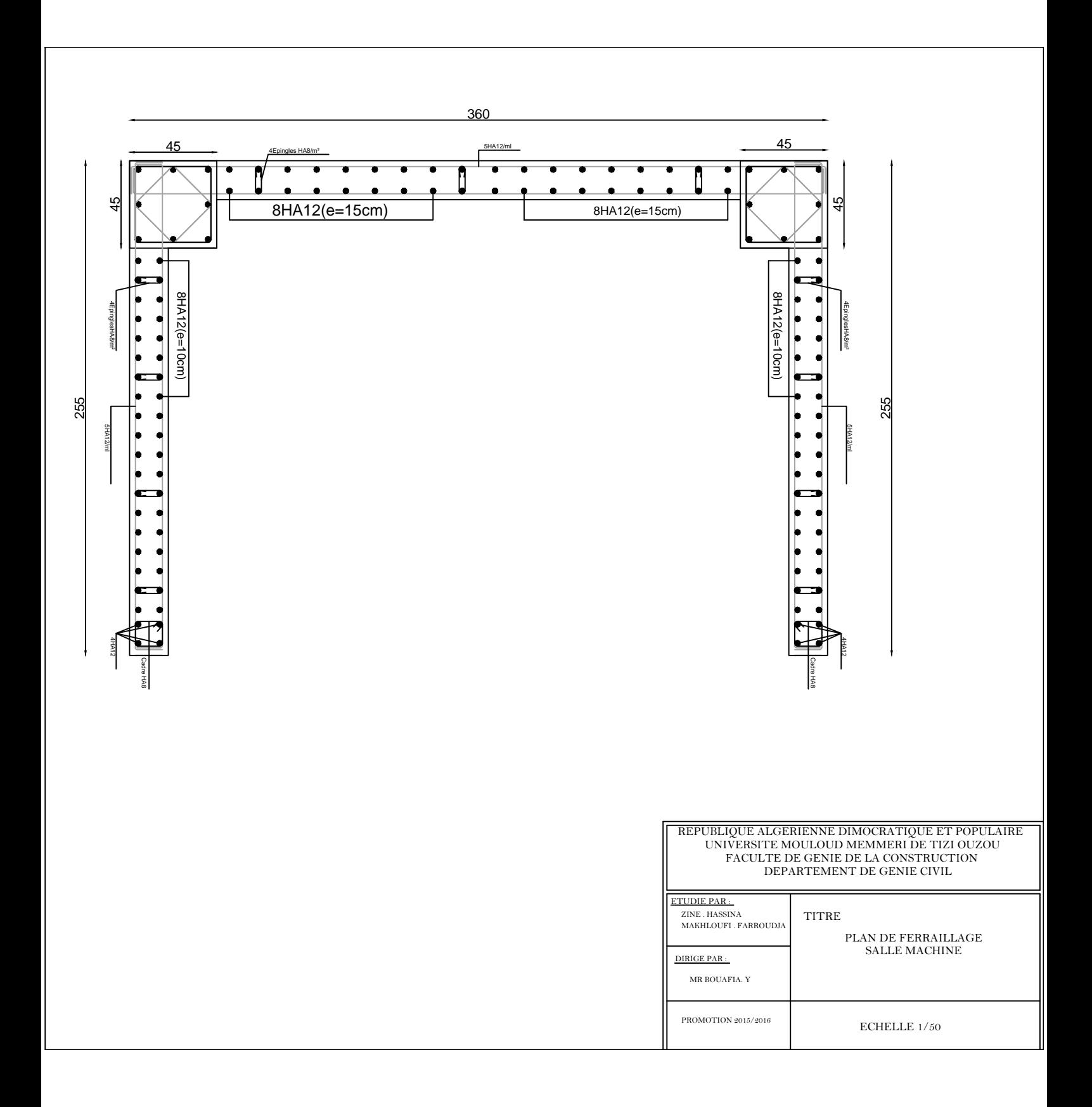